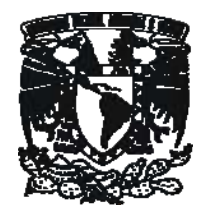

PE IVIENICO UNIVERSIDAD NACIONAL AUTONOMA DE MEXICO

#### Y ADMINISTRACION FACULTAD DE CONTADURÍA

#### FONO1060: UN SISTEMA INFORMÁTICO PARA UNA ESTACIÓN DE RADIO CULTURAL

### QUE PARA OBTENER EL TITULO DE: DISEÑO DE UN SISTEMA O PROYECTO PARA UNA ORGANIZACIÒN

#### LICENCIADO EN ADMINISTRACIÓN

#### TA: the contract of the contract of the contract of the contract of the contract of the contract of the contract of the contract of the contract of the contract of the contract of the contract of the contract of the contra PRESENTA:

 AL SALCEDO MAVÍ DE OYARZABAL SALCEDO

ASESOR: L.I. ADRIANA GARCÍA VARGAS

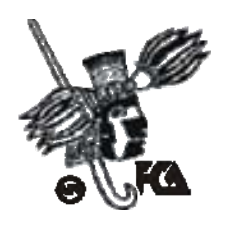

MÉXICO, D.F. 2008

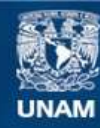

Universidad Nacional Autónoma de México

**UNAM – Dirección General de Bibliotecas Tesis Digitales Restricciones de uso**

### **DERECHOS RESERVADOS © PROHIBIDA SU REPRODUCCIÓN TOTAL O PARCIAL**

Todo el material contenido en esta tesis esta protegido por la Ley Federal del Derecho de Autor (LFDA) de los Estados Unidos Mexicanos (México).

**Biblioteca Central** 

Dirección General de Bibliotecas de la UNAM

El uso de imágenes, fragmentos de videos, y demás material que sea objeto de protección de los derechos de autor, será exclusivamente para fines educativos e informativos y deberá citar la fuente donde la obtuvo mencionando el autor o autores. Cualquier uso distinto como el lucro, reproducción, edición o modificación, será perseguido y sancionado por el respectivo titular de los Derechos de Autor.

Dedicado a: Juan Graciela Gabriela Luisa Andrés

Mis formadores: II República española en el exilio Universidad Nacional Autónoma de México Radio Educación

Muchas gracias a: Adriana García Vargas Alejandro González del Pliego Rodríguez José Luís Campos García Mario Toledo Cisneros Gabriela B. Ávila Arellano

# ÍNDICE

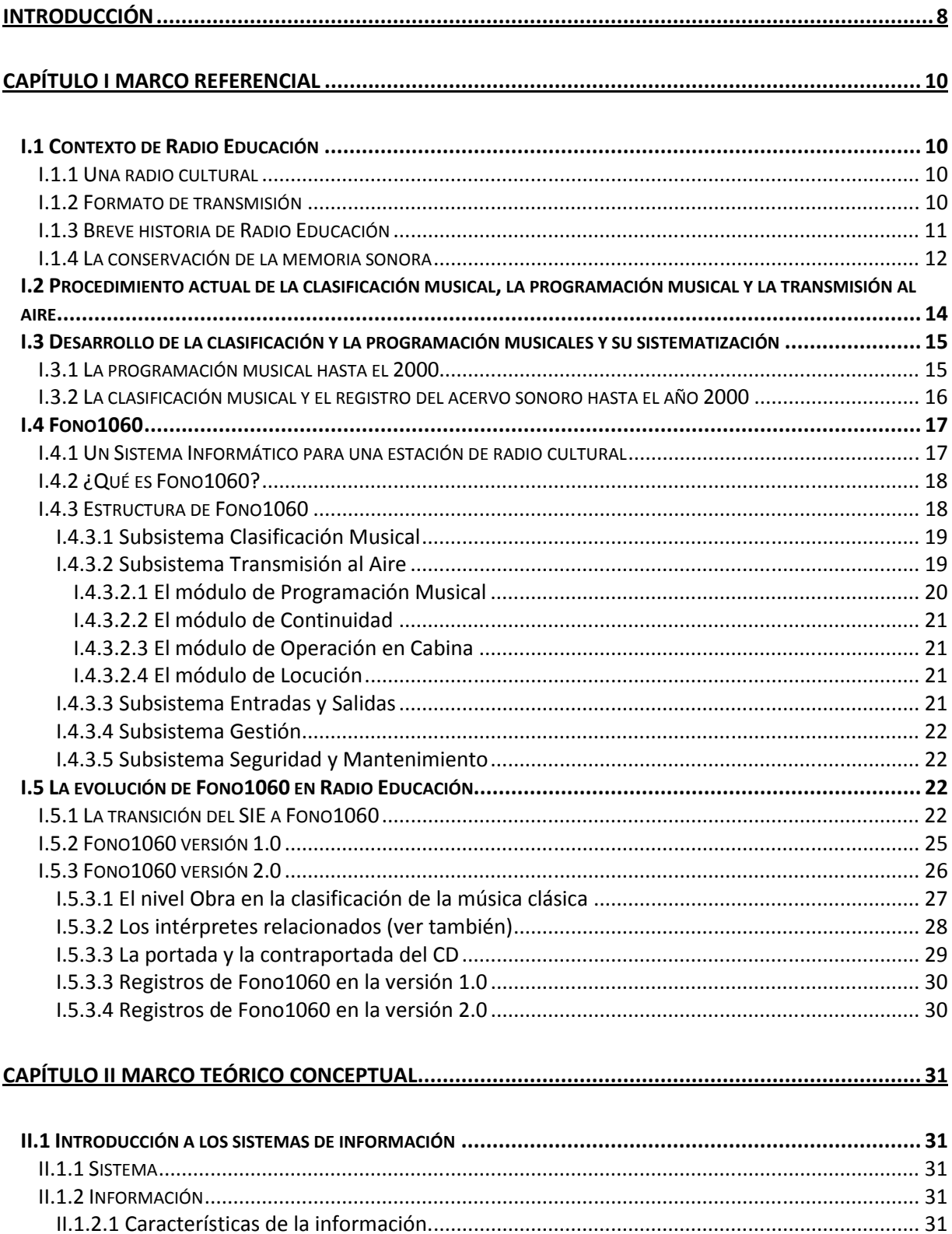

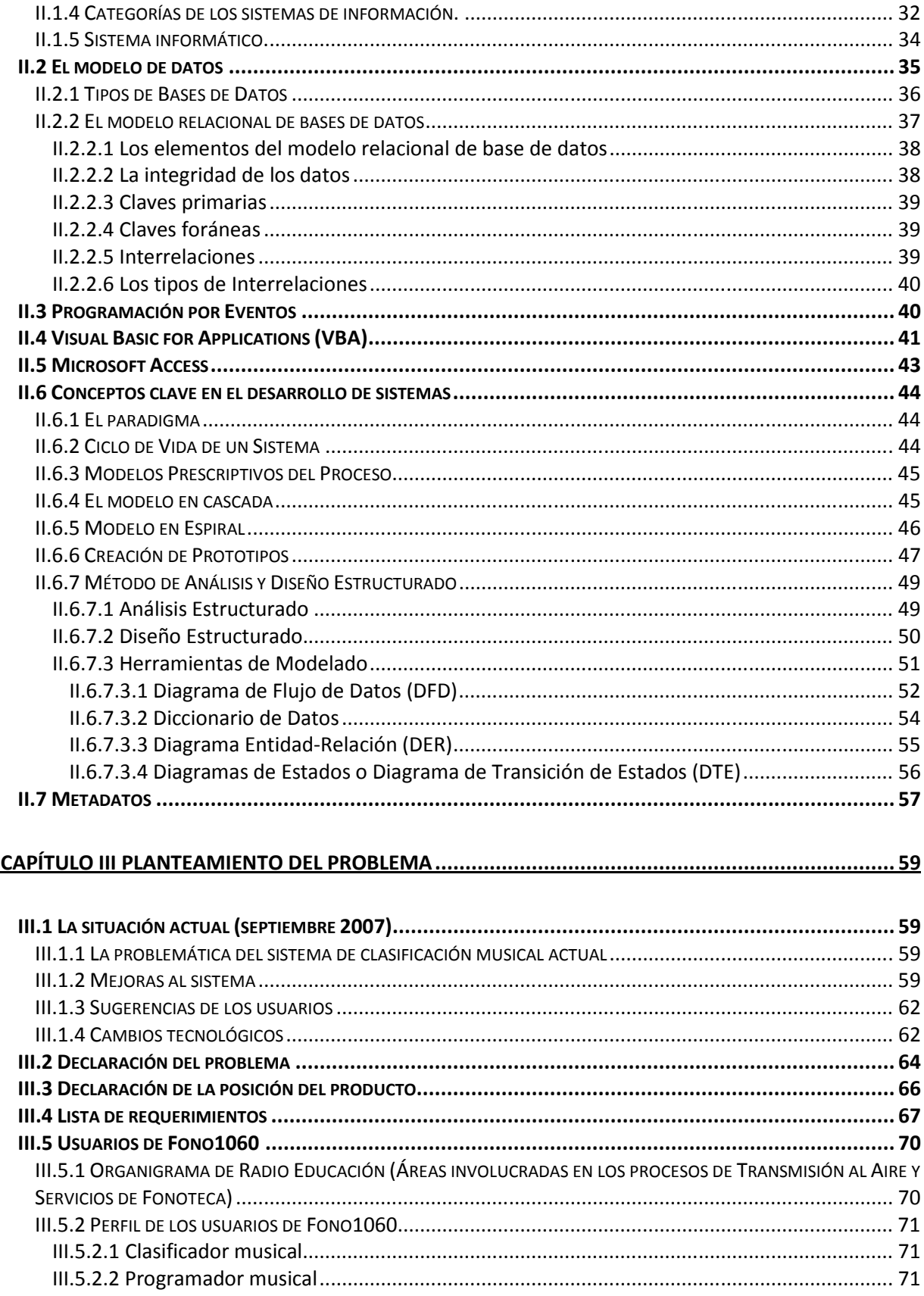

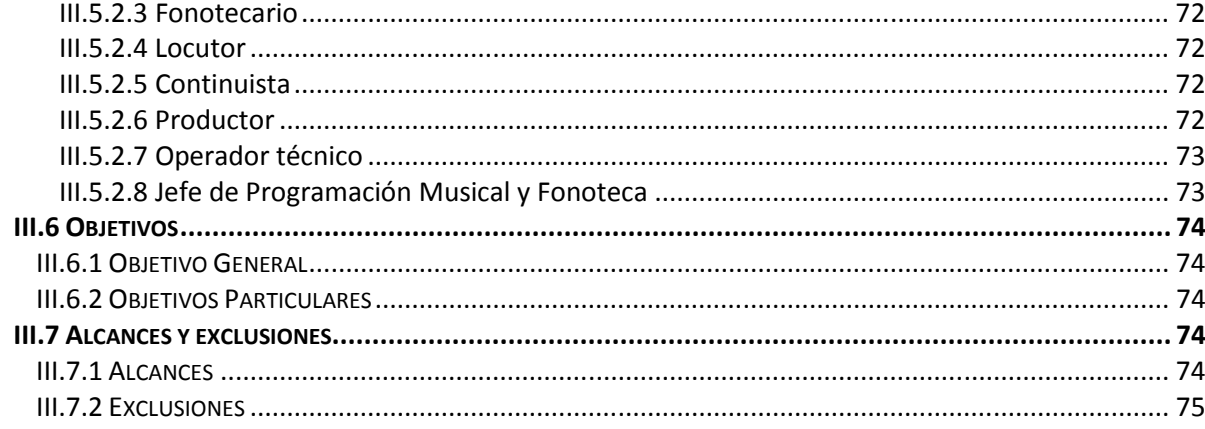

### 

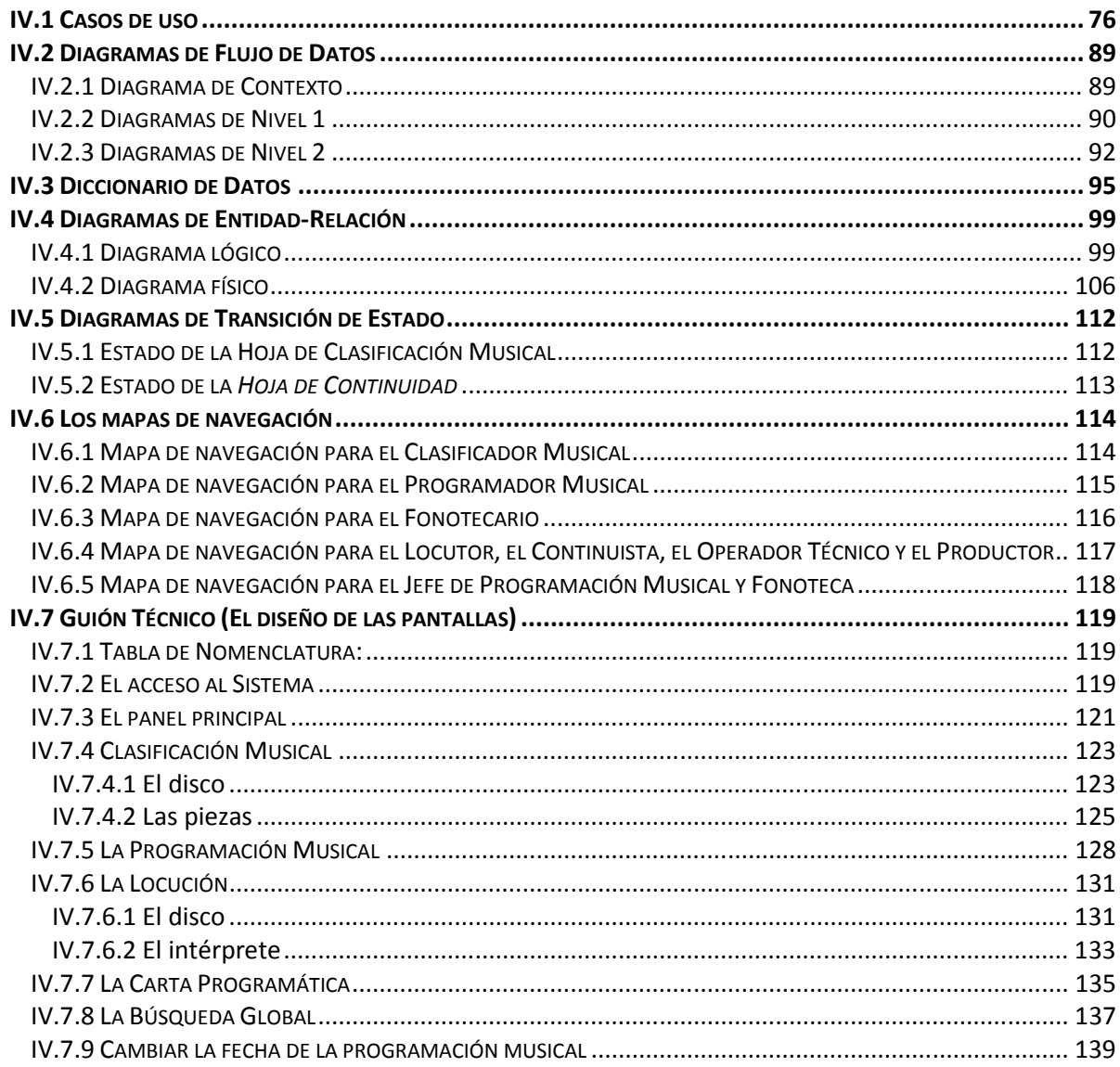

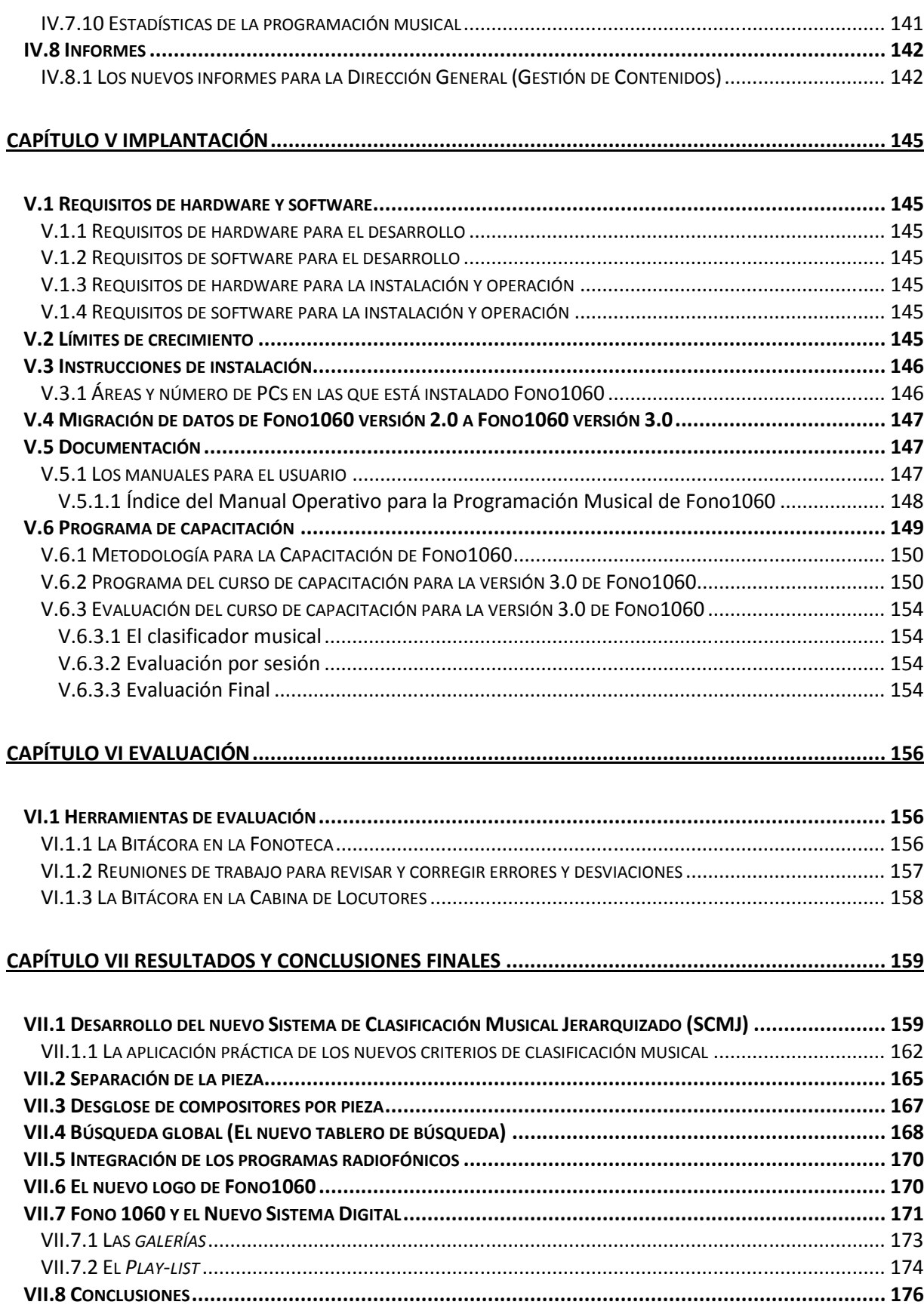

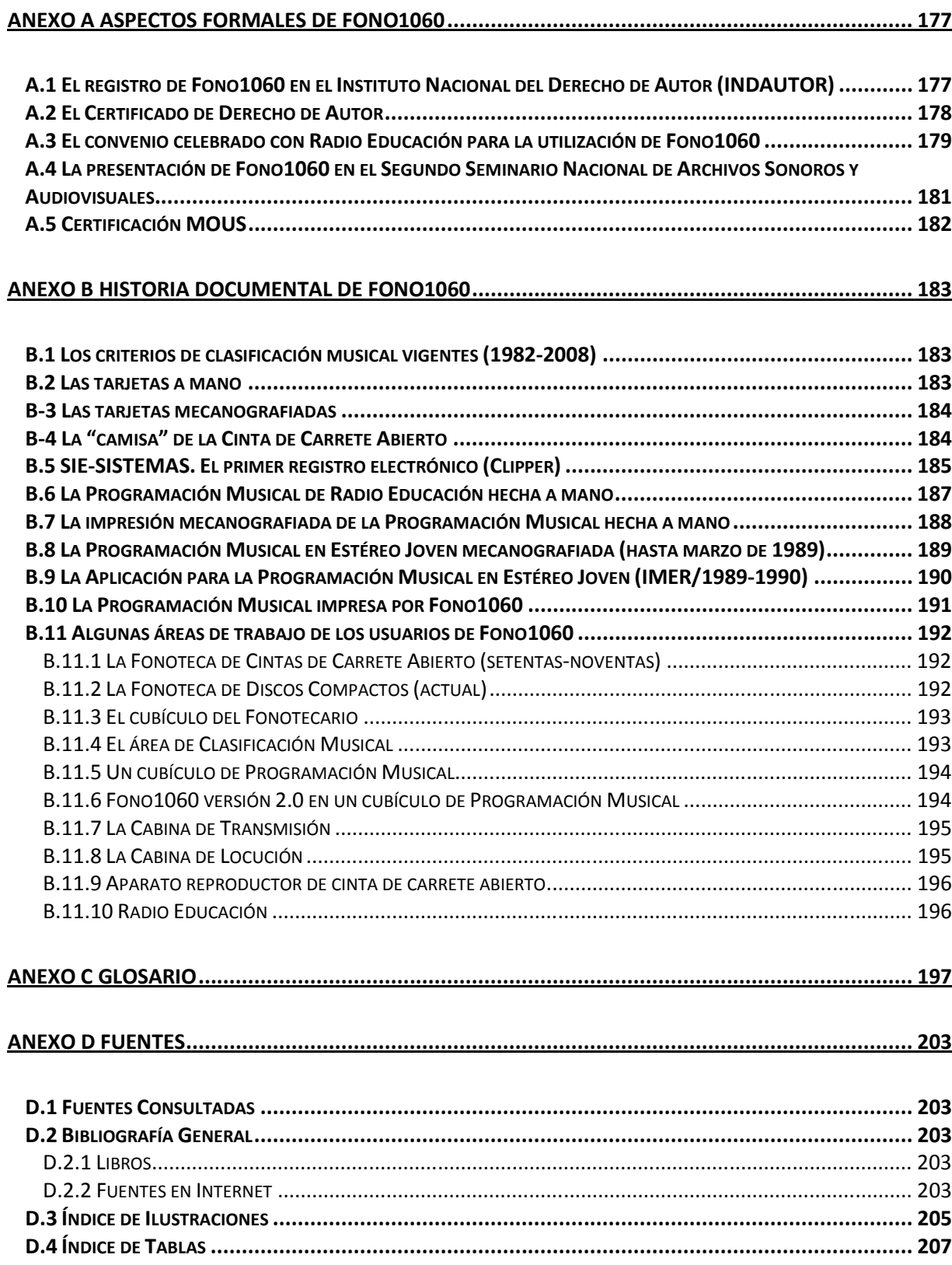

## INTRODUCCIÓN

Hoy vivimos una era dominada por la tecnología, donde el vertiginoso desarrollo de las industrias de la difusión y la producción propicia nuevas plataformas virtuales de integración de procesos de radiodifusión y, en forma simultánea, una pronta obsolescencia de soportes y sistemas de almacenamiento y gestión de archivos sonoros.

Desde finales del año 2000, Radio Educación realiza la clasificación del acervo sonoro de su fonoteca, su programación musical, su transmisión al aire y el servicio de fonoteca a sus usuarios a través de un sistema informático llamado Fono1060, del cual se han desarrollado dos versiones con ajustes periódicos.

Durante la revisión y evaluación del ciclo 2006-2007 de Fono1060 se hizo patente que, para que la aplicación permaneciera actualizada, más que hacer ajustes a la versión 2.0, se requería una nueva versión (3.0), siendo necesario su replanteamiento conceptual y funcional, integrando los nuevos requerimientos resultantes del análisis de la revisión referida, más las experiencias del equipo de programadores musicales, clasificadores musicales, locutores y demás usuarios.

Por otra parte, la limitada esperanza de vida para los soportes sonoros, situación que no permite la estabilidad de ningún sistema de grabación digital, pone en peligro la vigencia de las emisoras radiofónicas si no son capaces de transformarse y actualizar sus procesos de transferencia de archivos sonoros a nuevos soportes tecnológicos.

Ante esta perspectiva, a la par del desarrollo de la versión 3.0 de Fono1060, Radio Educación ha decidido digitalizar su acervo sonoro para almacenarlo en un dispositivo externo desde el cual podrá ser llamado para utilizarse en las diferentes modalidades en las que sea requerido (salida al aire, musicalización, producción, etc.) sustituyendo la actual que es a partir de discos compactos (CD) y, eventualmente, cintas de carrete abierto (CCA), discos de larga duración (LP), casets, cintas de audio digital (DAT), unidades externas de almacenamiento (HDD), conductores universales en serie (USB), reproductores iPod y mp3, etc., misma que se restringirá a programaciones o producciones en vivo, o para cubrir cualquier eventualidad que pudiera presentarse durante la transmisión al aire de su señal.

En tal sentido, el presente trabajo se enfoca al desarrollo de la versión 3.0 de Fono1060 y está estructurado de la siguiente forma:

El capítulo I presenta un marco referencial de Radio Educación, para entender cómo funciona una estación radiofónica cultural, su visión actual, sus antecedentes en el proceso de sistematización, la instalación de Fono1060 en Radio Educación, como sistema informático hasta la versión 2.0 que actualmente está en uso.

El capítulo II define el marco teórico-conceptual que sustenta el desarrollo de Fono1060.

El capítulo III hace referencia al planteamiento del problema que desemboca en la determinación de desarrollar la versión 3.0 de Fono1060, a partir de un listado de requerimientos que debe resolver la nueva versión del sistema, las funciones sustantivas de sus usuarios así como los alcances y exclusiones que abarca el presente trabajo.

El capítulo IV está enfocado al trabajo de modelado del sistema. Aquí están desarrollados los casos de uso, los diagramas de flujo de datos así como el diccionario de datos, los diagramas de entidadrelación lógicos y físicos, los diagramas de transición de estado, los mapas de navegación y el diseño de pantallas del sistema que dan sustento a la versión 3.0 de Fono1060.

El capítulo V explica la etapa de implantación de la nueva versión del sistema, los procesos de actualización de datos, la interrelación de Fono1060 con el nuevo sistema digitalizado, los diagramas de carril que comparan ambos procesos, la documentación del sistema y el programa de capacitación.

El capítulo VI está dedicado a las herramientas de evaluación utilizadas para la versión 2.0 y que se usarán para la versión 3.0, tales como bitácoras y reuniones de trabajo.

En el capítulo VII, finalmente, se presentan las conclusiones del presente proyecto, se desarrollan el nuevo sistema de clasificación musical jerarquizado y el nuevo sistema global para la localización de música, se explican las modificaciones estructurales entre las versiones 2.0 y 3.0 y se definen las condiciones para vincular Fono1060 con el nuevo sistema digital.

Se incluyen cuatro anexos; el anexo A muestra información formal y referencial de Fono1060 y de quien esto escribe; el anexo B documenta pictográficamente la historia de la clasificación y la programación musical de Radio Educación durante los últimos 25 años; en el anexo C se encuentra el glosario y en el D las fuentes utilizadas para el presente trabajo, así como los índices de las ilustraciones y las tablas.

## Capítulo I MARCO REFERENCIAL

## I.1 Contexto de Radio Educación

#### I.1.1 Una radio cultural

La función primordial de una estación radiofónica es su transmisión al aire la cual, a partir de un lenguaje radiofónico, confrontará con su audiencia una propuesta estética que será evaluada por los radioescuchas con una decisión muy simple: permanecer escuchándola o cambiar de frecuencia.

En el caso de Radio Educación, como proyecto educativo-cultural que va dirigido hacia un sector de mercado que pondera la cultura sobre la masificación, su programación diaria (combinación de programación musical y programas radiofónicos) debe estar muy bien sustentada en función de la incidencia que tiene en la formación cultural de sus radioescuchas.

Para cumplir con este objetivo es de significativa importancia la precisión de su acervo sonoro. El amplio y variado rango de su catálogo musical no se compara con ninguna estación de radio comercial. Radio Educación pondera tanto la obra del intérprete como la del compositor sobre el "éxito comercial del momento". Bajo estas características el proceso de la clasificación musical de su fonoteca es vital. La calidad de la estructura de los datos que debe contener, así como su registro correcto, permitirá una programación musical consistente y variada, con información precisa y abundante sobre diferentes músicas tanto conocidas como desconocidas, característica intrínseca de la emisora que le ha permitido, durante los últimos cuarenta años, contribuir a formar el gusto musical de varias generaciones.

Radio Educación dedica el 51%<sup>1</sup> de su carta programática a la programación musical, su fonoteca cubre un amplio espectro de música de todos los continentes del mundo, así como de los géneros musicales más representativos de las culturas que pueblan la tierra, el valor económico de los activos del Departamento de Programación Musical y Fonoteca de Radio Educación es tres veces mayor que el del resto de los activos de la estación; así mismo tiene un equipo de 5 clasificadores musicales que se encargan de la clasificación de toda la música que ingresa a la estación y 8 programadores musicales<sup>2</sup> dedicados a la selección de la música que se transmite al aire 24 horas los 365 días del año. La programación musical es la columna vertebral de la emisora y define, en buena medida, la personalidad sonora de la misma.

#### I.1.2 Formato de transmisión

El formato que Radio Educación utiliza para cumplir el ciclo de transmisión al aire de su señal, es de orden analógico-digital, y consiste en difundir su oferta radiofónica, a través de las ondas sonoras de las frecuencias que tiene asignadas (XEEP 1060Khz en la banda de Amplitud Modulada –AM- y XEPPM 6185Khz en la banda de 49mts. por Onda Corta –OC-), proyectadas a través de micrófonos, líneas telefónicas, internet o contenida en dispositivos físicos como CD, CCA, LP, caset, DAT, HDD, USB, iPod y reproductor mp3, entre otros, que son colocados en un aparato lector respectivo para ser emitidos al aire por medio de una consola de transmisión siguiendo una secuencia que le dicta un documento (impreso o en pantalla) llamado Hoja de Continuidad que está integrada por la programación musical,

l

 $<sup>1</sup>$  Dato a julio de 2008.</sup>

<sup>&</sup>lt;sup>2</sup> Desde el año de 1984, como Rodrigo de Oyarzabal, formo parte de la plantilla de programadores de Radio Educación.

los programas radiofónicos y los avisos promocionales, en función de una carta programática, todo ello ejecutado por un operador en cabina, conducido por un locutor y coordinado por un continuista.

Por medio de la consola, el operador en cabina amplifica, transforma y envía energía de corriente alterna a una planta transmisora donde será transformada en un campo electromagnético para que pueda ser escuchada por el auditorio en sus aparatos de radio.

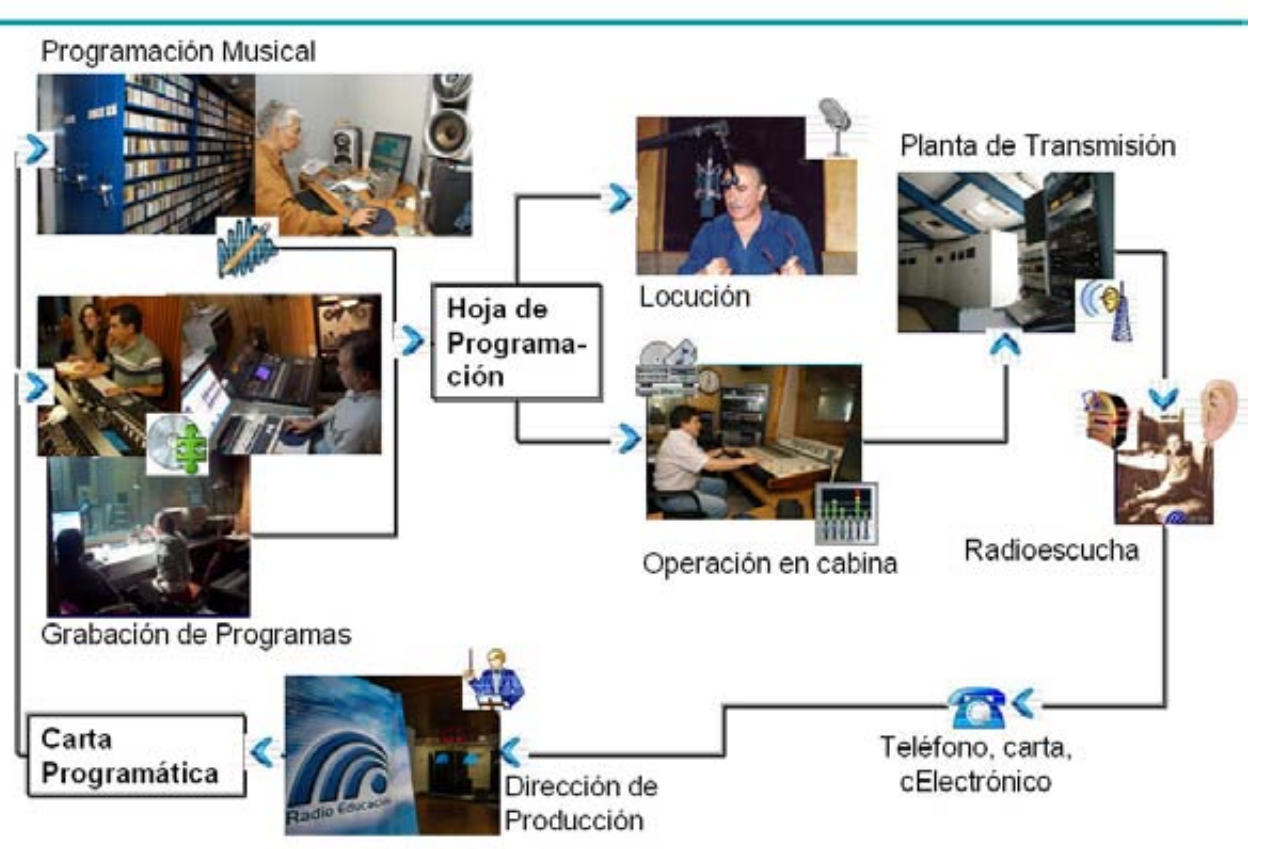

## Radio Educación al aire

Figura 1 Radio Educación al Aire. Flujo de las actividades que realiza Radio Educación para su Transmisión al Aire.

#### I.1.3 Breve historia de Radio Educación<sup>3</sup>

En los albores mismos de la radio en México, se otorgó a la Secretaría de Educación Pública el permiso para instalar una radioemisora en la ciudad de México, cuyas transmisiones se inauguraron el 30 de noviembre de 1924, en los 560 Khz. del cuadrante, con el distintivo de llamada CYE, Cultura y Educación.

Desde sus inicios, la estación se vio condicionada por los sucesos políticos y administrativos de la época, razón por la cual debió superar muchos tropiezos. Suspendió sus emisiones en 1928; en 1933 salió nuevamente al aire, como XFX, y dos años después cambió su distintivo de llamada por el de XEFX. En 1937, la frecuencia se asignó, con las siglas XEDP, al Departamento Autónomo de Prensa y Publicidad de la SEP.

<sup>3</sup> http://www.radioeducacion.edu.mx/index.php?option=com\_content&task=view&id=19&Itemid=87 (Fecha de Consulta: 2008-07-20).

De 1940 a 1965 su operación estuvo a cargo de la Dirección General de Información de la Secretaría de Gobernación. En 1965, la Secretaría de Educación Pública, a través de la Dirección General de Educación Audiovisual, inició los trámites para la reasignación de la frecuencia; pero fue hasta el 23 de noviembre de 1968 cuando volvió a transmitir, ahora sí de manera permanente, en los 1060Khz., como XEEP, Radio Educación, bajo la dirección del Bachiller Álvaro Gálvez y Fuentes.

La señal de Radio Educación en los 1060Khz de la banda de amplitud modulada, que se transmite con 100 mil wats de potencia, cubre en condiciones meteorológicas óptimas, además del Distrito Federal, los estados de Hidalgo, Puebla, Guerrero, México, Morelos, Tlaxcala, Querétaro, Guanajuato, Oaxaca, Veracruz y San Luís Potosí, así como algunas regiones de Tamaulipas, Jalisco, Michoacán, Zacatecas y Aguascalientes".

Hoy en día también puede escucharse vía Internet, en la dirección URL: www.radioeducacion.edu.mx.

Actualmente depende de la Secretaría de Educación Pública y sus metas y objetivos son los siguientes:

#### MISIÓN

Producir y transmitir programas radiofónicos con el propósito de coadyuvar al desarrollo educativo, cultural y cívico del público que sintoniza las frecuencias que opera la emisora, así como impulsar la creación de nuevas propuestas radiofónicas y preservar el acervo sonoro de la institución.

#### VISIÓN

Radio Educación es una de las emisoras culturales y educativas más importantes del país, reconocida por el fomento a las nuevas propuestas radiofónicas y por la preservación y el aprovechamiento de sus archivos sonoros.

#### **OBJETIVOS**

- Fomentar la calidad y creatividad radiofónicas.
- Fortalecer el quehacer de la radio educativa y cultural de México y en particular el de Radio Educación.
- Cooperar al intercambio nacional e internacional entre Radio Educación e instituciones radiofónicas, culturales y educativas.
- Conservar y reaprovechar el patrimonio sonoro de la emisora.

#### I.1.4 La conservación de la memoria sonora

Dentro de la construcción social y cultural del ser humano, la historia juega un papel testimonial capital, sin el cual el individuo difícilmente habría evolucionado al paso del tiempo. Las formas de preservar y dar a conocer el pasado a las nuevas generaciones son muy variadas y se deben, fundamentalmente a la capacidad de memorizar conocimientos para posteriormente poder transmitirlos.

A la tradición oral siguió la imprenta y a esta los medios de comunicación masiva que expanden los conocimientos a prácticamente todos los rincones del orbe.

Hablar de memoria sonora es hablar de todos los sonidos producidos capaces de ser escuchados y reproducidos, que son almacenados en archivos fonográficos y que adquieren el valor de testigos de la historia moderna de nuestra sociedad, diversidad cultural e identidad, lo que les confiere relevancia y trascendencia y que pese a ser un tema de vasto contenido, son pocas las instancias dedicadas a preservarlos bajo políticas públicas de conservación del patrimonio sonoro de la humanidad.

En la década de los ochenta, la UNESCO reconoció el valor patrimonial de los archivos audiovisuales y recomendó su salvaguarda y conservación. A partir de entonces, la preocupación por estos archivos fue en aumento; sin embargo y pese a tal recomendación, miles de valiosos documentos audiovisuales y sobre todo sonoros están a punto de desaparecer, debido no sólo a que los discos son los más frágiles de todos los materiales audiovisuales, sino a que en muchos países se carece de políticas adecuadas de conservación y sobre todo de una cultura de reconocimiento y de fomento de la preservación de la memoria sonora.

A partir de los años setenta, se constituyó la fonoteca de Radio Educación, que en la actualidad está conformada por más de 24 mil discos que conforman una parte importante de la herencia cultural de México.

Por ello, uno de los principales objetivos de Radio Educación es la conservación y reaprovechamiento del patrimonio sonoro de la emisora a través de diversas estrategias. Una de las primordiales es la digitalización de todos sus materiales analógicos<sup>4</sup>.

l

<sup>4</sup> http://www.radioeducacion.edu.mx/index.php?option=com\_content&task=view&id=23 2008-07-20. Fecha de Consulta: (2008-07-20 18:20 hrs).

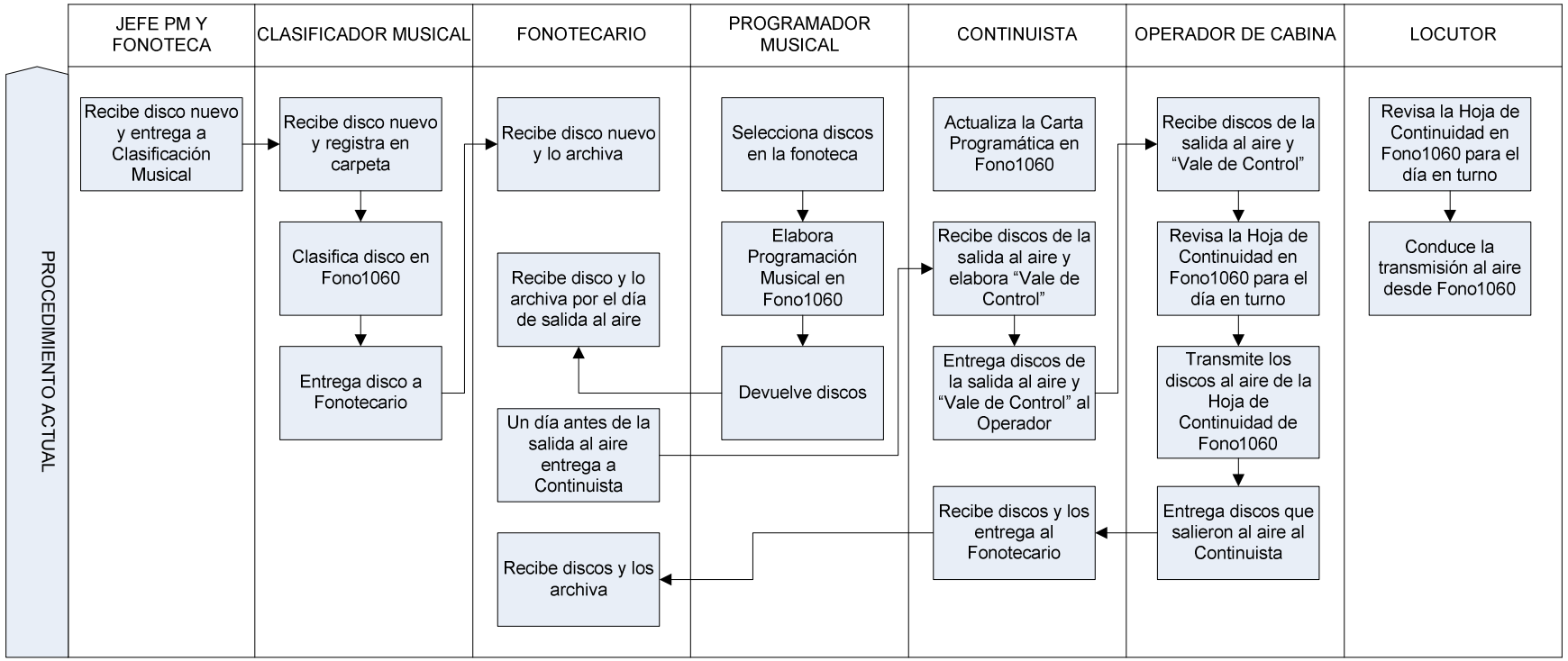

## I.2 Procedimiento actual de la clasificación musical, la programación musical y la transmisión al aire

Figura 2 Diagrama de carril del procedimiento actual de la clasificación musical, la programación musical y la transmisión al aire.

## I.3 Desarrollo de la clasificación y la programación musicales y su sistematización

#### I.3.1 La programación musical hasta el 2000

Desde el regreso de Radio Educación al cuadrante en 1968, hasta el año 2000, el programador musical elaboraba manualmente la programación musical a partir de tres elementos:

- Las CCA (en esos primeros años la transmisión de la selección musical al aire se realizaba a través de CCA o carretes de 8 tracks. Posteriormente se fueron incorporando los CDs hasta que, en los primeros años de éste siglo suplieron definitivamente a las CCA).
- La Hoja de Programas, que era un documento impreso que contenía un listado de los programas radiofónicos que saldrían al aire el día de la programación en cuestión, con su horario y duración.
- La Hoja de Continuidad que era el documento donde quedaba plasmada la programación musical.

Los datos que debía registrar para elaborar su programación al aire eran:

• Hora del día

- En el caso de programación musical:
	- ° Número de clasificación del disco, CCA o CD.
	- ° Nombre del Intérprete.
	- ° Nombre de la pieza musical.
	- ° Duración en tiempo de la pieza musical.
- En el caso de programa:
	- ° Nombre de la serie.
	- ° Duración del programa.

La mecánica que sigue la elaboración de una Programación musical consiste en registrar en la Hoja de Continuidad los siguientes datos:

- La fecha de la programación y el nombre del programador.
- La hora del día del inicio de la programación a las 00:00.
- En función de la *Hoja de Programas*, selecciona un programa o un disco y anota los datos citados en el segundo párrafo de este punto.
- Suma los tiempos de las piezas seleccionadas de cada disco, o de los programas radiofónicos, según sea el caso, a la hora del día para llegar a la siguiente hora del día y reiniciar el proceso.

El espectro en tiempo que cubre una Programación musical es de 24 horas y corre de las 00:00 a las 24:00 horas que es cuando termina la programación de un programador e inicia la del siguiente<sup>5</sup>.

En aquel tiempo se programaban simultáneamente las señales de AM y OC.

La calendarización de los ocho programadores musicales que conforman la plantilla de Radio Educación parte de un modelo matemático que dispone que siete de ellos realicen la programación de un día de la semana cada uno y el octavo es suplente. El suplente programa los días de vacaciones de los titulares más los días primeros de cada mes. Este modelo permite que los titulares cambien su día de programación mensualmente. La suplencia es rotativa cada seis meses entre los ocho.

<sup>&</sup>lt;sup>5</sup> Hasta los años noventa la Programación Musical iniciaba a la 01:00 horas y terminaba a las 00:59 del día siguiente.

Bajo el esquema hipotético aquí mostrado, en el cual el Programador 8 es el suplente y el Programador 5 toma sus vacaciones los sábados 13 y 20 de octubre, el calendario de programadores musicales para la primera quincena de octubre del 2007 quedaría así:

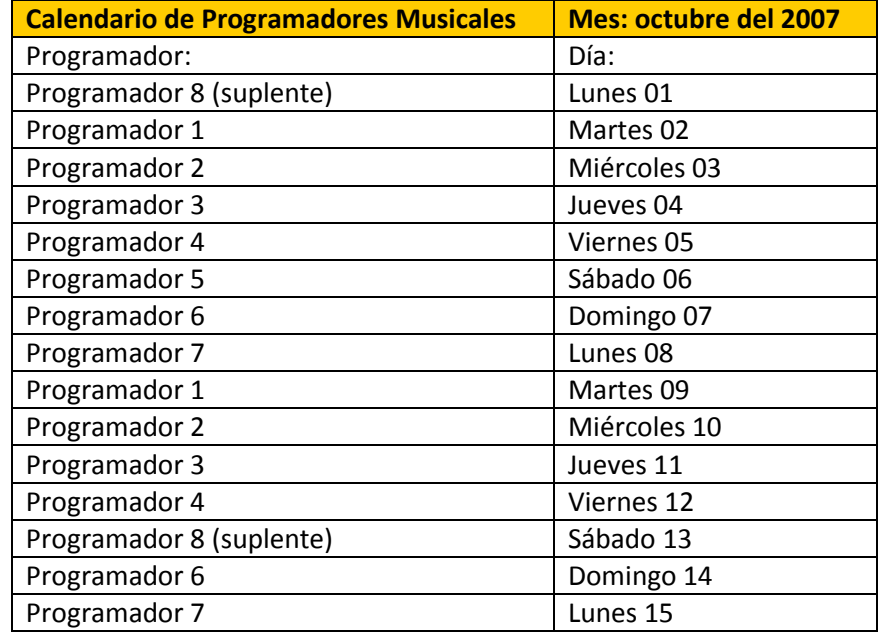

l

Tabla 1. Esquema del calendario hipotético de programadores musicales para la primera quincena de octubre del 2007

En la primera época los programadores musicales llenaban a mano la Hoja de Continuidad<sup>6</sup>, incluidas las sumas y restas de los tiempos. Hasta los años ochenta, la Hoja de Continuidad constaba de un juego de 5 hojas doble oficio, delgadas y de colores a las que había que ponerles papel carbón para armar un juego por cada Hoja de Continuidad. El tanto original era para el locutor, el siguiente para el operador en cabina, uno más para el continuista, otro tanto para la fonoteca y el último para la Dirección de Producción. Entonces era necesario escribir ejerciendo mucha presión para que pasara la programación hasta la última copia la cual, en muchas ocasiones, resultaba ilegible.

En algún momento de los años noventa los programadores dejaron de hacer las copias, se concretaron a llenar la hoja original y una secretaria, ya fuera del Departamento de Fonoteca o de Continuidad, se encargaba de transcribirla en una máquina de escribir (artefactos muy apreciados y requeridos en aquella época) y luego imprimía copias fotostáticas para realizar la misma distribución de sus tantos.

#### I.3.2 La clasificación musical y el registro del acervo sonoro hasta el año 2000

En 1970, tras reincorporarse Radio Educación al cuadrante radiofónico, se adaptó como método para el archivo del material sonoro una clasificación por géneros musicales asignando un color para cada género establecido durante aquella época con las siguientes características:

- No se cuenta con fichas de este material
- No se cuenta con libros de registro

<sup>&</sup>lt;sup>6</sup> En el Anexo B Historia Documental de Fono1060, se encuentran las imágenes del desarrollo de la clasificación y la programación musicales de Radio Educación desde los años ochenta hasta la fecha.

Esta, en realidad, no era una clasificación por géneros musicales en sentido estricto, debido a que se mezclaban los géneros musicales con los orígenes geográficos de los intérpretes de los discos.

De 1976 a 1982 se utilizó un método de clasificación continua, que constaba de una cinta copia (CC) para la salida al aire y una cinta matriz (CM) para su respaldo, con la visión de gestionar la música a través de un sistema informático.

El maestro Julio Estrada<sup>7</sup> se ubica en 1975 y refiere:

Entonces no había micro-computadoras y las grandes se encontraban en la UNAM o en el IPN, que años después nos apoyó para procesar datos y establecer por vez primera en la historia de la radio, una programación informatizada. Mientras, nuestro rudimentario equipo de cómputo eran cientos de tarjetas para perforar y definir cada dato.

De esta época resaltamos que:

- No se cuenta con las fichas para computadora que se elaboraban
- Sí se cuenta con libros de registro

Finalmente, en 1982 se regresó a la clasificación por género musical, asignando éste como prefijo al número de clasificación de cada CCA como identificador único que, además quedaba registrado como el género musical único del intérprete, criterio que se mantiene hasta la fecha

- Se cuenta con las fichas
- Se cuenta con libros de registro
- Se registró la música mexicana

En 1993 se crea el SIE (se desconoce el nombre correcto), una aplicación plana bajo la plataforma de desarrollo Clipper para registrar las fichas que componían la Fonoteca de Música de Radio Educación y que habían sido elaboradas desde 1982.

### I.4 Fono1060

l

#### I.4.1 Un Sistema Informático para una estación de radio cultural

Desde 1989 comenzó a establecerse la estructura para el diseño de un sistema de cómputo que permitiera sustituir el procedimiento manual para la programación musical de Radio Educación y garantizara:

- Simplificar el proceso manual utilizado desde 1968 hasta entonces.
- Reducir considerablemente el tiempo utilizado en la elaboración de la programación musical
- Garantizar la operación para cálculo de los tiempos de la programación al hacerlo a través del sistema y no manualmente
- Guardar un registro histórico sistematizado de las programaciones musicales de la estación

Tomando como punto de partida una base de datos plana desarrollada para la estación radiofónica Estéreo Joven<sup>8</sup>, dependiente del Instituto Mexicano de la Radio (IMER) y que estuvo activa de 1989 a

<sup>7</sup> ESTRADA, Julio, Art: "La tercera posibilidad en la radio": génesis de una programación musical, La historia reciente: Testimonios y remembranzas, Radio Educación, 2008. P. 172

<sup>&</sup>lt;sup>8</sup> Estación radiofónica perteneciente al Instituto Mexicano de la Radio (IMER) que transmite en el 105.7 de FM (hoy llamada Reactor)

1991<sup>9</sup>, Fono1060 inició su desarrollo formal en 1991 bajo dBaseIII-Plus, enfocada a la elaboración de la programación musical y los porcentajes de música emitida al aire por género de clasificación.

En 1992, al aparecer en el mercado Microsoft Access (MSAccess) en su versión 1.0, se migró la base de datos de dBaseIII-Plus a tablas de MSAccess y continuó su desarrollo en esta nueva plataforma.

Por otro lado, para 1993 Radio Educación ya utilizaba el SIE para registrar el catálogo de CCA y Discos Matrices (DM) de su fonoteca (para entonces la transmisión se efectuaba a través de la reproducción de CCAs).

En 1994, con la aparición de la versión 2.0 de MSAccess, se migró nuevamente la aplicación para continuar el desarrollo hasta 1996 cuando se suspendió temporalmente.

En 1998, ya con la versión '97 de MSAccess, se retomó el sistema hasta terminar, en el año 2000, la versión 1.0 de Fono1060.

Para entonces Radio Educación ya había separado la emisión de sus frecuencias de AM y OC y se requería una programación para cada una de ellas, con diferentes características, debido a que la OC iba a proyectar únicamente 6 horas al día, organizadas por bloques de dos horas cada uno y, preferentemente sólo música mexicana. Esta situación motivó que se pudiera optar por la programación de AM o de OC, indistintamente, desde la misma pantalla central de Fono1060.

Posteriormente la plataforma de desarrollo de Fono1060 ha evolucionado hacia MSAccess 2000 y 2003 en la que se desarrolló la versión 3.0.

#### I.4.2 ¿Qué es Fono1060?

Fono1060 es un sistema informático formado por cinco subsistemas que permite administrar las tareas sustantivas de una estación radiofónica cultural desde la clasificación musical hasta la locución.

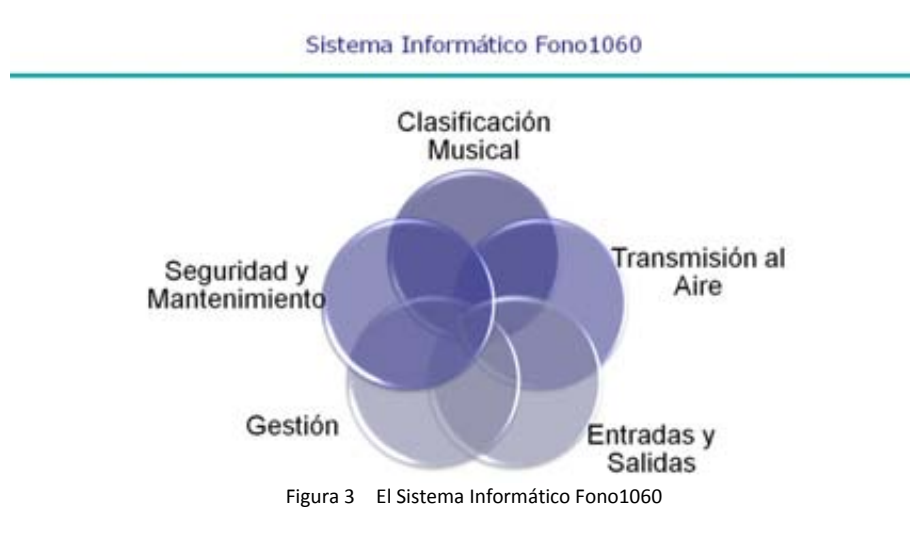

#### I.4.3 Estructura de Fono1060

<sup>&</sup>lt;sup>9</sup> Fecha en la que se terminó la relación laboral con esa institución.

Los subsistemas de Fono1060 se fueron creando a partir de los ciclos sustantivos de la estación más las crecientes necesidades de la estación y se describen a continuación:

#### I.4.3.1 Subsistema Clasificación Musical

El subsistema de clasificación musical está basado en el ciclo de registro de discos y su catalogación, no pertenece al subsistema de transmisión al aire, porque no se basa en el trabajo diario de la estación, se activa solamente en el momento que ingresa material sonoro a la fonoteca, sin embargo, resulta fundamental para el correcto desarrollo de aquél ya que proporciona la esencia de la materia prima para la programación musical (canciones) que la radiodifusora presentará frente a su audiencia.

La clasificación musical posibilita la robustez de los contenidos de la información del sistema. En la medida en la que el clasificador musical profundiza en la investigación sobre el disco y la música que está catalogando, estará proveyendo al sistema de datos vastos, certeros y actualizados que le permitan a la emisora mantener un alto nivel de competencia en el plano de la radio cultural y presencia dentro del cuadrante radiofónico.

El Subsistema de clasificación musical cubre las siguientes funciones:

- Catalogar todos los registros fonográficos que integran el acervo sonoro de la fonoteca a partir de una clasificación razonada que contiene al detalle el metadato del disco clasificado.
- Mantener actualizada la información sobre discos, intérpretes, compositores, piezas y todos los datos relacionados con el disco:
	- ° Altas
	- ° Bajas
	- ° Modificaciones
- Tener acceso directo a Internet para obtener información sobre el disco y/o intérprete y/o pieza e integrarla a la ficha de clasificación.
- Imprimir la carátula y la contraportada para el formato de disco compacto de cualquier disco.
- Relacionar intérpretes con características afines (ver también)

#### I.4.3.2 Subsistema Transmisión al Aire

Es el subsistema que controla la transmisión al aire, es el día a día de Radio Educación y es responsable de la selección de música, la grabación (o transmitir en vivo) de programas radiofónicos y la organización de los avisos promocionales que se presentan al auditorio, vía ondas sonoras, es la propuesta estética que presentará a sus radioescuchas, de ahí su importancia.

La programación musical, los programas radiofónicos y los avisos promocionales, en función de una carta programática autorizada por la Dirección de Producción, conforman la Hoja de Continuidad en la cuál se presentan, ordenados por la hora del día, los contenidos de la propuesta radiofónica de Radio Educación a su audiencia. Funciona cómo una carta de navegación para el operador en cabina y el locutor, indicándoles que se debe transmitir en cada momento. Todo el ciclo es supervisado por el un continuista, responsable del proceso general de la transmisión al aire.

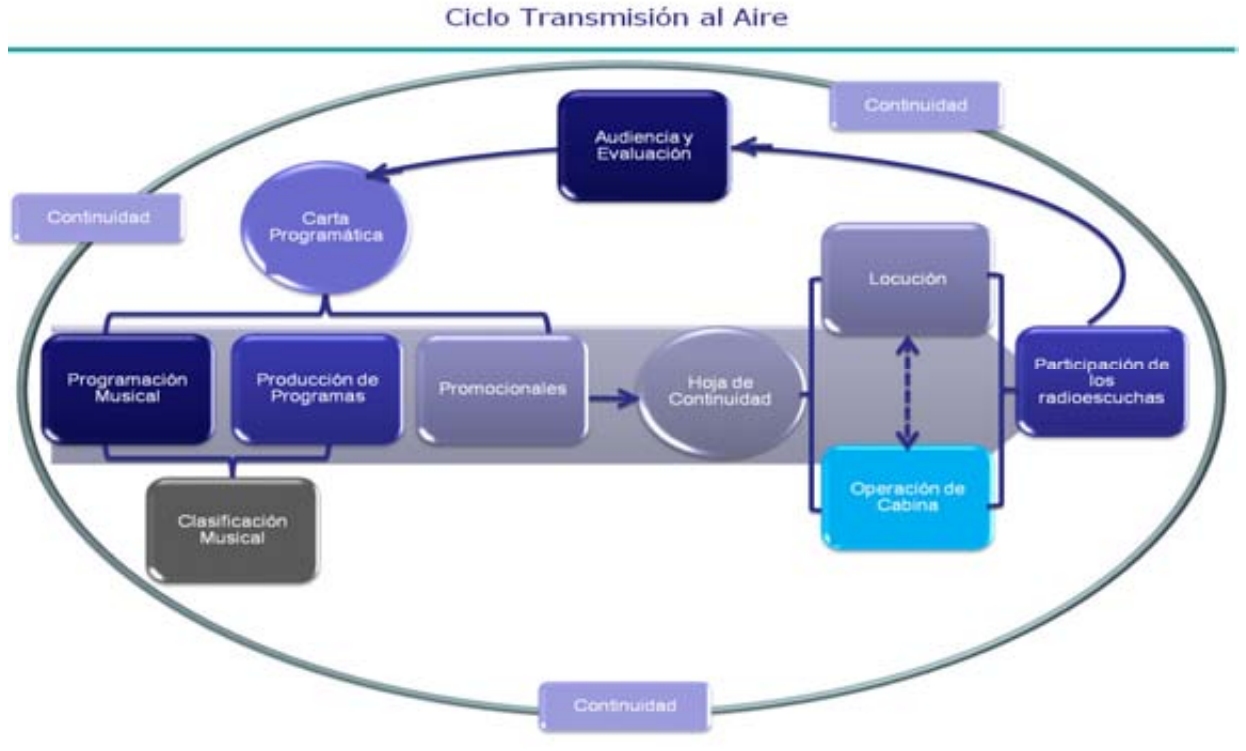

Figura 4 Subsistema de Transmisión al Aire

El subsistema de transmisión al aire está compuesto por cuatro grandes módulos:

#### I.4.3.2.1 El módulo de Programación Musical

El módulo de programación musical cubre las siguientes funciones:

- Crear la programación musical (playlists) de cada día permitiendo un manejo independiente de cada dato de la programación (se pueden modificar sin afectar los datos originales de clasificación del disco).
- Iniciar una nueva programación musical o retomar cualquiera de las iniciadas anteriormente.
- Buscar dentro de la fonoteca, la música deseada a partir de la selección directa de intérpretes o disco o la combinación de más de un criterio de búsqueda.
- Ver los porcentajes de programación musical frente a producción de programas radiofónicos en la salida diaria de la emisora.
- Ver el balance entre los diferentes criterios de clasificación dentro de la programación musical de cada día.
- Tener acceso directo a internet para obtener información sobre el disco y/o intérprete y/o pieza e integrarla a la programación musical.

Para realizar esta actividad el Programador Musical cuenta con el acervo sonoro de la fonoteca y tiene las herramientas necesarias para poder escuchar toda la música que va a seleccionar.

#### I.4.3.2.2 El módulo de Continuidad

El módulo de continuidad cubre las siguientes funciones:

- Actualizar la carta programática con los nuevos programas producidos y las modificaciones a los existentes.
- Insertar los avisos promocionales.
- Ajustar la Hoja de Continuidad en caso de modificaciones a la carta programática.

#### I.4.3.2.3 El módulo de Operación en Cabina

El módulo de operación técnica cubre las siguientes funciones:

- Revisar que los discos recibidos correspondan a los programados en la Hoja de Continuidad.
- Transmitir la música y los programas en los tiempos marcados por la Hoja de Continuidad.
- Marcar en la interfaz para el operador el material que ya salió al aire como referencia para él y para el locutor.

#### I.4.3.2.4 El módulo de Locución

El módulo de locución cubre las siguientes funciones:

- Revisar la información de la música y los programas que se transmitirán en su turno.
- Obtener información del sistema sobre los discos programados para reforzar sus comentarios al aire.
- Conducir la transmisión de la estación.

#### I.4.3.3 Subsistema Entradas y Salidas

El subsistema de entradas y salidas es independiente del subsistema de transmisión al aire y se activa cuando un solicitante interno o externo a la emisora, requiere información sobre el contenido del acervo sonoro de la fonoteca de Radio Educación.

El fonotecario localiza la música solicitada por el usuario para poder orientar a los solicitantes en cuanto a la existencia, disponibilidad, contenidos y procedimientos para préstamo y devolución de discos, así como llevar a cabo estos últimos.

El Subsistema de entradas y salidas cubre las siguientes funciones:

- Búsqueda y localización de música dentro de la Fonoteca de Radio Educación a partir de la selección directa de:
	- ° Discos.
	- ° Piezas.
	- ° Intérpretes.
	- ° Compositores.
	- ° La combinación de más de un criterio de búsqueda.
- Registro de entradas y salidas del material fonográfico y elaboración del Vale de préstamo de discos llevando un control por usuario.
- Activación de indicadores de usuarios morosos que no han devuelto los discos en los tiempos convenidos.

#### I.4.3.4 Subsistema Gestión

El subsistema para la gestión directiva contempla herramientas de manejo y control estadístico y gerencial sobre la información generada por Fono1060 para la toma de decisiones.

El Subsistema de Gestión cubre las siguientes funciones:

- Establecer estadísticas del comportamiento periódico de la programación musical por:
	- ° Programadores musicales.
	- ° Criterios de clasificación de la música.
- Mayores incidencias de:
	- ° Discos.
	- ° Piezas
	- ° Intérpretes
- Genera catálogos de:
	- ° Criterios de clasificación de la música.
	- ° Discos.
	- ° Piezas.
	- ° Intérpretes.
- Acervo sonoro de la fonoteca por diferentes ordenamientos:
	- ° Alfabético.
	- ° Género Musical.
	- ° Número de Clasificación.
- Elabora ficha técnica de cualquier Disco.

#### I.4.3.5 Subsistema Seguridad y Mantenimiento

Este subsistema se encarga de dar de alta a los usuarios, recuperar claves de los mismos en el caso de que sean olvidadas, actualizar la información sobre la versión en uso y establecer los permisos de acceso al sistema por área. No sufre modificaciones para la versión 3.0.

El Subsistema de Seguridad y Mantenimiento cubre las siguientes funciones:

- Acceso jerarquizado a Fono1060.
- Mantenimiento de usuarios:
	- ° Altas.
	- ° Bajas.
	- ° Cambios.
- Asignación, cambio y recuperación de claves a usuarios.

## I.5 La evolución de Fono1060 en Radio Educación

#### I.5.1 La transición del SIE a Fono1060

Debido a que Fono1060 no es un producto de mercado, sino una aplicación hecha con el propósito de mejorar el sistema de trabajo de los programadores musicales, realizada por uno de ellos, se desarrolló sin un programa definido en tiempo. Esto, sin embargo, no demeritó el resto de la metodología utilizada para su realización.

Como usuario del sistema (y coleccionista de discos), se conocía a fondo el procedimiento de la programación musical (de hecho en Estéreo Joven se implantó un modelo de programación musical similar al de Radio Educación) y de la clasificación de discos. Partiendo de esta base se diseñaron las tablas del sistema y sus relaciones.

La información de los discos es muy apreciada por los coleccionistas y como tal, se compraron muchos discos, sin haberlos escuchado antes, basándose en la información del mismo (los músicos participantes, los compositores, los directores, los instrumentos ejecutados, etc.) con muy pocos lamentos después de efectuada la compra.

La información contenida en las portadas, los cuadernillos y las hojas interiores (booklets) de los discos permitió integrar mejor los datos de contenido de un disco. Esto fue determinante al diseñar las tablas.

El enfoque relacional de MSAccess facilitó la conformación de la estructura de Fono1060 que debía ordenar por "nidos" sus tablas en función de las siguientes disposiciones:

- Un disco contiene un intérprete (sólo en la versión 1.0).
- Un disco puede tener una o más piezas.
- Una pieza puede tener uno o más temas.
- Una pieza puede tener uno o más ejecutantes.
- Un ejecutante puede tocar uno o más instrumentos.

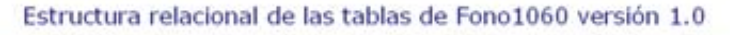

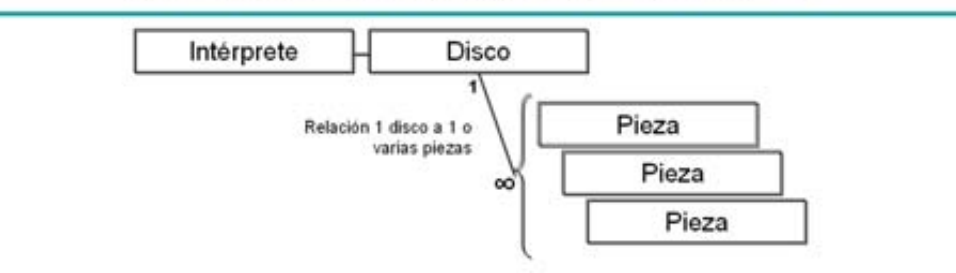

Figura 5 Estructura relacional de las tablas de Fono1060. Esta relación ha venido variando en cada versión, haciéndose cada vez más sólida y potente ya que para cada iteración o actualización, va resolviendo nuevas necesidades de clasificación.

Una vez creadas y relacionadas las tablas de Fono1060, la siguiente etapa fue la migración de las tablas de SIE a la nueva aplicación.

Si se quería realizar la programación musical en Fono1060, era necesario transferirle el catálogo de SIE para poder utilizar la información cargada y capturar los nuevos discos ya directamente, debido a que todavía no era oficial su manejo dentro de la emisora.

Para poder utilizar el acervo sonoro catalogado y realizar la programación musical en Fono1060, se migraron las tablas de SIE (.dbf) a Fono1060 en MSAccess (.mdb). Esta migración fue muy complicada y llevó mucho tiempo debido al diseño lineal de la base origen que presentaba las siguientes características:

La información del disco era muy limitada y confusa, los datos requeridos se concretaban a:

- Número de clasificación.
- Género musical.
- Nombre de la grabación (título del disco, aunque en un significativo número de CCA, el nombre de la grabación no coincidía con el del disco ya que generalmente se asociaba el nombre de la grabación al nombre del intérprete).
- Intérpretes principales (aquí se cargaban los ejecutantes –todos los músicos que participaban en el disco-. Este diseño conceptual se convirtió en el campo más conflictivo del SIE y pese al asistente para depuración de tablas, que se incorporó desde la versión 1.0 de Fono1060, algunas de sus deficiencias permanecen hasta la fecha).
- Autores principales (compositores) (se aplicaban al disco y no a la pieza y sólo se podían cargar los principales, si existían más compositores no se registraban).
- Origen geográfico.
- Tiempo total de la CCA.
- Como base plana sólo tenía cinco campos lineales para instrumentos utilizados (sin poder ligarlos a los ejecutantes y cinco campos lineales para temas.
- Origen de la grabación.
- Marca.
- Clave.

- Número de cinta matriz.
- Tipo de grabación (mono/estéreo).
- Lugar de grabación.
- Clasificador.
- Fecha de clasificación.
- Observaciones técnicas.
- No contaba con catálogos para relacionarlos con la tabla principal y cada vez que era requerido debía volver a registrarse el nombre del intérprete, compositor, director, tema, etc.

La transferencia de los datos del SIE a Fono1060 implicó:

- Agregar un campo de clave antigua en la tabla original.
- Copiar el valor de la clave original en el de la clave antigua en la tabla original.
- Estructurar las tablas de catálogos.
- Crear los catálogos a partir de ejecutar consultas SQL de la tabla original<sup>10</sup> a la de catálogo
- Revisar catálogos y en caso de encontrar información duplicada hacer las correcciones (desde la versión 1.0 se diseñó un asistente para efectuar estas correcciones).
- Agregar un campo de catálogo en la tabla original por cada catálogo creado.
- Vaciar la información del catálogo al campo de catálogo a través de la ejecución de consultas SQL relacionadas por los campos de texto.
- Transferir los datos del compositor del disco a la pieza.

Una vez transferidas las tablas del SIE a la nueva base de datos, se desarrolló el módulo de programación musical considerando todas las particularidades requeridas para elaborar una secuencia de piezas musicales en función de un diseño sonoro de transmisión radiofónica o carta programática.

 $^{10}$  Tabla original (para este trabajo) se refiere a la tabla diseñada por Fono1060 o migrada del SIE.

#### I.5.2 Fono1060 versión 1.0

A partir de entonces, se comenzó a elaborar el trabajo semanal en la nueva base de datos, a partir del acervo sonoro registrado hasta ese momento en las tablas migradas, sin embargo no todos los programadores musicales la utilizaban, por lo que se hizo necesario darlo a conocer a la totalidad para conocer su opinión e integrarlos como usuarios.

Simultáneamente era menester desarrollar otro subsistema, para registrar los nuevos discos que seguían ingresando a la fonoteca de Radio Educación y no habían sido registrados en el SIE, que considerara todos los aspectos propios de la Clasificación Musical, más allá de las limitantes que presentaba el SIE como base de datos.

En pleno desarrollo de este subsistema se pidió a los clasificadores musicales que revisaran la propuesta para corregirla y/o aumentarla en función de su experiencia como clasificadores y como usuarios del SIE. Sus opiniones fueron incorporadas al desarrollo.

La nueva base de datos ya no estaba al servicio exclusivo de la programación musical, ahora la Clasificación Musical se había integrado, planteando ya las bases de un sistema informático modular. Es aquí donde surge el nombre de Fono1060, como apócope de Fonoteca más la frecuencia en la banda de amplitud modulada asignada a Radio Educación (1060).

Una vez terminado el subsistema de Clasificación Musical se obtuvo la autorización de las autoridades de la estación para que se cargaran en Fono1060 los nuevos discos llevando un proceso en paralelo para vencer el miedo de perder la información fuente. Se acordó seguir registrando el número de catalogación del disco (por género musical) en la libreta de registro y vaciar los datos a Fono1060. En ese momento el prototipo del primer subsistema ya estaba funcionando en la Fonoteca de Radio Educación.

Dadas las particularidades de la radiodifusora, donde un programador musical elabora la programación las 24 horas de un día a la semana, era necesario que cada uno de ellos tuviera acceso sólo a sus programaciones y no a las de los demás compañeros, esto sumado a que toda la plantilla de clasificadores musicales utilizaría la nueva aplicación para cargar la información de los discos nuevos, propició el desarrollo de un tercer subsistema, con el objeto de identificar a cada usuario y su nivel de acceso al sistema, dando como resultado el subsistema de Seguridad y Mantenimiento de Fono1060.

Éste establece un sistema de acceso controlado a partir de la identificación del usuario a través de un nombre de acceso (log-in) y una clave de identificación (password) y su asociación a un nivel de acceso al sistema en función de su puesto.

Ahora ya funcionaban los tres subsistemas, el siguiente paso era la capacitación de las dos áreas usuarias y la incorporación de ajustes sobre la marcha que el uso del sistema indicaba.

A partir de este momento Fono1060 cumplía con su finalidad original que consistía en sistematizar la programación musical de un formato manual a otro computarizado. El resultado de la programación diaria se reflejaba en la Hoja de Continuidad que la aplicación permitía imprimir al finalizar el proceso.

La versión 1.0 de Fono1060 había sido liberada

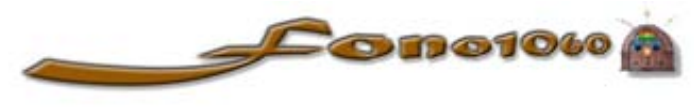

Figura 6 Logotipo de la versión 1.0 de Fono1060

Entre lo más significativo de la versión 1.0 de Fono1060, y derivado de la estructura lineal de las tablas del SIE que se transfirieron a Fono1060 y que no cumplían con las reglas de identidad que sustentan los principios de unicidad y minimalidad de datos requeridos para una base de datos relacional<sup>11</sup>, se desarrolló el asistente para la corrección de datos duplicados y mal escritos en las tablas principales de Fono1060.

A partir de esta utilería se seleccionan los nombres de intérpretes duplicados y mal escritos en las diferentes tablas principales del sistema para unificar y corregir los nombres.

Pese a que ya estaba funcionando Fono1060 en Radio Educación, hasta ese momento no cubría el ciclo completo de la transmisión al aire de la emisora.

El departamento de continuidad ya recibía impresa la Hoja de Continuidad, generada por Fono1060, y sobre ella, a mano, insertaba tanto los ajustes de última hora a la carta programática, como los avisos promocionales que generaba el departamento de difusión. Esta situación propició la necesidad de que el sistema cubriera en su totalidad el ciclo de la transmisión al aire.

A los pocos meses se presentaron los subsistemas de:

- Carta Programática.
- Ajustes a la Hoja de Continuidad.
- Operación en cabina.
- Locución.

Con estas nuevas particularidades Fono1060 respondía al requerimiento de Radio Educación de sistematizar su transmisión al aire, proveyendo al departamento de continuidad de una herramienta de supervisión del proceso en su totalidad, y tanto al locutor como al operador en cabina, de un manejo de información más completo que la simple Hoja de Continuidad utilizada hasta ese momento.

#### I.5.3 Fono1060 versión 2.0

Durante el funcionamiento de la versión 1.0 de Fono1060, se fueron descubriendo una serie de ajustes que debían realizarse para volverlo más potente y funcional. La culminación de este proceso fue el desarrollo, hacia diciembre del 2001, de la versión 2.0 de Fono1060.

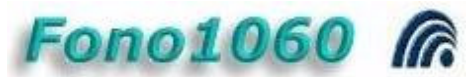

Figura 7 Logotipo de la versión 2.0 de Fono1060

<sup>&</sup>lt;sup>11</sup> Este punto lo trataremos posteriormente en el capítulo II Marco Teórico-Conceptual del presente trabajo.

Los principales cambios que aportó la versión 2.0 de Fono1060 fueron:

- Un nuevo nivel en la estructura de los discos para mejorar el diseño y facilitar el registro de la música clásica en la misma tabla que la música popular.
- La Búsqueda por Criterios Múltiples (BCM).
- La relación entre intérpretes afines (ver también)
- El concepto de Datos Compartidos para facilitar las búsquedas.
- Los créditos de producción y la inclusión de la Ficha de Producción de cada disco.
- La elaboración de portada y contraportada para CD (en el caso de que no existiera la original).

#### I.5.3.1 El nivel Obra en la clasificación de la música clásica

Una estación de radio cultural como Radio Educación transmite, fundamentalmente, dos tipos de música que se catalogan de formas diferentes y que son la música popular y la música clásica o culta.

Mientras que en la música popular los rubros comunes para localizar las piezas son por intérprete o pieza, ocasionalmente por compositor y rara vez por director, en la música clásica se busca por compositor o pieza, y, como siguiente nivel, por director de orquesta, nombre de la orquesta o solista.

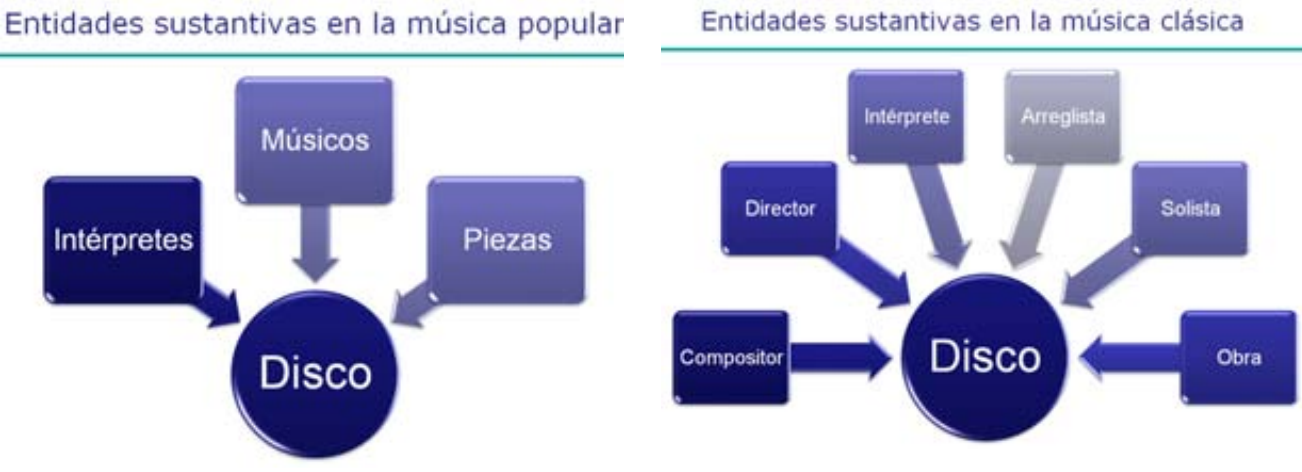

Figura 8 Entidades sustantivas en la música popular y en la música clásica

Con el fin de poder resolver la peculiaridad que se presenta en la clasificación de la música clásica, fue necesario incrustar un nivel intermedio que permitiera utilizar la misma tabla para ambos tipos de música, en función de que los programadores musicales pudieran seleccionar indistintamente un disco de música popular u otro de música clásica.

## El nivel 'Obra' en la clasificación de la música clásica

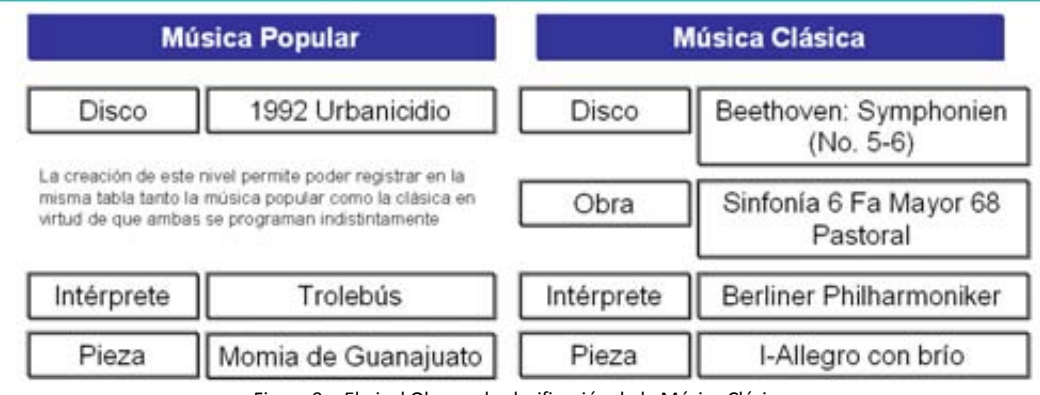

Figura 9 El nivel Obra en la clasificación de la Música Clásica

#### I.5.3.2 Los intérpretes relacionados (ver también)

La clasificación de la música permite agrupar diferentes intérpretes por cada uno de los criterios establecidos por el sistema utilizado, lo que abre un amplio margen de posibilidades para relacionarlos de acuerdo a sus afinidades.

Esta factibilidad vendría a ser como el Ver También (See Also) de referencia contenido en cualquier enciclopedia.

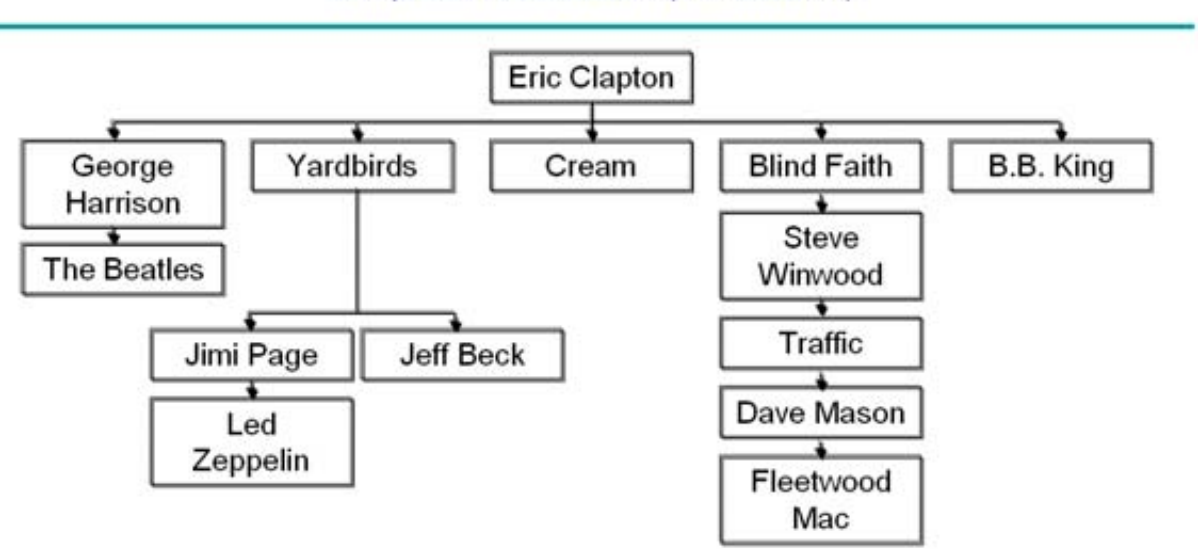

#### Intérpretes relacionados (Ver también)

Figura 10 Intérpretes relacionados (ver también)

En este ejemplo, si seleccionamos a Eric Clapton, podemos continuar con cualquiera de sus intérpretes relacionados para obtener un bloque de programación secuencial muy cercano en cuanto a género, interpretación, época, idioma y origen geográfico; lo que equivale a cinco parámetros referenciales:

- George Harrison
	- ° The Beatles
	- ° John Lennon
- Frank Zappa (por el disco en Toronto)
	- The Turtles
- Traveling Wilburys
	- ° Bob Dylan
		- **The Band**
- Cream

l

- Blind Faith
- ° Steve Winwood
	- $\blacksquare$  Traffic
		- Dave Mason
			- ♦ Fleetwood Mac
				- ° Lindsay Buckingham

La conservación de estos cinco parámetros dentro del bloque musical le proporcionarán un hilo conductor muy fino y el radioescucha no sentirá un cambio brusco en la programación musical<sup>12</sup>.

#### I.5.3.3 La portada y la contraportada del CD

En adición a los discos que se adquieren o se reciben de las compañías disqueras, en ocasiones ingresa a la fonoteca de Radio Educación material grabado en la propia emisora, o discos LP prestados por los radioescuchas y el personal de la estación, o CDs que contienen las conversiones a formato digital de las CCA. Eventualmente algunos de estos CDs carecen de información.

Para estas situaciones Fono1060 permite la impresión de la portada y contraportada del disco referido, con los datos de contenido básicos, para que puedan colocarse en el CD como referencias para los usuarios. Esta utilidad se encuentra en el módulo de Clasificación Musical.

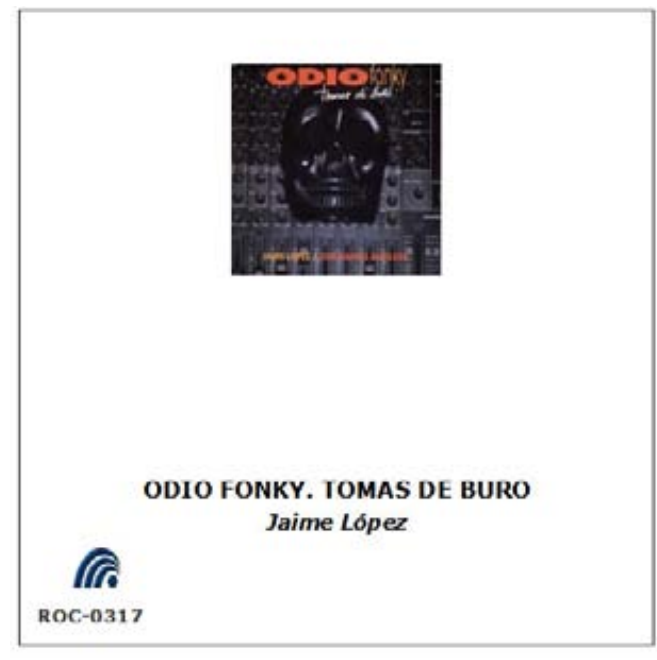

Figura 11 Portada de CD elaborada con Fono1060.

<sup>&</sup>lt;sup>12</sup> El ejemplo desarrollado no significa que dentro de una programación musical no sean utilizados concientemente los rompimientos bruscos para darle énfasis a la misma.

| Año Prod 1994 Duración: 0:49:50                      | ROC-0317     |
|------------------------------------------------------|--------------|
| Jaime López                                          |              |
| Marca: Lejos del Paraíso<br>Catálogo: CDGLP061       |              |
| Inventario: I1204000109409                           |              |
| Origen Geográfico: México                            |              |
| 1 EN EL PRINCIPIO FUE EL KIOSKO                      | 1:48         |
| 2 CHILANGA BANDA                                     | 1:29         |
| 3 MALAFACHA                                          | 5:09         |
| 4 LA MISMA VIEJA CANCION                             | 4:13         |
| 5 NUESTRO AMORIES ESE GATO NEGRO EN EL BALDIO        | 4:22         |
| <b>6 TATUAJE</b>                                     | 4:55         |
| 7 MOROS CON TRANCHETE                                | 3:15         |
| 8 NADIE DA POR NADA SU CORAZON                       | 3:54         |
| 9 INDIAN SUMMER                                      | 0:26<br>4:24 |
| 10 FAMA FATAL<br>11 MATERIA TOXICA                   | 2:44         |
| 12 EL CARA DE MEMORANDUM O CUTIS DE CURRICULUM       | 3:42         |
| 13 ODIO FONKY                                        | 4:24         |
| 14 EL RECADO                                         | 2:17         |
| 15 EL SUICIDA                                        | 0:46         |
| 16 RADIO OD IO                                       | 2:00         |
| Clasificada por: Lurdes Barbosa Cárdenas: 30/10/1995 |              |

Figura 12 Contraportada de CD elaborada con Fono1060.

#### I.5.3.3 Registros de Fono1060 en la versión 1.0

Al ser sustituida la versión 1.0 por la versión 2.0 de Fono1060, en diciembre del 2001, sus tablas registraban los siguientes datos:

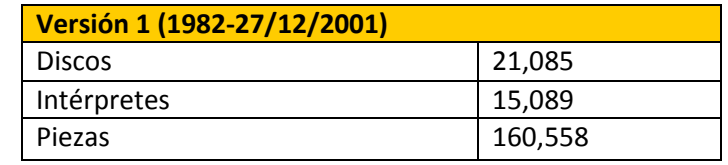

Tabla 2. Contenidos de la fonoteca durante la vida de la versión 1 de Fono1060

#### I.5.3.4 Registros de Fono1060 en la versión 2.0

Al mes de agosto del 2007, las tablas de la versión 2.0 de Fono1060, registraban los siguientes datos:

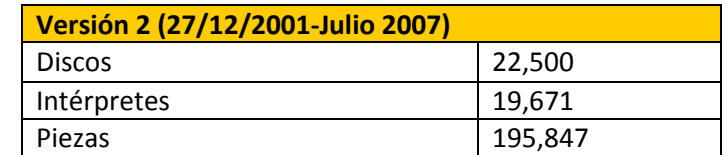

Tabla 3. Contenidos de la fonoteca durante la vida de la versión 2.0 de Fono1060

## Capítulo II Marco Teórico Conceptual

### II.1 Introducción a los sistemas de información

#### II.1.1 Sistema

Un sistema (lat. systema) es un conjunto de elementos de estructuras diversas pero organizados, interrelacionados e interactuantes entre sí, dentro de un entorno definido, que tiene objetivos específicos cuyo cumplimiento implica la ejecución de todas sus partes.

Para la definición anterior a continuación se enuncia un claro ejemplo dado por James A. Senn<sup>13</sup> Una organización es un sistema. Sus componentes trabajan juntos para crear utilidades que beneficien tanto a los empleados como a los accionistas de la compañía. Cada uno de estos componentes es a su vez un sistema.

#### II.1.2 Información

La información es un conjunto organizado de datos, que constituyen un mensaje sobre un determinado ente o fenómeno, que proporciona significado o sentido a las cosas, e indica mediante códigos, los modelos del pensamiento que generan el conocimiento humano.

La capacidad del ser humano para generar y perfeccionar códigos y símbolos con significados, a partir del establecimiento de sistemas de señales y lenguajes para la comunicación, amplía las posibilidades del pensamiento humano y le permite la resolución de problemas o la toma de decisiones.

#### II.1.2.1 Características de la información.

La información debe responder a ciertas características para que el análisis y las medidas que se tomen correspondan efectivamente a una situación real previamente identificada.

Entre estas vale la pena mencionar las siguientes:

- Exactitud.
- Objetividad.
- Validez.
- Continuidad.
- Completa.
- Oportunidad.
- Comparable.

#### II.1.3 Sistema de información.

Continuando con Senn<sup>14</sup> y retomando los conceptos anteriores:

Las finalidades de los sistemas de información son procesar entradas, mantener archivos de datos relacionados con la organización y producir información, informes y otras salidas. Los sistemas de información están formados por subsistemas que incluyen hardware,

software, medios de almacenamiento de datos para archivos y bases de datos. El conjunto particular de subsistemas utilizados es lo que se denomina una aplicación de sistemas de información.

l

<sup>&</sup>lt;sup>13</sup> SENN, James A., Análisis y Diseño de Sistemas de Información, McGraw-Hill Interamericana de México, S.A. de C.V., Segunda Edición, México, 1992. P.20.

 $14$  SENN, James A., Op. cit. P.23.

#### Para Börje Langefors<sup>15</sup>:

Un sistema de información es un sistema incluido en otro sistema más grande, que recibe, almacena, procesa y distribuye información. Los principales elementos de un sistema de información son informaciones y procesos de información.

Pensando en una empresa podríamos decir que un sistema de información es el conjunto de procesos que opera sobre una colección de datos estructurada, de acuerdo a las estrategias de la empresa, para recopilar, elaborar, distribuir y procesar los datos necesarios para sus actividades durante todo el proceso administrativo, como un soporte para la toma de decisiones.

Los componentes básicos que contempla un sistema de información son:

- Entrada de datos: Es el componente mediante el cual se obtiene la información requerida para su trámite. Las entradas pueden ser manuales o automáticas.
- Almacenamiento de información: a través de este componente el sistema puede recordar la información guardada en el paso anterior. Esta información suele ser almacenada en estructuras denominadas archivos.
- Procesamiento de información: Es la capacidad del sistema para efectuar cálculos de acuerdo con una secuencia de operaciones preestablecida. Estos cálculos pueden efectuarse con datos introducidos recientemente en el sistema o bien con datos que están almacenados. Este componente permite la transformación de datos fuente en información que puede ser utilizada para la toma de decisiones.
- Salida de información: La salida es la capacidad del sistema para recuperar la información procesada al exterior. La salida de un Sistema de Información puede constituir la entrada a otro. En este caso, también existe una interfaz automática de salida.

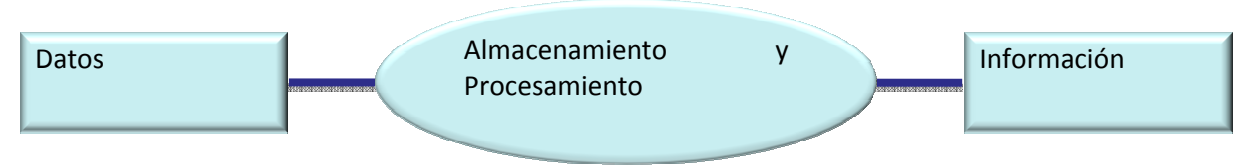

Figura 13 Esquema de un Sistema de Información

#### II.1.4 Categorías de los sistemas de información.

 $\overline{a}$ 

James A. Senn<sup>16</sup> plantea tres categorías dentro del desarrollo de sistemas, enfocadas a satisfacer las diversas necesidades de una empresa:

• Sistemas para el procesamiento de transacciones (TPS = "Transaction Processing Systems"). Son sistemas de información computarizada creados para procesar grandes cantidades de datos

<sup>15</sup> http://www.ucm.es/info/multidoc/multidoc/revista/num2/jros.html (Fecha de Consulta: 17 de marzo de 2008).

#### Fono1060: Un sistema informático para una estación de radio cultural. FCA UNAM

relacionados con transacciones rutinarias de negocios. Permiten interactuar con entornos externos.

- Sistemas de información administrativa (MIS = "Managment Information Systems"). Son sistemas de información computarizados que ayudan a los directivos a tomar decisiones y resolver problemas.
- Sistemas para el soporte de decisiones (DSS = "Decisión Support Systems"). Constituyen una clase de alto nivel de sistemas de información computarizada poniendo énfasis a la toma de decisiones en todas sus fases, aunque la decisión definitiva es responsabilidad exclusiva del encargado de tomarla.

Julie y Keneeth Kendall<sup>17</sup> agregan las siguientes categorías:

l

- Sistemas de automatización de oficinas (OAS = "Office Automation Systems"). Son sistemas de apoyo a los trabajadores de datos que analizan la información con el propósito de transformar los datos o manipularlos antes de compartirlos o distribuirlos con el resto de la organización y, en ocasiones, con el exterior.
- Sistemas del trabajo del conocimiento (KWS = "Knowledge Work Systems"). Son sistemas que apoyan a los trabajadores profesionales, como los científicos, ingenieros y médicos en sus esfuerzos de creación de nuevo conocimiento y dan a estos la posibilidad de compartirlo con sus organizaciones o con la sociedad.
- Sistemas expertos e Inteligencia Artificial (AI = "Artificial Intelligence"). Los sistemas expertos conforman una clase muy especial de sistema de información que ha puesto a disposición de usuarios de negocios gracias a la amplia disponibilidad de hardware y software, así como generadores de sistemas expertos.
- Sistemas de apoyo a la toma de decisiones en grupo (GDSS = "Group Decisión Support System Systems"). Son sistemas que se utilizan en salones especiales equipados con diversas configuraciones que facultan a los miembros de un grupo a interactuar con apoyo electrónico y la asistencia de un facilitador especial.
- Sistemas de trabajo colaborativo apoyados por computadora (CSCWS = "Computer-Supported Colaborative Work System"). Son sistemas que pueden diseñarse con el fin de minimizar las conductas negativas de grupo comunes originadas por el miedo a las represalias, el control del grupo por parte de miembros elocuentes y la toma de decisiones conformista.
- Sistemas de apoyo a ejecutivos (ESS = "Executive Support Systems"). Son sistemas que ayudan a los ejecutivos a organizar sus actividades relacionadas con el contorno externo mediante herramientas gráficas y comunicaciones, generalmente en salas de juntas u oficinas corporativas personales.

<sup>&</sup>lt;sup>17</sup> KENDALL, Kenneth E. y KENDALL, Julie E., Análisis y Diseño de Sistemas, Pearson Educación de México, S.A. de C.V., Sexta Edición, México 2005. P.2-4.

#### II.1.5 Sistema informático.

Un sistema informático es el conjunto de componentes físicos (hardware) y componentes lógicos (software) que interactúan entre sí a través de un soporte humano.

El hardware está constituido por un grupo de elementos mecánicos, magnéticos, ópticos, eléctricos y electrónicos cuya función está basada en los componentes básicos de un sistema de información: entrada, almacenamiento/proceso y salida. Estos componentes están conectados a través de un conjunto de cables o circuitos llamado bus, con la unidad central de proceso (CPU por sus siglas en inglés) de la computadora, el microprocesador que controla la computadora y le proporciona capacidad de cálculo.

El software se refiere a los métodos que se emplean para el tratamiento de la información. Abarca los lenguajes para comunicarse con las computadoras, los programas para darles instrucciones, los programas de utilidades y aplicaciones, los sistemas operativos, etc. y puede dividirse en varias categorías según el tipo de trabajo realizado:

Un significado más completo de lo que es un sistema informático se da a partir de la interconexión. Muchos sistemas informáticos pueden interconectarse, esto es, unirse para convertirse un sistema mayor. La interconexión de sistemas informáticos puede tornarse difícil debido a incompatibilidades tanto a nivel de hardware como de software. Para que sistemas disímiles se puedan comunicar entre sí es necesario establecer un conjunto de reglas y restricciones conocidas como protocolos. Los protocolos definen la comunicación dentro de y entre sistemas informáticos distintos pero conectados entre sí. Si dos sistemas informáticos usan el mismo protocolo, entonces podrán ser capaces de interconectarse y formar parte de un sistema mayor.

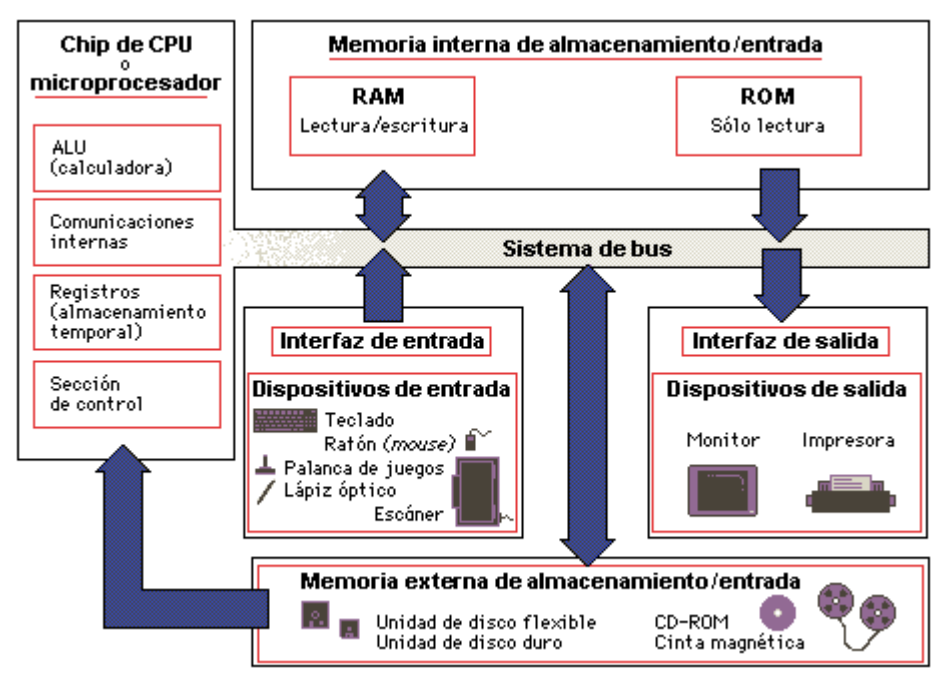

Figura 14 Diagrama de un Sistema Informático tomado de Wikipedia

### II.2 El modelo de datos

Los modelos de datos aportan la base conceptual para diseñar aplicaciones que hacen un uso intensivo de datos, así como la base formal para las herramientas y técnicas empleadas en el desarrollo y utilización de sistemas de información. Con respecto al diseño de bases de datos, Michael L. Brodie describe el modelado de datos de la siguiente forma<sup>18</sup>:

Dados los requerimientos de información y proceso de una aplicación de uso intensivo de datos (por ejemplo, un sistema de información), construir una representación de la aplicación que capture las propiedades estáticas y dinámicas requeridas para dar soporte a los procesos deseados (por ejemplo, transacciones y consultas). Además de capturar las necesidades dadas en el momento de la etapa de diseño, la representación debe ser capaz de dar cabida a eventuales futuros requerimientos.

Para Chantal Pérez Hernández<sup>19</sup>:

Un modelo de datos es una colección de conceptos bien definidos matemáticamente que ayudan a expresar las propiedades estáticas y dinámicas de una aplicación con un uso de datos intensivo.

Conceptualmente, una aplicación puede ser caracterizada por:

- Propiedades estáticas: entidades (u objetos), propiedades (o atributos) de esas entidades, y relaciones entre esas entidades.
- Propiedades dinámicas: operaciones sobre entidades, sobre propiedades o relaciones entre operaciones.
- Reglas de integridad sobre las entidades y las operaciones (por ejemplo, transacciones).

Un modelo de datos se distingue de otro por el tratamiento que da a estas tres categorías. El resultado de un modelado de datos es una representación que tiene dos componentes: las propiedades estáticas se definen en un esquema y las propiedades dinámicas se definen como especificaciones de transacciones, consultas e informes.

Un esquema es una definición de todos los tipos de objetos de la aplicación, incluyendo sus atributos, relaciones y restricciones estáticas. Correspondientemente, existirá un repositorio de información, la base de datos, que es una instancia del esquema. Un determinado tipo de procesos sólo necesita acceder a un subconjunto predeterminado de entidades definidas en un esquema, por lo que este tipo de procesos puede requerir sólo un subconjunto de las propiedades estáticas del esquema general. A este subconjunto de propiedades estáticas se le denomina subesquema.

Una transacción consiste en diversas operaciones o acciones sobre las entidades de esquema o subesquema. Una consulta se puede expresar como una expresión lógica sobre los objetos y relaciones definidos en el esquema; una consulta identifica un subconjunto de la base de datos.

l

<sup>&</sup>lt;sup>18</sup> http://elies.rediris.es/elies18/522.html (Fecha de consulta: 25 de febrero de 2008).

<sup>19</sup> http://elies.rediris.es/elies9/4-2.htm. (Fecha de consulta: 25 de febrero de 2008).
#### II.2.1 Tipos de Bases de Datos

Una base de datos es un programa que permite introducir y almacenar datos, ordenarlos y manipularlos, organizarlos de manera significativa para que se pueda obtener información no visible como totales, tendencias o relaciones de otro tipo y debe permitir en principio:

- Introducir datos.
- Almacenar datos.
- Recuperar datos y trabajar con ellos.

La información se almacena en bases de datos a través de tablas. Cada tabla comprende uno o más registros. Cada registro puede contener uno o más campos. Cada campo normalmente se relaciona con un tipo particular de información.

Los formularios de una base de datos son representaciones gráficas en pantalla que muestran la información en forma simple y permiten a los usuarios visualizarla y manejarla.

Las bases de datos también pueden producir informes impresos o electrónicos utilizando la información contenida en las tablas o la generada por las consultas.

Hay cinco tipos principales de bases de datos:

- Simple o plana.
- Red.
- Jerárquica.
- Orientada a objetos.
- Relacional.

Las bases de datos simples son similares a las hojas de cálculo, donde los registros se incluyen en listados simples. La flexibilidad de las bases de datos plana es limitada y solo son apropiadas para tareas relativamente sencillas, como el rotulado de correspondencia.

Las bases de datos jerárquicas tienen una estructura de árbol, donde cada nivel de registro se desagrega en un conjunto de categorías más pequeña. Este tipo de base de datos también es relativamente limitada, ya que solo contiene ligas simples entre conjuntos de registros en distintos niveles, con restricciones de flexibilidad.

Las bases de datos en red están conformadas por una colección o set de registros, los cuales están conectados entre sí por medio de enlaces en una red. El registro es similar al de una entidad como las empleadas en el modelo relacional. Una estructura de base de datos de red, también llamada estructura de plex, abarca más que la estructura de árbol, porque un nodo hijo en la estructura de red puede tener más de un nodo padre.

Las bases de datos orientadas hacia objetos son bases de datos inteligentes. Soportan el paradigma orientado a objetos almacenando datos y métodos, y no sólo datos. Están diseñadas para ser eficaces, desde el punto de vista físico, para almacenar objetos complejos. Evitan el acceso a los datos; esto es mediante los métodos almacenados en ellas. Son más seguras ya que no permiten acceder a los datos (objetos); debido a que para poder entrar se tiene que hacer por los métodos que haya utilizado el programador.

Las bases de datos relacionales son bases de datos que están de acuerdo al modelo relacional, y pueden también ser definidas como un conjunto de relaciones o una base de datos construida en un sistema de gestión de bases de datos.

Raúl Uranga Cruz<sup>20</sup> sostiene que:

Un sistema de gestión de Bases de Datos (DBMS : Database Managment System) es "un conjunto de programas que se encargan de manejar la creación y todos los accesos a las bases de datos. Se compone de un lenguaje de definición de datos (DDL: Data Definition Language), de un lenguaje de manipulación de datos (DML: Data Manipulation Language) y de un lenguaje de consulta (SQL: Structured Query Language).

El DDL es utilizado para describir todas las estructuras de información y los programas que se usan para construir, actualizar e introducir la información que contiene una base de datos.

El DML es utilizado para escribir programas que crean, actualizan y extraen información de las bases de datos.

El SQL es empleado por el usuario para extraer información de la base de datos. Permite al usuario hacer requisiciones de datos sin tener que escribir u programa, usando instrucciones como el SELECT, el PROJECT y el JOIN".

Entre los DBMS más significativos podemos citar: MySQL, PostgreSQL, Oracle, Microsoft SQL Server e Ingres, que con mayor exactitud son llamados "productos de administración de bases de datos SQL".

La mayoría de las bases de datos modernas, como las citadas, son relacionales, orientadas a objetos o una mezcla de ambas.

#### II.2.2 El modelo relacional de bases de datos

El modelo relacional de datos fue creado por Ted Codd, hacia finales de los años 60, cuando los modelos jerárquico y de red (que no son más que colecciones de estructuras de datos y lenguajes sin una teoría subyacente definida) fueron quedando obsoletos ante las necesidades de los usuarios de las bases de datos.

Codd, investigador de IBM, desarrolló un lenguaje de programación de propósito general que denominó "programación relacional", sustentado en la teoría de conjuntos y la lógica. Este modelo supuso un gran avance con respecto a los anteriores. Está basado en el concepto de relación. Una relación es un conjunto de n-elementos. Un elemento de la relación puede representar tanto entidades como interrelaciones N:M. Los lenguajes matemáticos sobre los que se asienta el modelo relacional, el álgebra y el cálculo relacionales, aportan un sistema de acceso y consultas orientado al conjunto.

El modelo pronto despertó expectación y otros teóricos realizaron interesantes aportaciones, como P. Chen, quien propuso un sistema para analizar la información y dividirla en archivos asentado en los conceptos de entidad y relación. En poco tiempo, si lo comparamos con el tiempo que tardaron otros desarrollos teóricos en llegar al mercado, la industria fue capaz de ofrecer programas relacionales que

<sup>&</sup>lt;sup>20</sup> http://www.monografias.com/trabajos12/basdat/basdat.shtml (Fecha de consulta: 28 de febrero de 2008)

proporcionaban a las empresas un medio seguro para el almacenamiento de todos sus datos corporativos.

#### II.2.2.1 Los elementos del modelo relacional de base de datos

Para Lluís Codina<sup>21</sup>

Los elementos conceptuales del modelo con los cuales se construyen bases de datos relacionales son los siguientes:

- Los datos se organizan en archivos, que se denominan tablas.
- Las tablas se consideran estructuras bidimensionales homogéneas (matrices) compuestas por filas y columnas.
- Cada tabla está formada por un número fijo de columnas y por un número variable de filas.
- Cada fila es un registro, y cada registro representa a una entidad del mundo real.
- Las columnas son los campos del registro, que representan a los diversos atributos de la entidad.
- El conjunto de los valores que puede adoptar una columna se denomina su dominio.
- En resumen, puede hacerse la siguiente identificación de términos: registro es equivalente a fila y a entidad. Columna equivale a campo y a atributo de entidad. Tabla es sinónimo de archivo.

Ventajas del modelo relacional de bases de datos:

La tecnología relacional ofrece una manera eficiente de gestionar los datos necesarios para automatizar una actividad que involucra acciones, es decir, para situaciones en las cuales se manejan datos (fechas, nombres, valores numéricos, etc.).

Desventajas:

l

En cambio, la tecnología relacional no sirve para automatizar la representación y/o la extracción de conocimiento registrado en grandes volúmenes de información textual.

El enorme éxito del modelo relacional de datos no se debe a que permite de forma implícita operaciones conceptualmente abstractas sobre los mismos, sino a los altos niveles de fiabilidad e integridad que aporta en el manejo de grandes cantidades de información.

#### II.2.2.2 La integridad de los datos

Una de las principales reglas en el registro de datos, para garantizar la unicidad y minimalidad de los mismos es capturar solamente una vez su valor en una tabla, asignándole un identificador único (compuesto de atributos mínimos) e interrelacionándolo, a través de esa clave primaria única, con otras tablas del mismo sistema como un conjunto dinámico de datos.

Para certificar que los datos introducidos sean consistentes con el modelo relacional y proporcionar una mayor robustez al sistema, es necesario garantizar el cumplimiento de las reglas de integridad del modelo:

• Ningún componente de la clave primaria de una relación puede aceptar valores nulos y

<sup>&</sup>lt;sup>21</sup>http://www.elprofesionaldelainformacion.com/contenidos/1994/noviembre/bases\_de\_datos\_relacionales\_qu\_son\_y\_qu\_aportan\_a\_la\_g estin\_de\_informacin.html (Fecha de consulta: 19 mayo 2008, 13:21 hrs.)

• Una clave de la base de datos en una relación no debe contener valores sin concordancia con la otra para evitar registros huérfanos<sup>22</sup>.

#### II.2.2.3 Claves primarias

Es un campo o una combinación de campos que identifica unívocamente a cada registro o fila de una tabla. Debe ser única, no nula y obligatoria. Como máximo, podemos definir una clave primaria por tabla. No pueden existir dos filas en una tabla que tengan la misma clave primaria. Cuando se crea una clave primaria, automáticamente se crea un índice que facilita el acceso a la tabla.

## II.2.2.4 Claves foráneas

Están formadas por una o varias columnas asociadas a una clave primaria de otra o de la misma tabla. Se pueden definir tantas claves foráneas como se precise, y pueden estar o no en la misma tabla que la clave primaria. El valor de la columna o columnas que son claves foráneas debe ser nulo o igual a un valor de la clave referenciada (regla de integridad referencial).

## II.2.2.5 Interrelaciones

Una de las facultades que dota al modelo relacional de datos es la posibilidad de interrelacionar dos o más relaciones existentes en una base de datos. Hay varios aspectos que conviene resaltar sobre el establecimiento de interrelaciones.

Antonio Moreno Ortiz<sup>23</sup> sostiene que:

Todas las interrelaciones se realizan mediante la comparación de valores, ya sean éstos identificadores de objetos (claves primarias de las relaciones) o atributos de estos objetos. Para que esto sea posible, es condición indispensable que los valores a comparar pertenezcan al mismo dominio (y por tanto contengan el mismo tipo de datos (numéricos, texto, booleanos, etc.).

Por otra parte, algunos Sistemas Administradores de Bases de Datos (RDBMS = Relational Database Management System) comerciales, permiten al usuario definir interrelaciones, incluso de forma gráfica. Pero esto no significa ningún cambio en cuanto a la estructura de la base de datos, sino que hace que el DBMS ayude más al usuario a la hora de hacer consultas, interrelacionando automáticamente las tablas incluidas en una consulta determinada y estableciendo las reglas de integridad referencial.

Por ello, una interrelación puede ser considerada a todos los efectos como otra relación (que normalmente se manifiesta como un conjunto dinámico de datos o una instantánea).

La cantidad de información redundante, propia de las tablas planas, sería totalmente inaceptable para una base de datos mediana ya que no sólo implica mayor necesidad de almacenamiento masivo, sino también una ralentización de todas las operaciones con los datos.

 $22$  Un dato no puede estar relacionado con otro inexistente.

<sup>&</sup>lt;sup>23</sup> MORENO ORTIZ, Antonio (2000), Art: "Diseño e implementación de un lexicón computacional para lexicografía y traducción automática", Estudios de Lingüística del Español (Elies), Facultad de Filosofía y Letras, Málaga, España. Volumen 9: http://elies.rediris.es/elies9/4-2- 3.htm#4.2.3.7. Fecha de consulta: 25 de febrero de 2008)

El modelo relacional ofrece una buena solución a este problema, que nos permite reducir la redundancia de datos al mínimo y agilizar las operaciones de consulta y actualización.

## II.2.2.6 Los tipos de Interrelaciones

Los tipos de interrelaciones son:

- Muchos a muchos (many-to-many): es una relación en la cual la tabla A puede tener más de un registro coincidente en la tabla B, y un registro en la tabla B puede tener más de un registro coincidente en la tabla A.
- Uno a uno (one-to-one): es una relación en la cual un registro en la tabla A no puede tener más de un sólo registro coincidente en la tabla B, y viceversa. (muy poco frecuente)
- Uno a muchos (one-to-many): es una relación en la cual un registro de la tabla A más de un registro coincidente en la tabla B, pero un registro en la tabla B no puede tener mas de un solo registro coincidente en la tabla A.

## II.3 Programación por Eventos

La programación dirigida por eventos es un paradigma de programación en el que tanto la estructura como la ejecución de los programas van determinados por los sucesos que ocurran en el sistema o que ellos mismos provoquen, es decir, será el propio usuario, o lo que sea que esté accionando el programa, el que dirija el flujo del mismo.

Para soportar este tipo de desarrollo interactúan dos tipos de herramientas, una que permite realizar diseños gráficos, y un lenguaje de alto nivel que permite codificar los eventos. Con dichas herramientas es posible desarrollar cualquier tipo de aplicaciones basadas en el entorno.

Algunos de los lenguajes de programación orientada a eventos son Visual Basic y Lexico. Visual Basic es un lenguaje de programación visual, también llamado lenguaje de cuarta generación. Esto quiere decir que un gran número de tareas se realizan sin escribir código, simplemente con operaciones gráficas realizadas con el ratón sobre la pantalla.

La Programación Orientada a Eventos consta de los siguientes elementos<sup>24</sup>:

- Eventos: Son las acciones del usuario sobre el programa. Cada vez que se produce un evento sobre un determinado tipo de control, el programa arranca una determinada función o procedimiento que realiza la acción programada por el usuario para ese evento concreto.
- Propiedades: Son asignaciones que describen algo sobre un objeto.
- Métodos: Son funciones llamadas desde el programa, pero a diferencia de los procedimientos no son programadas por el usuario, sino que vienen ya preprogramadas con el lenguaje. Los métodos realizan tareas típicas, previsibles y comunes para todas las aplicaciones. de ahí que vengan con el lenguaje y que se libere al usuario de la tarea de programarlos. Cada tipo de objeto o de control tiene sus propios métodos.

<sup>&</sup>lt;sup>24</sup> http://www.monografias.com/trabajos/progeventos/progeventos.shtml (Fecha de consulta: 17 de marzo de 2008)

## II.4 Visual Basic for Applications (VBA)

#### Rick Dobson<sup>25</sup> señala que:

Microsoft Visual Basic para aplicaciones (VBA) es un lenguaje universal para macros en aplicaciones de escritorio común a todos los componentes de Microsoft Office y a una amplia variedad de paquetes de software de otras marcas. Su sintaxis es consistente con el lenguaje de programación independiente Visual Basic.

VBA es utilizado para el desarrollo de aplicaciones en Microsoft Access (MSAccess) y mantiene el Editor de Visual Basic (VBE=Visual Basic Editor) en un entorno integrado de desarrollo que relaciona la interfaz de programación de MSAccess con otros componentes de Office y con la versión independiente de Visual Basic.

Son cinco los aspectos principales del VBA de MSAccess:

- Colecciones, objetos, propiedades, métodos y eventos.
- Empleo del VBE.
- Tipos de datos de Jet y de Visual Basic.
- Procedimientos, módulos estándar y módulos de clase.
- Lógica condicional y estructuras de bucle.

MSAccess es un entorno de desarrollo orientado a objetos. VBA ofrece control de programación sobre los objetos de la ventana Base de datos de MSAccess y sobre gran cantidad de estructuras de programación como los objetos Recordset y Connection<sup>26</sup>.

Las propiedades y los métodos caracterizan la apariencia y el comportamiento de los objetos y la sintaxis para hacer referencia a ellos es <objeto>.<propiedad> u <objeto>.<método>. El objeto DoCmd tiene métodos que se corresponden con las acciones de las macros de MSAccess. Muchos de los métodos de DoCmd necesitan argumentos que especifiquen la manera de actuar del método. Si no se especifican los valores de un argumento, el método utiliza un valor predeterminado.

Cuando los usuarios interactúan con los objetos y con las colecciones MSAccess desencadena eventos, que sirven de puntos de lanzamiento para el código personalizado de los desarrolladores. Es importante conocer el orden en que los eventos se desencadenan.

Cada base de datos de MSAccess puede tener un proyecto de VBA como contenedor para el código que automatiza una aplicación. Se puede emplear el Editor de Visual Basic (VBE) para introducir, depurar y editar el código de VBA asociado a la base de datos, utilizando sus ventanas y barras de herramientas.

Dobson<sup>27</sup> explica que MSAccess soporta de manera nativa dos motores de bases de datos: Jet y SQL Server, para su funcionamiento:

<sup>&</sup>lt;sup>25</sup> DOBSON, Rick, Programación Avanzada con Microsoft Access versión 2002, McGraw-Hill Interamericana de España, S.A.U., Primera Edición, España, 2002. P. 3, 4, 6, 7, 8, 10

<sup>26</sup> Ambas clases de objetos forman parte de la Librería de Objetos ADODB perteneciente a la versión 2002 de MSAccess, el primero establece un vínculo con la base de datos, el segundo se refiere a un conjunto de registros.

 $'$  DOBSON, Rick, Op. cit. P. 20, 21

Las innovaciones de la versión 4 de Jet pueden afectar el tamaño de los archivos de bases de datos y al bloqueo, a los métodos para trabajar con tipos de datos de campos seleccionados (incluidos memo, hipervínculos y campos de clave de incremento automático) y a los vínculos con origen externo de datos al quardarlos en formato Unicode<sup>28</sup> en vez del formato Multibyte carácter set (MBCS) empleado en las primeras versiones de MSAccess. Esto puede, prácticamente, doblar el tamaño de las bases de datos que dependen mucho de textos basados en caracteres.

Jet aborda el conflicto de bloqueo de página ofreciendo bloqueos de una única fila, minimizándolo al utilizar esta característica en lugar de bloquear páginas enteras, lo que permite a los usuarios actualizar de manera simultánea dos registros de una misma página.

MSAccess soporta dos modelos de acceso a los datos: el tradicional Objetos de Acceso a los Datos (Data Access Objets=DAO) y los Objetos de Datos de ActiveX (ActiveX Data Objets =ADO). DAO sólo afecta a Jet, ADO emplea un modelo de programación común para tener acceso a los datos de manera universal, se apoya en los proveedores de OLE DB para los enlaces de bajo nivel con los orígenes de datos.

Resumiendo a Dobson<sup>29</sup>:

Jet 4 soporta la indización de los 255 primeros caracteres de los tipos de datos memo y mejora la ordenación y la búsqueda de campos hipervínculo. También permite especificar el valor inicial y el valor de incremento de los campos con incremento automático.

VBA utiliza variables para guardar los resultados calculados, definir propiedades, diseñar los argumentos para los métodos y pasar valores entre procedimientos. Cuando se codifica una solución que emplea variables de memoria de VBA, la solución emplea tipos de datos de VBA en vez de tipos de datos de Jet, SQL Server o ADO. Cuando se deja de declarar una variable de un tipo concreto, VBA le asigna el tipo de datos Variant. Este tipo de datos es flexible ya que admite valores numéricos y de cadenas de caracteres y puede adoptar valores nulo (null) y vacío (empty), lo que evita la necesidad de asignar valores arbitrarios para especificar los datos que faltan en un campo o una variable.

La posibilidad de guardar el código que automatiza la aplicación en módulos, es otra de las características de MSAccess. Un formulario o un informe pueden hacerse interactivo ubicando código subyacente para mostrar un comportamiento dinámico. Además se pueden tener módulos estándar para guardar procedimientos que no tengan vinculación con ningún formulario o informe concreto. Los módulos de clase son otro contenedor de código más y se diferencia del de los procedimientos típicos en que se le llama mediante objetos. Las partes que contiene un módulo son las siguientes:

- Declaraciones.
- Arrays.

- Procedimientos Sub.
- Procedimientos de funciones.
- Procedimientos de propiedades.

<sup>28</sup> Unicode es un subconjunto del estándar ISO 10646, que ofrece codificación digital para todos los idiomas escritos, necesita 2 bytes para representar cada carácter, en lugar del requisito anterior de un byte de la mayor parte de los caracteres.

<sup>29</sup> DOBSON, Rick, Op. cit. P. 21, 22, 23, 25, 26, 45

La ejecución condicional de código y los bucles son el corazón de muchas soluciones basadas en código. VBA ofrece una amplia variedad de opciones para utilizar este tipo de lógica. Los principales tipos de sentencias que permiten la ejecución condicional de los programas y los bucles contenidos son:

- If… Then.
- Select Case.
- For… Next.
- For Each… Next.
- UIT… End UIT.
- Do… Loop.

## II.5 Microsoft Access

MSAccess es un DBMS relacional creado y modificado por Microsoft para uso personal de pequeñas organizaciones. Es un componente de la suite Microsoft Office aunque no se incluye en su paquete básico.

Entre las principales funcionalidades de Access se encuentran:

- Crear tablas de datos indexadas.
- Modificar tablas de datos.
- Relaciones entre tablas (creación de bases de datos relacionales).
- Creación de consultas y vistas.
- Consultas de referencias cruzadas.
- Consultas de acción (INSERT, DELETE, UPDATE).
- Formularios o Front-ends.
- Informes.
- Llamadas a la API de Windows.
- Interacción con otras aplicaciones que usen VBA (resto de aplicaciones de Microsoft Office, Autocad, etc.).
- Macros.
- Interconexión con entornos de bases de datos de gran nivel (como por ejemplo SQL Server) a través de vinculación.
- Soporte de lectura de sistemas de archivos individuales (como FoxBase y similares) a través de vinculación e importación de datos.

Adicionalmente tiene la posibilidad de crear archivos con bases de datos que pueden ser consultados por otros programas. Es un sistema capaz de acceder a tablas externas como si fueran tablas Access, así como crear las tablas que van a utilizar aplicaciones más poderosas, a través de ODBC lo que le permite migrar a otros entornos de manera relativamente sencilla.

Access utiliza VBA como código para programación aunque también acepta VB y puede llegar a tener más de un millón de registros sin problemas siempre y cuando la capacidad de la base de datos no supere 1,7 GB.

Las limitaciones de MSAccess, por ahora, están basadas en el tamaño de la base de datos y en la tarea de multifunción que superando más de 20 usuarios-clientes, pudiera provocar bloqueos importantes.

Como herramienta de desarrollo, con MSAccess se pueden crear aplicaciones tan complejas como podamos imaginar, todo depende de quien realice la programación, de como la estructure y de las consultas que realiza a las tablas.

## II.6 Conceptos clave en el desarrollo de sistemas

#### II.6.1 El paradigma

La característica más importante de la ciencia normal es la existencia de un paradigma.

Thomas Samuel Kuhn, a partir de su obra "La Estructura De Las Revoluciones Científicas" (1962)<sup>30</sup>, distingue dos formas principales del uso de la palabra paradigma:

Por un lado, el paradigma debe ser concebido como un logro, es decir, como una forma nueva y aceptada de resolver un problema en la ciencia, que más tarde es utilizada como modelo para la investigación y la formación de una teoría. Por otra parte, el paradigma debe ser concebido como una serie de valores compartidos, esto es, un conjunto de métodos, reglas y generalizaciones utilizadas conjuntamente por aquellos entrenados para realizar el trabajo científico de investigación, que se modela a través del paradigma como logro.

El cambio de un paradigma por otro, a través de una resolución, no ocurre debido a que el nuevo paradigma responde mejor las preguntas que el viejo. Ocurre más bien, debido a que la teoría antigua se muestra cada vez más incapaz de resolver las anomalías que se le presentan, y la comunidad de científicos la abandona por otra a través de lo que el mismo Kuhn ha denominado switch gestáltico. Las revoluciones ocurren porque un nuevo logro o paradigma presenta nuevas formas de ver las cosas, crean con ello nuevos métodos de análisis y nuevos problemas a qué dedicarse.

#### II.6.2 Ciclo de Vida de un Sistema

#### Para Roger Pressman<sup>31</sup>:

Cualquier organización debe describir un conjunto único para los procesos de software que adopte, así como llenar cada actividad de su marco de trabajo con un conjunto de acciones de ingeniería del software y definir cada acción en cuanto a un conjunto de tareas que identifique el trabajo (y los productos del trabajo) que deben realizarse para alcanzar las metas de desarrollo. Después debe adoptar el modelo de proceso resultante y ajustarlo a la naturaleza específica de cada proyecto, a las personas que lo realizarán y al ambiente en que se ejecutará el trabajo.

Senn<sup>32</sup> plantea lo siguiente:

El ciclo de vida para el desarrollo de sistemas (SDLC) es el conjunto de actividades que los analistas, diseñadores y usuarios realizan para desarrollar e implantar un sistema de información. En la mayor parte de las situaciones dentro de una empresa, todas las actividades están muy relacionadas y quizá sea difícil determinar el orden de los pasos que se

<sup>&</sup>lt;sup>30</sup> http://biblioteca.itam.mx/estudios/estudio/estudio02/sec\_11.html (Fecha de consulta: 10 julio 2008, 10:40 hrs)

<sup>31</sup> PRESSMAN, Roger S.A., Ingeniería del software: Un enfoque práctico, McGraw-Hill Interamericana Editores, S.A. de C.V., Sexta Edición, México, 2005. P.49

<sup>32</sup> SENN, James A., Op. cit. P.33

siguen para efectuarlas. Las diversas partes del proyecto pueden encontrarse al mismo tiempo en distintas fases de desarrollo.

Yourdon<sup>33</sup> complementa el concepto a partir del planteamiento de tres objetivos principales para desarrollar la metodología:

- Definir las actividades a llevarse a cabo en un proyecto de desarrollo de sistemas.
- Lograr congruencia entre la multitud de proyectos de desarrollo de sistemas en una misma organización.
- Proporcionar puntos de control y revisión administrativos de las decisiones sobre continuar o no con un proyecto.

Para el matrimonio Kendall<sup>34</sup> el SDLC

Es un enfoque por fases para el análisis y diseño de sistemas de información, cuya premisa principal consiste en que los sistemas se desarrollan mejor utilizando un ciclo específico de actividades del analista y el usuario.

#### II.6.3 Modelos Prescriptivos del Proceso

Pressman indica que<sup>35</sup>:

Los modelos prescriptivos del proceso se propusieron originalmente para ordenar el caos del desarrollo de software. Los modelos convencionales han traído consigo cierta cantidad de estructuras útiles para el trabajo en la ingeniería del software y han proporcionado un camino a seguir razonablemente efectivo para los equipos de software. Sin embargo el trabajo de éstos y el producto resultante aún permanecen al 'borde del caos'.

Citando a Nogueira y sus colegas, Pressman continúa<sup>36</sup>:

El borde del caos se define como un estado natural entre el orden y el caos, se puede visualizar como un estado inestable, estructurado en forma parcial. El orden absoluto significa la ausencia de variabilidad. El cambio ocurre cuando existe alguna estructura para que pueda organizarse, dicha estructura no debe ser tan rígida como para que evite el cambio. Por otro lado, demasiado caos puede imposibilitar la coordinación y la coherencia. La falta de estructura no siempre significa desorden.

Retomando su exposición concluye<sup>37</sup>:

Las implicaciones filosóficas de este argumento son significativas respecto de la ingeniería del software. Si los modelos prescriptivos o convencionales del proceso buscan estructura y orden ¿éstos resultan inapropiados para un mundo del software que se basa en el cambio?

#### II.6.4 El modelo en cascada

La metodología para el desarrollo de sistemas ha variado con el tiempo de un ciclo de vida clásico a otro estructurado, mucho más potente y completo, a partir de la creación y refinamiento de las herramientas de modelado.

<sup>&</sup>lt;sup>33</sup> YOURDON, Edward, Análisis Estructurado Moderno, Prentice-Hall Hispanoamericana, S.A., Primera Edición, México 1993. P.88

<sup>&</sup>lt;sup>34</sup> KENDALL, Kenneth E. y KENDALL, Julie E., Op. cit. P.10

<sup>&</sup>lt;sup>35</sup> PRESSMAN, Roger, Op. cit. P. 48.

 $36$ ídem

<sup>&</sup>lt;sup>37</sup> PRESSMAN, Roger, Op. cit. P. 49

Al respecto Pressman<sup>38</sup> dice que:

El "Modelo en cascada" sugiere un enfoque sistemático, secuencial hacia el desarrollo del software por etapas. Resulta el paradigma más antiguo para la Ingeniería del Software.

Yourdon<sup>39</sup> llama al mismo modelo "Ciclo de vida del proyecto clásico o convencional" y plantea dos características determinantes para caracterizarlo: una fuerte tendencia a la implantación ascendente del sistema y la insistencia en la progresión lineal y secuencial de una fase a la siguiente

#### II.6.5 Modelo en Espiral

#### Para Roger Pressman<sup>40</sup>

La elección de un paradigma para la ingeniería del software se lleva a cabo con la naturaleza del proyecto y de la aplicación, los métodos y herramientas a usar y los controles y entregas requeridos" y siendo éstos métodos alternativos para la ingeniería del software, en muchos casos "pueden y deben combinarse de forma que puedan utilizarse las ventajas de cada uno en un único proyecto.

Propuesto por Barry W. Boehm, el paradigma del modelo en espiral o espiral de Boehm, establece las etapas de desarrollo de un producto de software. Es un proceso evolutivo que conjuga la naturaleza iterativa de la construcción de prototipos con los aspectos controlados y sistemáticos del modelo en cascada. Permite el rápido desarrollo de versiones incrementales del software. Como lo interpreta el equipo de trabajo encabezado por Jessica Gómez<sup>41</sup>:

Tiene dos características distintivas principales: Una de ellas es un enfoque cíclico para el crecimiento incremental del grado de definición e implementación de un sistema, mientras disminuye su grado de riesgo. La otra es un conjunto de puntos de fijación para asegurar el compromiso del usuario con soluciones de sistema que sean factibles y mutuamente satisfactorias.

Continuando con Pressman<sup>42</sup>:

Un proceso en espiral se divide en un conjunto de actividades del marco de trabajo que define el equipo de ingeniería del software. Cada una de las actividades del marco de trabajo representa un segmento de la ruta en espiral. Cuando comienza este proceso evolutivo se realizan actividades implicadas en un circuito alrededor de la espiral que tiene una dirección en sentido del movimiento de las manecillas del reloj, y que se inicia desde el centro. El riesgo es un factor considerado en cada revolución. Los puntos de fijación –una combinación de productos de trabajo y condiciones incluidas a lo largo de la ruta de la espiral- se consideran para cada paso evolutivo.

El primer circuito alrededor de la espiral genera el desarrollo de una especificación del producto, los subsiguientes se pueden utilizar para el desarrollo del prototipo y después, en forma progresiva, versiones más elaboradas del software.

 $\overline{a}$ 

<sup>&</sup>lt;sup>38</sup> PRESSMAN, Roger, Op. cit. P. 50

<sup>&</sup>lt;sup>39</sup> YOURDON, Edward, Op. cit. P.88-91

<sup>40</sup> PRESSMAN, Roger, Op. cit. P. 26

<sup>41</sup>http://74.125.95.104/search?q=cache:9fEjftYrP9QJ:speedysw.athost.net/Documentos/2308/Informe\_230807.doc+%22Una+de+ellas+es+ un+enfoque+c%C3%ADclico+para+el+crecimiento+incremental+del+grado+de+definici%C3%B3n+e+implementaci%C3%B3n+de+un+sistem a%22&hl=es&ct=clnk&cd=1&gl=mx&client=firefox-a (Fecha de consulta: 25 de enero de 2008)

<sup>&</sup>lt;sup>42</sup> PRESSMAN, Roger, Op. cit. P. 34

A diferencia de otros modelos de proceso que terminan cuando se entrega el software, el modelo en espiral puede adaptarse y aplicarse a lo largo de la vida de la aplicación.

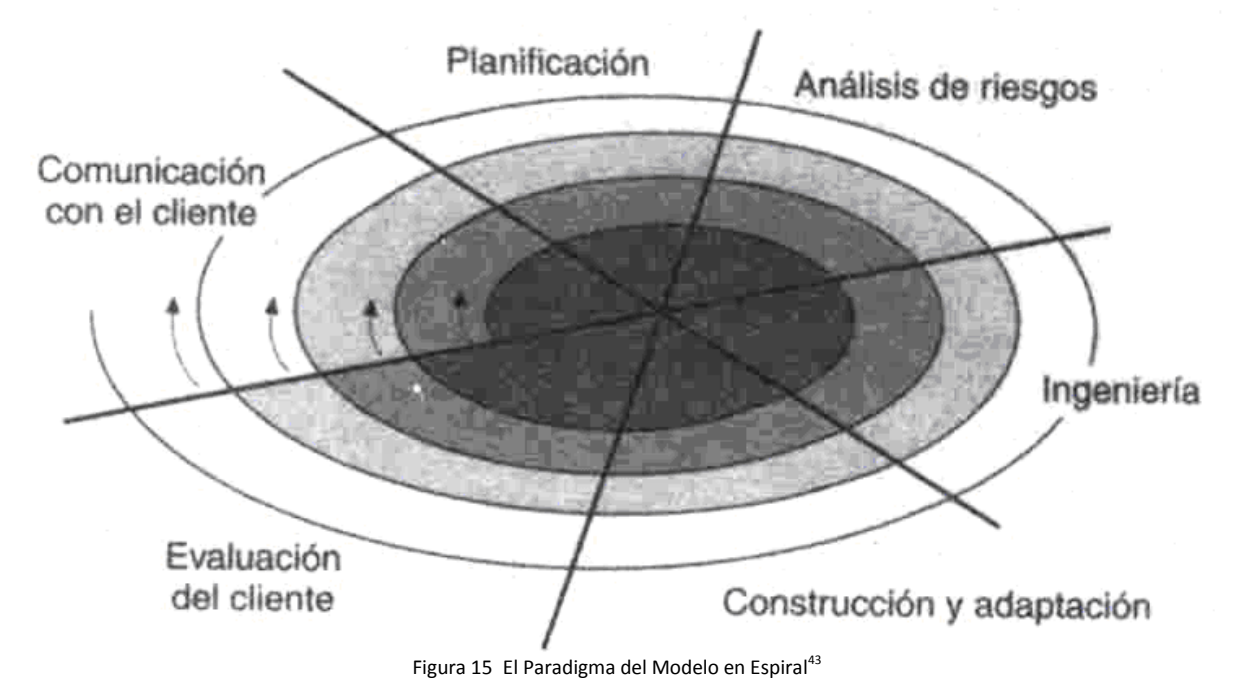

II.6.6 Creación de Prototipos

De acuerdo con James A. Senn<sup>44</sup>

El término prototipo se refiere a un modelo que funciona para una aplicación de sistemas de información. Incluye elementos suficientes para permitir a las personas utilizar el sistema propuesto para determinar que les gusta, que no les gusta e identificar aquellas características que deben cambiarse, añadirse o eliminarse.

La elaboración de Prototipos es una técnica para recopilación de información en la que el analista busca las primeras reacciones de los usuarios, sus sugerencias sobre el sistema actual, las posibles innovaciones y los planes de revisión que detallan las partes del sistema prioritarias.

Las técnicas que utiliza son la observación; las entrevistas y las hojas de retroalimentación (cuestionarios, bitácoras) diseñadas para obtener información una vez que el usuario interactúa con el prototipo.

<sup>&</sup>lt;sup>43</sup> Ilustración e tomada de la la Página Web: http://74.125.95.104/search?q=cache:9fEjftYrP9QJ:speedysw.athost.net/Documentos/2308/Informe\_230807.doc+%22Una+de+ellas+es+un +enfoque+c%C3%ADclico+para+el+crecimiento+incremental+del+grado+de+definici%C3%B3n+e+implementaci%C3%B3n+de+un+sistema% 22&hl=es&ct=clnk&cd=1&gl=mx&client=firefox-a

SENN, James A., Op. cit. P.243

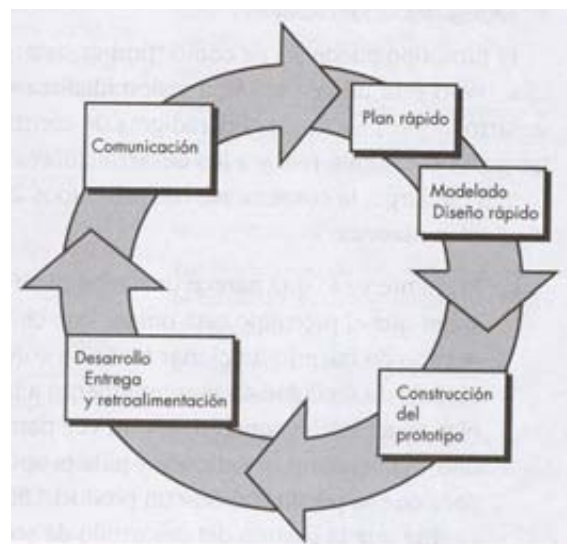

Figura 16 Paradigma Creación de Prototipos según Pressman<sup>45</sup>

Kendall & Kendall<sup>46</sup> plantean cuatro variedades de prototipos, entre los que destaca el de características seleccionadas, que se refiere a

La creación de un modelo funcional que incluya algunas, pero no todas, de las características que tendrá el sistema final. Cuando se recurre a este prototipo el sistema se desarrolla por módulos y al probar exitosamente cada nueva característica, esta se incorpora en el sistema final sin tener que realizar demasiado esfuerzo en la interacción. Los prototipos hechos de esta forma son parte del sistema real que debido a que al ser un modelo funcional desarrollado a partir de módulos, una vez probado cada uno de estos, se van integrando al sistema sin detrimento de los restantes, permitiendo que se pueda ejecutar parte o toda la función deseada, y que tenga otras características que deban ser mejoradas en el nuevo trabajo de desarrollo.

La liberación de cada uno de los módulos actualizados significa una nueva iteración en la espiral y representa la posibilidad de realizar ajustes y mejoras al sistema a partir de la retroalimentación entre éste y el usuario, considerando el factor de riesgo, y nos permite establecer un punto de fijación en el proceso evolutivo del sistema.

La iteración ocurre cuando el prototipo se ajusta para satisfacer las necesidades del cliente.

Pressman<sup>47</sup> sustenta que:

A pesar de que la construcción de prototipos se puede usar como un modelo de proceso independiente, se emplea más comúnmente como una técnica susceptible de implementarse dentro del contexto de cualquiera de los modelos de proceso.

De manera ideal el prototipo debería servir como un mecanismo para identificar los mecanismos del software. Si se construye un prototipo de trabajo, el desarrollador intenta emplear los fragmentos del programa ya existentes que permitan producir programas de trabajo con rapidez.

<sup>45</sup> PRESSMAN, Roger Imagen tomada de la Op. cit. P.55

<sup>46</sup> KENDALL, Kenneth E. y KENDALL, Julie E., Op. cit. P 153

<sup>47</sup> PRESSMAN, Roger Op. cit. P.55-56

#### II.6.7 Método de Análisis y Diseño Estructurado

#### Para Senn<sup>48</sup>:

El Método de Desarrollo por Análisis Estructurado tiene como finalidad comprender de manera completa sistemas grandes y complejos por medio de:

- La división del sistema en componentes
- La construcción de un modelo del sistema

Este método incorpora elementos tanto de análisis como de diseño.

El Diseño Estructurado es creado por Larry Constantine y Edward Yourdon a mediados de los años 70's y propicia, hacia finales de la misma década, el surgimiento del Análisis Estructurado, desarrollado por el propio Yourdon, DeMarco, Chris Gane y Trish Sarson, Victor Weinberg, Meilir Page-Jones, Paul Ward y Steve Mellor, entre otros, quienes, señalaron que, como indica Yourdon<sup>49</sup>:

Los requerimientos del usuario que un analista podía escribir, se veían afectados por diferentes problemas importantes como:

- Eran monolíticos: Había que leer completamente la especificación, de principio a fin, para poder entenderla.
- Eran redundantes: A menudo se repetía la información en diversas partes del documento.
- Eran ambiguos: El informe detallado de los requerimientos podía ser interpretado de diferente manera por el usuario, el analista, el diseñador y el programador.
- Eran imposibles de mantener: La especificación funcional era casi obsoleta para cuando llegaba el final del proceso de desarrollo del sistema, y a menudo para la fase de análisis.

Lo anterior motivó a un movimiento gradual tendiente a hacer especificaciones funcionales con las siguientes características:

- Gráficas: compuestas de una variedad de diagramas, apoyadas con material textual detallado que, en muchos casos, sirve de material de referencia más que como cuerpo principal de la especificación.
- Particionadas: de tal manera que se puedan leer independientemente porciones individuales de la especificación.
- Mínimamente redundantes: de tal manera que los cambios en los requerimientos del usuario puedan incorporarse normalmente en sólo una parte de la especificación.

Este enfoque es conocido como análisis estructurado.

#### II.6.7.1 Análisis Estructurado

Senn<sup>50</sup> afirma que:

El Análisis Estructurado se concentra en especificar lo que se requiere que haga el sistema o la aplicación. Permite que las personas observen los elementos lógicos (lo que hará el sistema) separados de los componentes físicos (computadora, terminales, sistemas de almacenamiento, etc.). Después de esto se puede desarrollar un diseño físico eficiente para la situación donde será utilizado.

SENN, James A., Op. cit. P.38

<sup>49</sup> YOURDON, Edward, Op. cit. P.138

<sup>50</sup> SENN, James A., Op. cit. P. 38 y 40

Continúa Senn<sup>51</sup>:

El Análisis Estructurado es un método para el análisis de sistemas manuales o automatizados, que conduce al desarrollo de especificaciones para sistemas nuevos o para efectuar modificaciones a los ya existentes. Éste análisis permite al analista conocer un sistema o proceso en una forma lógica y manejable al mismo tiempo que proporciona la base para asegurar que no se omite ningún detalle pertinente.

Su objetivo es organizar las tareas asociadas con la determinación de requerimientos para obtener la comprensión completa y exacta de una situación dada.

Sus componentes son:

- Símbolos gráficos: Iconos y convenciones para identificar y describir los componentes de un sistema junto con las relaciones entre estos componentes.
- Diccionario de Datos: descripción de todos los datos usados en el sistema. Puede ser manual o automatizado.
- Descripciones de procesos y procedimientos: declaraciones formales que usan técnicas y lenguajes que permiten a los analistas describir actividades importantes que forman parte del sistema.
- Reglas: estándares para describir y documentar el sistema en forma correcta y completa.

#### II.6.7.2 Diseño Estructurado.

Siguiendo con Senn<sup>52</sup>

El diseño estructurado es un elemento del método de desarrollo por análisis estructurado que emplea la descripción gráfica, se enfoca en el desarrollo de especificaciones del software.

La meta del diseño estructurado es crear programas formados por módulos independientes unos de otros desde el punto de vista funcional.

El diseño estructurado es una técnica específica para el diseño de programas.

La herramienta fundamental del diseño estructurado es el diagrama estructurado que es de naturaleza gráfica y evita cualquier referencia relacionada con el hardware o detalles físicos. Su finalidad no es mostrar la lógica de los programas (que es la tarea de los diagramas de flujo). Los diagramas estructurados describen la interacción entre módulos independientes junto con los datos que un módulo pasa a otro cuando interacciona con él.

<sup>51</sup> SENN, James A., Op. cit. P. 176-177

<sup>52</sup> SENN, James A., Op. cit. P.42

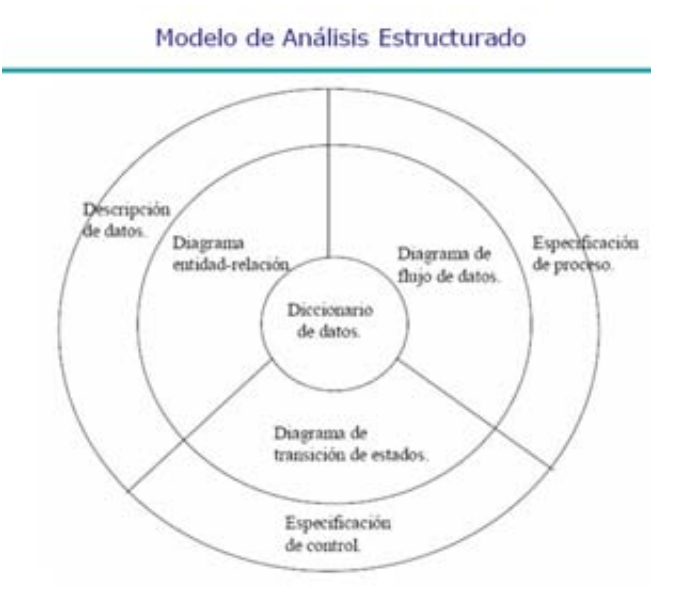

Figura 17 Modelo de Análisis Estructurado

## II.6.7.3 Herramientas de Modelado

Por lo general un modelo de análisis de sistemas es una representación gráfica de lo que se pretende que sea el futuro sistema, es pues una representación abstracta de lo que finalmente será una combinación de hardware y software de computadora.

Edward Yourdon<sup>53</sup> establece que:

Se construyen modelos de sistemas por tres motivos:

- Para enfocar características importantes del sistema, a la vez que para minimizar las características menos importantes.
- Para discutir cambios y correcciones a los requerimientos del usuario, a bajo costo y con riesgo mínimo.
- Para verificar que se entiende el ambiente del usuario, y que se ha documentado de tal manera que los diseñadores y programadores puedan construir el sistema.

Los diferentes proyectos pudieran requerir más de una herramienta de modelado y diferentes tipos de sistemas pudieran requerir de de modelos diversos, sostiene que: Cualquier herramienta que use deberá tener las siguientes características:

- Debe ser gráfica, con detalles textuales de apoyo apropiados.
- Debe permitir que el sistema sea visto en segmentos, en forma descendente.
- Debe tener redundancia mínima.
- Debe ayudar al lector a predecir el comportamiento del sistema.
- Debe ser transparente para el lector.

Entre las herramientas de modelado más importantes encontramos:

 <sup>53</sup> YOURDON, Edward, Op. cit. P.150-151

#### II.6.7.3.1 Diagrama de Flujo de Datos (DFD)

Los DFD fueron inventados por Larry Constantine, el desarrollador original del diseño estructurado, basado en el modelo de computación de Martin y Estrin: Flujo Gráfico De Datos.

Además de Diagrama de Flujo de Datos, también se le conoce como:

- Carta de burbujas.
- Diagrama de burbujas.
- Modelo de proceso.
- Diagrama de flujo de trabajo.
- Modelo de función.

#### Para Yourdon<sup>54</sup>, el DFD es:

Una herramienta que permite visualizar un sistema como una red de procesos funcionales conectados entre sí por conductos y tanques de almacenamiento de datos.

El DFD es una de las herramientas más comúnmente utilizada, sobre todo por sistemas operacionales en las cuales las funciones del sistema son de gran importancia y son más complejas que los datos que éste maneja.

#### Pressman<sup>55</sup> puntualiza que:

El DFD tiene una visión del sistema de tipo entrada-proceso-salida donde los objetos de datos fluyen hacia el interior del software, se transforman mediante elementos de procesamiento, y los objetos de datos resultantes fluyen al exterior del software. El DFD se presenta en forma jerárquica. Esto es, el primer modelo de flujo de datos (también llamado DFD de nivel 0 o diagrama de contexto) representa el sistema como un todo. Los DFD subsecuentes refinan el diagrama de contexto ya que proporcionan una cantidad creciente de detalles con cada nivel subsiguiente.

Un DFD consiste en procesos, agregados de datos, flujos y terminales y para los Kendall<sup>56</sup>:

Utiliza cuatro símbolos básicos para graficar el movimiento de los datos. Con la combinación de estos cuatro símbolos se puede describir gráficamente un sistema completo y varios subsistemas. Quizás su ventaja más grande es la libertad conceptual para usar los cuatro símbolos.

Dos de las representaciones gráficas utilizadas para los diagramas de flujo de datos más conocidas son la de Edward Yourdon y la de Chris Gane y Trish Sarson.

<sup>54</sup> YOURDON, Edward, Op. cit. P. 157-158

<sup>55</sup> PRESSMAN, Roger Op. cit. P. 211

<sup>56</sup> KENDALL, Kenneth E. y KENDALL, Julie E., Op. cit. P. 192

#### Fono1060: Un sistema informático para una estación de radio cultural. FCA UNAM

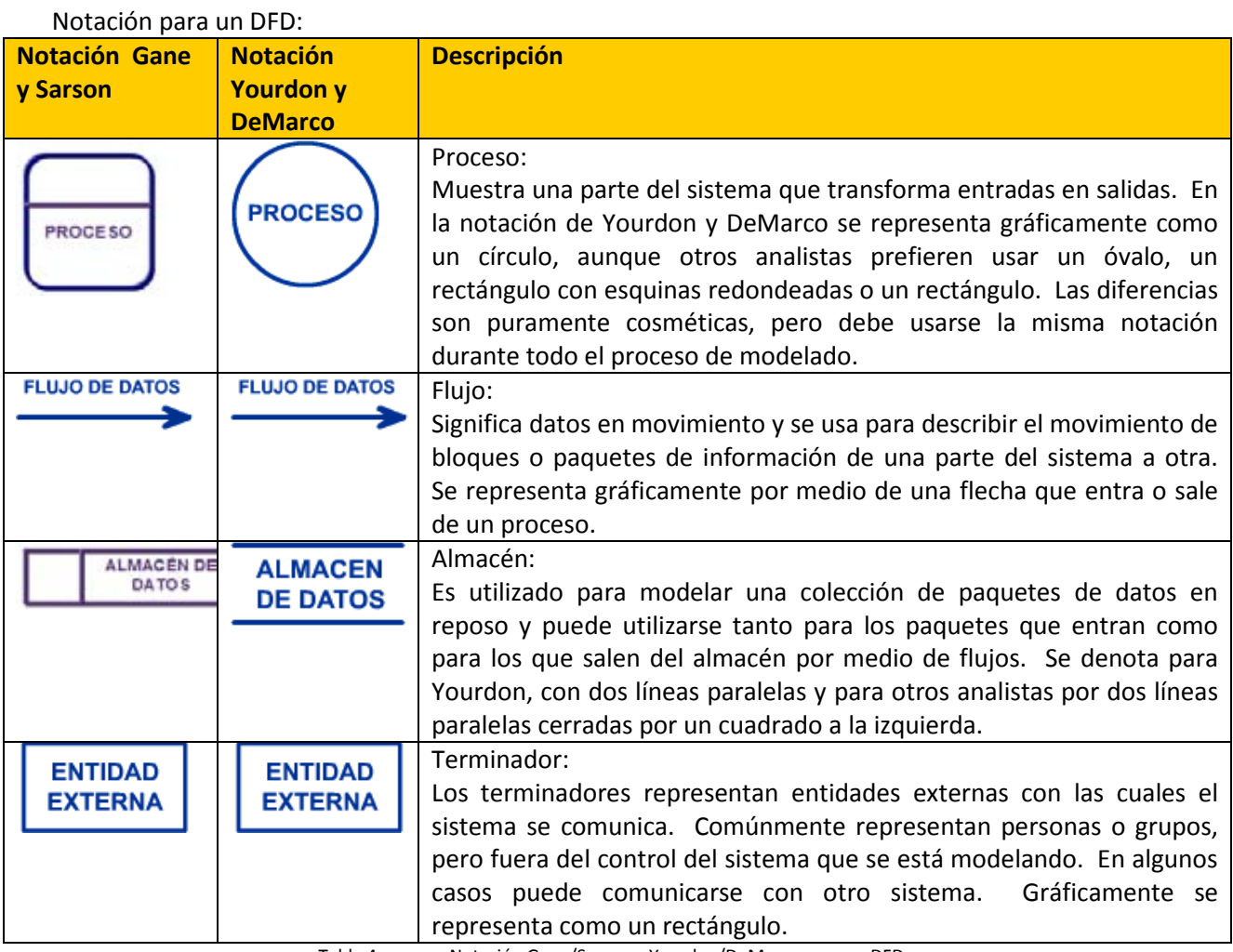

Tabla 4. Notación Gane/Sarson y Yourdon/DeMarco para un DFD

El desarrollo de un DFD ayuda en la identificación de los datos de la transacción en el modelo de datos.

Los diagramas derivados de los procesos principales se clasifican en niveles, los cuales son:

- Nivel 0: Diagrama de contexto. Solo modela, o dibuja, el proceso principal del problema en cuestión con sus respectivas entidades. Cada proceso debe tener al menos una entrada y una salida (de datos).
- Nivel 1: Diagrama de nivel superior. Aquí se plasman todos los procesos que describen al proceso principal, o sea, éste se descompone en varios procesos. En este nivel aparecen los archivos, los cuales tienen la capacidad de almacenar o enviar datos para ser usados en los distintos procesos.
- Nivel 2: Diagrama de detalle o expansión. En este nivel se generan procesos provenientes del nivel anterior. Cabe destacar que en el nivel 1 y 2 siempre los procesos deben tener las entradas y las salidas dadas en el diagrama de contexto.

#### II.6.7.3.2 Diccionario de Datos

A menudo subestimado, el directorio de datos es crucial para el modelado de un sistema.

El diccionario de datos es un listado organizado de todos los elementos de datos que son pertinentes para el sistema, con definiciones precisas y rigurosas que permiten que el usuario y el analista tengan una misma comprensión de las entradas y salidas, almacenes de datos y cálculos intermedios.

Los Kendall<sup>57</sup> afirman que:

El diccionario de datos es una obra de consulta con información acerca de los datos (es decir, metadatos), compilada por los analistas de sistemas para guiarse en el análisis y el diseño.

Como un documento, el diccionario de datos recopila y coordina términos de datos específicos y confirma lo que cada término significa para las diferentes personas de la organización.

Una razón importante para mantener un diccionario de datos es guardar datos ordenados, es decir, consistentes. Son valiosos por su capacidad de hacer referencias cruzadas de los elementos de datos y el lugar donde se utilizan, permitiendo por tanto realizar cambios a todos los programas que comparten un elemento común, si esto fuera necesario.

El diccionario de datos define los datos haciendo lo siguiente:

- Describe el significado de los flujos y almacenes que se muestran en los DFD.
- Describe la composición de agregados de paquetes de datos que se mueven a lo largo de los flujos, es decir, paquetes complejos que pueden descomponerse en unidades más elementales.
- Describen la composición de los paquetes de datos en los almacenes.
- Especifica los valores y unidades relevantes de piezas elementales de información en los flujos de datos y en los almacenes de datos.
- Describe los Detalles las relaciones entre almacenes que se enfatizan en un diagrama de entidad-relación.

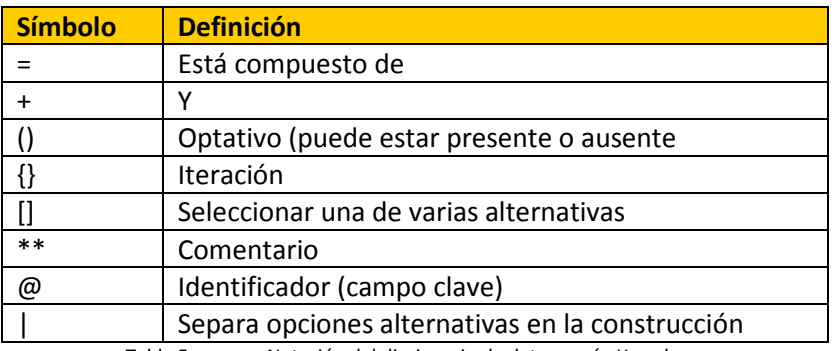

Yourdon<sup>58</sup> utiliza la siguiente notación para la descripción en un diccionario de datos:

Tabla 5. Notación del diccionario de datos según Yourdon

El diccionario de datos contiene la subsiguiente información:

<sup>57</sup> KENDALL, Kenneth E. y KENDALL, Julie E., Op. cit. P 245-246

<sup>58</sup> YOURDON, Edward, Op. cit. P. 214

- Nombre: nombre principal del elemento de datos o control, del almacenamiento o de una entidad externa.
- Alias: otros nombres usados para la entrada.
- Donde se usa/Como se usa: un listado de los procesos que usan el elemento de datos o de control y como lo usan.
- Descripción del contenido: el contenido representado mediante una notación.
- Información adicional: otra información sobre los tipos de datos, los valores implícitos, restricciones y limitaciones.

#### II.6.7.3.3 Diagrama Entidad-Relación (DER)

El modelo Entidad-Relación fue propuesto originalmente por Peter Chen, para el diseño de sistemas de bases relacionales. Es una representación conceptual de la información. Mediante una serie de procedimientos se puede pasar del modelo E-R a otros, como el modelo relacional.

El modelado entidad-relación es una técnica para el modelado de datos que utiliza diagramas entidad relación. Consiste en los siguientes pasos:

- Se parte de una descripción textual del problema o sistema de información a automatizar (los requisitos).
- Se hace una lista de los sustantivos y verbos que aparecen.
- Los sustantivos son posibles entidades o atributos.
- Los verbos son posibles relaciones.
- Analizando las frases se determina la cardinalidad de las relaciones y otros detalles.
- Se elabora el diagrama (o diagramas) entidad-relación.
- Se completa el modelo con listas de atributos y una descripción de otras restricciones que no se pueden reflejar en el diagrama.

Pressman<sup>59</sup> indica que:

Con el DER se identifica un conjunto de componentes primarios como objetos de datos, atributos, relaciones e indicadores de varios tipos. Su propósito primordial es representar objetos de datos y sus relaciones.

Yourdon<sup>60</sup> agrega que:

El DER es un modelo de red que describe con un alto nivel de abstracción la distribución de datos almacenados en un sistema.

Si formalmente los DER son un lenguaje gráfico para describir conceptos, informalmente son simples dibujos o gráficos que describen el contenido de un sistema de información y el software que lo automatiza.

Los elementos de dicho lenguaje se describen a continuación, por orden de importancia.

• Entidades: El término entidad tiene distintas acepciones según sea el ámbito o contexto en que se utiliza. Sin embargo, cuando se le refiere en base de datos, es cualquier objeto sobre el que se tiene información. Una entidad está descrita por sus características. Se representa mediante un rectángulo o "caja" etiquetada en su interior mediante un identificador.

<sup>59</sup> PRESSMAN, Roger Op. cit. P. 200

<sup>60</sup> YOURDON, Edward, Op. cit. P. 260

- Relaciones: Una relación describe cierta dependencia entre entidades. Se representa mediante un rombo etiquetado en su interior con un verbo. Este rombo se debe unir mediante líneas con las entidades (rectángulos) que relaciona. Una relación tiene sentido al expresar las entidades que relaciona.
- Atributos: Los atributos son propiedades relevantes propias de una entidad y/o relación. Se representan mediante un círculo o elipse etiquetado mediante un nombre en su interior. Cuando un atributo es identificativo de la entidad se suele subrayar dicha etiqueta. Por motivos de legibilidad, los atributos no suelen representarse en un diagrama entidad-relación, sino que se describen textualmente en otros documentos adjuntos. Los atributos describen información útil sobre las entidades. En particular, los atributos identificativos son aquellos que permiten diferenciar a una instancia de la entidad de otra distinta.

#### Siguiendo con Pressman<sup>61</sup>:

Las conexiones entre objetos de datos y relaciones se establecen mediante una variedad de símbolos especiales que indican su cardinalidad y modalidad.

#### II.6.7.3.4 Diagramas de Estados o Diagrama de Transición de Estados (DTE)

Yourdon<sup>62</sup> cita al 'New World Dictionary' de 'Webster' en su definición de estado como: Un conjunto de circunstancias o atributos que caracterizan a una persona o cosa en un tiempo dado; forma de ser; condición.

#### Kenneth y Julie Kendall<sup>63</sup> plantean que:

El DTE es otra manera de determinar los métodos de una clase. Se usa para examinar los diferentes estados que podría tener un objeto.

Un DTE se crea para una sola clase. Por lo general los objetos se crean, sufren cambios y se eliminan.

Los objetos existen en cualquiera de estos estados, que son las condiciones de un objeto en un momento específico. Los valores de los atributos de un objeto definen el estado en que se encuentra, y en ocasiones existe un atributo que indica el estado.

Un estado también tiene acciones de entrada y salida, las cosas que el objeto debe hacer cada vez que entra o sale de un objeto determinado.

Un evento es algo que ocurre en un momento y lugar específicos. Los eventos causan un cambio en los estados del objeto, y se dice que se 'dispara' una transición.

Los estados separan eventos y los eventos separan estados. Un evento causa la transición y ocurre cuando se cumple una condición. Una condición es algo que se da como resultado verdadero/falso, también puede ocurrir en un método. También hay eventos diferidos, o eventos que se realizan hasta que un objeto cambia a un estado que puede aceptarlos.

Los eventos se clasifican en tres categorías diferentes:

<sup>&</sup>lt;sup>61</sup> PRESSMAN, Roger Op. cit. P. 200

<sup>62</sup> YOURDON, Edward, Op. cit. P.290

<sup>63</sup> KENDALL, Kenneth E. y KENDALL, Julie E., Op. cit. P 691

- Señales o mensajes asíncronos, que ocurren cuando el programa que realiza la llamada no espera un mensaje de respuesta, como en el caso de una característica ejecutada de un menú.
- Mensajes síncronos, que son llamadas a funciones o subrutinas. El objeto que llama se detiene y espera a que el control regrese a él, junto con un mensaje opcional.
- Eventos temporales, que ocurren en un momento predeterminado. Por lo general no involucran un actor o un evento externo.

Algunos objetos materiales tienen persistencia mientras que otros, conocidos como temporales, no sobreviven el fin de una sesión.

Cada vez que un objeto cambia de estado, algunos de los atributos cambian sus valores. Además, cada vez que cambian los atributos de un objeto, debe existir un método para cambiarlos, convirtiéndose éstos en objetos de la interfaz".

Los principales componentes de la notación del DTE son:

- Estados, están representados por un rectángulo.
- Flechas que representan los cambios de estado.

## II.7 Metadatos

En lo referente a la creación de bases de datos, el metadato es un término cuya utilización comienza a extenderse en el campo de las colecciones y la captura de datos inherentes a algún producto determinado.

Citando a Kendall y Kendall<sup>64</sup>

Al mundo real se le llamará realidad. En la realidad, los datos recopilados por personas, lugares o eventos se almacenarán eventualmente en un archivo o una base de datos. Para entender la forma y estructura de los datos, se necesita información sobre los datos mismos. A la información que describe los datos se llama metadatos.

Existe una relación entre realidad, datos y metadatos. Dentro del reino de la realidad hay entidades y atributos; dentro del reino de los datos reales hay ocurrencias de registros y ocurrencias de datos, y dentro del reino de los metadatos hay definiciones de registros y definiciones de datos.

Los metadatos son datos que definen a los datos en el archivo o base de datos. Los metadatos describen el nombre dado y la longitud asignada a cada dato. Los metadatos también describen la longitud y composición de cada uno de los registros.

En el campo de la producción digital Annemieke de Jong<sup>65</sup> sostiene que:

La formulación de definiciones de datos, formatos y normas de indización y catalogación es una parte integral de la implantación de un sistema de gestión de contenidos media. El cumplimiento de las normas debe ser un tema de atención y control permanente. El sistema

<sup>64</sup> KENDALL, Kenneth E. y KENDALL, Julie E., Op. cit. P 445

<sup>&</sup>lt;sup>65</sup> JONG, Annemieke de, Los metadatos en el entorno de la producción audiovisual, Radio Educación por la edición en español, Segunda Edición, México 2003. P. 7, 8, 10 y 11

ha de tener en cuenta la conexión con otros entornos diferentes, mediante el uso de estándares abiertos.

Los metadatos son el principal instrumento para conseguir un entorno de producción audiovisual consistente y eficaz. Su papel excede con mucho el que juegan en el mundo de las técnicas 'tradicionales' de indización y recuperación de textos escritos, y esto se debe al amplio número de procesos organizativos, tipos de media y criterios diferentes de búsqueda relacionados con las múltiples aplicaciones existentes en las empresas de difusión.

Los materiales audiovisuales son más fáciles de introducir y de analizar por medio de los metadatos relacionados que a través de los contenidos. Las colecciones audiovisuales tienden a ser voluminosas y las técnicas de recuperación basadas únicamente en el contenido son insuficientes. Necesitan que se les añadan características genéricas y abstractas, para poder ser rápidamente recuperadas.

Los metadatos no solamente identifican y describen un objeto informativo, también documentan cómo se comporta ese objeto, su función y uso, sus relaciones con otros objetos y cómo debe manejarse.

La misma Annemieke De Jong categoriza los metadatos en tres aspectos<sup>66</sup>:

- Metadatos descriptivos: utilizados para describir o identificar recursos de información; información necesaria para comprender o utilizar los datos.
- Metadatos técnicos: acerca de cómo funciona un sistema o cómo se comportan los metadatos; características necesarias para la programación y la gestión de las bases de datos.
- Metadatos administrativos: usados en la gestión y administración de recursos informativos.

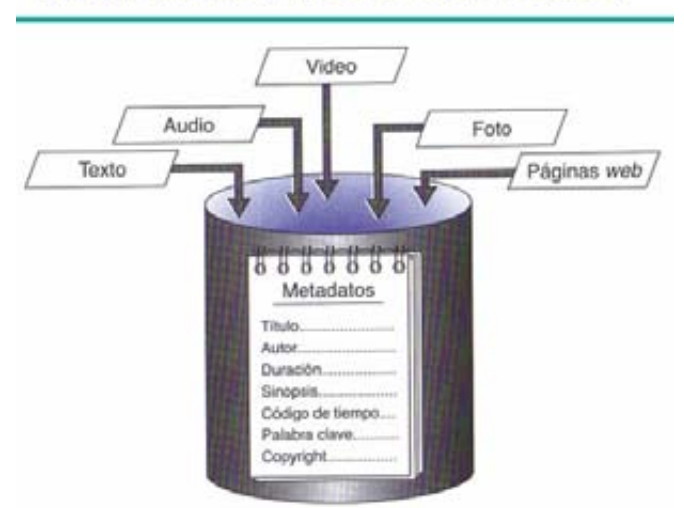

## Los metadatos y los datos que describen

Figura 18 Los metadatos deben organizarse formalmente para lograr un uso eficiente y eficaz de los objetos informativos<sup>67</sup>

<sup>66</sup> JONG, Annemieke de, Op. cit. P.11

<sup>67</sup> JONG, Annemieke de, Imagen tomada de la Op. cit. P.11

# Capítulo III Planteamiento del Problema

## III.1 La situación actual (septiembre 2007)

Dentro del proceso de revisión permanente de Fono1060, para el año 2007, la suma de varios sucesos hizo necesario su replanteamiento en los siguientes aspectos:

- La problemática del sistema de clasificación musical actual.
- Mejoras al sistema.
- Sugerencias de los usuarios.
- Cambios tecnológicos.

#### III.1.1 La problemática del sistema de clasificación musical actual

La clasificación del acervo sonoro de la fonoteca de Radio Educación ha sido un problema desde su origen y pese a los varios esfuerzos realizados al respecto, exhibe diversas inconsistencias que siguen vigentes hasta los días recientes, e impiden una búsqueda de música más precisa y oportuna.

Cuando se reincorporó Radio Educación al cuadrante radiofónico de la Ciudad de México, se decidió utilizar una clasificación por género musical. No obstante, a principios de los años ochenta se pensó en clasificar las CCA, que se utilizaban entonces para transmitir al aire, bajo un formato computarizado (Cintas CC) con la visión de sistematizar la música a través de un sistema informático. Finalmente, hacia 1982-3 se regresó al formato de clasificación por género musical<sup>68</sup> asignando éste como prefijo al número de clasificación de cada CCA (identificador único) que, además quedaba registrado como el género musical único del intérprete.

Esta clasificación por género musical no lo es exactamente, en realidad 54% sí respeta este orden, pero el resto (46%) responde a una disposición por origen geográfico. Esto representa un serio problema para la disposición y la localización.

Un atenuante para la localización de las CCA (y después de los CD) dentro de los estantes de la fonoteca, radica en que el acceso a estos solamente está autorizado a los programadores musicales, clasificadores musicales y fonotecarios, para quienes esta forma de ordenamiento, utilizada durante muchos años, facilita la selección de discos en función de la memoria física que tienen sobre la ubicación de cada disco en los estantes de la fonoteca<sup>69</sup>, sin embargo esta funcionalidad dista mucho de ser la adecuada.

#### III.1.2 Mejoras al sistema

l

Desde el punto de vista de la inmediatez y la oportunidad del servicio, al solicitar los usuarios música a la fonoteca, utilizan, además de los parámetros de clasificación contenidos en Fono1060, otros que no están contemplados en la aplicación pero que son sus referentes y deben ser considerados para cubrir sus necesidades<sup>70</sup>. Esta característica, aunada a la estructura de clasificación actual, plantea un nuevo enfoque que responda a esta particularidad y que facilite la búsqueda de canciones tanto por género musical como por origen geográfico.

 $^{68}$  Ver Anexo C Historia Documental de Fono1060 C.1 Los criterios de clasificación

<sup>&</sup>lt;sup>69</sup> Visualmente localizan muchos discos a partir de los colores o tipografía de sus lomos (borde del disco donde vienen los datos mínimos de identificación del disco –generalmente título del disco, intérprete, marca y número de catálogo-), otras veces se tiene la noción física de la ubicación por altura o colocación dentro del estante. Esto también lo utilizan en sus fonotecas personales

<sup>&</sup>lt;sup>70</sup> En ocasiones los usuarios solicitan una pieza cantándola o, incluso, tarareándola o silbándola

Por ejemplo, si queremos localizar el disco Blues del Alma, producido en el año 2006, ubicado con el criterio de clasificación ROC-1300, de la cantante hispano-méxico-estadounidense Betsy Pecanins (que contiene un alto porcentaje de canciones de blues y el resto de rock, con cinco piezas cantadas en inglés y lo demás en español) nos vamos a encontrar con lo siguiente:

Fue clasificado en Rock (ROC-1300), sin embargo también pudo ser clasificado, según los criterios actuales, en Música Popular Norteamericana, que es donde por lo general se clasifica el blues, no obstante que las piezas cantadas en español no pueden pertenecer a la Música Popular Norteamericana, así como el blues en inglés no forma parte de la Música Popular Mexicana.

Para complicar más el asunto, debido a las distintas nacionalidades de la intérprete, si nos guiáramos por un criterio de clasificación por origen geográfico, podríamos inclinarnos a catalogar el disco ya fuera como Música Popular Europea, Música Popular Norteamericana o Música Popular Mexicana, dado que sólo existe un criterio de categorización para el disco.

Podemos notar que el criterio de clasificación Rock se refiere a un género musical, mientras que el criterio de clasificación Música Popular Norteamericana se refiere a un origen geográfico, por lo cual se requieren búsquedas globales por distintos criterios.

Esta muestra nos permite explicar lo complejo de la clasificación musical con un intérprete y un disco, imaginemos intérpretes que han grabado varios discos, incursionado en varios géneros musicales, al margen de su origen geográfico, sin contar con el aumento continuo del acervo sonoro.

Por otra parte, la versión 2.0 de Fono1060 no advierte la importancia de diseccionar una pieza en sus partes con fines de conocimiento del acervo sonoro, interrelacionarlas con su entorno y separar la pieza intrínseca de su interpretación.

Transferidos del SIE, previo a Fono1060, los datos de los compositores no permiten ubicar fielmente a los creadores de cada pieza debido a que en un solo campo se registran los nombres de todos sus autores. Si bien en la música clásica rara vez existen dos compositores, cuando llega a darse el caso, estos suelen ser uno por la música y otro por la letra (Ludwig van Beethoven utilizó el poema Lied and die Fraude [Oda a la Alegría] de Friedrich Schiller para su Sinfonía No. 9 y Jaime Nunó Roca se basó en las estrofas de Francisco González Bocanegra para escribir la música del Himno Nacional Mexicano), en la música popular han existido equipos de compositores con grandes producciones musicales (Lennon & McCartney; Goffin' & King; Holland, Dozier & Holland y muchos más) que, pese a todo, no son asociaciones de por vida y por consiguiente, es importante saber que John Lennon es compositor tanto de A day in the life (con Paul McCartney) como de Watchin' the wheels y que Carole King compuso I feel the earth move y Will you love me tomorrow?, esta en coautoría con Gerry Goffin.

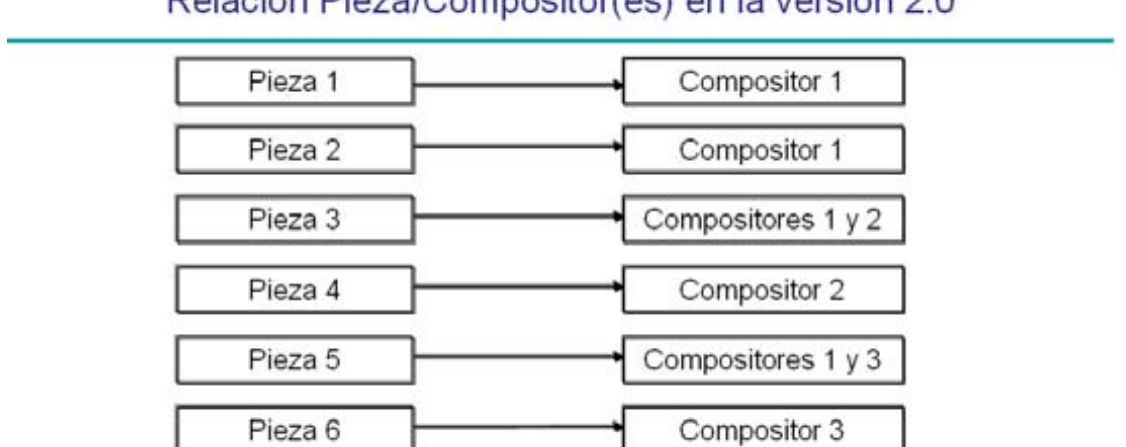

## Relación Pieza/Compositor(es) en la versión 2.0

Figura 19 La relación entre piezas e intérpretes de la versión 2.0 de Fono1060 registra en un solo campo a todos los compositores de una sola pieza.

# Relación real Pieza/Compositor(es)

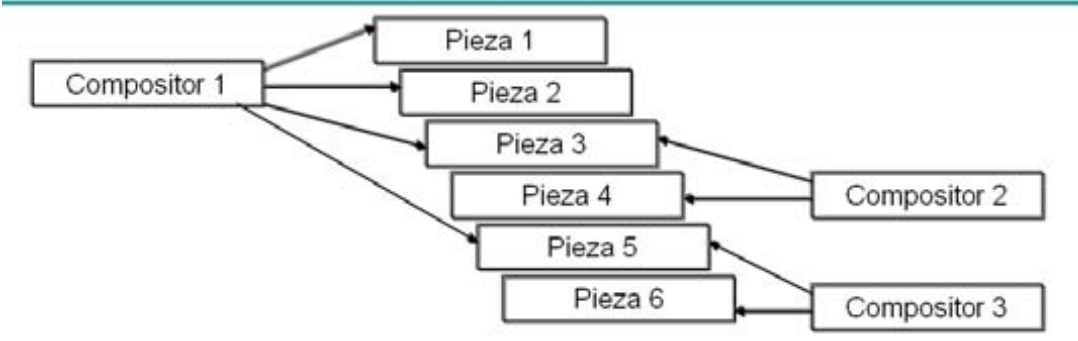

Figura 20 La relación entre piezas y compositores debe relacionar a cada pieza con uno o más compositores y cada compositor puede escribir una o más piezas.

Tanto en el caso de las piezas como en el de los compositores, además de las razones arriba esgrimidas, desde el aspecto estadístico ocasiona que la precisión se diluya bajo el mismo planteamiento de ambigüedad.

Si bien la BCM fue un importante avance de Fono1060 versión 1.0 a Fono1060 versión 2.0, el mismo sistema de clasificación musical actual, tanto como la necesidad de recuperación de información más rápida y certera, requieren de nuevas posibilidades en las pantallas de búsquedas al combinar campos de caracteres con campos numéricos.

Referente a la integración de programas radiofónicos a la hoja de continuidad, en la versión 2.0 cada que hay un cambio de programa se modifica el campo con el título del nuevo programa y por tal motivo el programa anterior se borra (Fono1060 no está diseñado para la producción de programas) y no se guarda ni un registro histórico ni una referencia de la transmisión de los programas dentro de la hoja de continuidad en Fono1060.

## III.1.3 Sugerencias de los usuarios

Al revisar la bitácora de los locutores de Radio Educación, queda constancia de que la interfaz para el locutor no responde cabalmente a sus necesidades de información sobre la programación musical. Esto se torna delicado si consideramos que el locutor, es el primer contacto de la emisora con su público y por lo tanto es "la voz de Radio Educación", es quien debe plantear la propuesta radiofónica de la estación con todos los datos que la respaldan:

- No tiene acceso de forma inmediata a la totalidad de las referencias que están registradas en Fono1060.
- Para llegar a ciertos datos debe recorrer más de una pantalla.
- No están considerados en las tablas varios aspectos que pueden "vestir" mejor la transmisión al aire proporcionando al radioescucha testimonios que le permitan conocer más a fondo la música que está escuchando y que esto redunde en su fidelidad radiofónica.

En otro orden, las nuevas autoridades de la estación solicitan a la Jefatura de Programación Musical y Fonoteca, informes estadísticos periódicos sobre el comportamiento de la programación musical y desgloses con características diferentes a las que contienen la mayoría de los informes que actualmente genera Fono1060.

## III.1.4 Cambios tecnológicos

La decisión que tomó Radio Educación de digitalizar su acervo sonoro, dentro de un proceso de integración que abarca sus dos fonotecas (de música y de programas), sus estudios de grabación y su cabina de transmisión, lleva consigo un cambio tecnológico de gran envergadura que marcará un nuevo paradigma en sus sistemas de almacenamiento de música y programas, producción y transmisión al aire.

José Luís Campos García<sup>71</sup>, refiriéndose al desarrollo tecnológico advierte que:

La implementación del paradigma digital en las telecomunicaciones propició el advenimiento de nuevos medios y nuevos sistemas de información. La introducción del paradigma digital también anuncia una reestructuración de la industria musical sobre la base de la modernización de los medios de comunicación. La implementación de sistemas digitales incrementa la simplificación y automatización de procesos de reproducción musical, estructurando una nueva vinculación entre los medios de comunicación y el campo musical. De esta forma el paso a la era digital implicó no sólo el desmantelamiento de toda una industria musical basada en dispositivos electromecánicos, sino además la transformación de una cultura musical construida sobre principios analógicos.

El cambio del paradigma analógico (en el cual se coloca el objeto físico -LP, CD, CCA, caset, etc.-, uno por uno, en un aparado reproductor de sonido para su escucha, cuya capacidad de seleccionar piezas musicales se reduce al contenido del soporte sonoro, el orden de reproducción, a excepción del CD, al planteado por el productor del disco y la información impresa al cuadernillo de contenidos -ó Booklet- ); por el paradigma digital (en el cual a partir de un software de reproducción, se tiene acceso a toda la música contenida en un soporte único, generalmente un HDD, con la posibilidad de seleccionar piezas musicales abierta a todo un acervo sonoro, un orden de reproducción completamente al gusto del escucha, quien puede seleccionar incluso un orden aleatorio y la información contenida en

<sup>71</sup> Campos García, José Luís, Op. cit. P. 24-25

metadatos, con la posibilidad de un acceso inmediato a Internet); plantea una forma completamente diferente de escuchar la música, mucho más amplia y versátil.

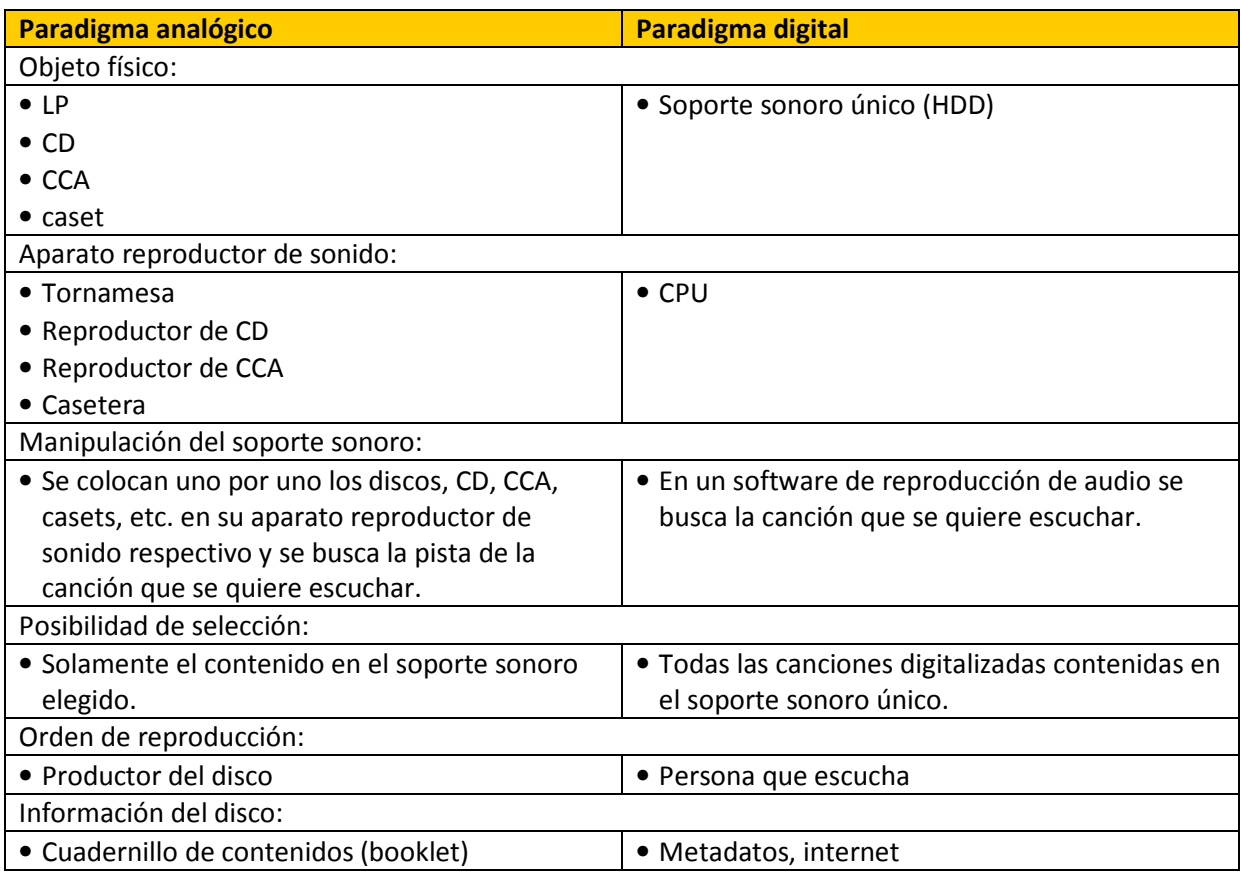

Tabla 6. Diferencias entre el paradigma analógico y el digital en la escucha de canciones.

Las ventajas tecnológicas de un cambio de esta magnitud sugieren una sustantiva mejora en la forma de elaborar el producto final de la emisora, sin embargo, todo este esfuerzo quedaría subutilizado si los contenidos no fueran capaces de responder a las necesidades de información de los propios radioescuchas ni atraer a nuevos auditorios potenciales.

Para entender mejor el futuro y la sobrevivencia de la industria radiofónica en México, a partir de la digitalización de sus archivos sonoros y un sistema adecuado de gestión de datos, citemos a Annemieke de Jong<sup>72</sup> :

En el futuro inmediato, prácticamente todas las grandes empresas de difusión y de producción de todo el mundo estarán trabajando con producciones digitales.

Si no existe un sistema adecuado de gestión de datos estarán en peligro grave la autenticidad y la integridad de la información (y, en consecuencia, la calidad de los productos finales).

En los próximos años los ciclos de producción y transmisión radiofónica estarán interconectados en una plataforma de sistemas de información y multimedia, un gran sistema virtual donde convergerán los procesos de trabajo de toda la línea de producción de una emisora.

<sup>72</sup> JONG, Annemieke de, Op. cit. P.1

# III.2 Declaración del problema

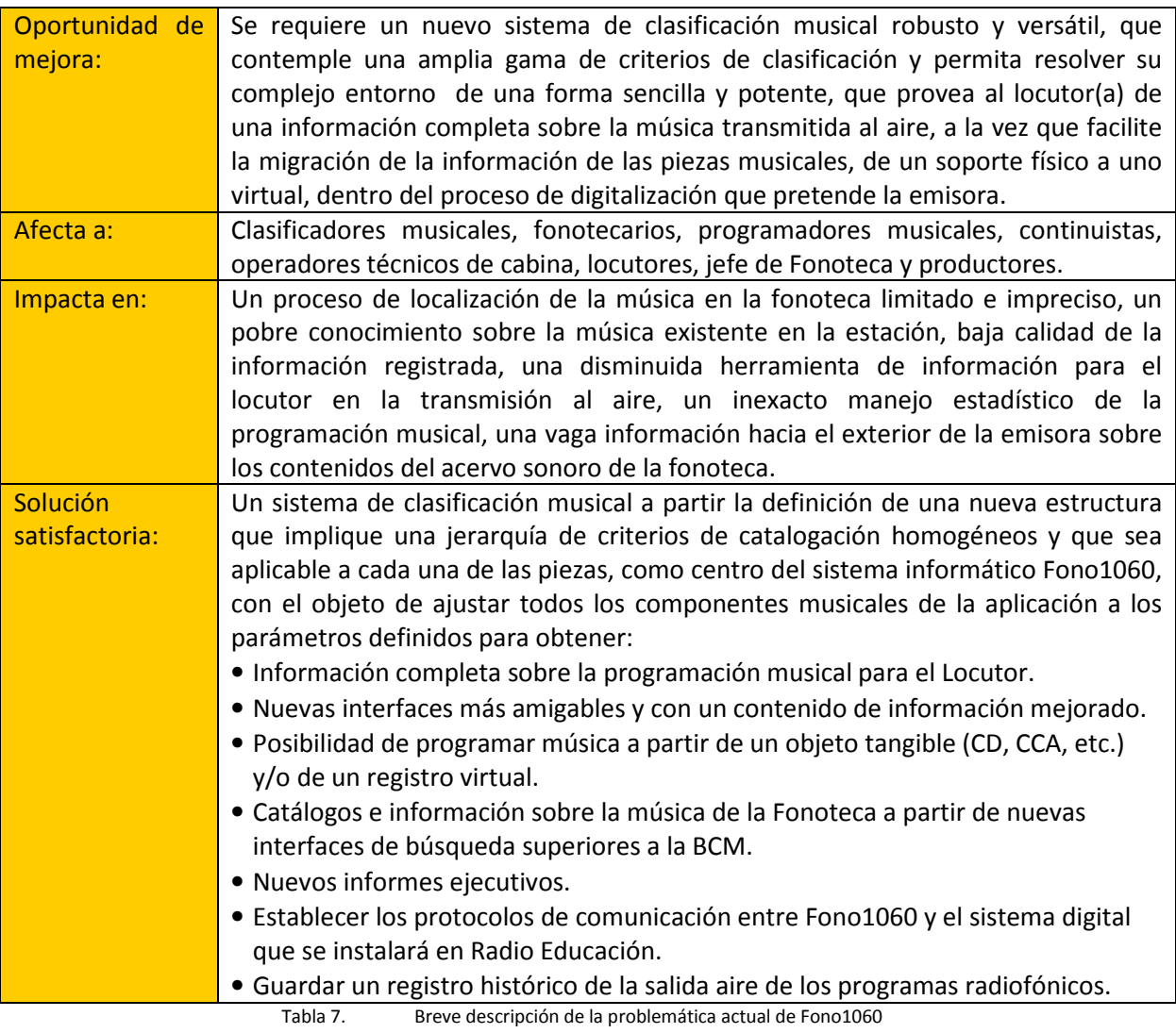

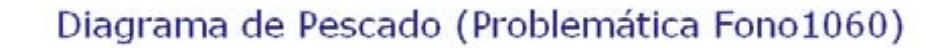

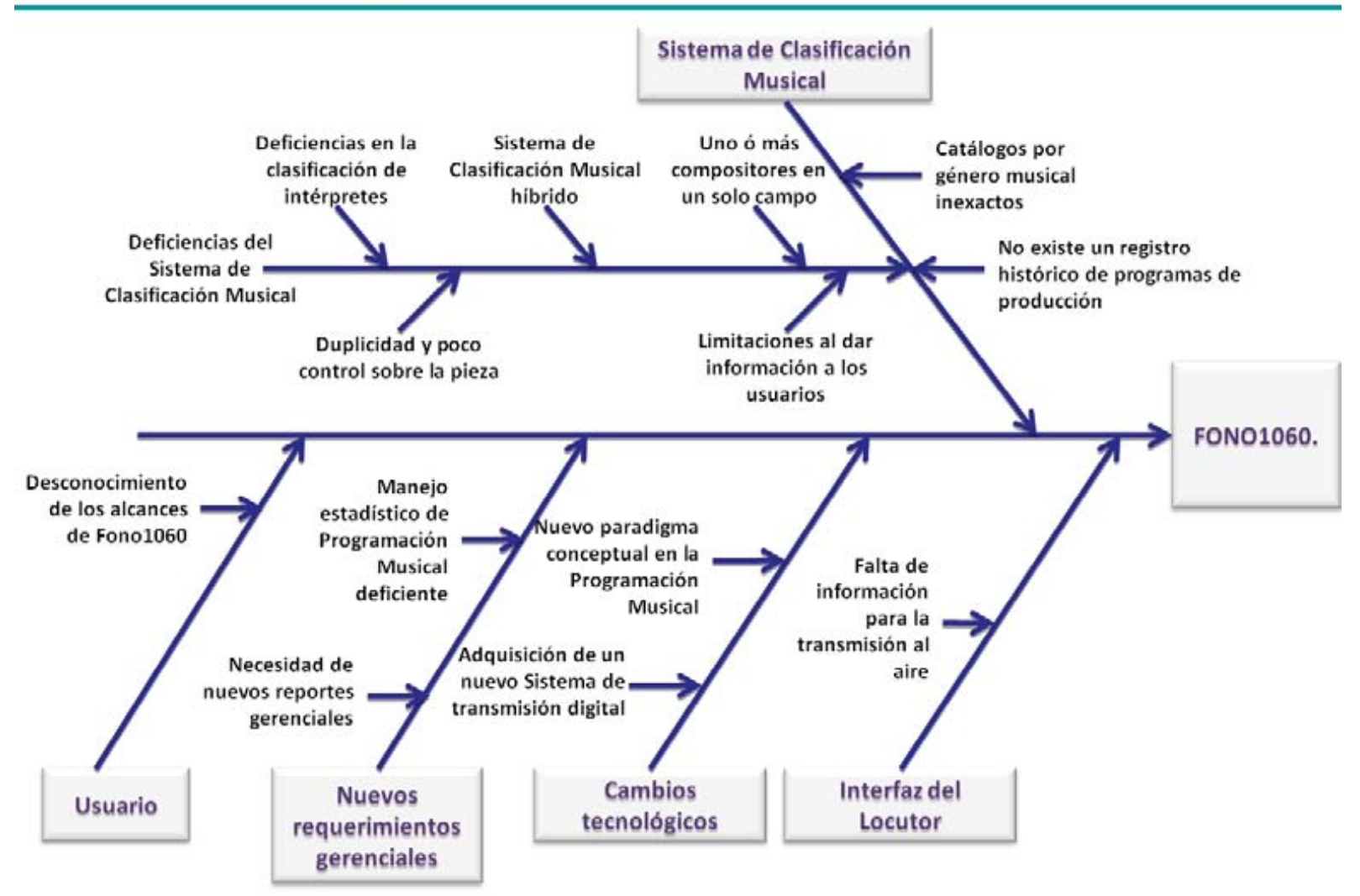

Figura 21 Diagrama de Pescado de la problemática actual de Fono1060

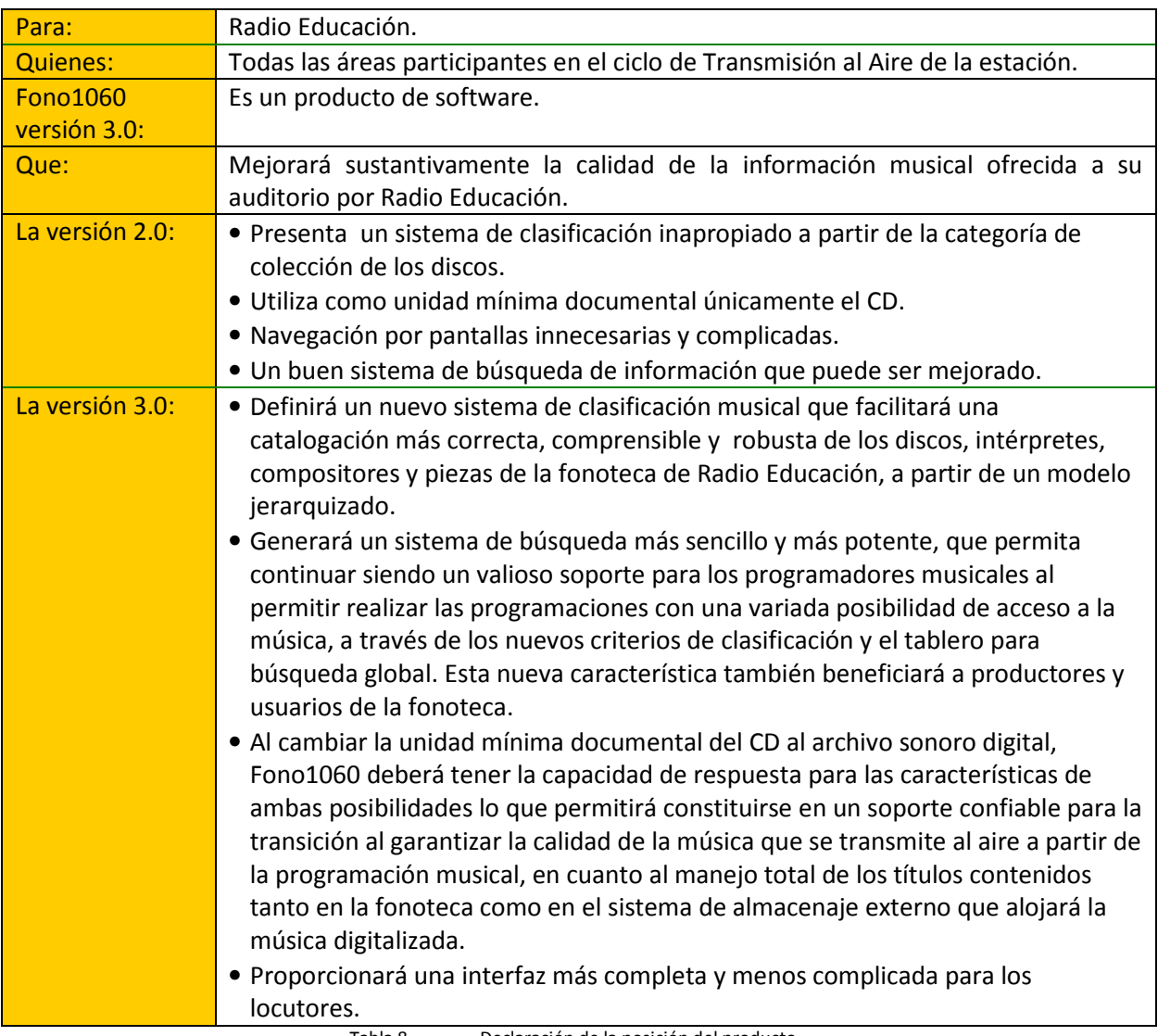

# III.3 Declaración de la posición del producto

Tabla 8. Declaración de la posición del producto

## III.4 Lista de requerimientos

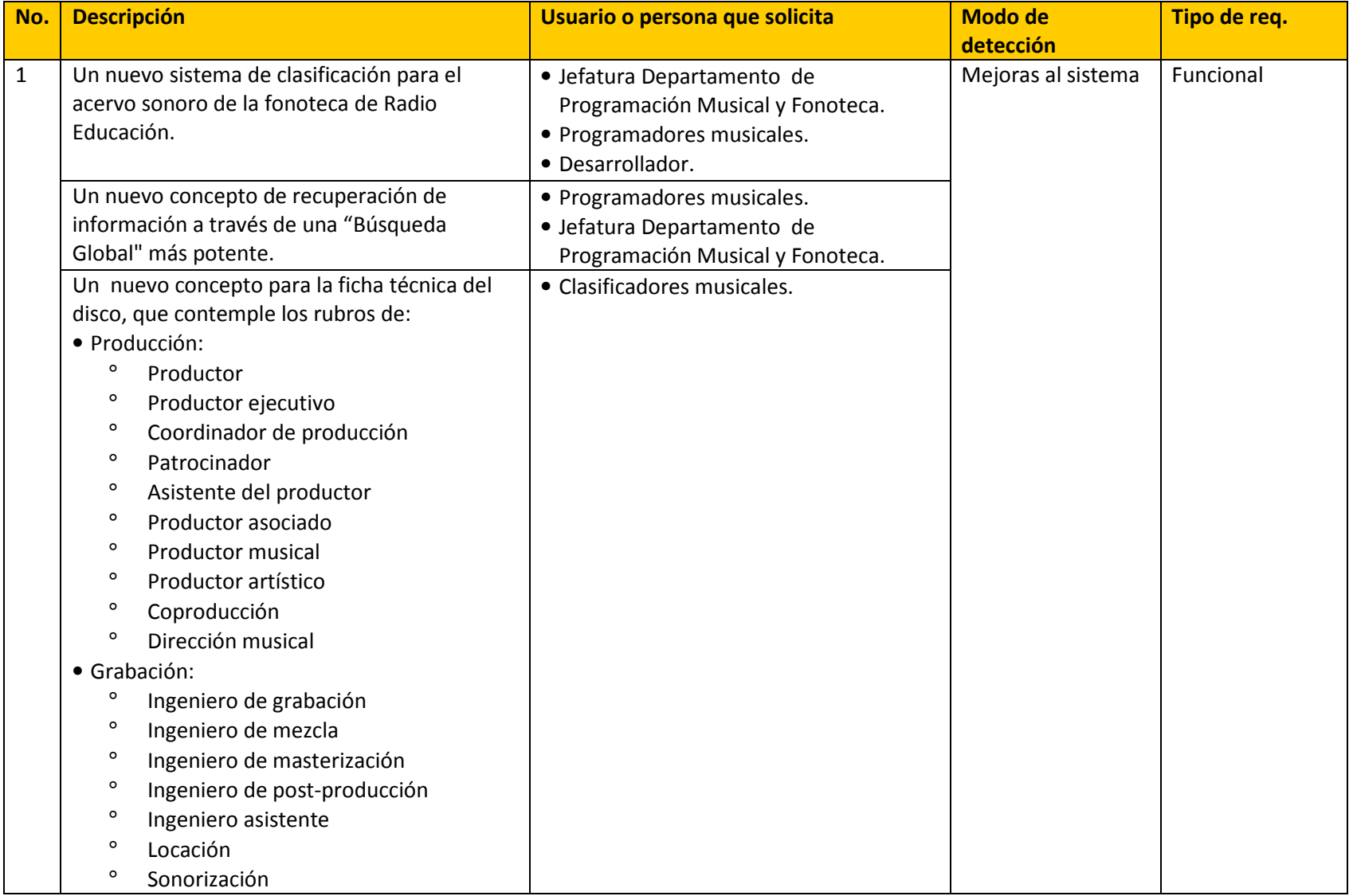

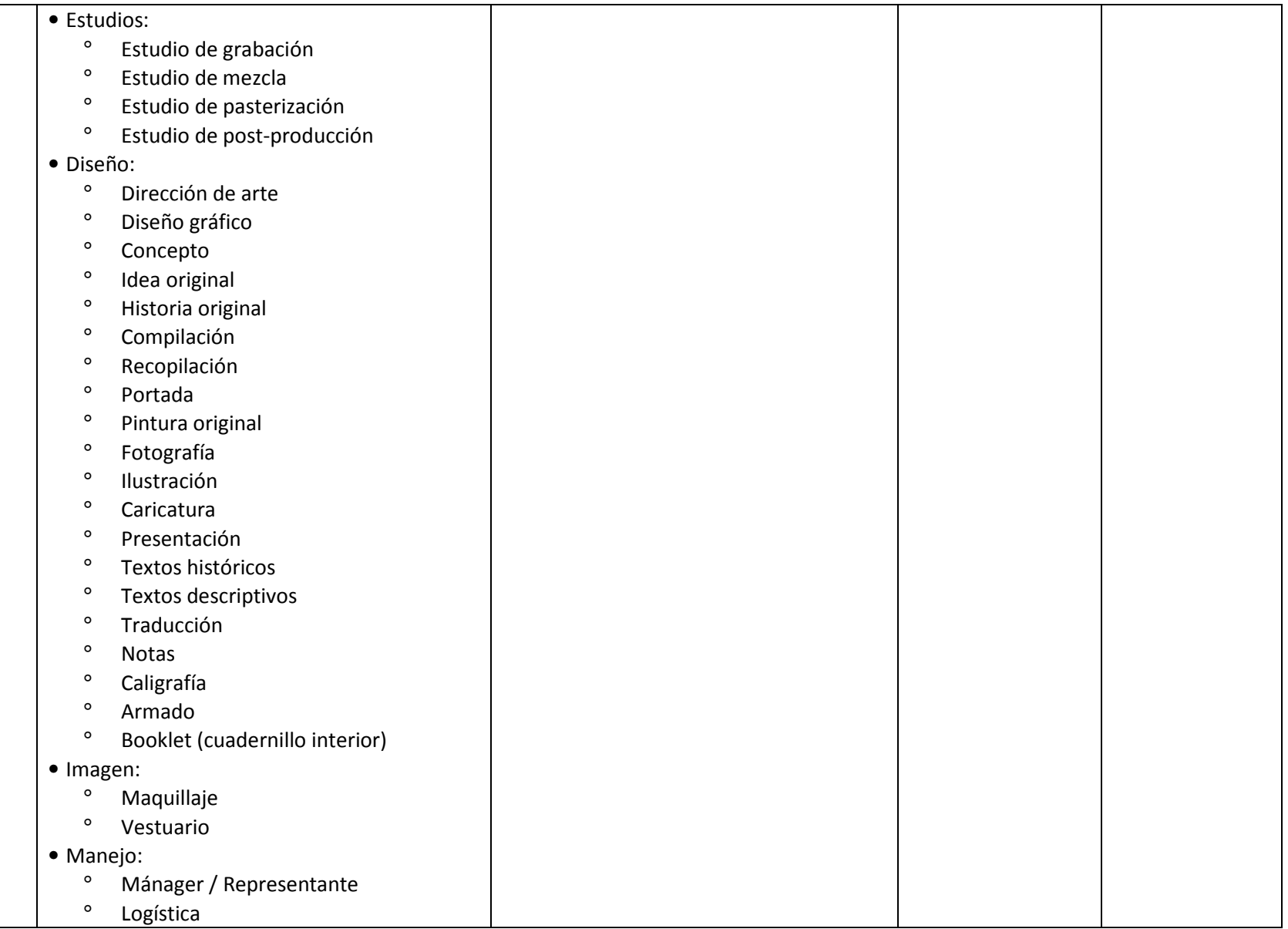

## Fono1060: Un sistema informático para una estación de radio cultural. FCA UNAM

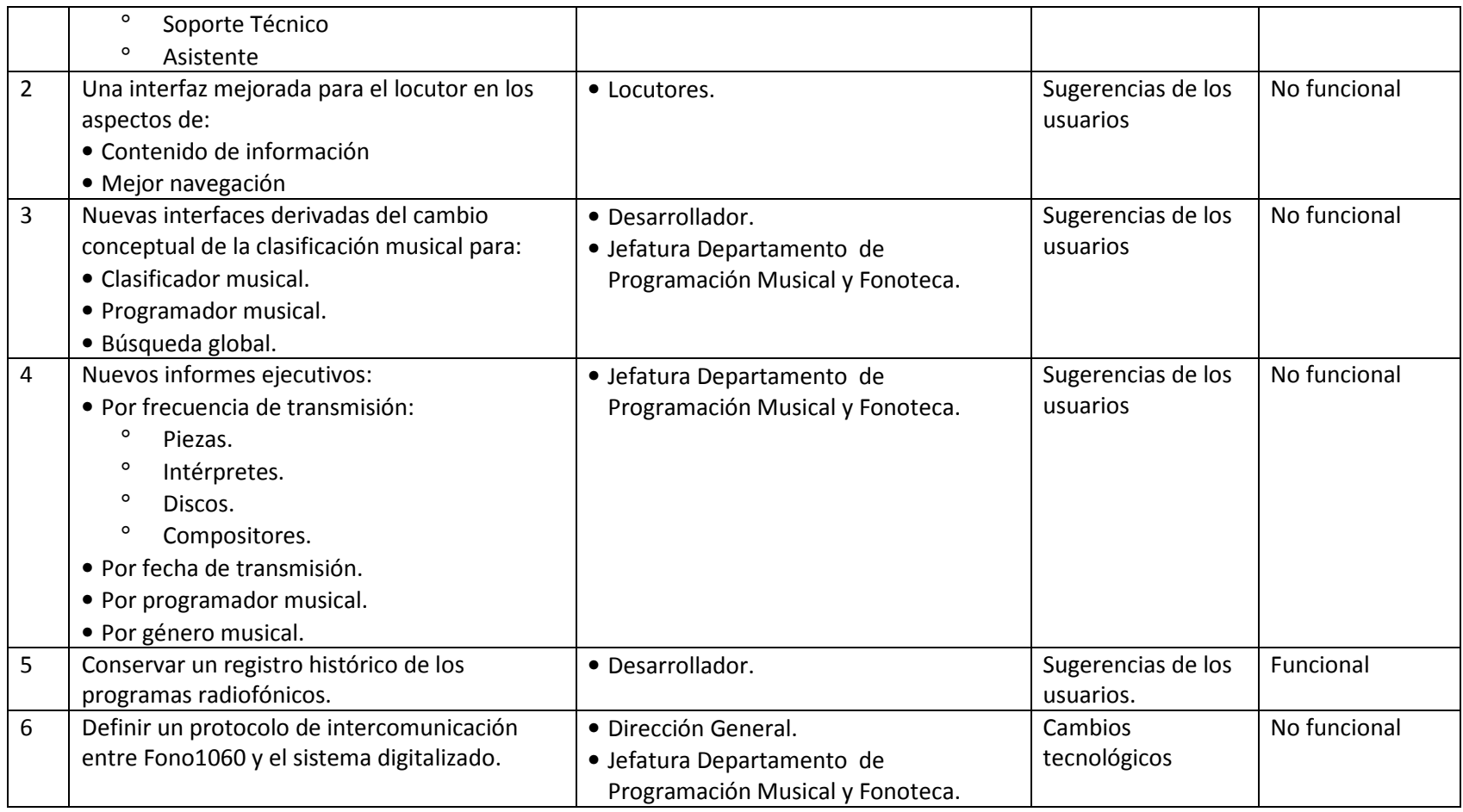

Tabla 9.Lista de requerimientos

## III.5 Usuarios de Fono1060

III.5.1 Organigrama de Radio Educación (Áreas involucradas en los procesos de Transmisión al Aire y Servicios de Fonoteca)

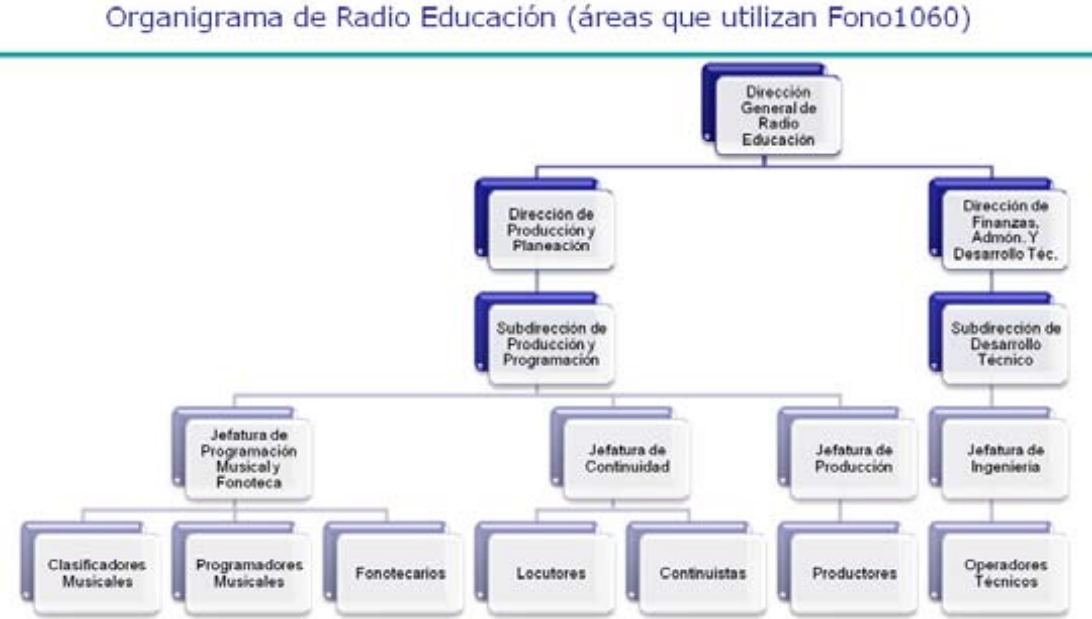

Figura 22 Organigrama actual de Radio Educación (áreas que utilizan Fono1060.

Usuarios de Fono1060

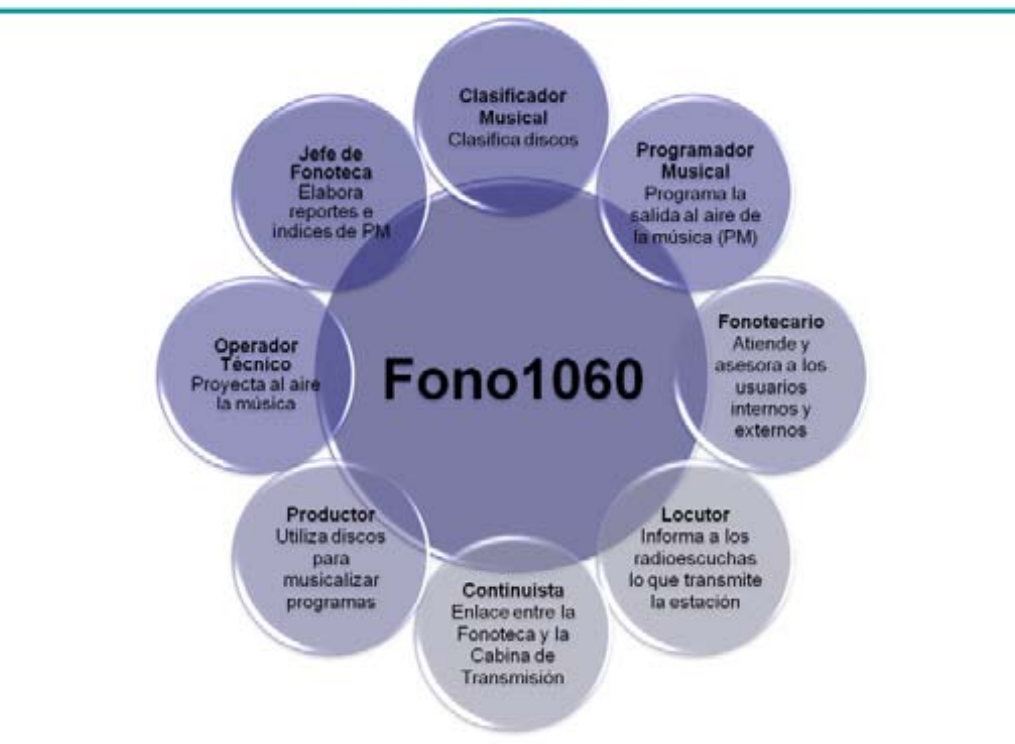

Figura 23 Usuarios de Fono1060

## III.5.2 Perfil de los usuarios de Fono1060

El perfil de los usuarios de Fono1060 es muy diverso, además las funciones que realiza cada puesto, aunque son complementarias, requieren habilidades y capacitaciones diferentes.

Las edades varían mucho (entre los 30 y los 70 años en puestos como locutor) y no es posible partir de una media para definir las características tanto del desarrollo, como de los manuales de Fono1060.

Por estas condiciones la mayoría de los usuarios requieren textos con tipografía en tamaño grande, en virtud de que deben dirigir los ojos a la PC (o programación impresa en papel) y la boca hacia el micrófono, al margen de que los locutores mayores de edad han tenido muy poca relación con una PC durante su vida, son personas relacionadas, de una u otra manera, al campo del arte y la cultura y poco interesadas en el manejo computarizado de la información, olvidan frecuentemente desde logins y passwords, hasta el manejo mismo de la aplicación y prefieren la información impresa, esto dificulta un poco la aceptación de leer en pantalla la información para la transmisión al aire. Los manuales estarán impresos con una tipografía de 16 puntos para facilitarles la lectura, además de que podrán acceder al manual desde la misma aplicación.

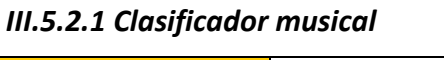

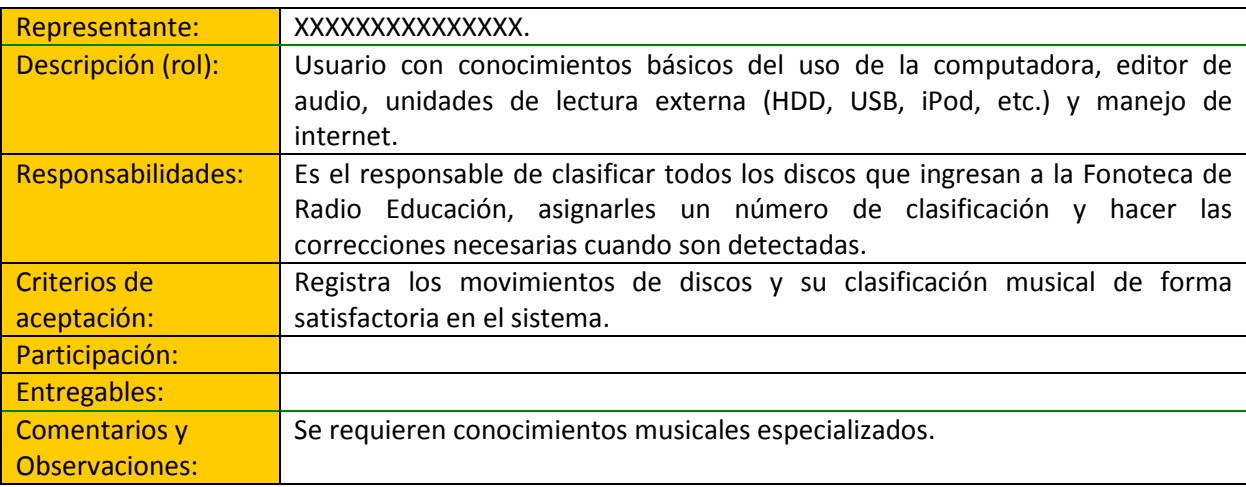

#### III.5.2.2 Programador musical

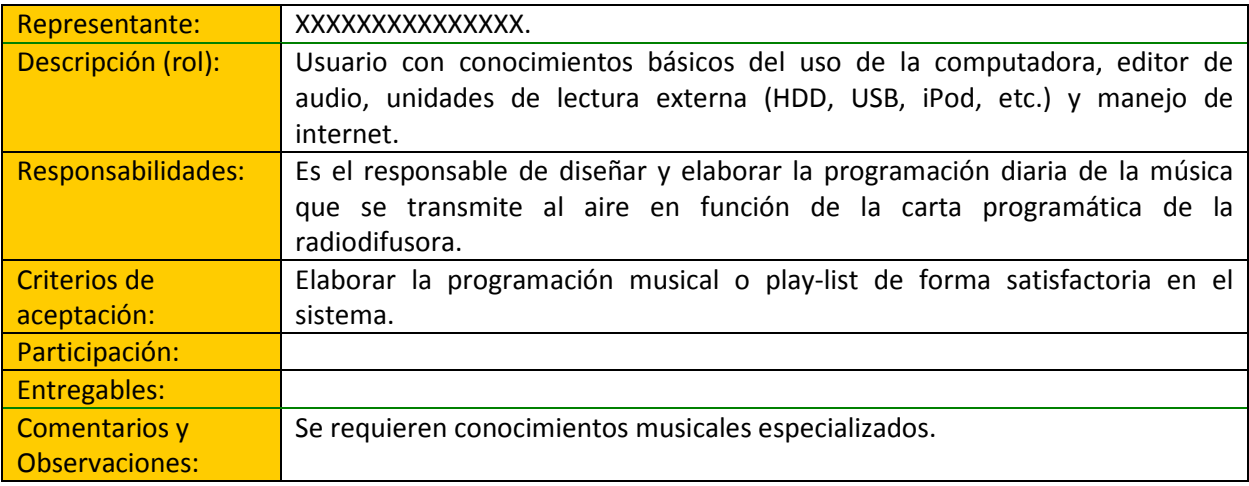
### III.5.2.3 Fonotecario

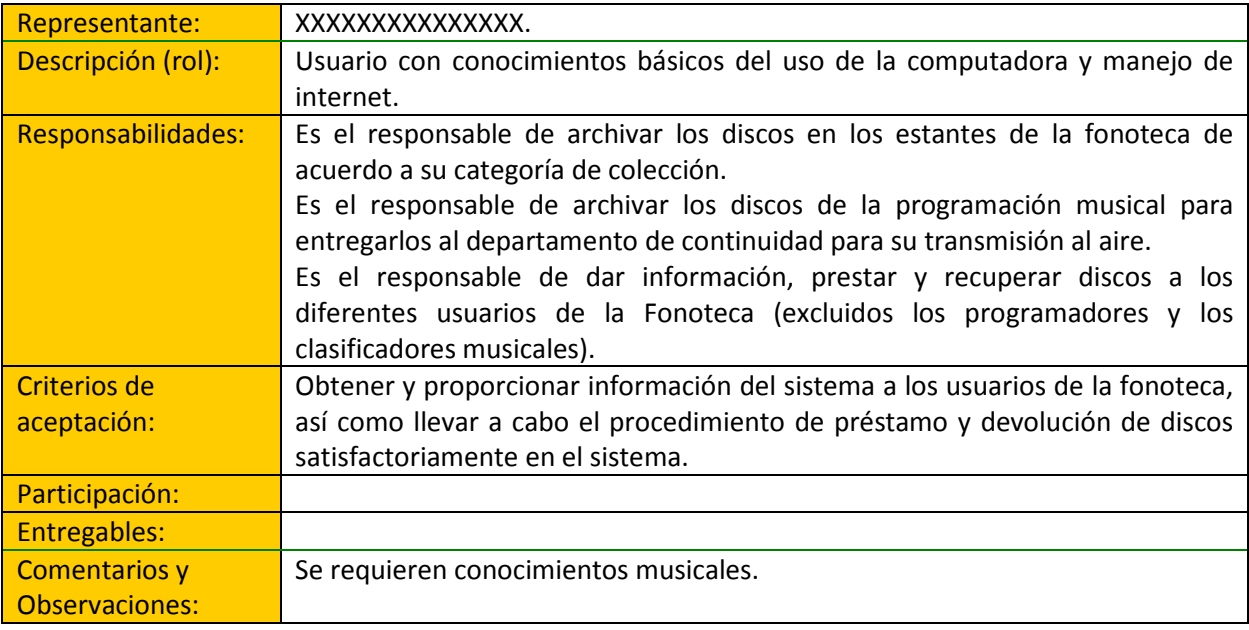

### III.5.2.4 Locutor

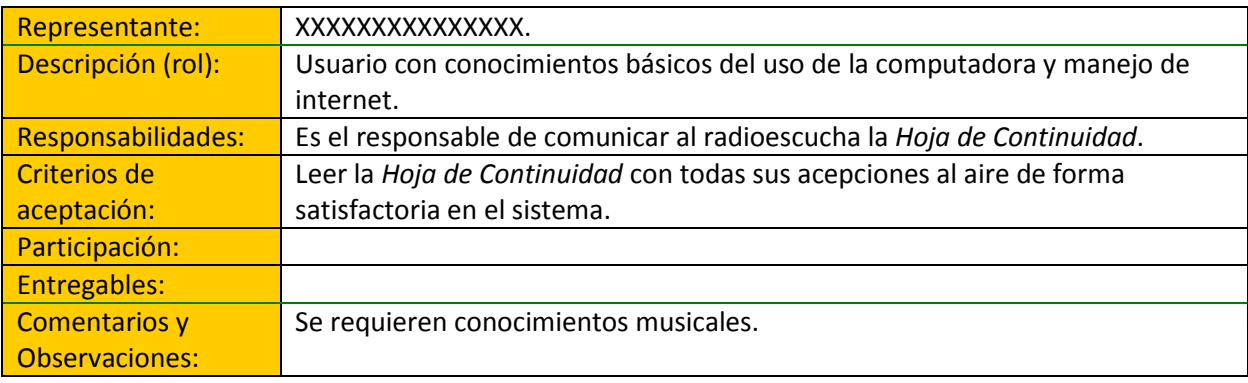

### III.5.2.5 Continuista

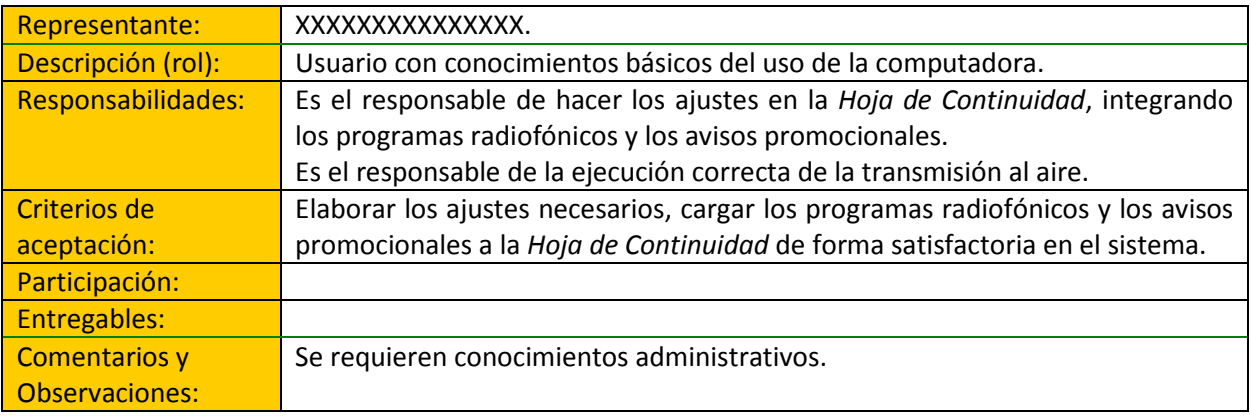

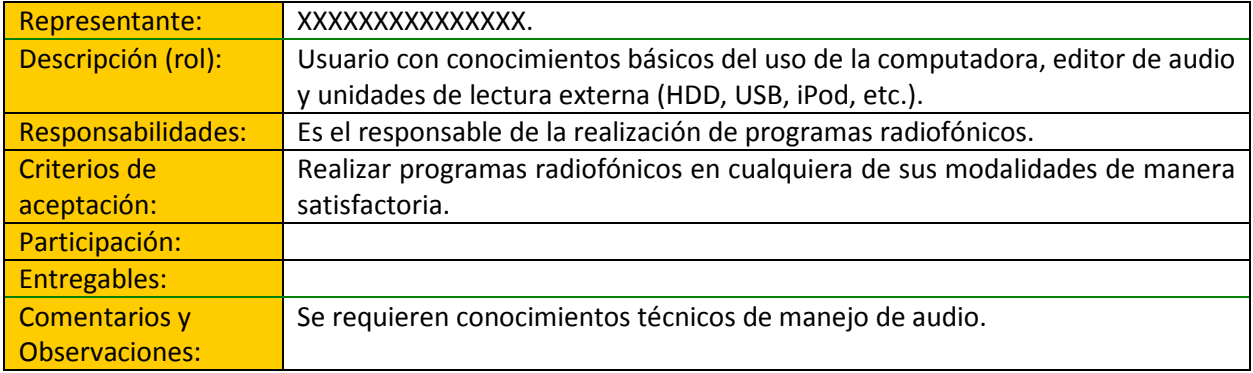

### III.5.2.6 Productor

## III.5.2.7 Operador técnico

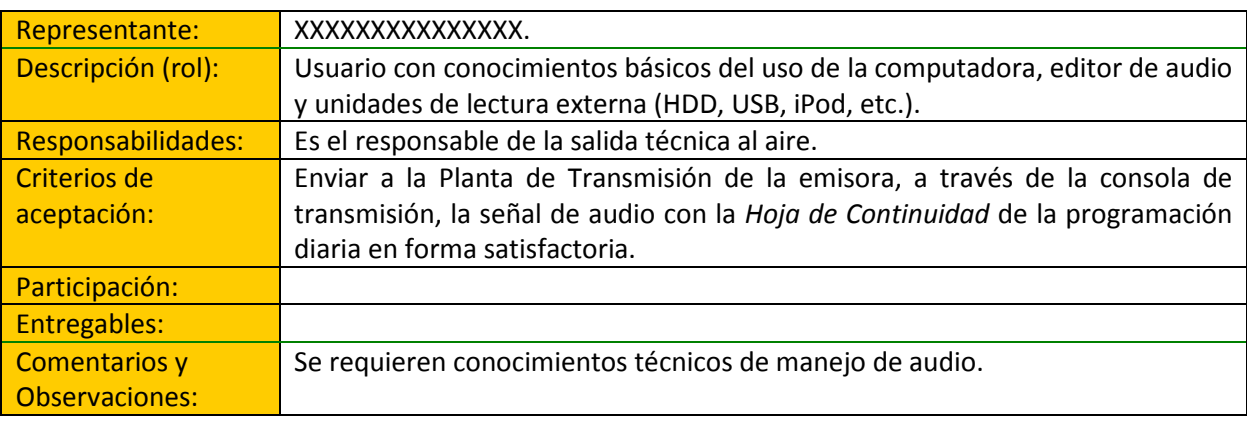

## III.5.2.8 Jefe de Programación Musical y Fonoteca

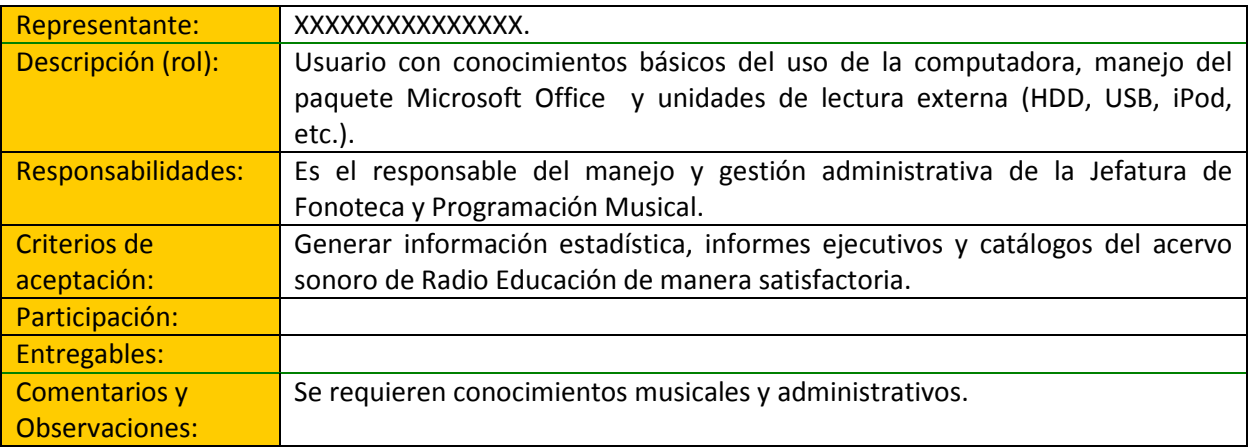

# III.6 Objetivos

### III.6.1 Objetivo General

Desarrollar la versión 3.0 de Fono1060 que permita resolver la problemática planteada, haciendo las adecuaciones requeridas al modelo de datos en uso, incluyendo los parámetros para transferir los metadatos de las piezas a un sistema digital e impactando en un nuevo concepto de clasificación musical.

### III.6.2 Objetivos Particulares

Crear la versión 3.0 de Fono1060 que proporcione:

- Un nuevo sistema de clasificación jerarquizado que posibilite el desarrollo de un catálogo razonado<sup>73</sup> de la Fonoteca de Radio Educación.
- La catalogación de intérpretes por multigénero musical.
- La separación de cada pieza por sus características intrínsecas y de interpretación
- La separación de sets musicales en las piezas que así lo ameriten.
- La separación por compositores en cada pieza.
- Un nuevo planteamiento de recuperación de registros musicales a partir de búsquedas globales, en lugar de la BCM
- Una mejora sustancial en la pantalla del Locutor con información más amplia y fácil de consultar como herramienta para sustentar al aire la programación musical de la estación.
- Desarrollar los nuevos informes ejecutivos requeridos por la Dirección de la emisora.
- Desarrollar e integrar los programas radiofónicos al módulo de Continuidad.
- El protocolo de transmisión de datos entre Fono1060 y el nuevo sistema de almacenamiento externo que permita reconocer la música seleccionada en Fono1060 para ser transmitida al aire.

# III.7 Alcances y exclusiones

### III.7.1 Alcances

- El sistema permitirá realizar una clasificación más completa y comprensible tanto a nivel local como universal, donde la localización de la música pueda hacerse desde un plano general hasta un grado de detalle profundo, ya sea por campos musicales, culturales, geográficos o la combinación de todos.
- Una mejora real para la búsqueda y el manejo estadístico de la información sustancial de la fonoteca de Radio Educación, como una herramienta para la programación musical y la asesoría a los usuarios externos de la fonoteca, en los rubros de:
	- ° Piezas
	- ° Intérpretes
	- ° Discos

l

- ° Compositores
- La posibilidad de ir armando un catálogo razonado de la música contenida en la fonoteca a partir de la separación del campo 'Observaciones' en
	- ° Información del disco / canción / intérprete
	- ° Apreciación musical del disco / canción / intérprete

<sup>&</sup>lt;sup>73</sup> Texto erudito de consulta en el que se documenta técnicamente, describe, analiza y critica toda la obra conocida realizada por un artista en particular.

- ° Notas técnicas del disco / canción / intérprete
- Nuevas interfaces que faciliten la localización de información y contenido de la música que se transmitirá al aire a través de su correcto registro.
	- ° Clasificación Musical
	- ° Programación Musical
	- ° Locución
	- ° Búsqueda global
- Soportar las nuevas necesidades de informes periódicos y catálogos de fonoteca
- Definir protocolos de red para la comunicación entre Fono1060 y el nuevo sistema digital de Radio Educación

### III.7.2 Exclusiones

El sistema no contempla:

- Desarrollar el proceso para la transición de una fonoteca de discos a otra de archivos digitales (se determinarán las necesidades y se crearán los campos en las tablas que lo requieran pero la actualización de los registros deberá acordarse con la compañía responsable de la digitalización de los archivos sonoros de Radio Educación).
- Actualizar el 'Asistente para Depuración de Tablas' con las modificaciones en la relación piezacompositor.

Las exclusiones se considerarán en una segunda etapa, a partir de que se vayan resolviendo los puntos de acuerdo mencionados en cada situación, en el caso del 'Asistente para Depuración de Tablas' su actualización iniciará una vez que la versión 3.0 esté funcionando en Radio Educación.

# Capítulo IV Modelado de Análisis y Diseño

# IV.1 Casos de uso

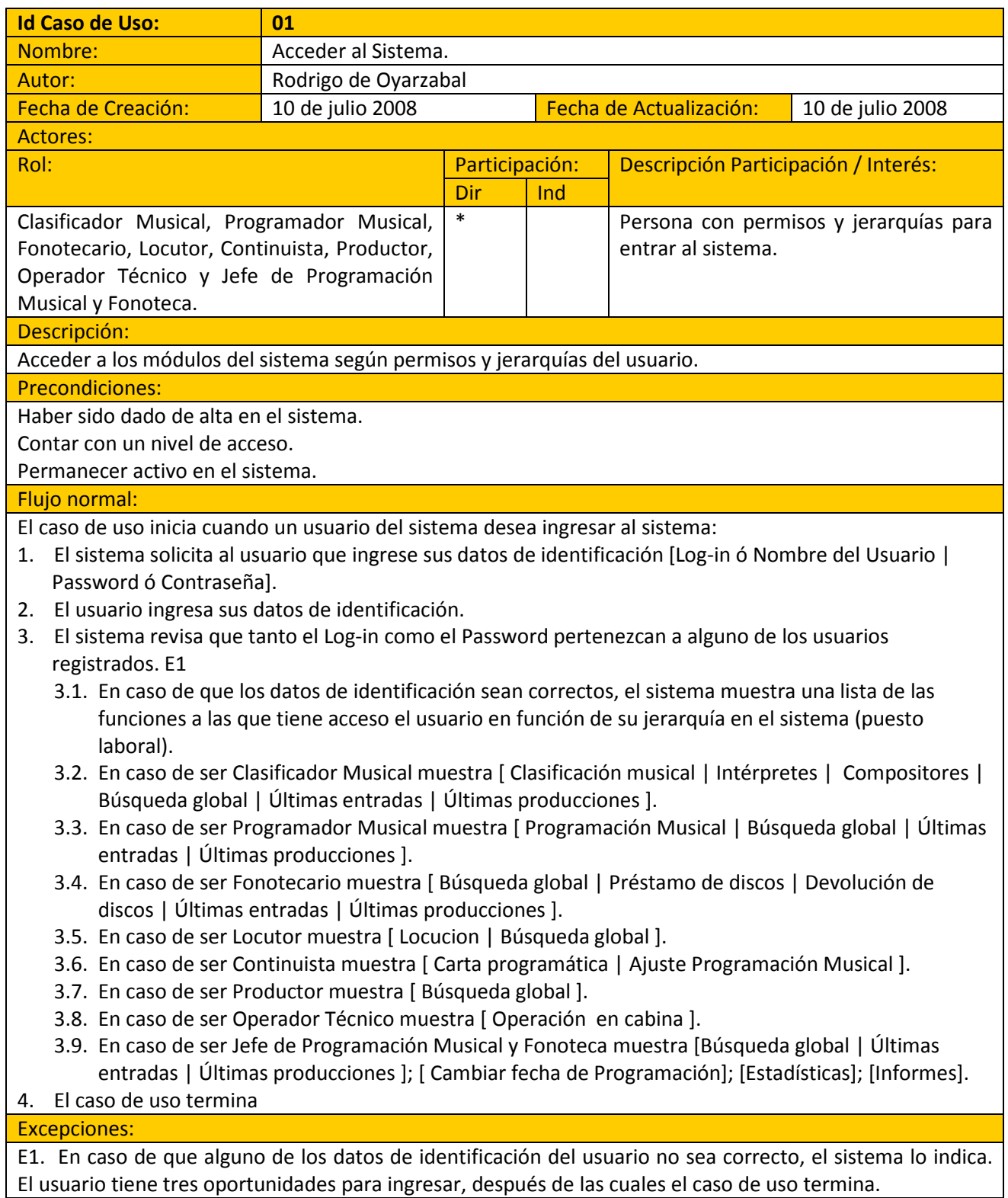

Poscondiciones: Ninguna. Notas:

El usuario está en posibilidades de utilizar el sistema.

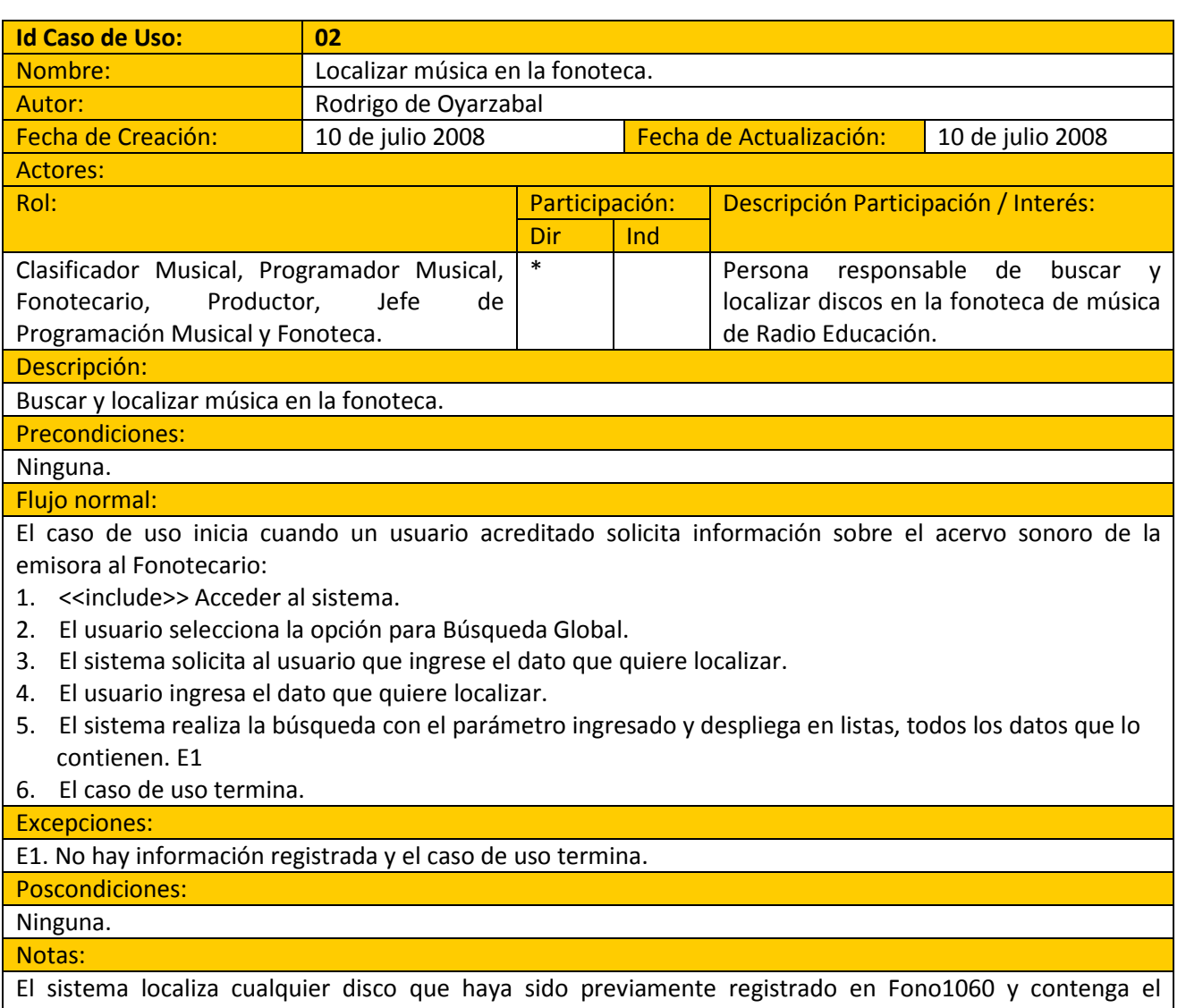

parámetro de búsqueda.

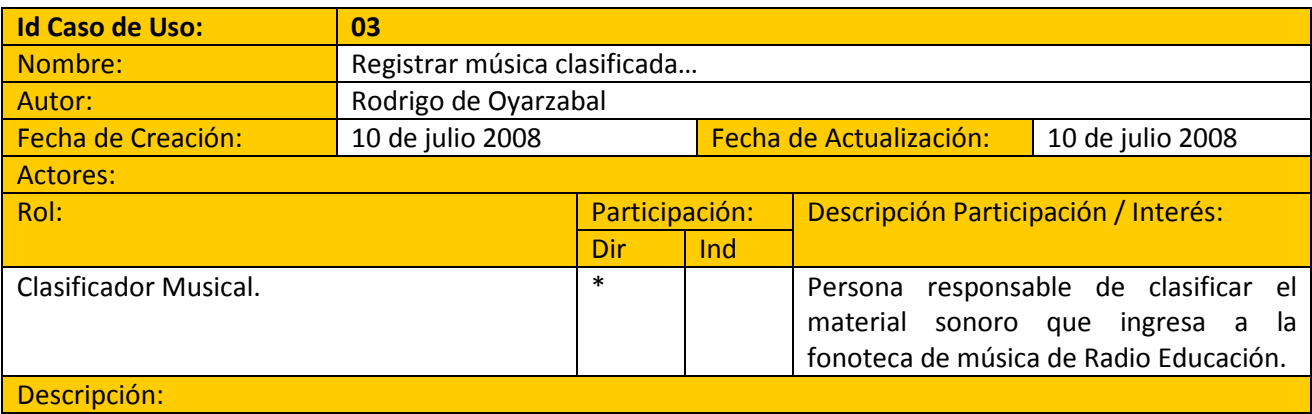

Registrar, de acuerdo a la clasificación asignada, los archivos sonoros que ingresan a la Fonoteca de Radio Educación.

Precondiciones:

Tener un disco para clasificar.

Contar con la clasificación asignada.

#### Flujo normal:

El caso de uso inicia cuando ingresa cualquier material sonoro a la fonoteca de Radio Educación:

- Clasificar un disco nuevo o reclasificar uno ya registrado.
- 1. <<include>> Acceder al sistema.
- 2. El usuario selecciona de una lista la opción acceder al módulo de Clasificación Musical.
- 3. En caso de que el usuario quiera clasificar un disco nuevo:
	- 3.1. El sistema solicita los datos del disco [Identificador de clasificación | Nombre del disco | Formato | Formato del disco matriz | Año de Producción | Tamaño | Duración del disco | Número de Catalogo | Sello discográfico | Foto de la portada | Procedencia de ingreso | Tipo de grabación | Concepto de grabación | Tipo de comercialización | Disco acoplado | Créditos del disco | Créditos de producción | Información sobre el disco | Apreciación musical | Observaciones técnicas | Identificador de la pieza | Nombre de la pieza | Otro título | Título en español | Duración de la pieza | Número de pista | Set musical | Secuencia en el set | Género musical | Subgénero musical | Tipo de pieza | Idioma | Cultura | Década | Zona geográfica | Región | País | Localidad | Número de catalogación | Número de digitalización | Obra musical | Período histórico | Nombre del (los) compositor(es) | Casa editora | Copyright | Músicos participantes | Instrumentos ejecutados | Letra de la pieza | Traducción de la letra | Información sobre la pieza | Apreciación musical de la pieza | Observaciones técnicas sobre la pieza | Identificador del intérprete | Nombre del intérprete | Nombre del director | Nombre del arreglista | Versión | Información sobre la interpretación | Nombre del clasificador | Fecha de clasificación].
		- 3.2. El usuario proporciona los datos del disco.
		- 3.3. En caso de que alguno de los datos del disco no exista, el sistema pregunta al usuario si desea agregarlo como dato nuevo.
		- 3.4. Si el usuario acepta, el sistema solicita los datos del rubro [Nombre del rubro]. 3.4.1. El usuario ingresa el dato.
		- 3.5. Si el usuario no acepta, el sistema no modifica el valor del campo.
		- 3.6. El usuario acepta registrar los datos. E1
	- 3.7. El sistema registra los datos del disco y notifica al usuario que el disco ha sido registrado.
- 4. En caso de que el usuario quiera reclasificar o editar un disco (Por cambio de formato, extravío o daño, completar la información del disco ó características especiales contenidas en la reedición del disco

### original).

- 5. <<Include>> Localizar música en la fonoteca.
- 6. El usuario selecciona el disco que quiere editar o reclasificar.
- 7. El sistema presenta los datos del disco seleccionado en la pantalla de Clasificación Musical.
- 8. El usuario modifica, agrega o elimina los datos del disco que desea editar.
- 9. En caso de que alguno de los datos del disco no exista, el sistema pregunta al usuario si desea agregarlo como dato nuevo.

9.1. Si el usuario acepta, el sistema solicita los datos del rubro [Nombre del rubro].

- 9.2. El usuario ingresa el dato.
- 9.3. El sistema cierra el formulario de catálogo y regresa al evento que lo generó.
- 10. Si el usuario no acepta, el sistema no modifica el valor del campo.
- 11. El usuario acepta actualizar los datos. E1
- 12. El sistema notifica al usuario que la actualización ha sido realizada.

13. El caso de uso termina.

### Excepciones:

E1. El sistema verifica que el Identificador de clasificación seleccionado para el disco no se encuentre asignado a otro, de lo contrario notifica al usuario que debe designar un nuevo Identificador de clasificación al disco que está clasificando.

Poscondiciones:

Ninguna.

#### Notas:

El disco está listo para ser archivado en el estante que le corresponde por su número de clasificación y, a partir de este momento podrá ser utilizado, ya sea para la elaboración de la programación musical de la estación, como para la grabación de programas radiofónicos.

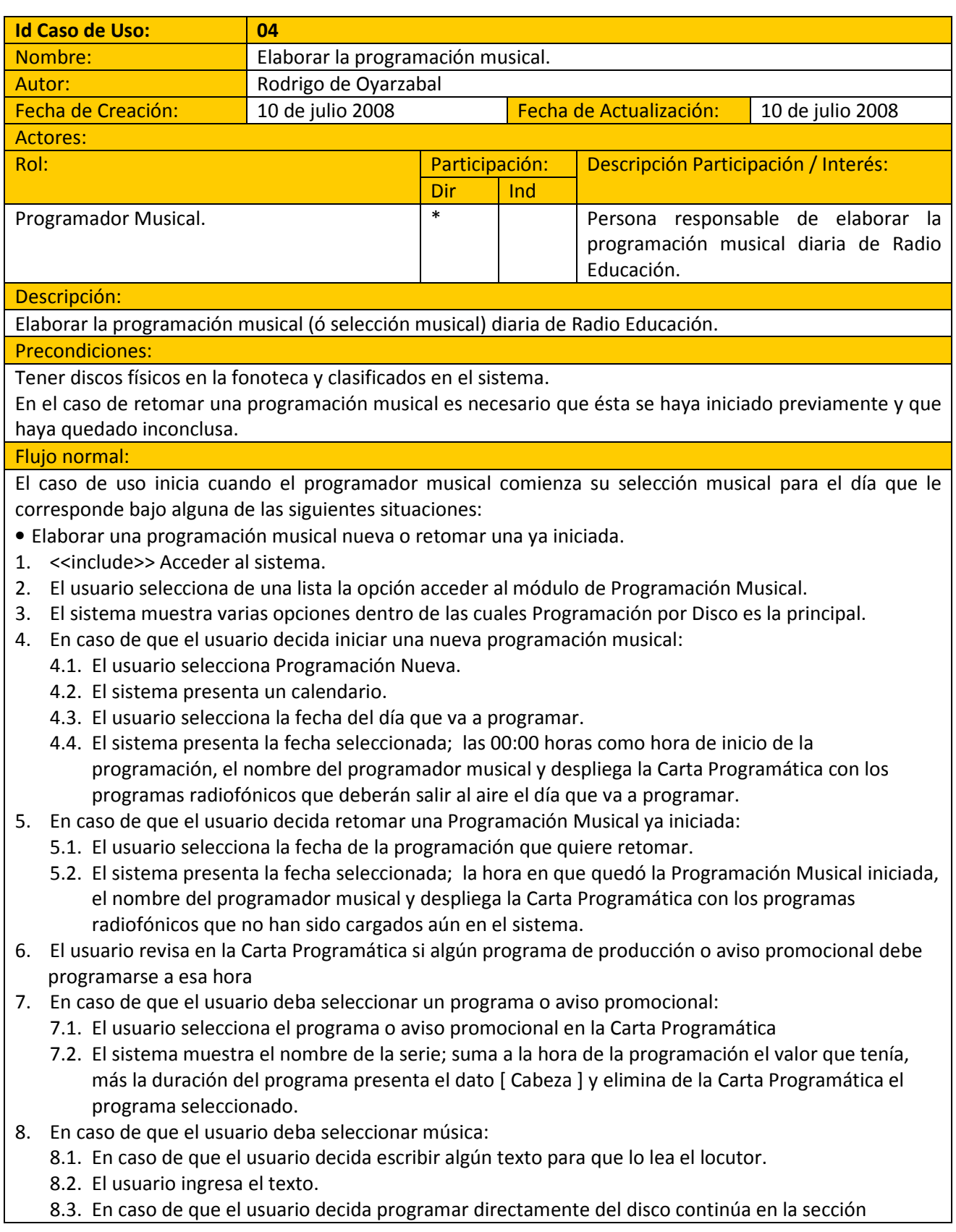

Programación por Disco:

- 8.3.1. Ingresa el número de clasificación del disco.
- 8.3.2. El sistema presenta una lista con los siguientes datos del disco:
- 8.3.3. [ Nombre| Nombre del Intérprete ] y una lista con la totalidad de las piezas que conforman el disco elegido: [ Track | Secuencia | Nombre del Intérprete | Nombre de la Pieza | Duración de la Pieza | Nombre del Set ]
- 8.3.4. {El usuario selecciona de la lista las piezas que va a programar del disco.
- 8.3.5. El sistema presenta un listado de las piezas seleccionadas}.
- 8.4. En caso de que el usuario decida programar por búsqueda global cambia a la sección Programación por Búsqueda.
	- 8.4.1. El sistema solicita el dato que se quiere localizar
	- 8.4.2. {El usuario ingresa un fragmento del dato buscado ya sea por música ó por clasificación.
	- 8.4.3. El sistema presenta las listas de intérpretes seleccionados, discos seleccionados y piezas seleccionadas en función de los datos que coincidan con el fragmento buscado}.
	- 8.4.4. El usuario puede repetir los pasos 26 y 27 todas las veces que lo considere necesario.
	- 8.4.5. En caso de que el usuario seleccione la lista de intérpretes filtrados:
		- 8.4.5.1. El sistema filtra la lista piezas filtradas a la totalidad de piezas del intérprete contenidas en la fonoteca de Radio Educación.
	- 8.4.6. En caso de que el usuario seleccione la lista de discos filtrados:
		- 8.4.6.1. El sistema filtra la lista piezas filtradas a la totalidad de piezas contenidas en el disco seleccionado.
	- 8.4.7. {El usuario selecciona las piezas que va a programar de la lista de piezas filtradas.
	- 8.4.8. El sistema agrega la pieza al listado de piezas seleccionadas}.
	- 8.4.9. Al terminar su selección, el usuario acepta registrar los datos
	- 8.4.10. El sistema registra los datos del disco seleccionado, suma a la hora de la programación el valor que tenía, más la suma de la duración de cada una de las piezas seleccionadas y limpia la lista de piezas de la pantalla}.
- 9. En caso de que el usuario decida terminar la programación al llegar a las 24:00 lo confirma.
	- 9.1. El sistema notifica al usuario que la programación ha finalizado.
	- 9.2. El usuario sale del sistema.
- 10. En caso de que el usuario decida suspender la programación sale del sistema sin indicar que ha terminado su programación.
- 11. El caso de uso termina.

### Excepciones:

E1. El sistema verifica que el Identificador de clasificación seleccionado para el disco no se encuentre asignado a otro, de lo contrario notifica al usuario que debe designar un nuevo Identificador de clasificación al disco que está clasificando.

#### Poscondiciones:

La programación musical debe estar terminada para concluir la carga de trabajo semanal del programador musical.

#### Notas:

La programación musical está lista para ser transmitida al aire.

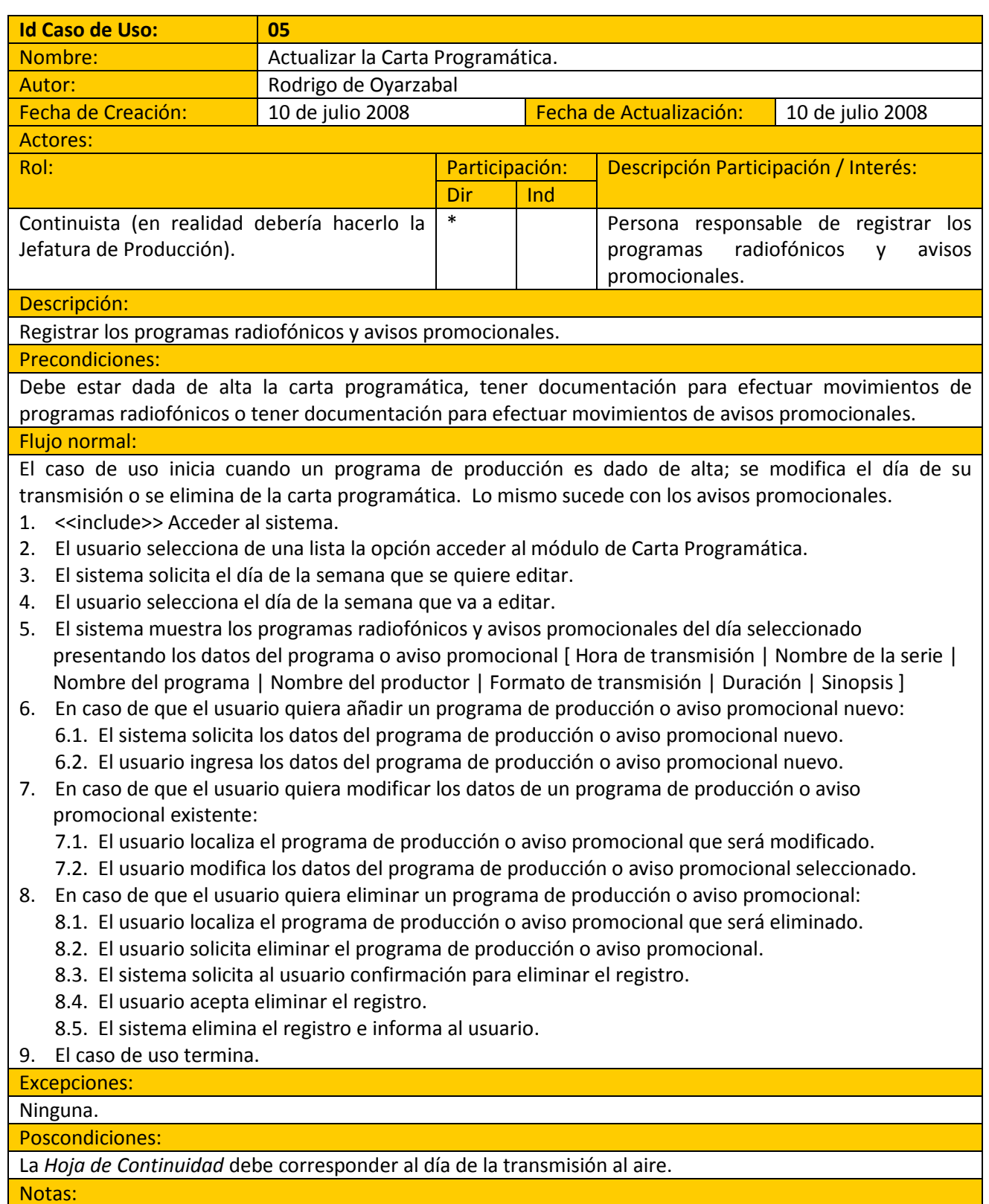

La Carta Programática se da de alta una sola vez (se hizo en la versión 1.0).

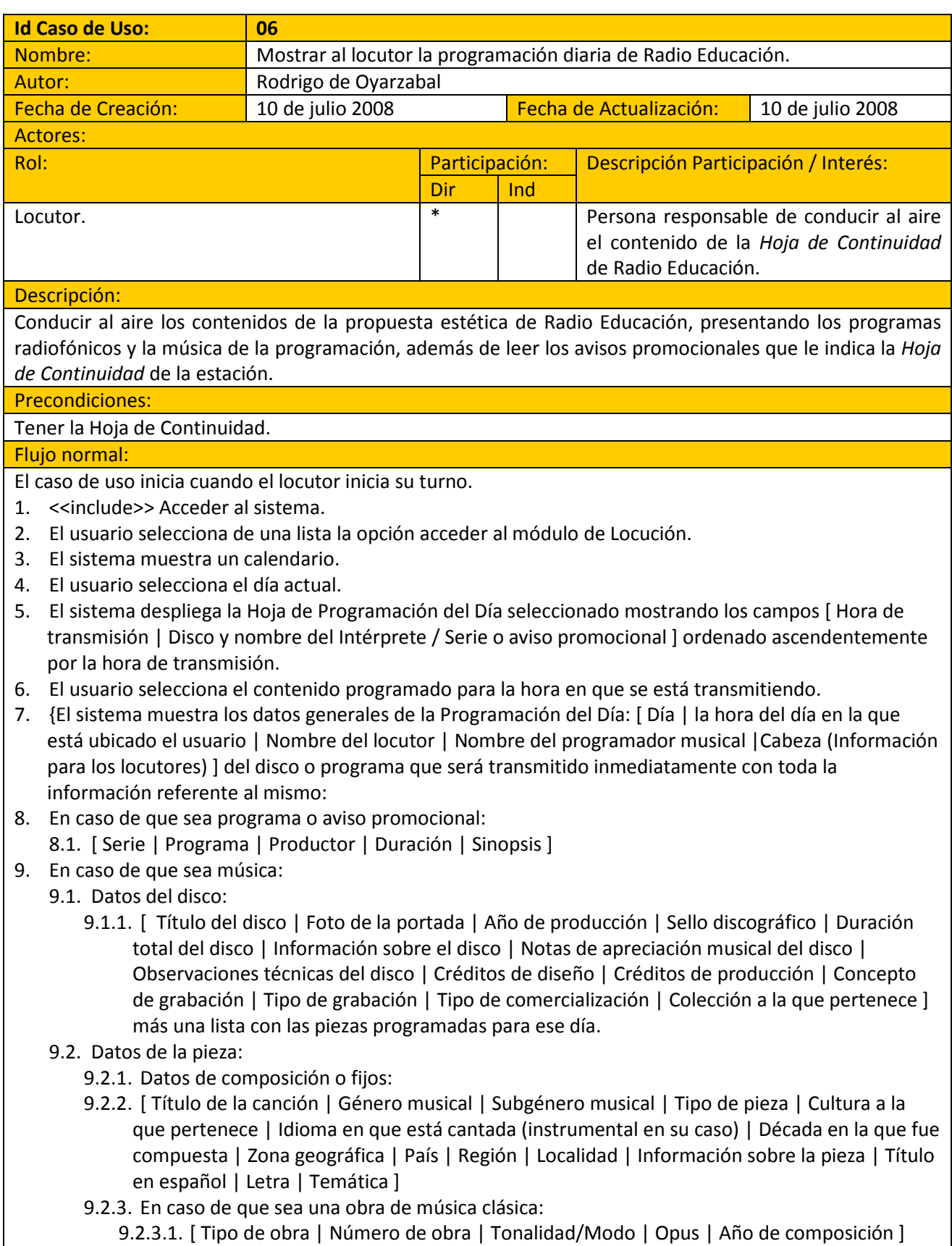

- 9.2.4. Datos variables:
- 9.2.5. [ Set de piezas | Número de pista | Duración de la pieza | Músicos participantes | Instrumentos utilizados | Director | Arreglista |Créditos de producción | Créditos de diseño ]
- 9.2.6. Datos de interpretación:
- 9.2.7. [ Nombre del intérprete | Foto | Correo electrónico | Página web | Origen geográfico | Tipo de agrupación | Fecha de inicio de sus actividades artísticas | Información sobre el intérprete | Notas de apreciación musical del intérprete | Otras grabaciones del mismo intérprete contenidas en el acervo musical de la fonoteca | Intérpretes relacionados (ver también) ]
- 9.2.8. Datos de autoría:
- 9.2.9. [ Compositor(es) | Editora | Año de copyright ]
- 10. El usuario se desplaza por todas las secciones de la pantalla, y por internet, para obtener información y poder comentarla al aire}.
- 11. En caso de que lo considere necesario, el usuario solicita la Bitácora del Locutor.
	- 11.1. El sistema muestra los datos de: [ Locutor | Día de la programación | Observación ]
	- 11.2. El usuario registra en Observación el comentario pertinente.
	- 11.3. El sistema registra el comentario y cierra la Bitácora del Locutor.
- 12. El caso de uso termina.

Excepciones:

Ninguna.

Poscondiciones:

Ninguna.

Notas:

El usuario puede acceder a Internet para reforzar la información que tiene sobre la música que transmite la estación.

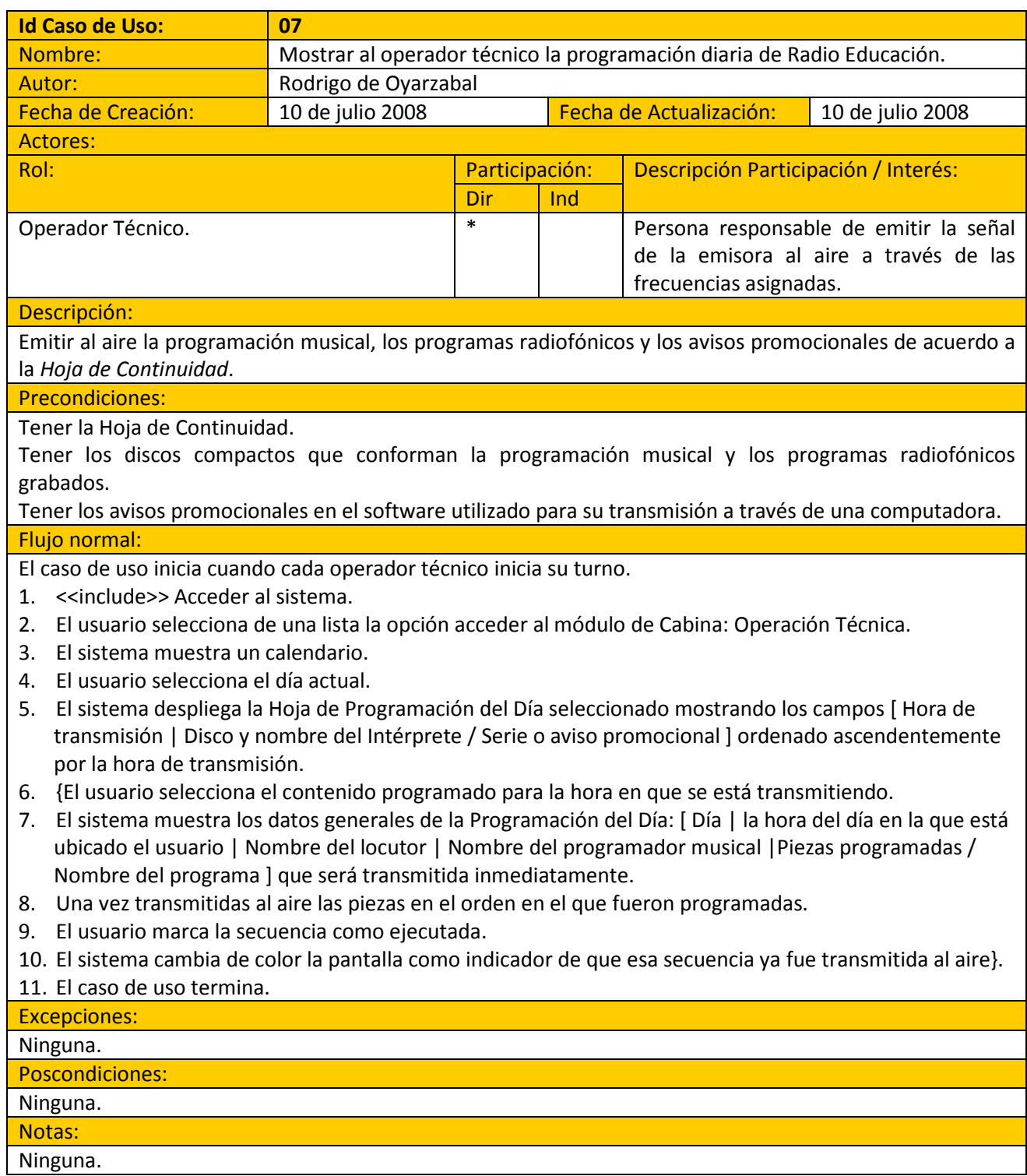

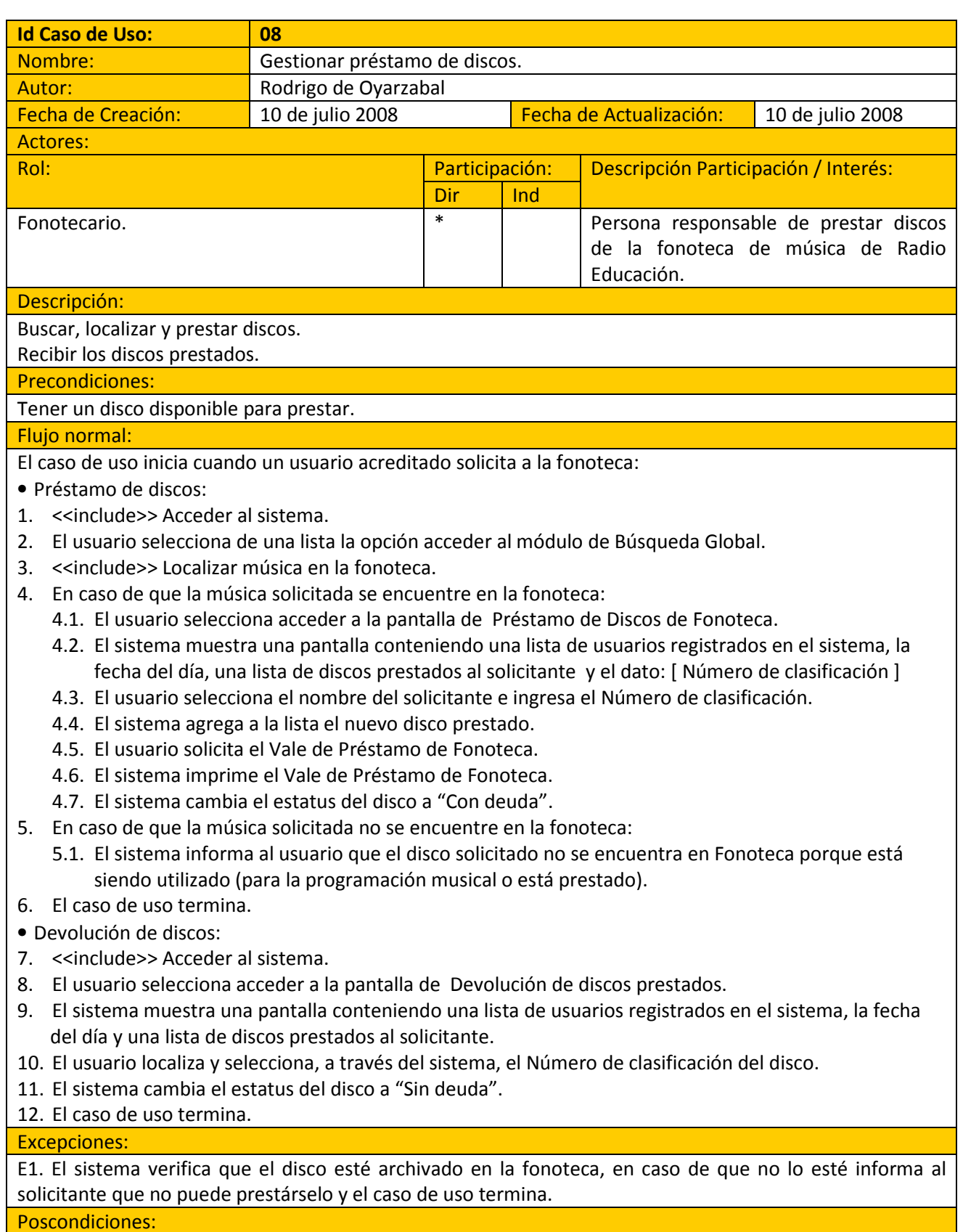

Ninguna. Notas:

En el caso de Préstamo de discos:

• El usuario localiza físicamente el disco en los estantes de la Fonoteca.

• El usuario entrega al solicitante disco(s) y Vale de Préstamo de Fonoteca contra firma de recibido.

En el c aso de Devolución de discos:

• El usuario recibe el(los) disco(s) devuelto(s)

• El usuario localiza físicamente el Vale de Préstamo de Fonoteca firmado y se lo devuelve al solicitante.

# IV.2 Diagramas de Flujo de Datos

IV.2.1 Diagrama de Contexto

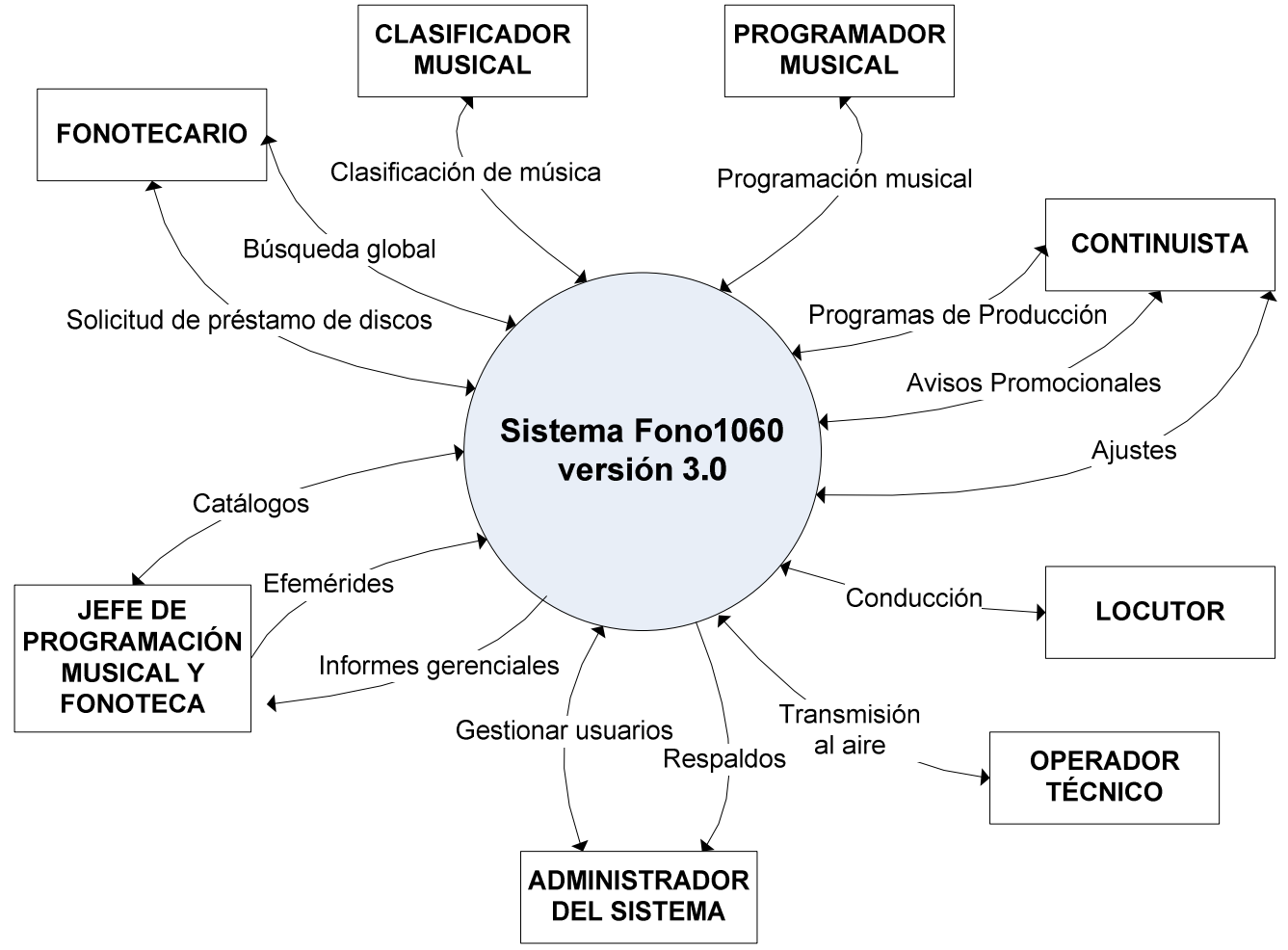

Figura 24 Diagrama de contexto

#### IV.2.2 Diagramas de Nivel 1

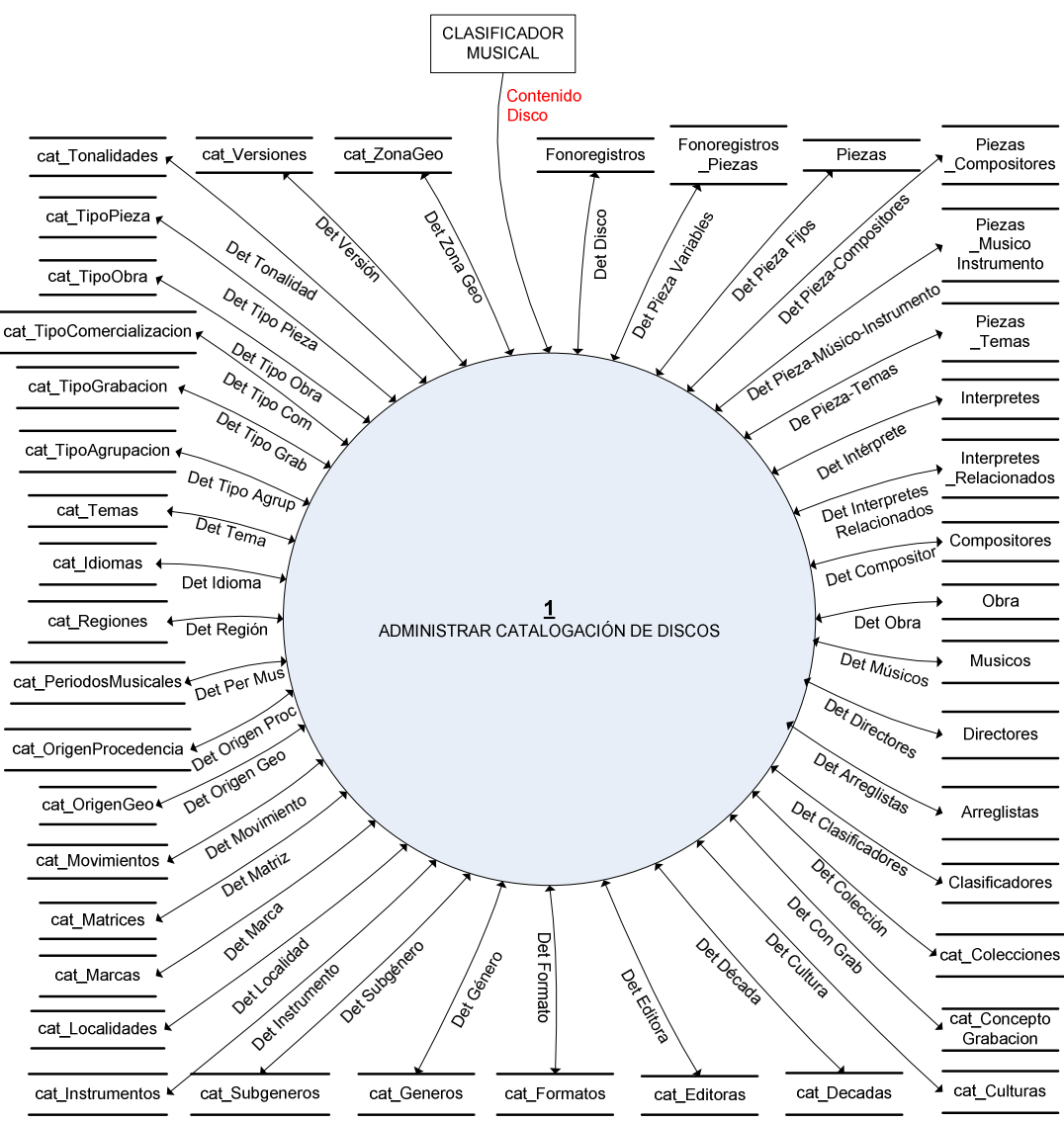

Figura 25 Diagrama de Flujo de Datos Nivel 1-1

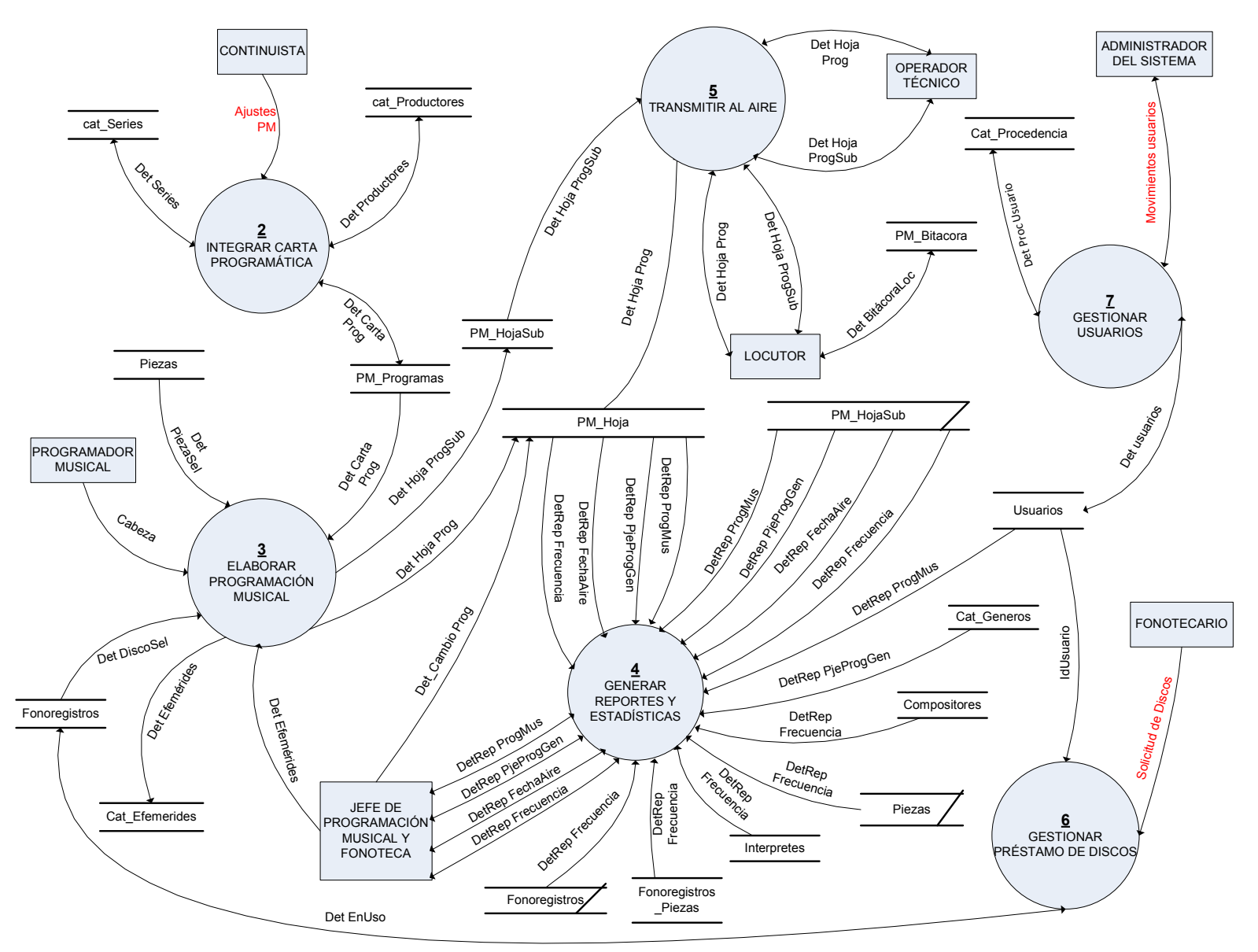

Figura 26 Diagrama de Flujo de Datos Nivel 1-2

#### IV.2.3 Diagramas de Nivel 2

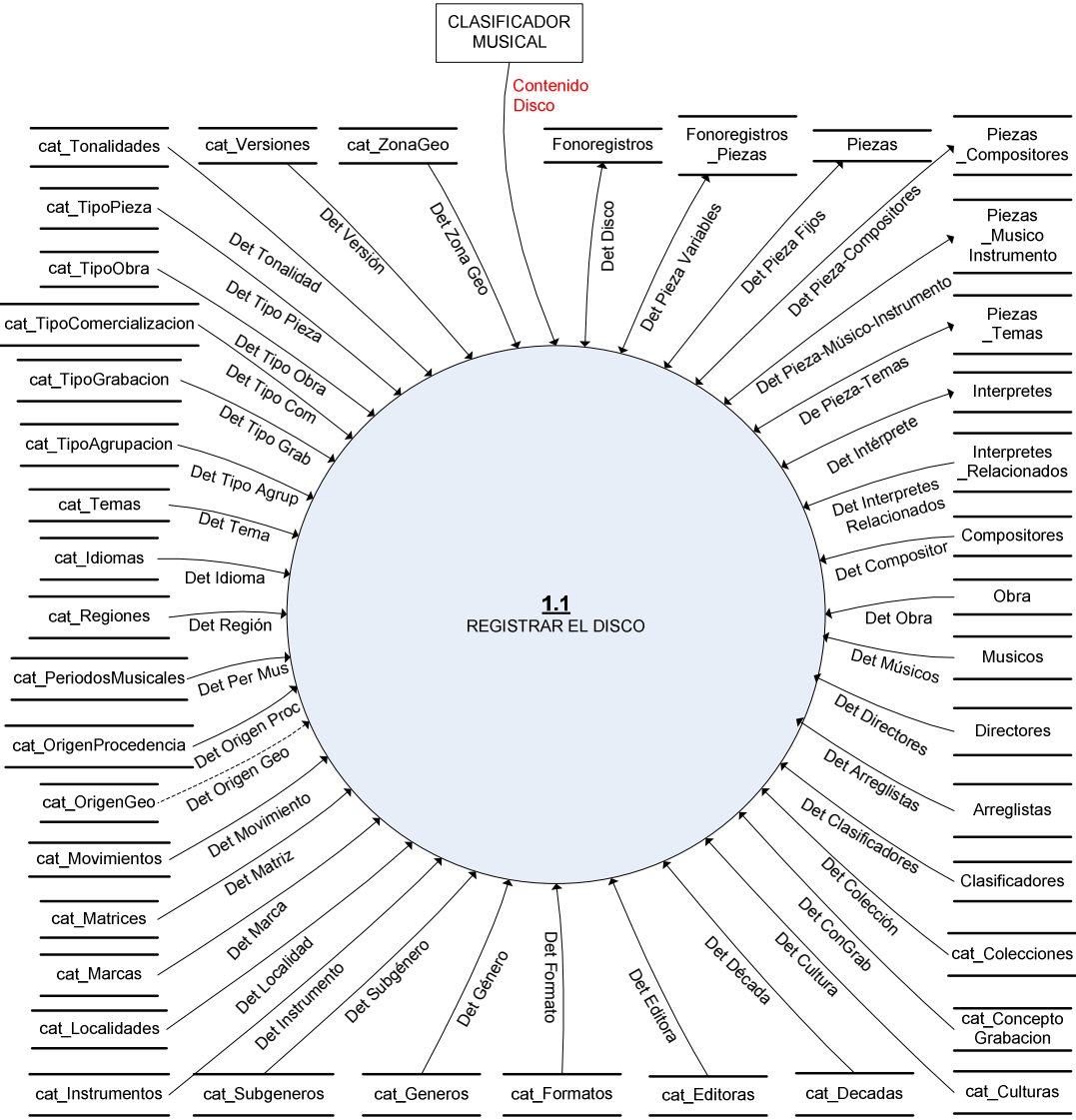

Figura 27 Diagrama de Flujo de Datos Nivel 2-1

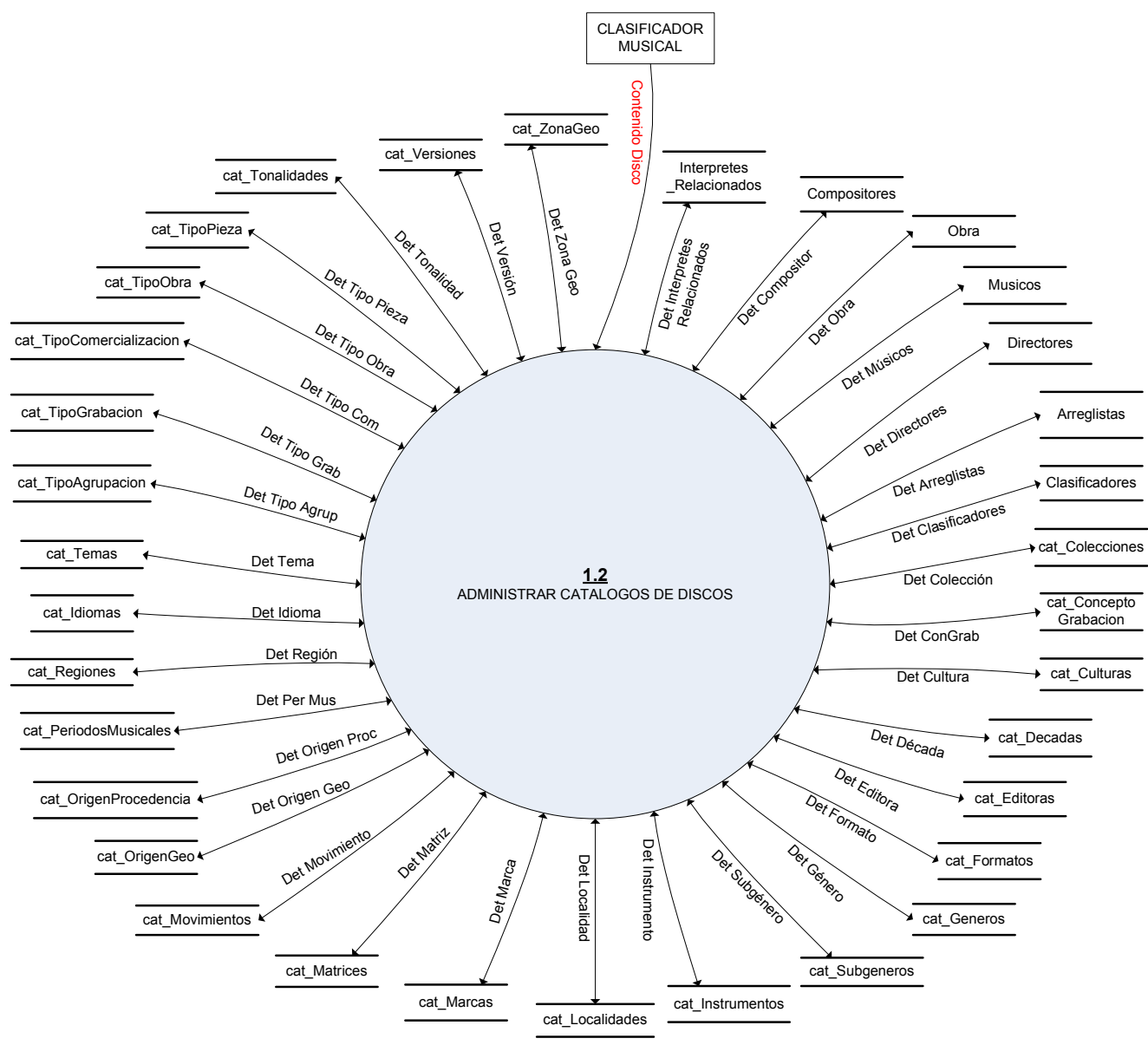

Figura 28 Diagrama de Flujo de Datos Nivel 2-2

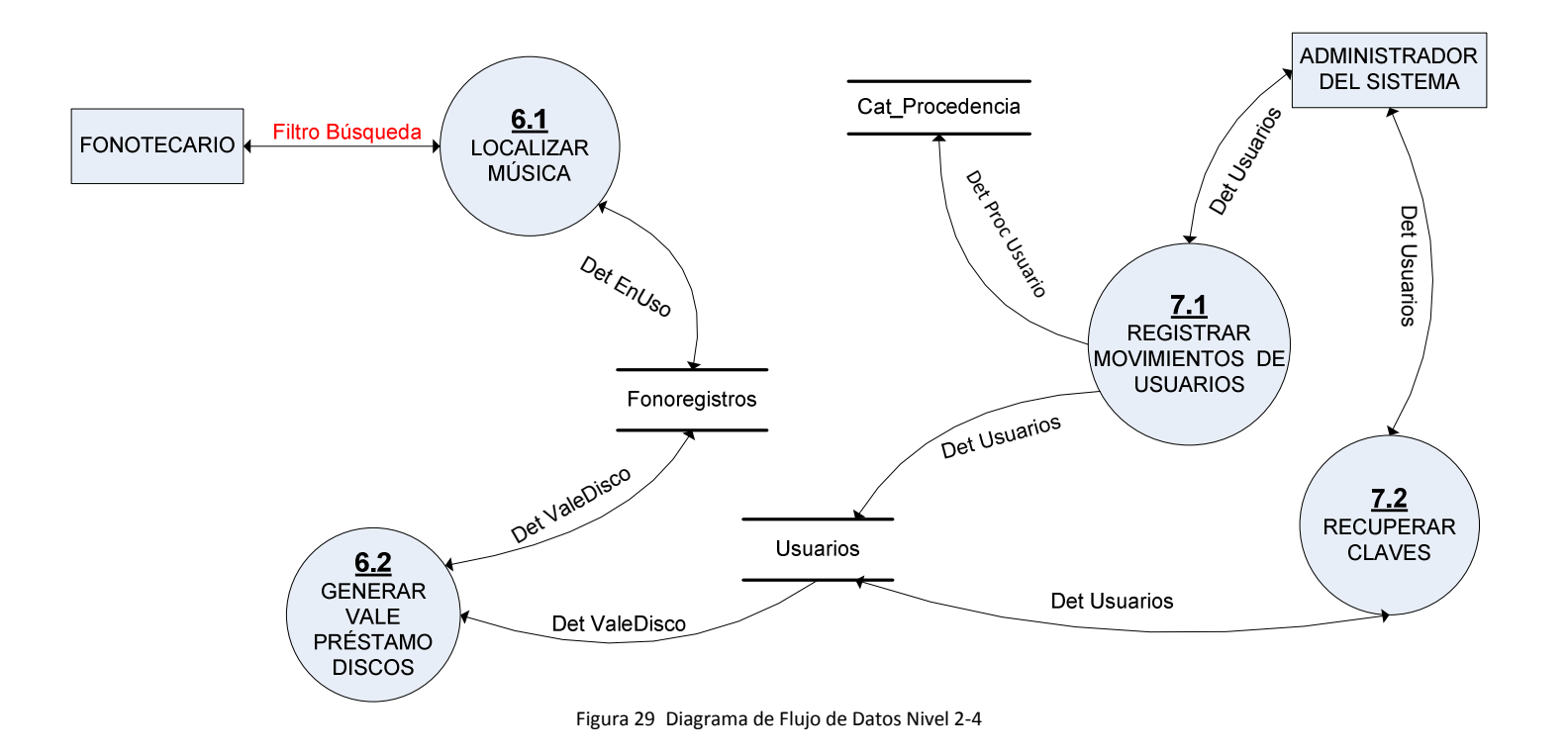

# IV.3 Diccionario de Datos

Los términos que se autodefinen (es decir los datos cuyos significados son lo suficientemente conocidos como para que no se requiera una definición explícita) contienen \*\* como definición<sup>74</sup>.

| <b>Término</b>     | <b>Descripción</b>                                                                                                    |
|--------------------|----------------------------------------------------------------------------------------------------|
| Cabeza             | * Notas que el Programador Musical escribe para que el Locutor tenga<br>información a la hora de la transmisión*          |
|                    | $=$ Cabeza                                                                                                    |
| Det Arreglistas    | *Datos que definen las características de un arreglista musical*                                                          |
|                    | = @idArreglista + Arreglista                                                                                              |
| Det BitácoraLoc    | * Datos de la queja o sugerencia que podría registrar un locutor en su                                                    |
|                    | turno*                                                                                                    |
|                    | =@IdBitacora + IdUsuario + Fecha + Observación                                                                            |
| Det Cambio Prog    | *Datos que modifican la fecha de transmisión al aire de una                                                               |
|                    | programación musical*                                                                                                    |
|                    | $=$ Fecha                                                                                                    |
| Det Carta Prog     | * Información de la carta programática que sirve como base para llenar                                                    |
|                    | la Hoja de Continuidad.*                                                                                                  |
|                    | = @IdFonoregistro + EnUso + IdUsuario + FechaSalida + FechaRegreso +                                                      |
|                    | PM                                                                                                    |
| Det Clasificadores | *Datos que definen las características de la persona que clasificó el                                                     |
|                    | disco*                                                                                                    |
|                    | = @id Clasificador + Clasificador                                                                                         |
| Det Colección      | *Datos que definen la colección, institucional o particular, de la cual                                                   |
|                    | procede la pieza*                                                                                                    |
|                    | = @idColeccion + Coleccion                                                                                                |
| Det Compositor     | *Datos que definen las características de un compositor*                                                                  |
|                    | = @idCompositor + Compositor + FotoCompositor + (Clasico) + (IdGeo) +                                                     |
|                    | (IdPeriodo) + (InfoCompositor)<br>(Muere) +<br>(Nace)<br>$\bf{+}$<br>$+$                                                  |
|                    | (ApreciacionMusicalCompositor)                                                                                            |
| Det Con Grab       | *Datos que definen el concepto de grabación de un disco*                                                                  |
|                    | = @idConceptoGrabacion+ ConceptoGrabacion                                                                                 |
| Det Cultura        | *Datos que definen la cultura del lugar en el que se compone la pieza*                                                    |
|                    | = @idCultura+ Cultura                                                                                                    |
| Det Década         | *Datos que definen la década en la que se compuso la pieza*                                                               |
|                    | $=$ @idDecada + Decada                                                                                                    |
| Det Directores     | *Datos que definen las características de un director musical o de                                                        |
|                    | orquesta*                                                                                                    |
|                    | = @idDirector + Director + (FotoDirector) + (IdGeo) + (Nace) + (Muere) +<br>(InfoDirector) + (ApreciacionMusicalDirector) |
| Det Disco          | *Datos que definen el contenido de un disco*                                                                              |
|                    | @IdFonoregistro + Fonoregistro + IdFormato + IdMatriz<br>$=$<br>$+$                                                       |
|                    | (AñoProduccion) + Tamaño + (Duracion) + (Catalogo) + IdMarca +                                                            |
|                    | (FotoPortada) + IdColeccion + IdOrigenProcedencia + IdTipoGrabacion +                                                     |
|                    | IdConceptoGrabacion<br>TipoComercializacion<br>$+$<br>Acopalado<br>$+$<br>$\ddot{}$                                       |
|                    | IdClasificador + FechaClasificacion + (Creditos) + (Producción) +                                                         |

 <sup>74</sup> Basado en el Diccionario de Datos de YOURDON, Edward, Op. cit. P.647

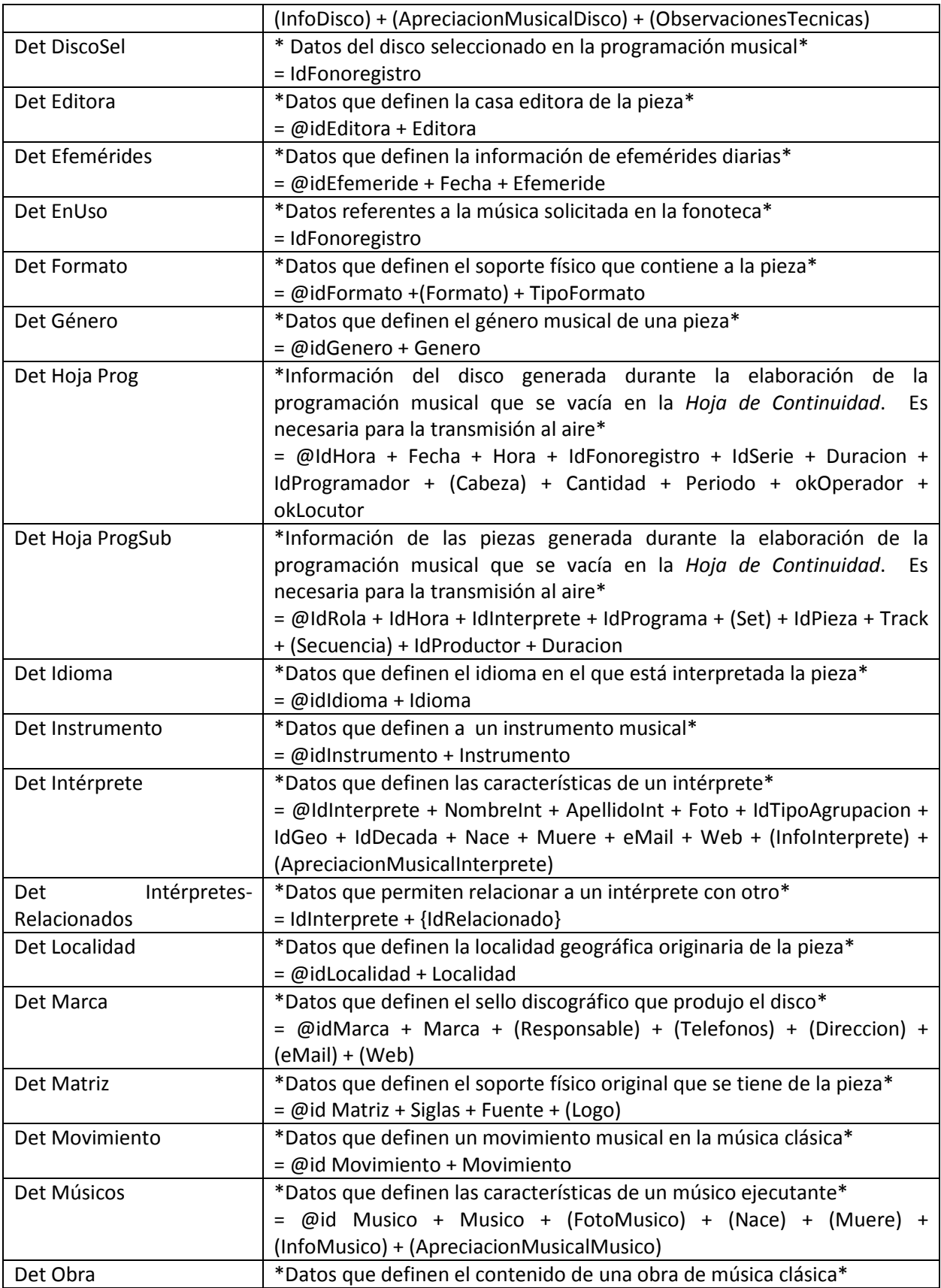

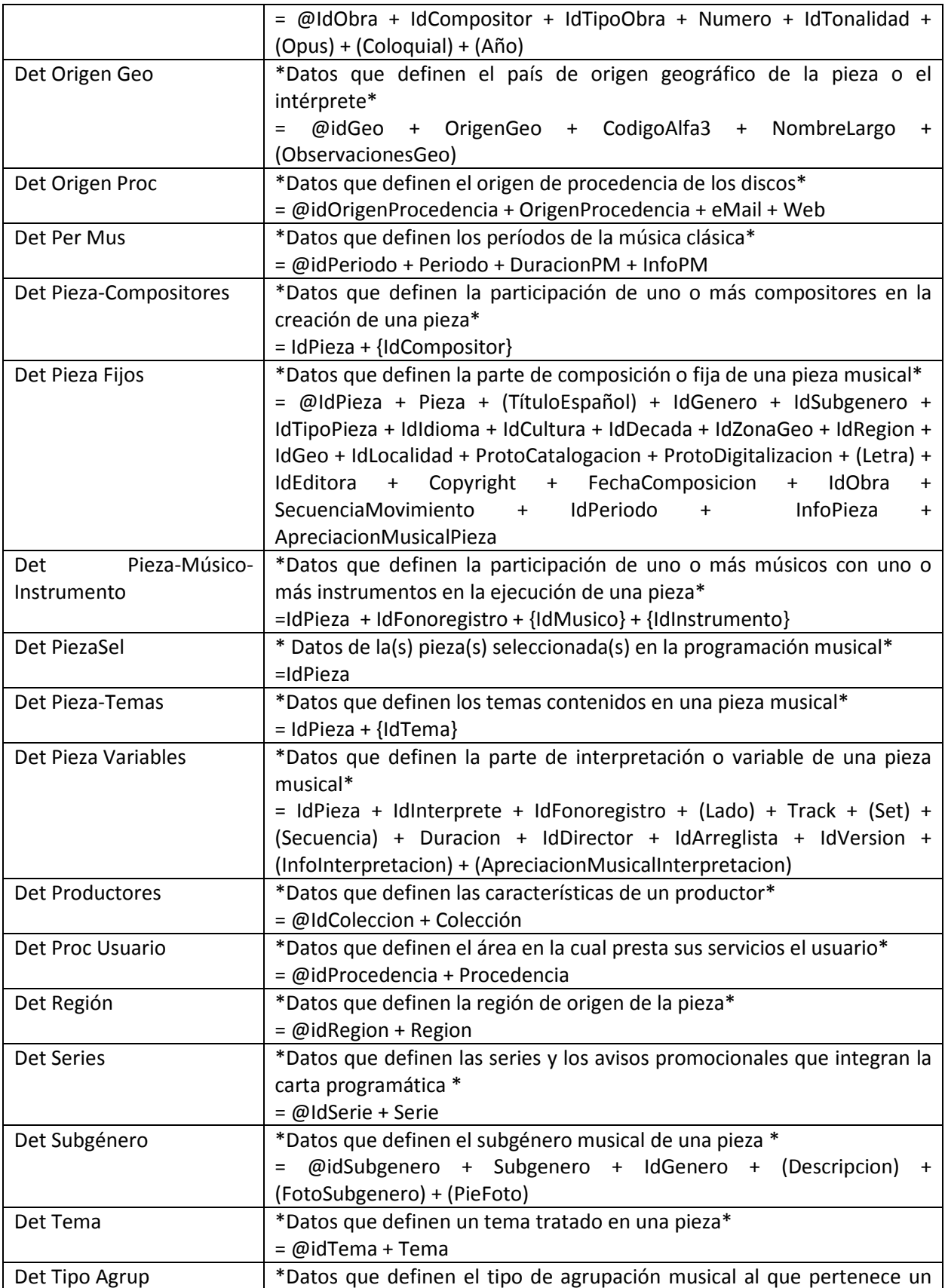

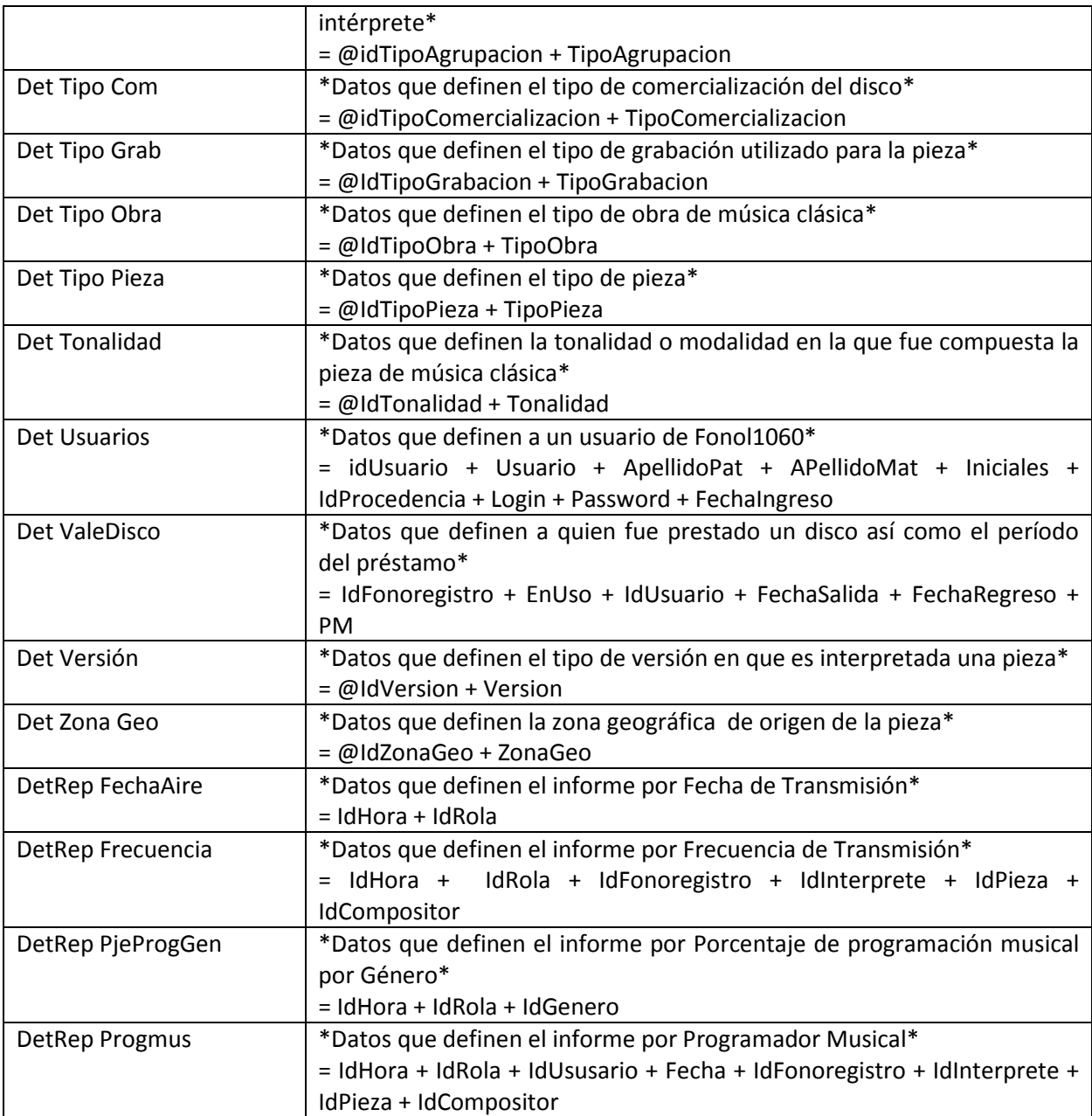

Tabla 10. Diccionario de datos

# IV.4 Diagramas de Entidad-Relación

### IV.4.1 Diagrama lógico

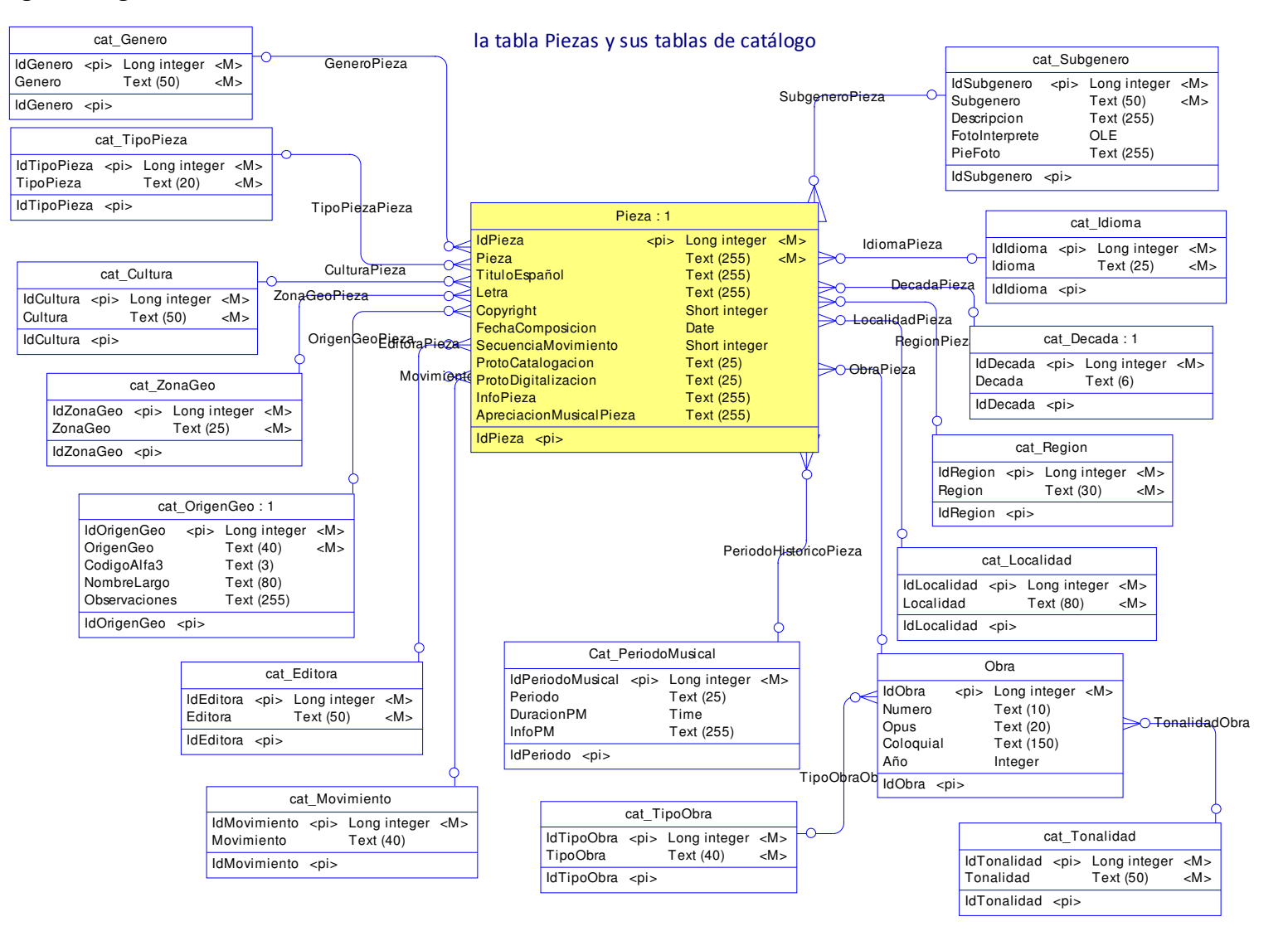

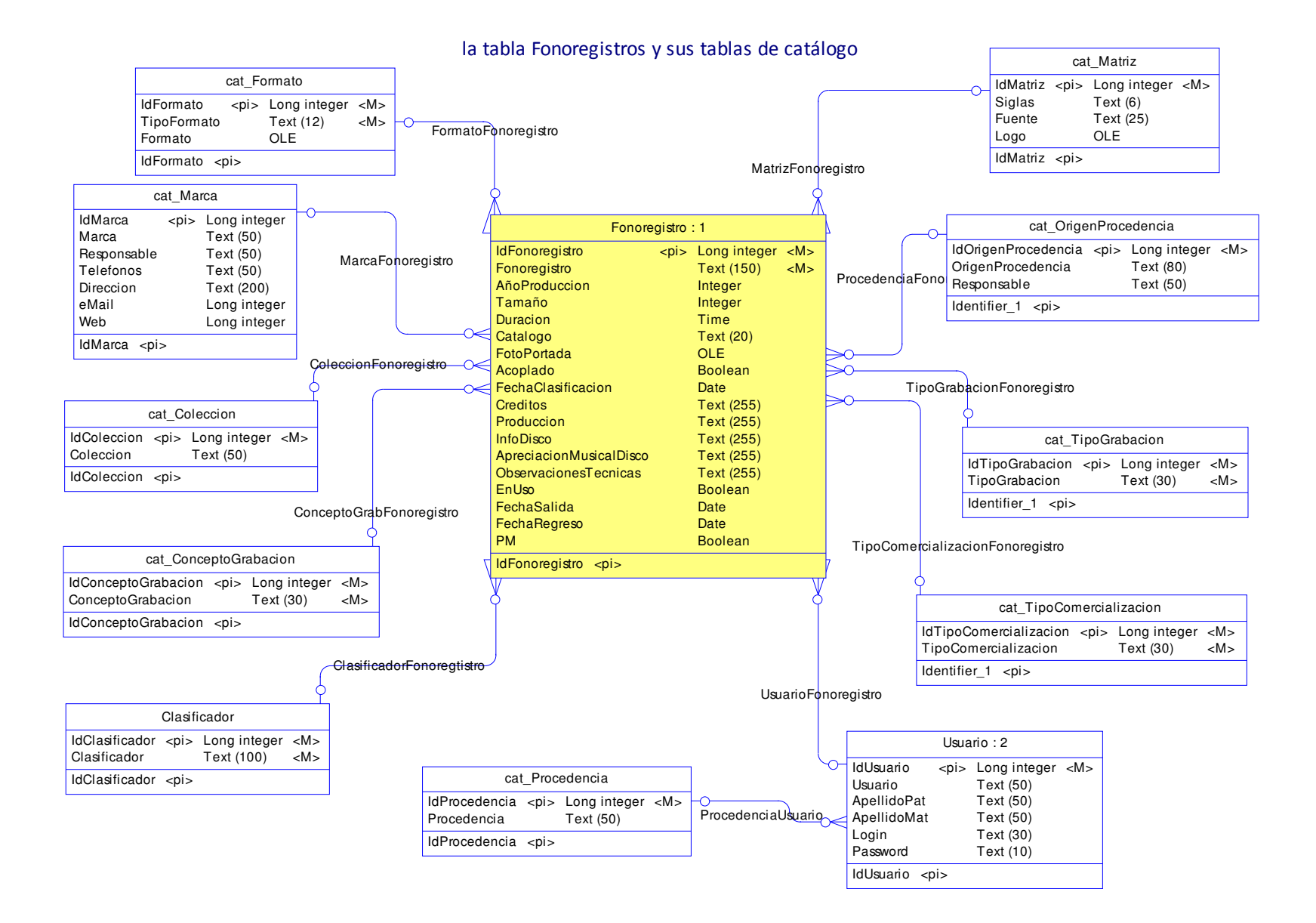

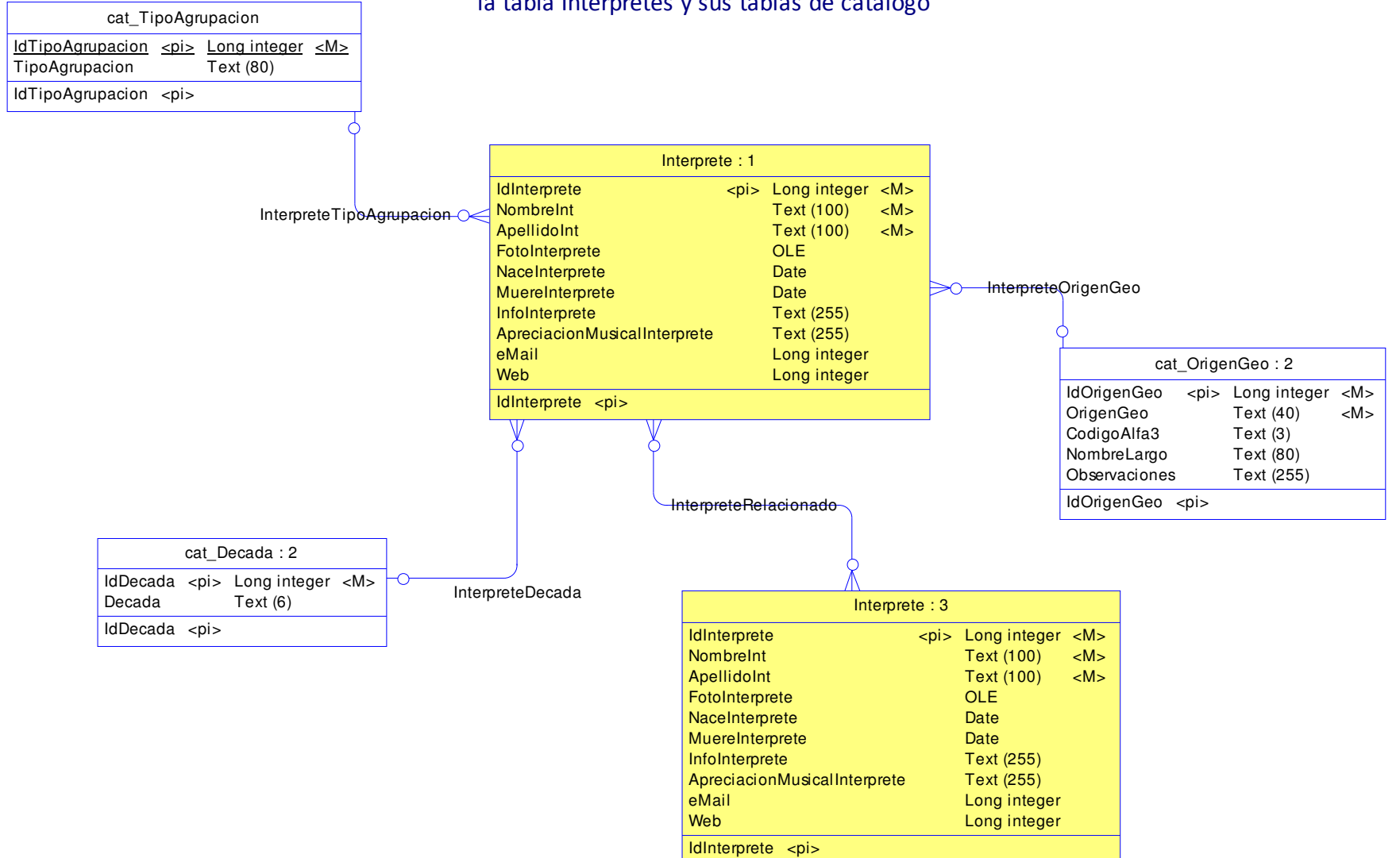

#### la tabla Interpretes y sus tablas de catálogo

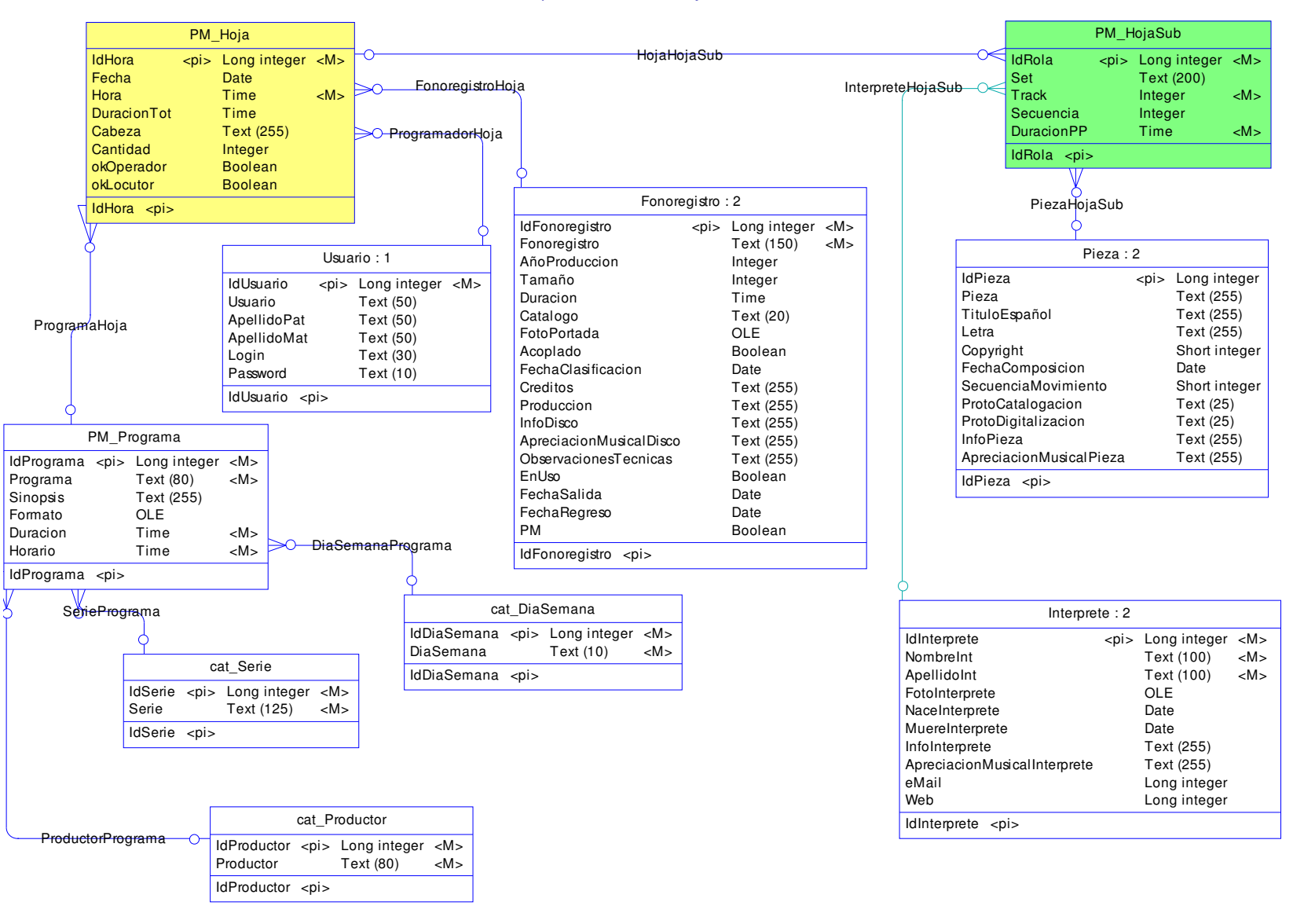

las tablas que conforman la Hoja de Continuidad

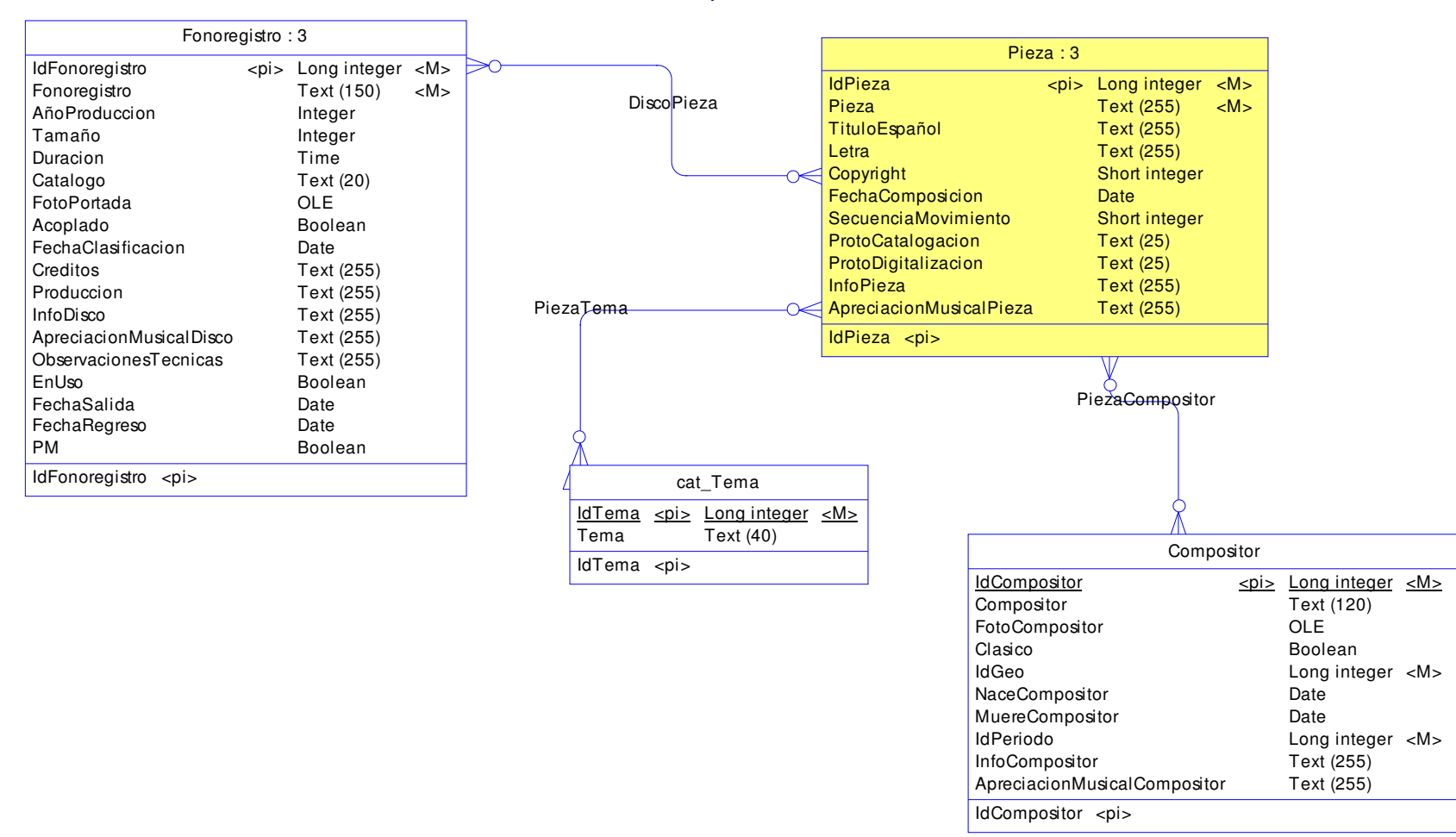

la tabla Piezas y sus tablas relacionales

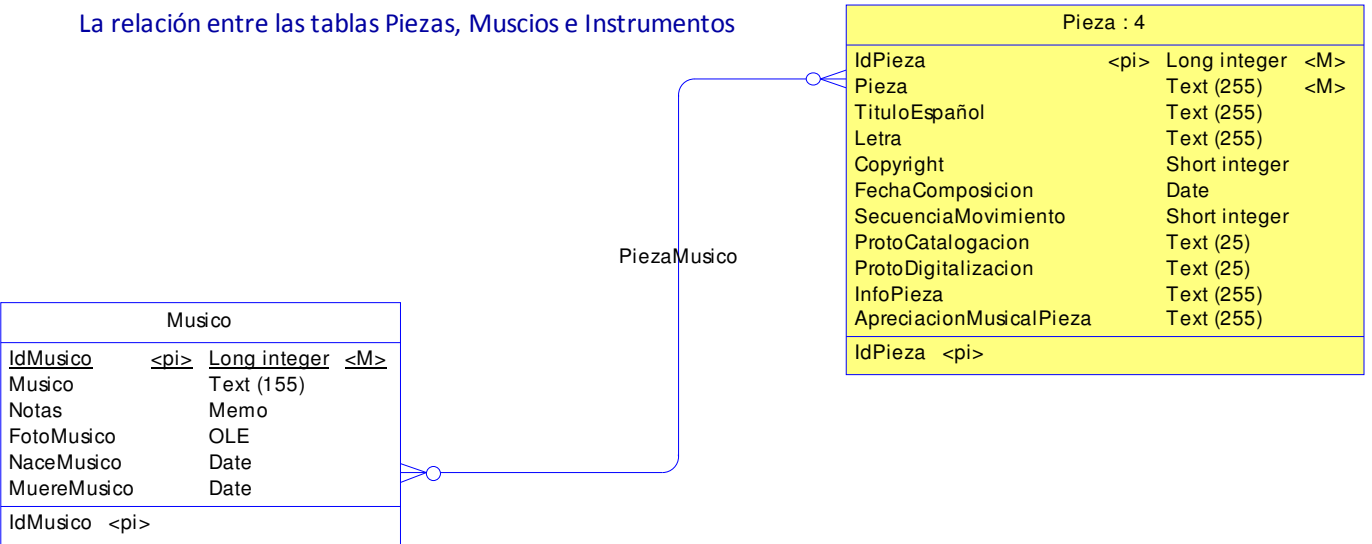

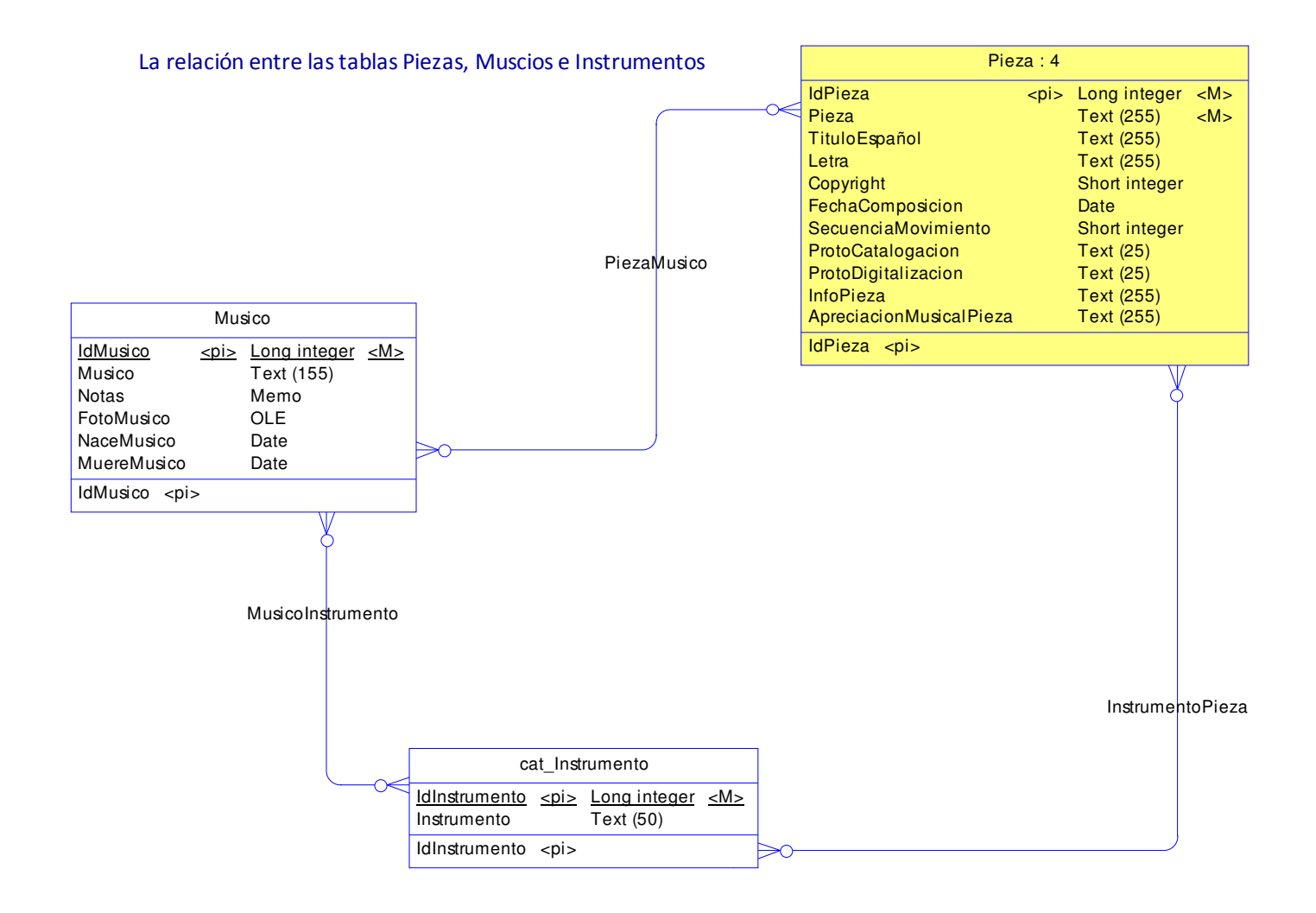

#### IV.4.2 Diagrama físico

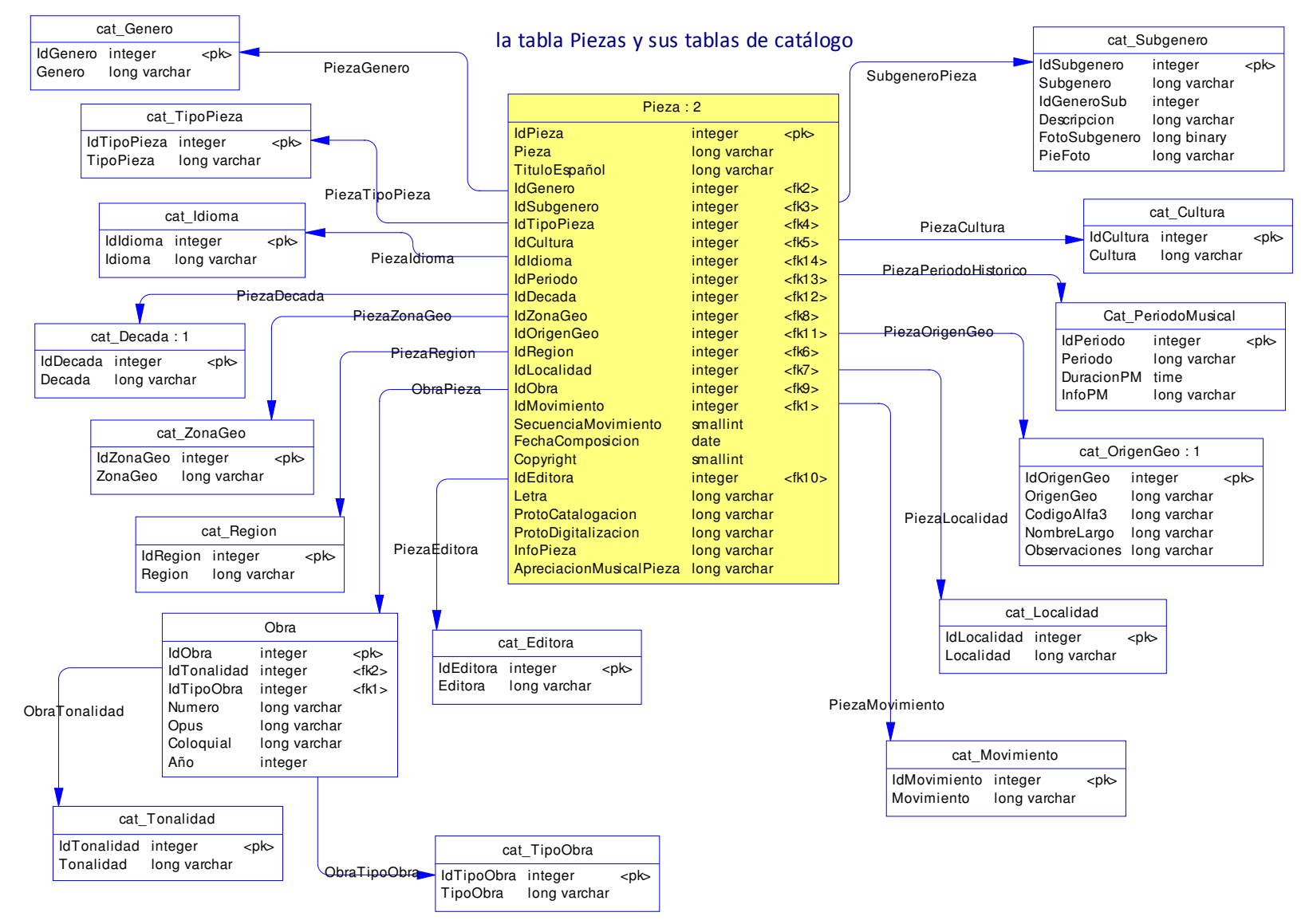

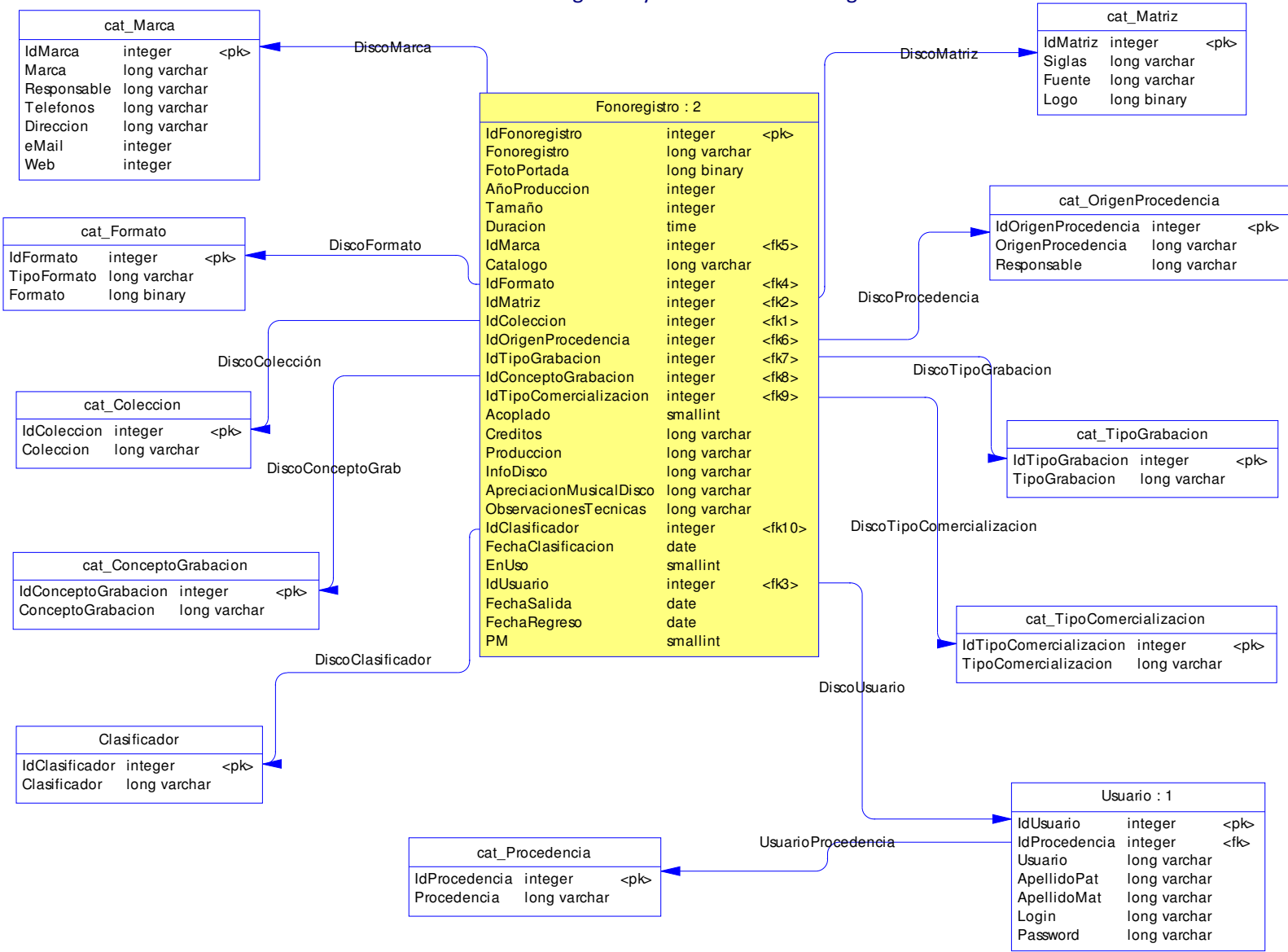

la tabla Fonoregistros y sus tablas de catálogo
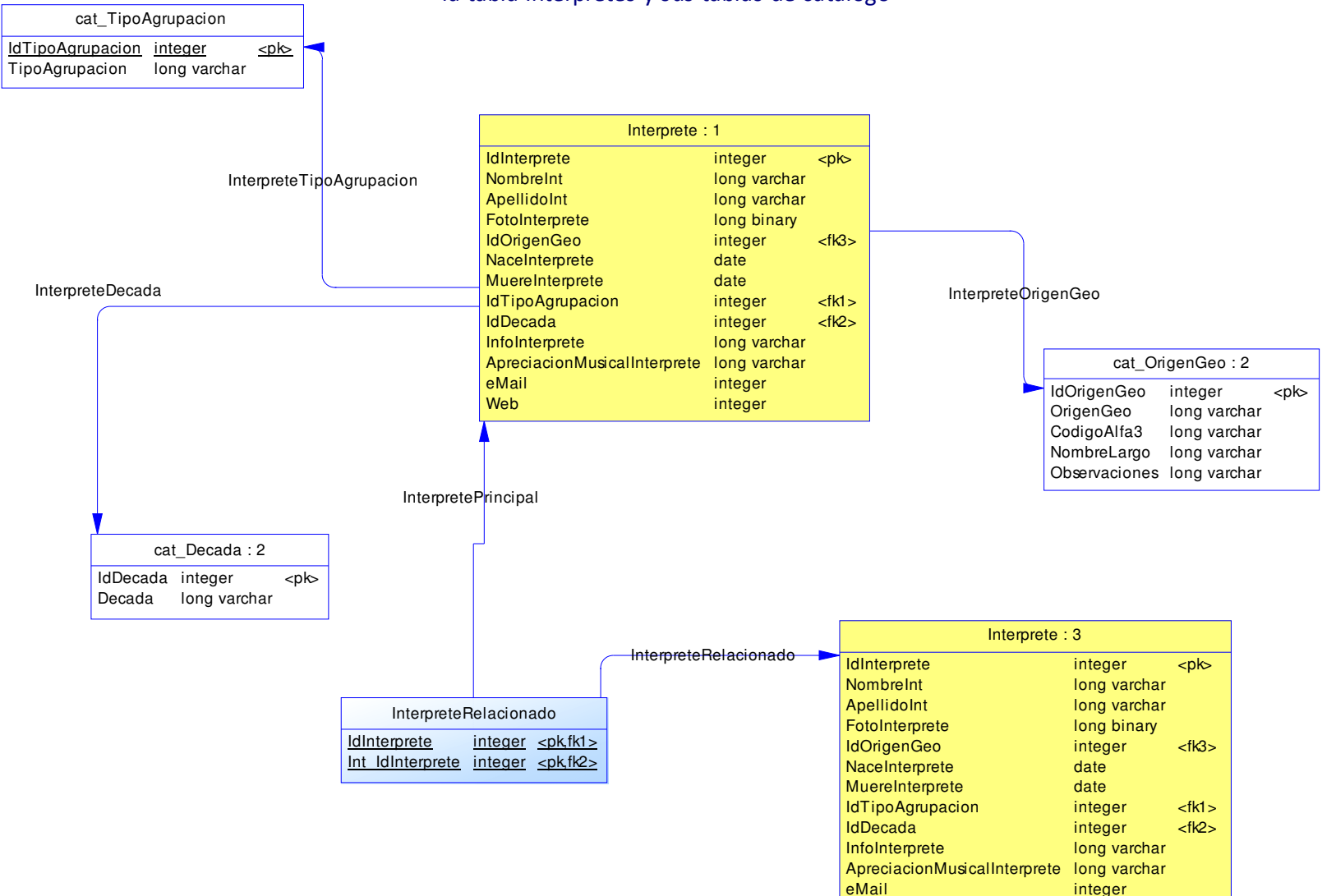

la tabla Interpretes y sus tablas de catálogo

Web

integer

#### Fono1060: Un sistema informático para una estación de radio cultural. FCA UNAM

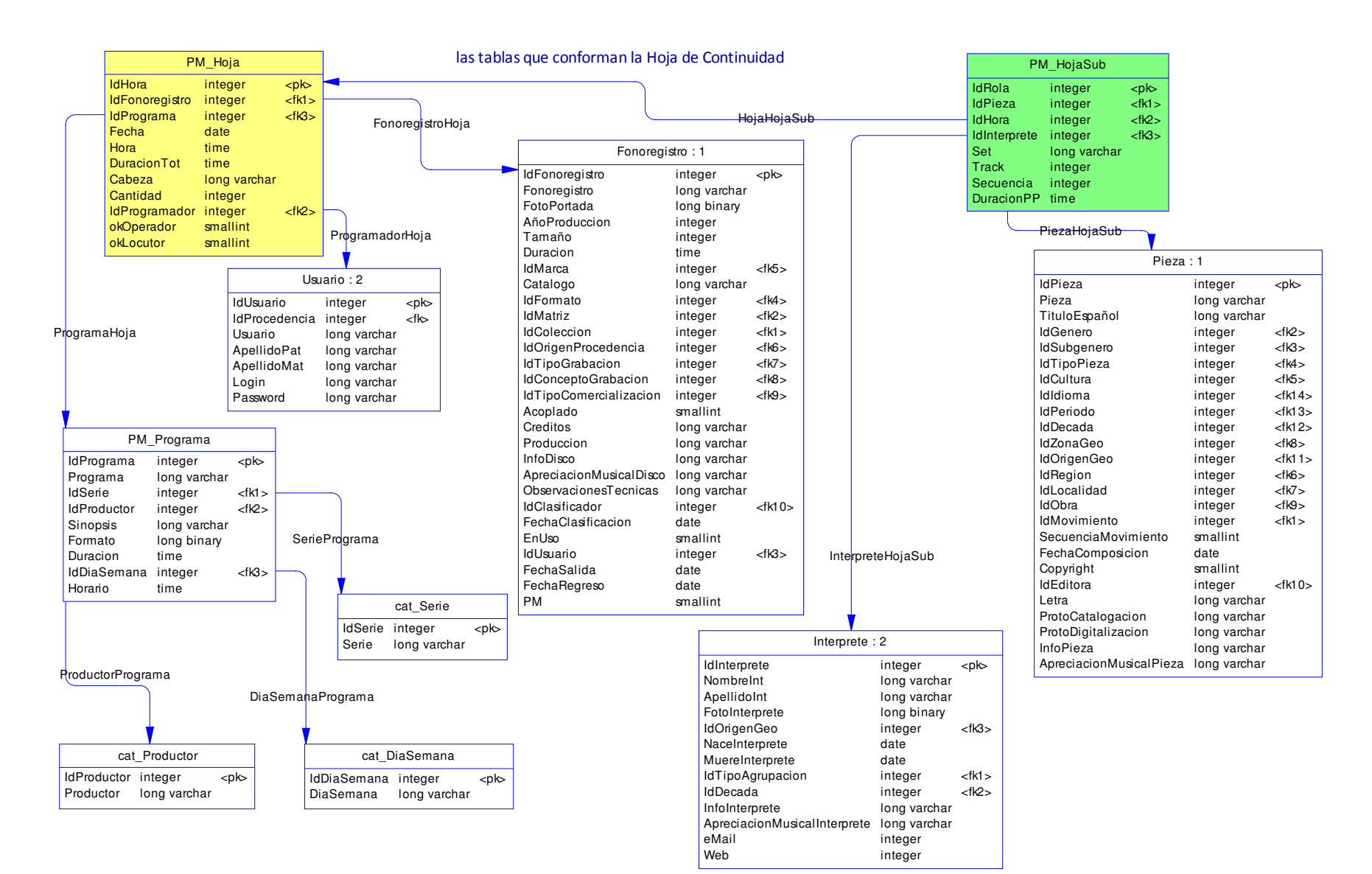

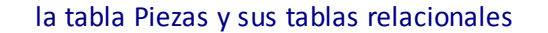

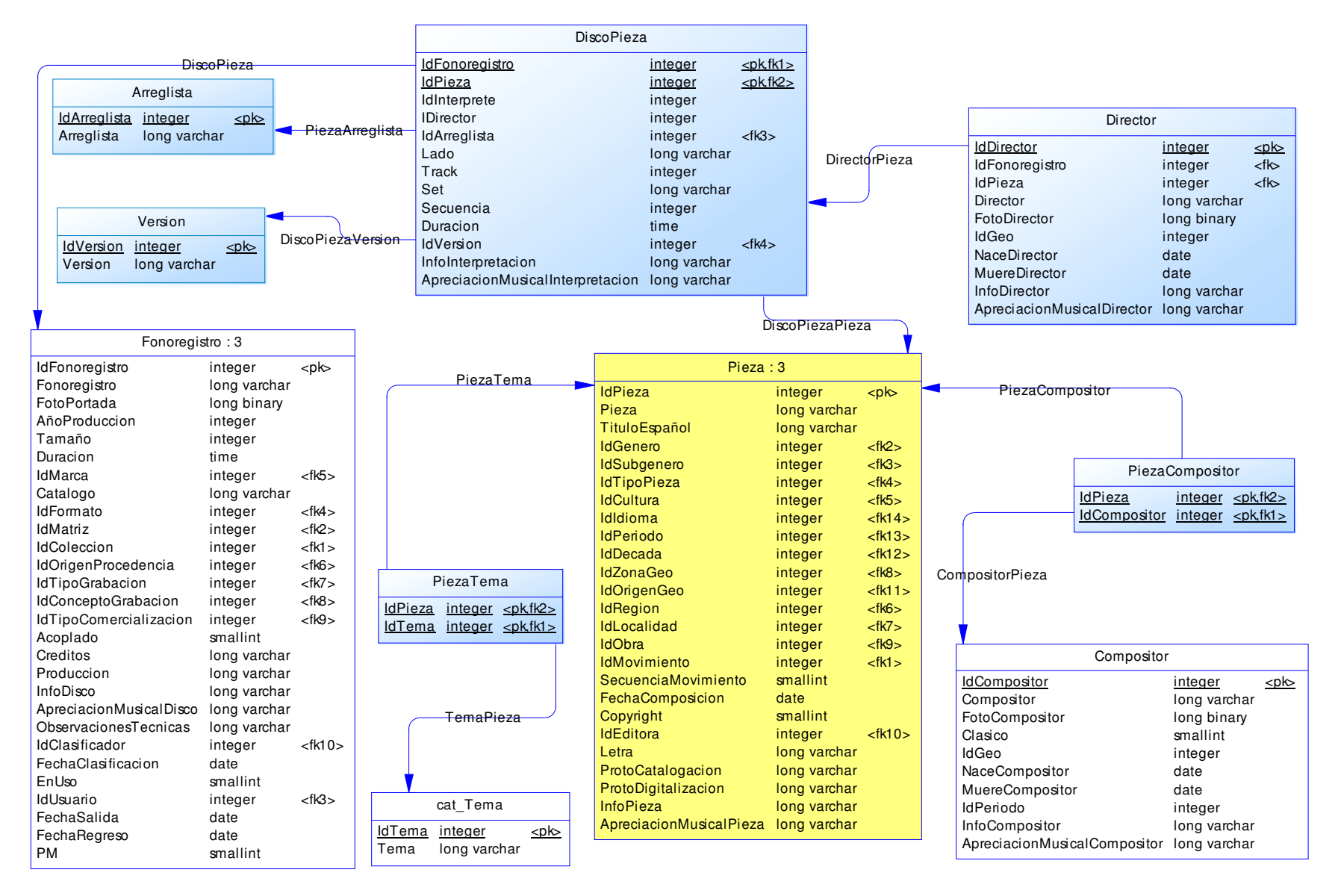

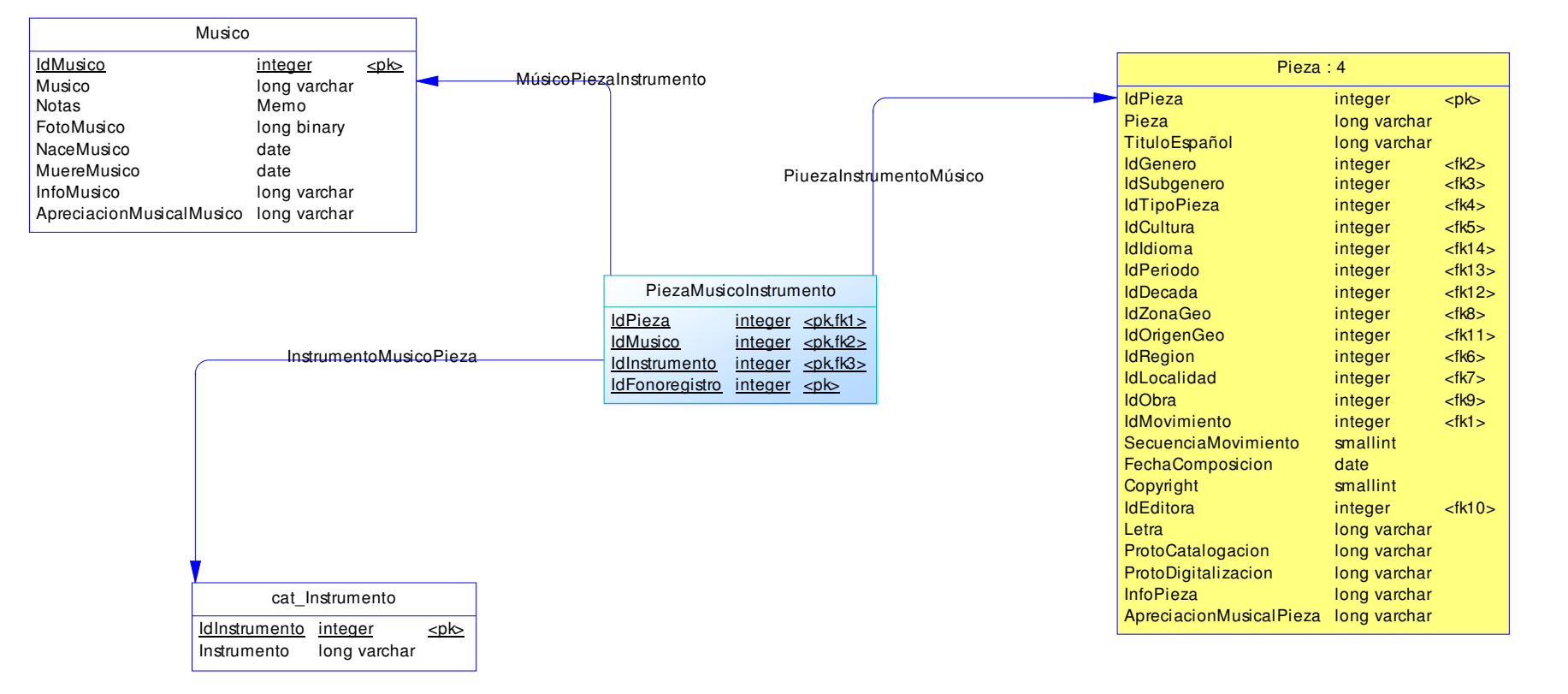

la relación entre las tablas Piezas, Musicos e Instrumentos

# IV.5 Diagramas de Transición de Estado

## IV.5.1 Estado de la Hoja de Clasificación Musical

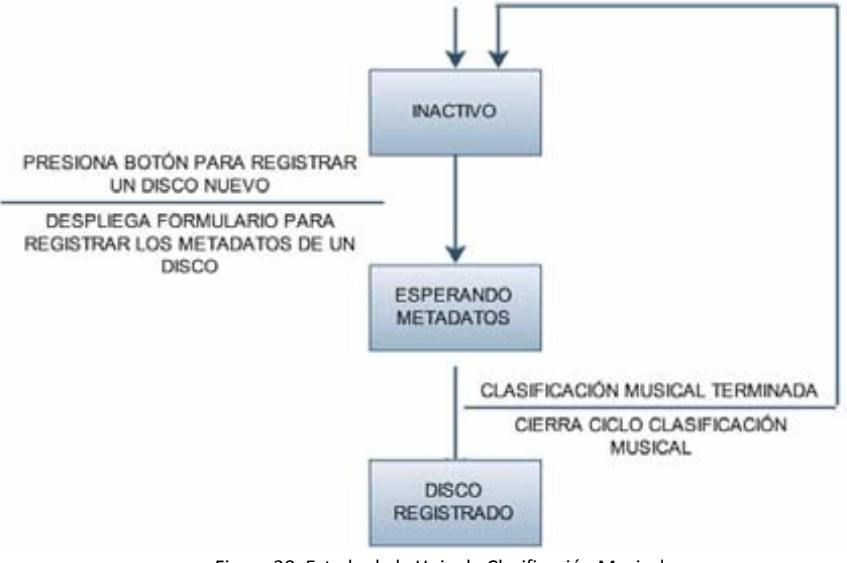

Figura 30 Estado de la Hoja de Clasificación Musical

#### IV.5.2 Estado de la Hoja de Continuidad

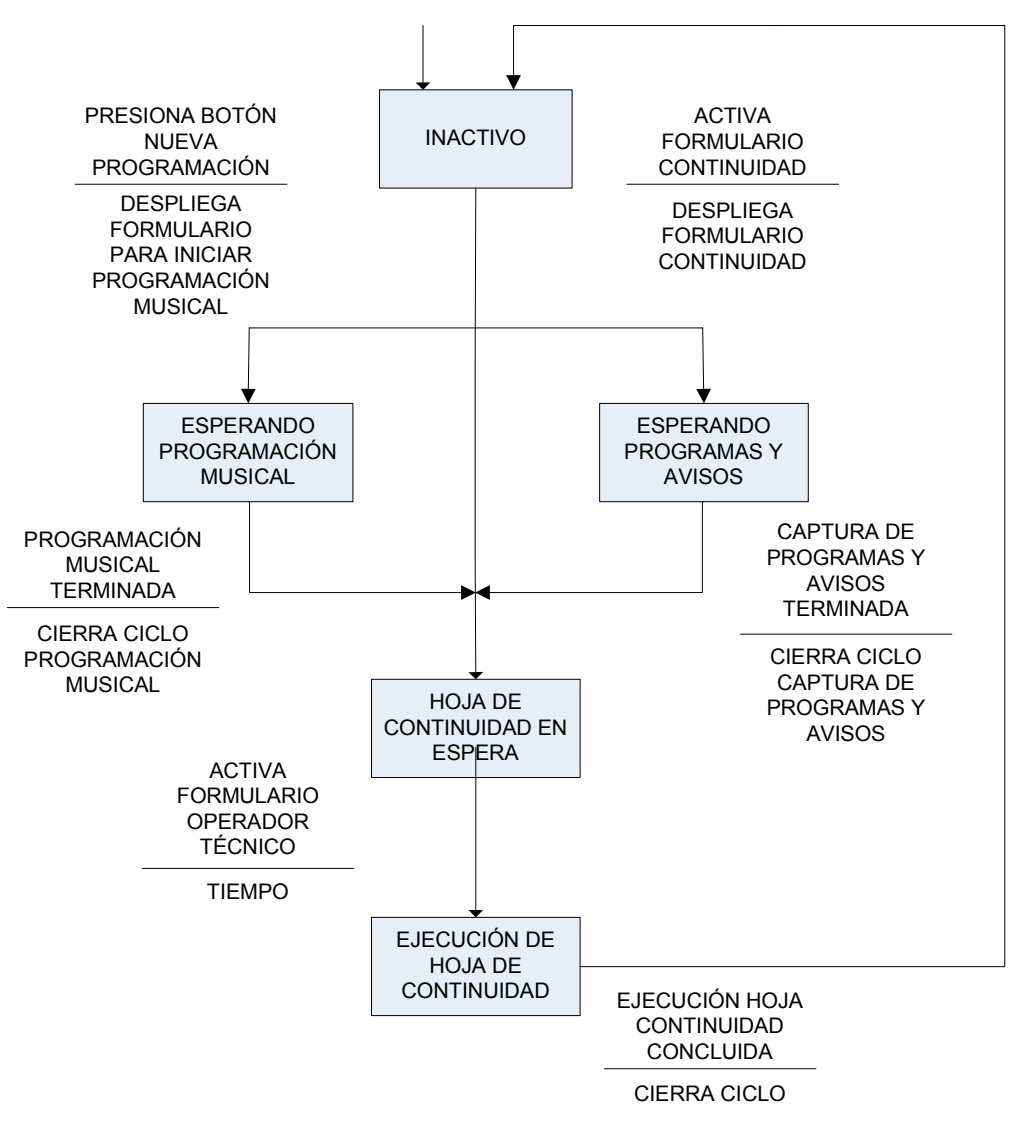

Figura 31 Estado de la Hoja de Continuidad

# IV.6 Los mapas de navegación

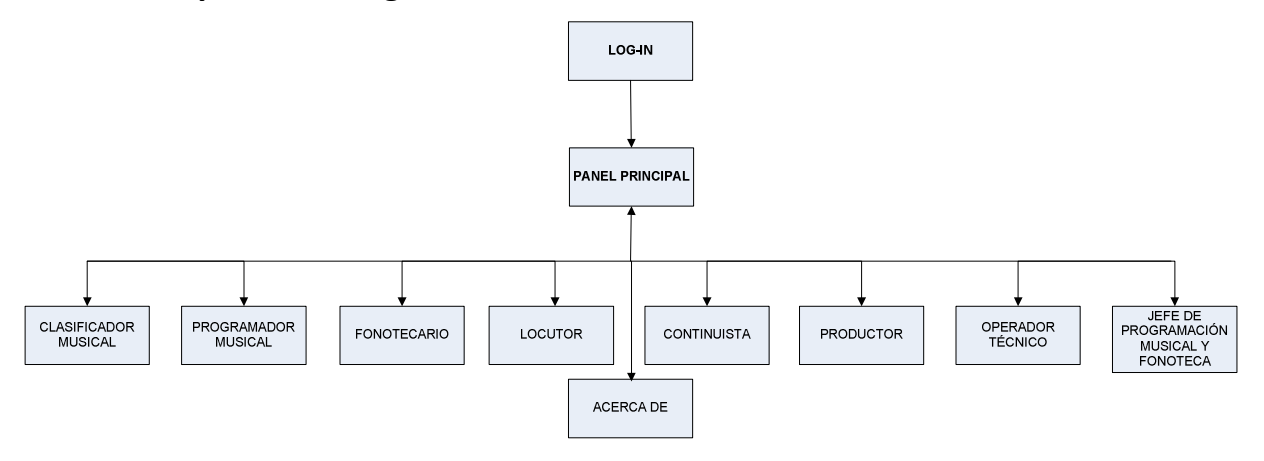

#### IV.6.1 Mapa de navegación para el Clasificador Musical

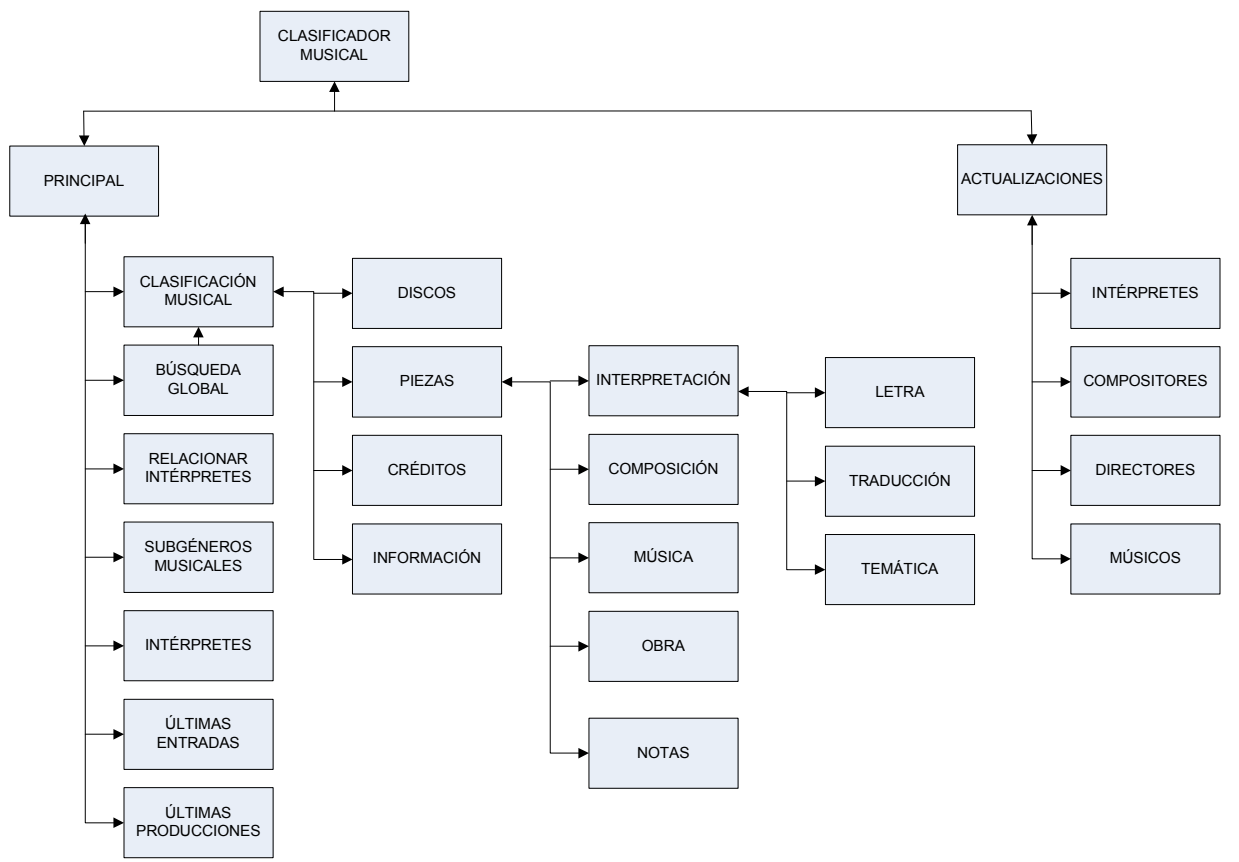

Figura 32 Mapa de navegación para el Clasificador Musical

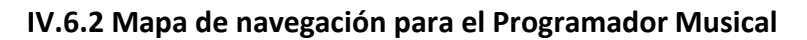

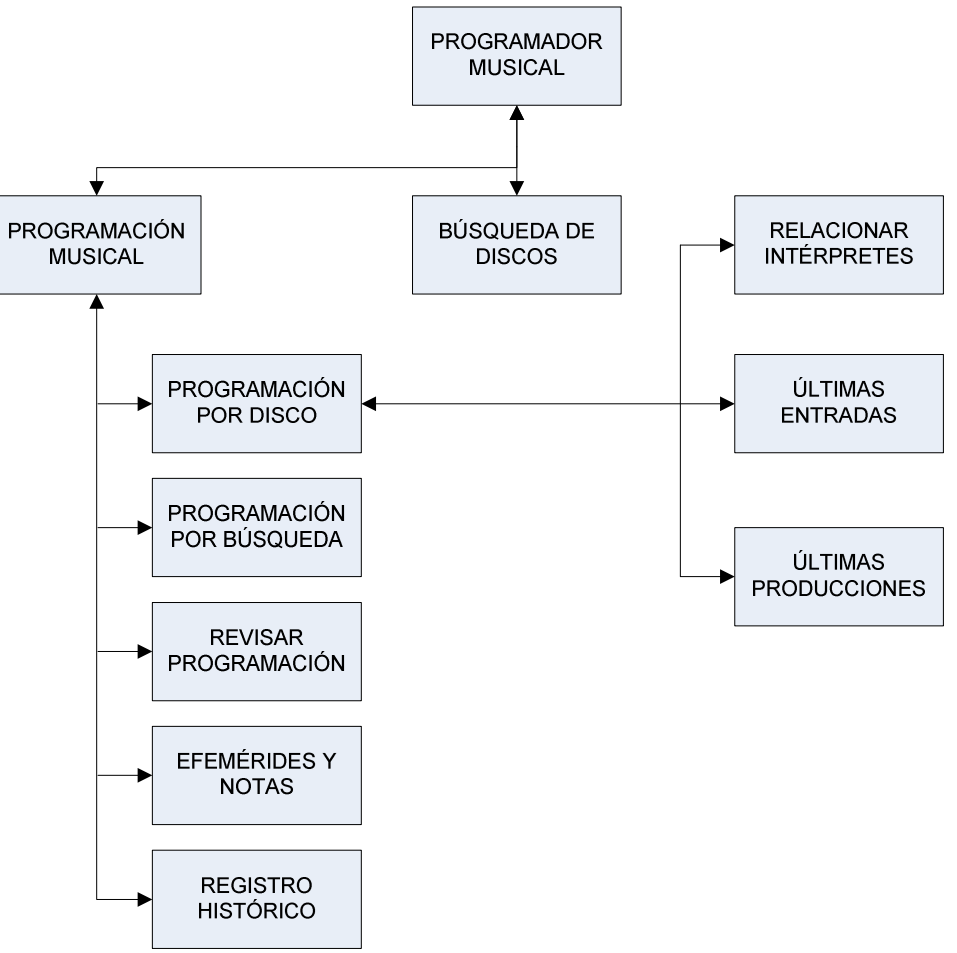

Figura 33 Mapa de navegación para el Programador Musical

## IV.6.3 Mapa de navegación para el Fonotecario

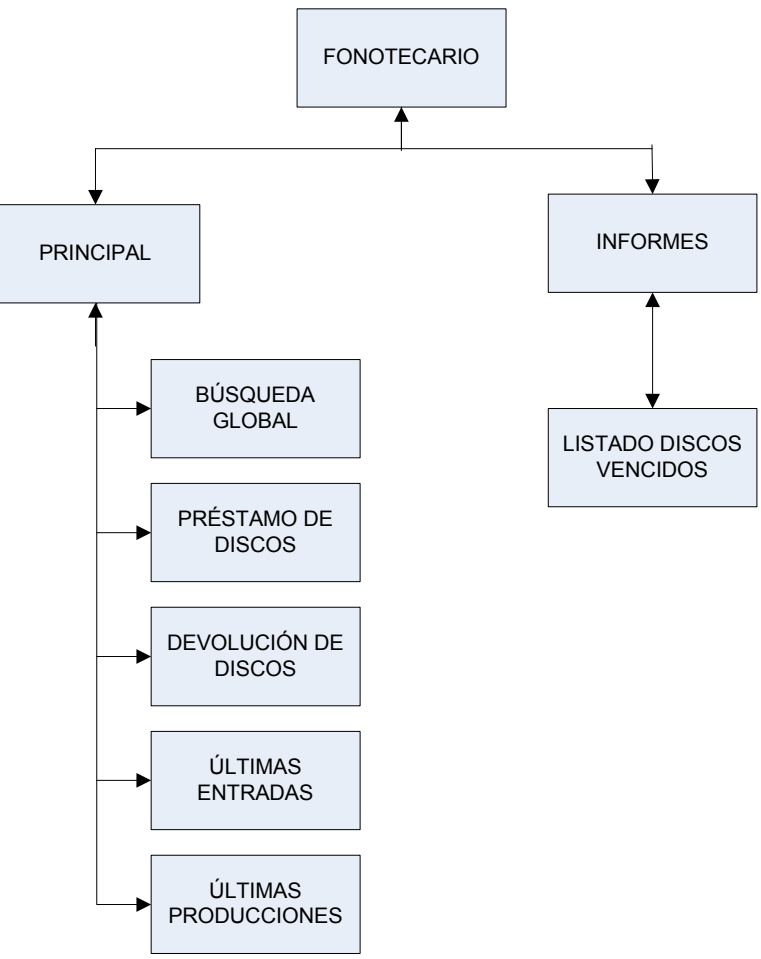

Figura 34 Mapa de navegación para el Fonotecario

IV.6.4 Mapa de navegación para el Locutor, el Continuista, el Operador Técnico y el Productor

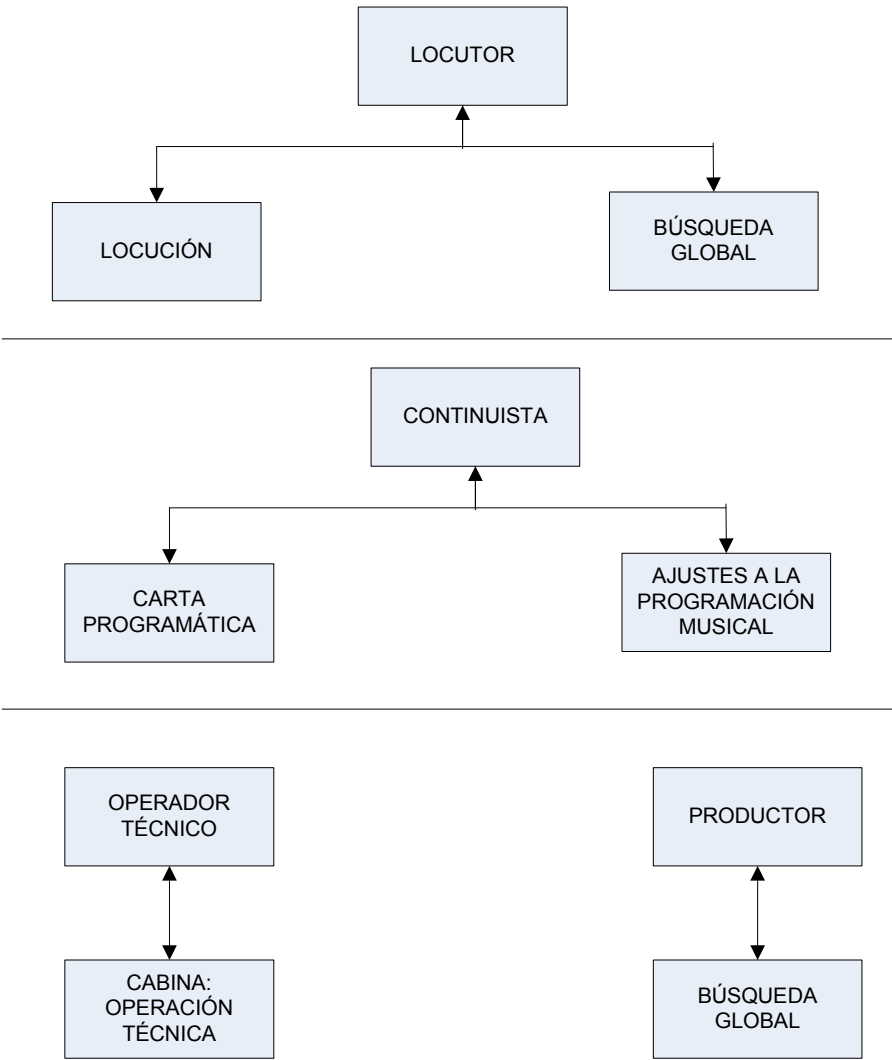

Figura 35 Mapa de navegación para el Locutor, el Continuista, el Operador Técnico y el Productor

IV.6.5 Mapa de navegación para el Jefe de Programación Musical y Fonoteca

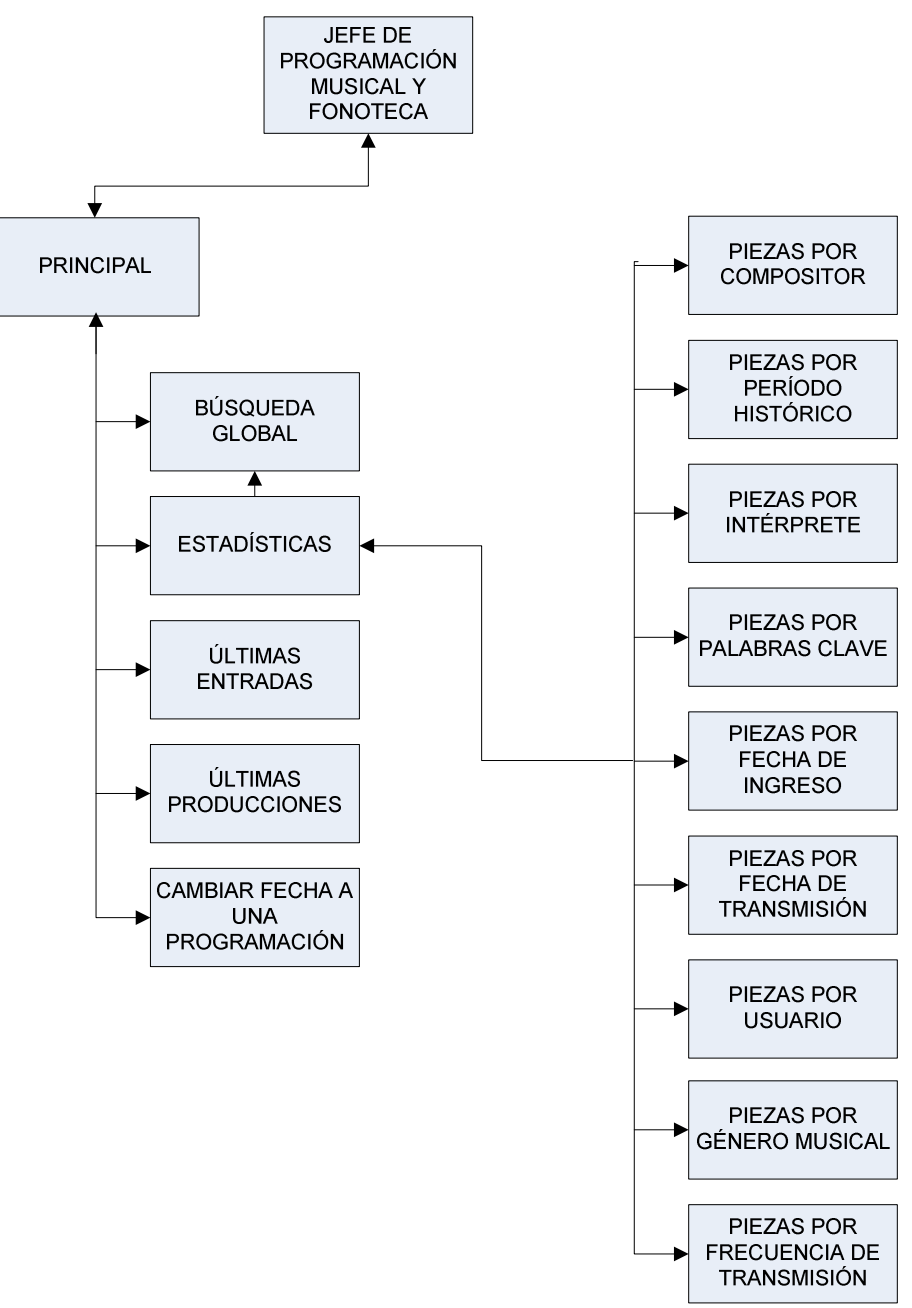

Figura 36 Mapa de navegación para el Jefe de Programación Musical y Fonoteca

# IV.7 Guión Técnico (El diseño de las pantallas)

## IV.7.1 Tabla de Nomenclatura:

| <b>Abreviatura</b>                         | <b>Descripción</b>                      |  |  |  |
|--------------------------------------------|-----------------------------------------|--|--|--|
|                                            | fondo                                   |  |  |  |
| tx                                         | texto                                   |  |  |  |
| b                                          | botón                                   |  |  |  |
| cf                                         | control de ficha (pestañas)             |  |  |  |
|                                            | cuadro de lista                         |  |  |  |
|                                            | imagen                                  |  |  |  |
| cmb                                        | combo desplegable                       |  |  |  |
| CV                                         | casilla de verificación                 |  |  |  |
| h                                          | Hipervínculo                            |  |  |  |
| bo                                         | Botón de opción                         |  |  |  |
| $T$ <sub>a</sub> $h$ $h$ <sub>a</sub> $11$ | Tabla de nomenclatura del quión técnico |  |  |  |

Tabla 11. Tabla de nomenclatura del guión técnico

#### IV.7.2 El acceso al Sistema

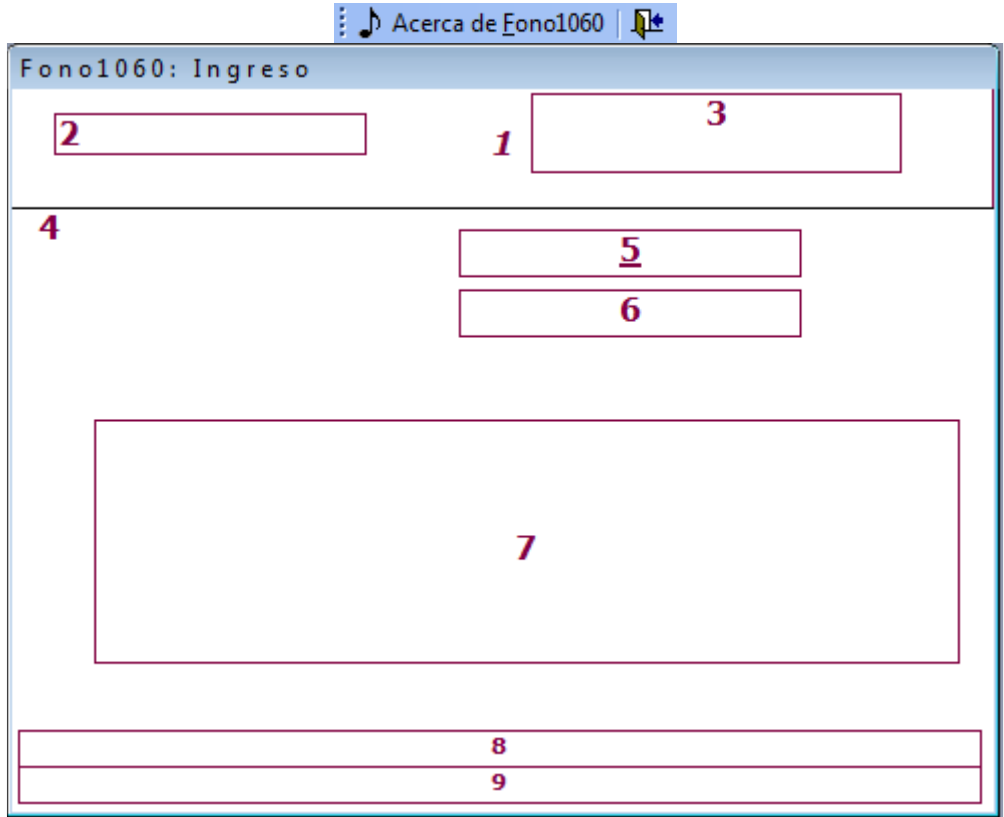

Figura 37 Diseño de la pantalla para acceso al sistema

Título de la pantalla: Log-in

Nombre: Ingreso

- Encabezado:
- 1. f\_(LogoFono1060Med.jpg)
- 2. tx\_Nombre del formulario o pantalla.
- 3. b\_oculto (sobre el logo de Fono1060): para salir de la aplicación.
- Detalle:
- 4. f\_textura pergamino (perg.gif).
- Despliegues automáticos:
- 5. tx\_Nombre del usuario o Log-in.
- 6. tx\_Contraseña o Password.
- 7. tx\_Presentación y bienvenida al sistema.
- 8. tx\_Copyright de Fono1060.
- 9. tx Registro de Fono1060 en el INDA (Instituto Nacional de Derechos de Autor)

Comentarios: El usuario ingresa nombre y clave, el sistema valida y permite o no el ingreso en función del nivel de acceso del usuario.

Entradas: Desde el escritorio de la PC.

Salidas: Panel Principal.

Elementos de navegación generales:

Acerca de Fono1060; Salida del sistema.

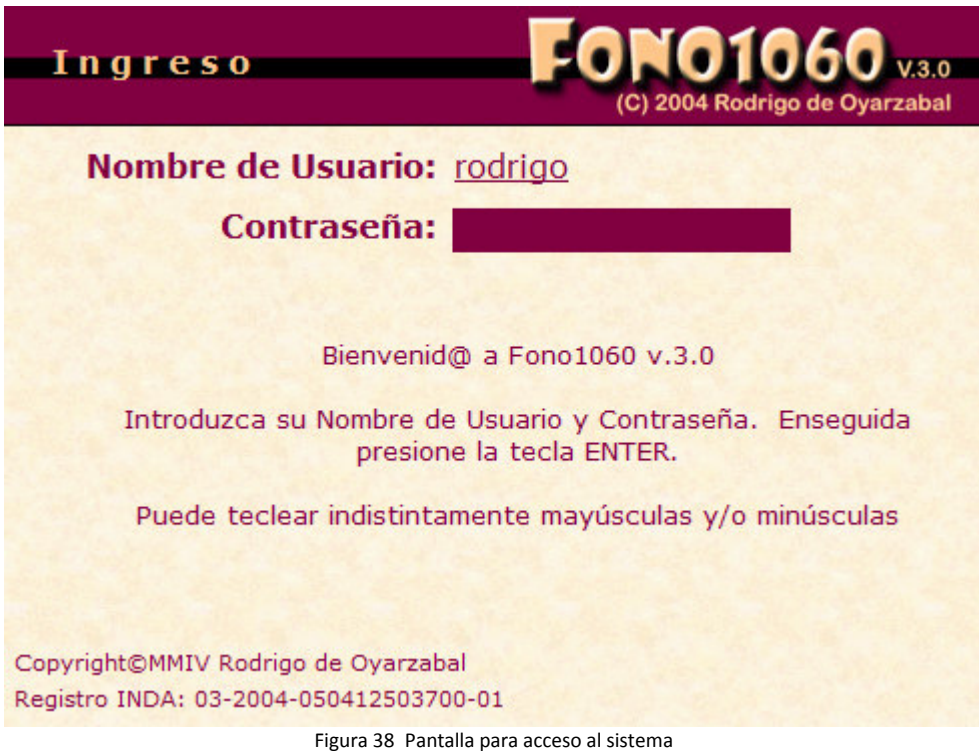

## IV.7.3 El panel principal

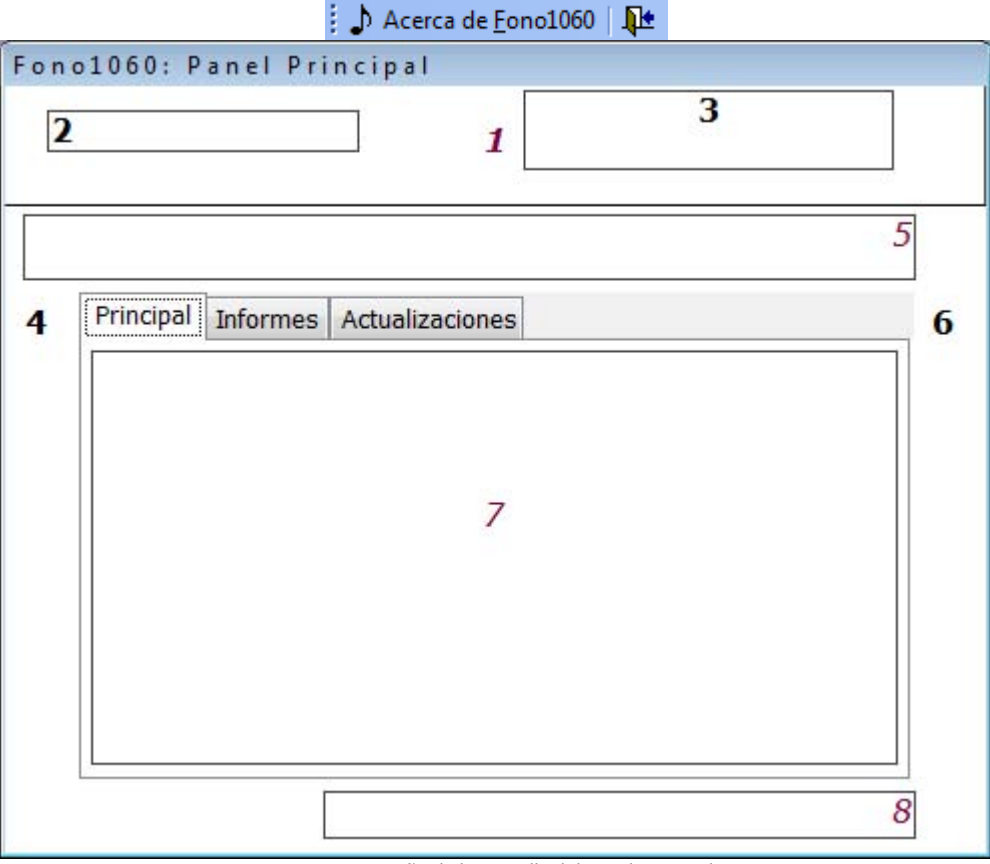

Figura 39 Diseño de la pantalla del panel principal

Título de la pantalla: Panel principal Nombre: Panel principal

- Encabezado:
- 1. f\_(LogoFono1060Med.jpg)
- 2. tx\_Nombre del formulario o pantalla.
- 3. b\_oculto (sobre el logo de Fono1060): para salir de la aplicación.
- Detalle:
- 4. f\_textura pergamino (perg.gif).
- Despliegues automáticos:
- 5. tx\_Nombre del usuario.
- 6. cf\_Tres pestañas: [ Principal | Informes | Actualizaciones ]
- 7. | (sirve para las tres pestañas).
- 8. tx\_Área de procedencia del usuario.

Comentarios: El sistema presenta solamente los permisos que tiene el usuario en función a su puesto. Entradas: formulario Log-in.

Salidas:

- Clasificador musical.
- Programador musical.
- Fonotecario.
- Locutor.
- Continuista.
- Productor
- Operador técnico
- Jefe de Programación Musical y Fonoteca.

Elementos de navegación generales:

Acerca de Fono1060; Salida del sistema.

Elementos de navegación particulares: Principal; Informes; Actualizaciones.

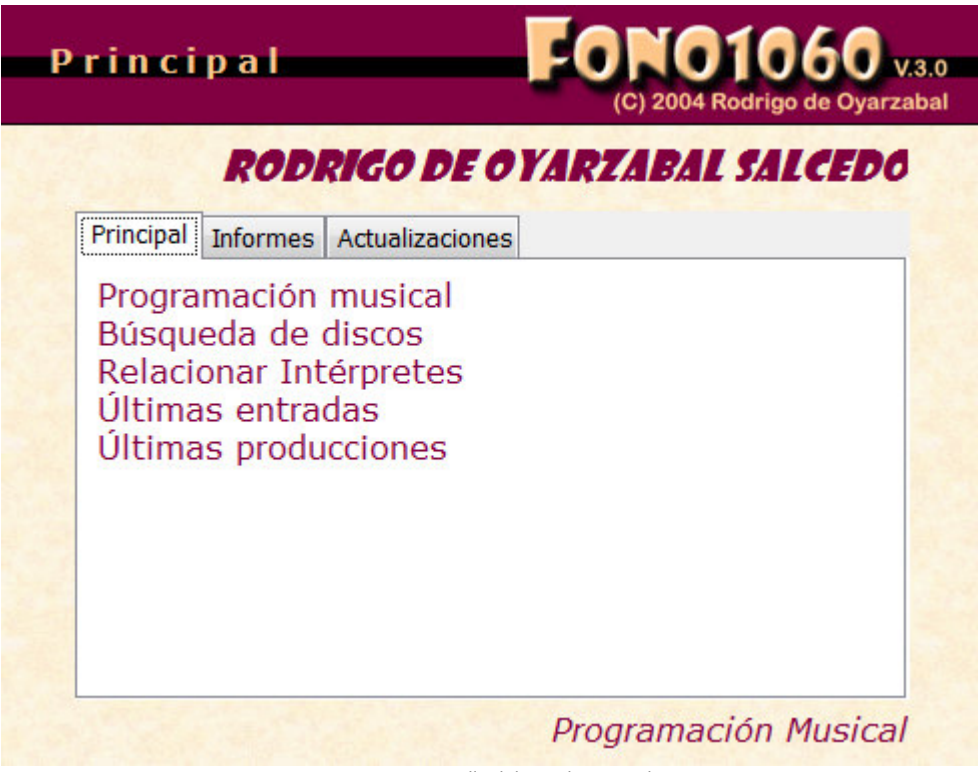

Figura 40 Pantalla del panel principal

#### IV.7.4 Clasificación Musical

#### IV.7.4.1 El disco

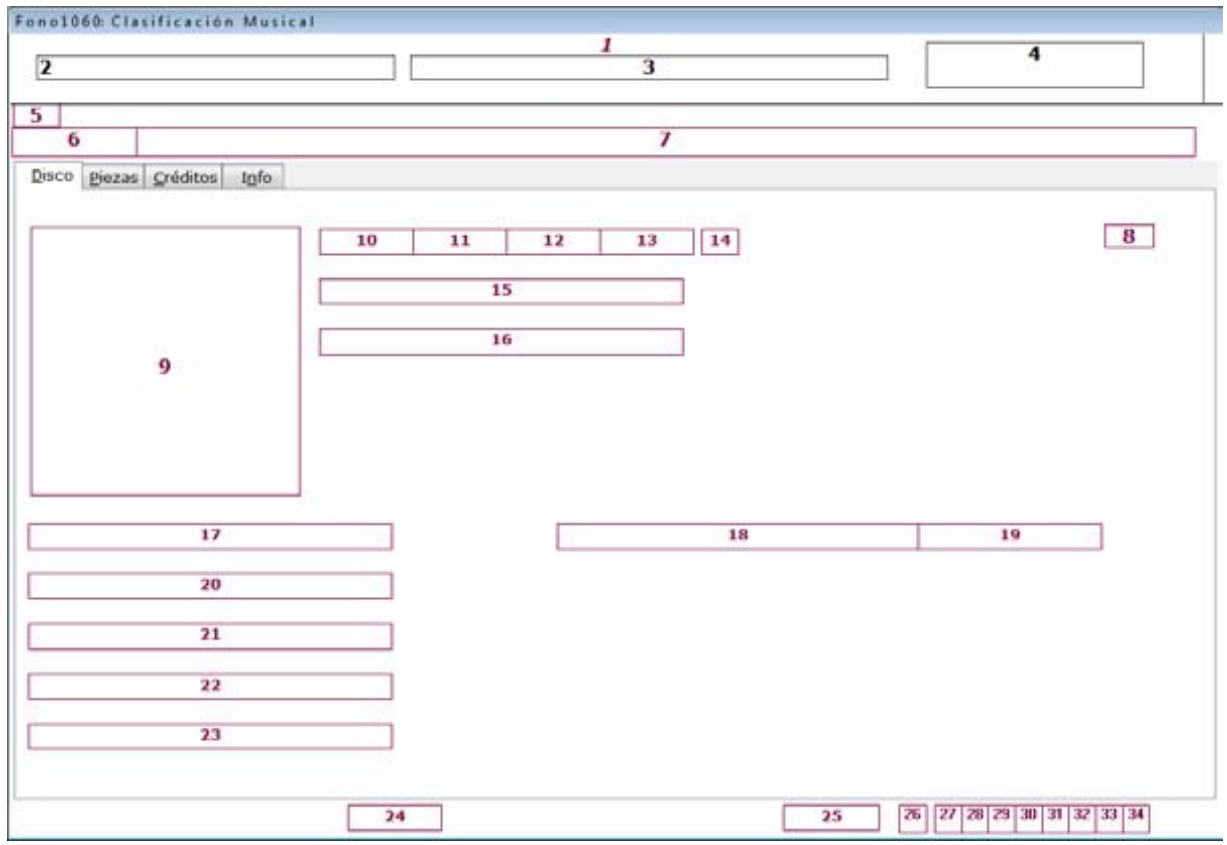

Figura 41 Diseño para la pantalla para clasificación musical (datos del disco)

# Título de la pantalla: Clasificación musical

Nombre: Clasificación musical

- Encabezado:
- 1. f\_(LogoFono1060Med.jpg)
- 2. tx\_Nombre del formulario o pantalla.
- 3. tx\_Nombre del clasificador musical.
- 4. b\_oculto (sobre el logo de Fono1060): para salir de la aplicación.
- Detalle:
- 5. f textura pergamino (perg.gif).
- Despliegues automáticos:
- 6. tx\_IdClasificación.
- 7. tx\_Título del disco.
- 8. cf [ Disco | Piezas | Créditos | Info ].
- 9. i\_Foto de la portada del disco.
- 10. tx\_Formato.
- 11. tx\_Año de producción.
- 12. tx\_Tamaño en unidades del disco.
- 13. tx\_Duración total del disco.
- 14. tx\_Es o no es un disco acoplado.
- 15. tx\_Número de catálogo del disco.
- 16. cmb\_Disquera o sello discográfico que produce el disco.
- 17. cmb\_Colección que dona el disco.
- 18. tx\_Nombre de la persona que clasifica el disco.
- 19. tx\_Fecha de clasificación del disco.
- 20. cmb\_Procedencia de origen del disco.
- 21. cmb\_Tipo de grabación del disco (control remoto, estudio, grabación de campo, etc.)
- 22. cmb\_Concepto de grabación (En vivo, conceptual, rock-ópera, etc.)
- 23. cmb\_Tipo de comercialización (Grandes hits, conmemoración, 2 en 1, etc.)
- 24. tx\_Registro en el que se encuentra el puntero de la tabla de discos en la pantalla
- 25. tx\_Total de registros que contiene la tabla de discos.
- 26. b Editar.
- 27. b Eliminar.
- 28. b\_Deshacer.
- 29. b\_Salvar.
- 30. b\_Ir al primer registro.
- 31. b\_Ir al registro anterior.
- 32. b\_Ir al registro siguiente.
- 33. b\_Ir al último registro.
- 34. b\_Abrir un nuevo registro.

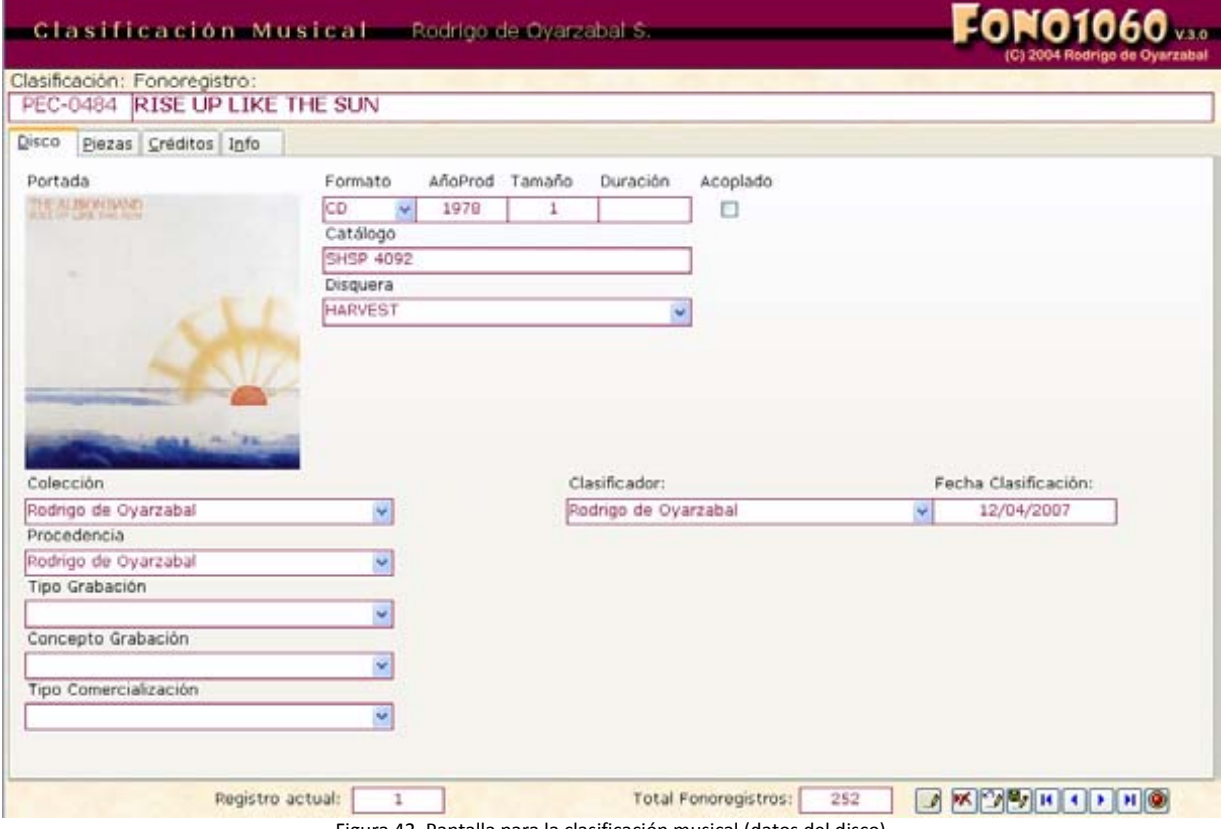

Figura 42 Pantalla para la clasificación musical (datos del disco)

#### IV.7.4.2 Las piezas

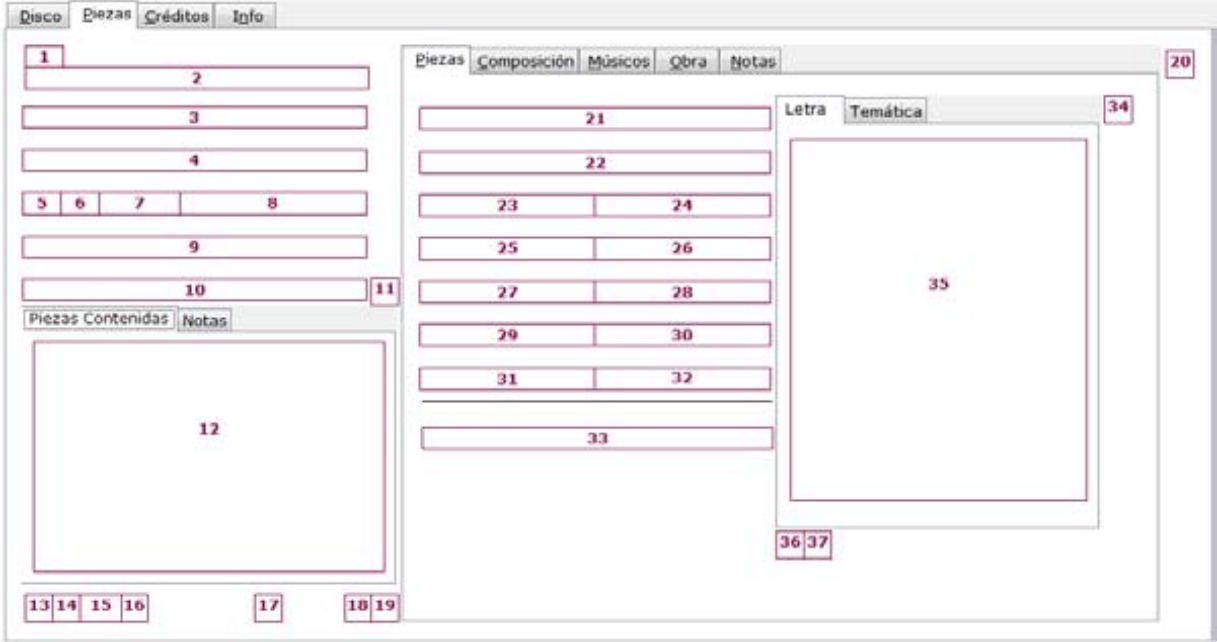

Figura 43 Diseño de la pantalla para la clasificación musical (datos de las piezas)

- Detalle:
- 1. f\_textura pergamino (perg.gif).
- Despliegues automáticos:
- 2. tx\_Nombre de la pieza.
- 3. tx\_Nombre del intérprete.
- 4. tx\_Set de piezas.
- 5. tx\_Track.
- 6. tx\_Secuencia.
- 7. tx\_Duración de la pieza.
- 8. cmb\_Versión.
- 9. cmb\_Arreglista.
- 10. cmb\_Director.
- 11. cf\_Dos pestañas: [ Piezas contenidas | Notas ]
- 12. tx\_Listado de las piezas del disco.
- 13. b\_Copiar datos de la interpretación.
- 14. b\_Pegar datos de la interpretación.
- 15. b\_Set.
- 16. b\_Actualizar los datos de la interpretación.
- 17. b\_Imprimir.
- 18. b\_Eliminar pieza.
- 19. b Nueva pieza.
- 20. cf [ Piezas | Compositor | Músicos | Obra | Notas ]
- 21. tx\_Título de la pieza.
- 22. tx\_Título en español.
- 23. cmb\_Género musical.
- 24. cmb\_Subgénero musical.
- 25. cmb\_Tipo de pieza.
- 26. cmb\_Idioma en el que se interpreta la pieza.
- 27. cmb\_Cultura a la que pertenece la pieza.
- 28. cmb\_Década en que fue compuesta (o grabada la pieza).
- 29. cmb\_Zona geográfica a la que pertenece la pieza.
- 30. cmb\_Región a la que pertenece la pieza.
- 31. cmb\_País al que pertenece la pieza.
- 32. cmb\_Localidad a la que pertenece la pieza.
- 33. tx\_Catálogo internacional.
- 34. cf\_Dos pestañas: [ Letra | Temática ]
- 35. tx\_Letra de la pieza.
- 36. b\_Copiar datos de la pieza.
- 37. b\_Pegar datos de la pieza.

Comentarios: La sección para el disco contiene un control de ficha (ó pestañero) con cuatro entradas: [ Disco | Piezas | Créditos | Info ], para ingresar datos; la sección para las piezas contiene tres para [ Piezas contenidas | Notas ]; [ Piezas | Compositor | Músicos | Obra | Notas ] y [ Letra | Temática ]. Entradas: Panel Principal.

Salidas: Panel Principal.

Elementos de navegación generales:

Buscar en internet; Búsqueda global; Últimas entradas; Últimas producciones; Movimientos Intérpretes; Movimientos Piezas; Movimientos Subgéneros; Corrector ortografía; Filtro por disco; Filtro por número de clasificación; Filtro por intérprete; Quitar filtros; Acerca de Fono1060; Salida del sistema.

Elementos de navegación particulares: Disco; Piezas; Créditos; Información; Piezas contenidas; Notas; Piezas; Composición; Músicos; Obra; Notas; Letra; Temática.

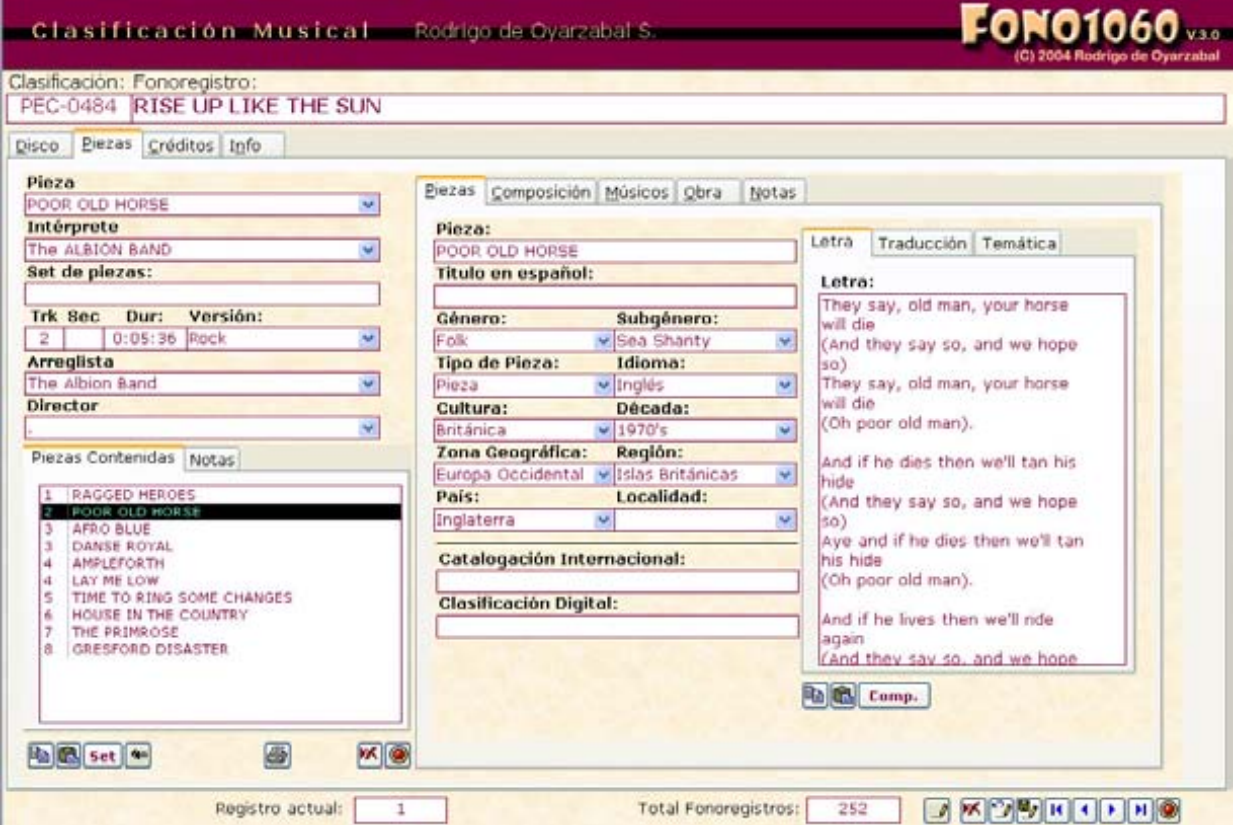

Figura 44 Pantalla para la clasificación musical (datos de las piezas)

### Fono1060: Un sistema informático para una estación de radio cultural. FCA UNAM

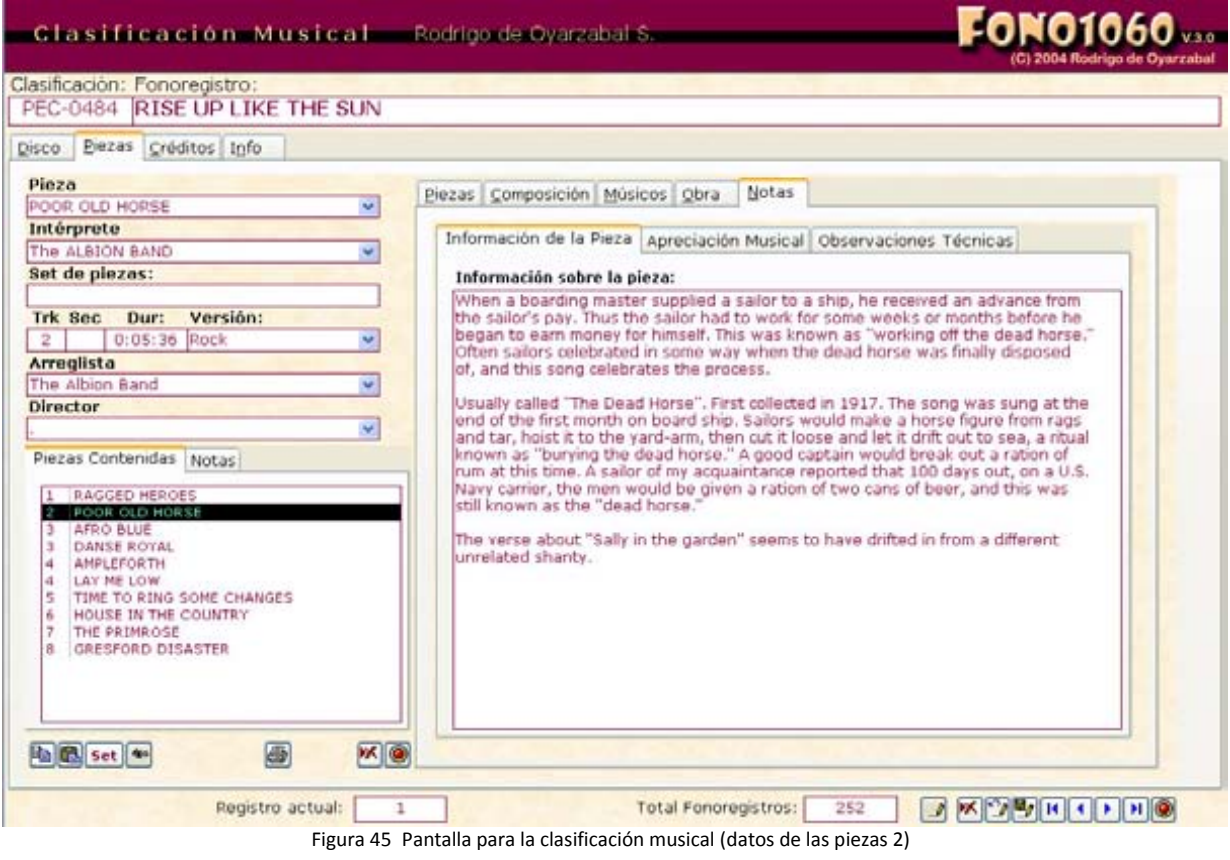

#### IV.7.5 La Programación Musical

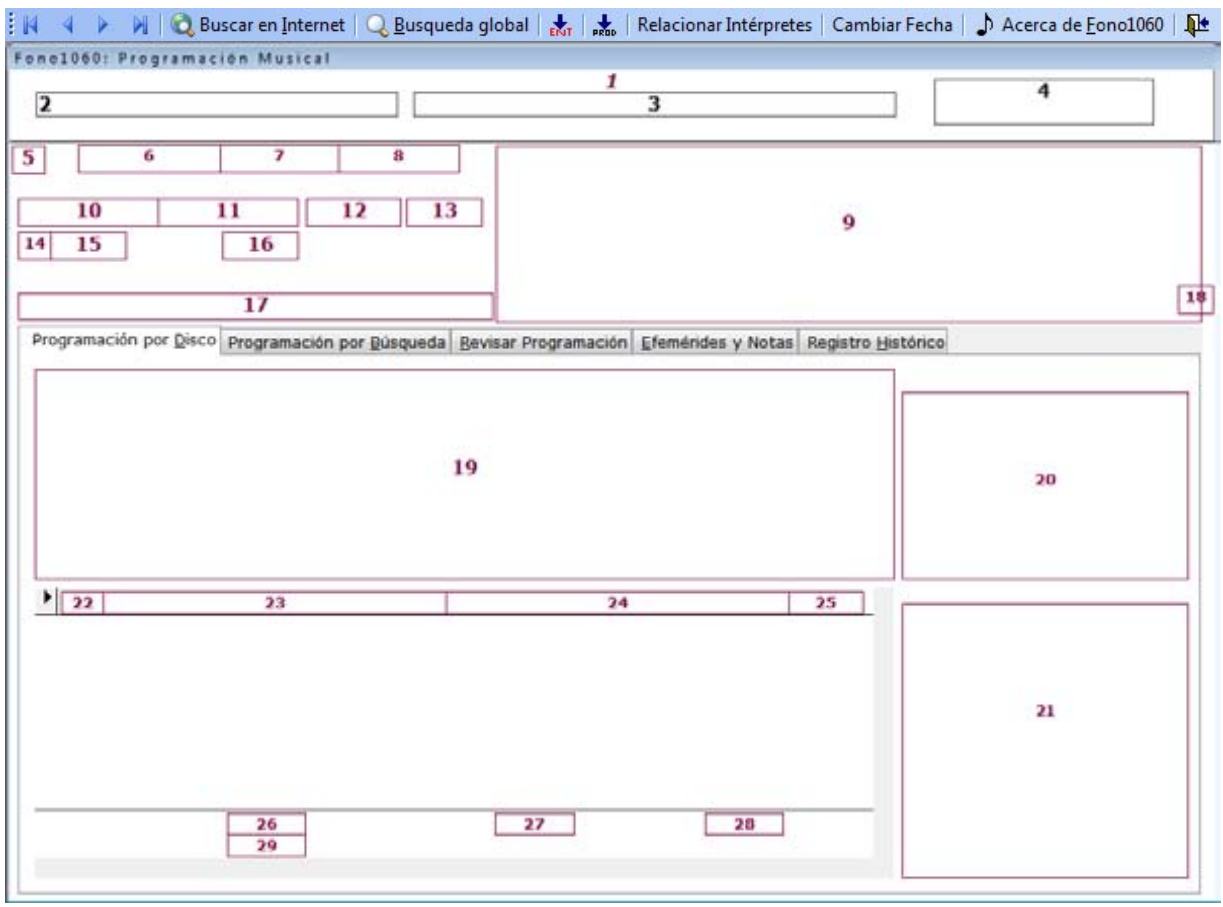

Figura 46 Diseño de la pantalla para la programación musical

#### Título de la pantalla: Programación musical Nombre: Programación musical

- Encabezado:
- 1. f\_(LogoFono1060Med.jpg).
- 2. tx\_Nombre del formulario o pantalla.
- 3. tx\_Nombre del programador musical.
- 4. b\_oculto (sobre el logo de Fono1060): para salir de la aplicación.
- Detalle:
- 5. f\_textura pergamino (perg.gif).
- Despliegues automáticos:
- 6. tx\_Fecha de la programación musical.
- 7. b Nueva programación.
- 8. b\_Fin de la programación.
- 9. tx\_Hora de la programación.
- 10. tx\_Cabeza (notas para el locutor).
- 11. cmb\_Número de Clasificación.
- 12. tx\_Duración total del disco.
- 13. b Sin datos (cuando no se tienen datos precisos del intérprete).
- 14. b\_+ (para agregar un minuto al tiempo del locutor).
- 15. b\_Fade (para pedirle al operador que saque la pieza del aire con un fade-out).
- 16. b\_Otro (para agregar un nuevo registro).
- 17. tx\_Nombre del disco.
- 18. cf\_Cinco pestañas: [Programación por disco | Programación por búsqueda | Revisar programación | Efemérides y Notas | Registro histórico ].
- 19. I Lista de canciones del disco.
- 20. l\_Lista de intérpretes relacionados con el intérprete seleccionado.
- 21. l\_Carta programática.
- 22. tx\_Track.
- 23. tx\_Intérprete.
- 24. tx\_Pieza.
- 25. tx\_Duración de la pieza.
- 26. tx\_Hora de la programación.
- 27. tx\_Duración del disco.
- 28. tx\_Nueva hora.

29. tx\_Hora del próximo programa.

Entradas: Panel Principal.

Salidas: Panel Principal.

Elementos de navegación generales:

Ir al primer registro de la programación; Ir al registro anterior; Ir al registro siguiente; Ir al último registro; Buscar en Internet; Búsqueda global; Últimas entradas; Últimas producciones; Relacionar intérpretes; Cambiar fecha; Acerca de Fono1060; Salida del sistema.

Elementos de navegación particulares: Programación por disco; Programación por búsqueda; Revisar programación; Efemérides y notas; Registro histórico.

| Fecha:<br>$+$  | Hora<br>04:28<br>fade<br>Fonoreg | 19/04/2007<br><b>Clasificación</b><br>$PEC-0379 -$<br><b>OTRO</b><br><b>DANSE LA MUSIQUE</b> | <b>Nueva</b><br>Dur.<br>0:10 | Fin<br>gin datos Insertar          | lidereado por Youen Le Barre.                                                                              |                    |         |                                                                                        | Gwendal es un grupo parisino que se caracteriza por tocar música folk con<br>acercamientos al jazz. En activo desde 1974 y activo hasta la fecha, ha sido                                                                       |                                                                  |
|----------------|----------------------------------|----------------------------------------------------------------------------------------------|------------------------------|------------------------------------|----------------------------------------------------------------------------------------------------|--------------------|---------|----------------------------------------------------------------------------------------|----------------------------------------------------------------------------------------------------|------------------------------------------------------------------|
|                |                                  |                                                                                              |                              |                                    | Programación por Disco Programación por Dúsqueda Revisar Programación Efeméndes y Notas Registro Histórico |                    |         |                                                                                        |                                                                                                    |                                                                  |
|                |                                  | Tra Se Intérprete                                                                            |                              | Pieza                              |                                                                                                    | Duracion           | cet     |                                                                                        | Intérprete(s) relacionados:                                                                                                    |                                                                  |
| 1              |                                  | <b>GWENDAL</b>                                                                               |                              | <b>IRISH COFFEE</b>                |                                                                                                    | 0:01:38            |         |                                                                                        |                                                                                                    |                                                                  |
| $\overline{2}$ |                                  | <b>GWENDAL</b>                                                                               |                              | <b>CELTIC BREAK</b>                |                                                                                                    | 0:04:53            |         |                                                                                        |                                                                                                    |                                                                  |
| 3              |                                  | <b>GWENDAL</b>                                                                               |                              | L'HOMME A FABLES                   |                                                                                                    | 0:03:25            |         |                                                                                        |                                                                                                    |                                                                  |
| 4              |                                  | <b>GWENDAL</b>                                                                               |                              | <b>GLOBE-TROTTEUR</b>              |                                                                                                    | 0:04:55            |         |                                                                                        |                                                                                                    |                                                                  |
| 5<br>6         |                                  | <b>GWENDAL</b><br><b>GWENDAL</b>                                                             |                              | DANSE LA MUSIQUE<br>CORPS DE BRUME |                                                                                                    | 0:03:33<br>0:04:52 |         |                                                                                        |                                                                                                    |                                                                  |
| $\overline{7}$ |                                  | <b>GWENDAL</b>                                                                               |                              | AURORE BOREALE                     |                                                                                                    | 0:06:25            |         |                                                                                        |                                                                                                    |                                                                  |
| 8              |                                  | <b>GWENDAL</b>                                                                               |                              | UP TO THE SKY                      |                                                                                                    | 0:03:42            |         |                                                                                        |                                                                                                    |                                                                  |
|                |                                  |                                                                                              |                              |                                    |                                                                                                    |                    |         |                                                                                        |                                                                                                    |                                                                  |
|                |                                  | <b>Trck Intérprete</b>                                                                       |                              | Pieza                              |                                                                                                    |                    | Dur.    |                                                                                        | Carta Programática:<br>PLE SO DE LA MANANA<br><b>B:00</b>                                                                                                    | $0:95 - 1$                                                       |
|                |                                  | GWENDAL                                                                                      |                              |                                    | L'HOMME A FABLES                                                                                           |                    | 0:03:25 |                                                                                        | 8:55<br>HOY EN EL 1060<br>SU CASA Y OTROS VIAXES<br>9:00                                                                                                    | dods its<br>1:00                                                 |
|                | ς                                | <b>GWENDAL</b>                                                                               |                              |                                    | DANSE LA MUSIQUE                                                                                           |                    | 0:03:33 |                                                                                        | 10:00<br>CARTELERA: TIEMPO Y ESPAC 0:10                                                                                                    |                                                                  |
|                |                                  | <b>GWENDAL</b>                                                                               |                              |                                    | <b>IRISH COFFEE</b>                                                                                        | 0:01:38            |         | $10-40$<br><b>PROMOCIONALES</b><br>10:41                                               | PROMOCIONAL<br>COL<br><b>DIGO</b>                                                                                                    |                                                                  |
|                |                                  | Hora Programación                                                                            |                              |                                    | $\frac{1}{28:55}$ + Tiempo Fonoregistra 0:08:36 = Nueva Hora                                               | 4:37:31            |         | 12:00<br>12:30<br>$12-45$<br>13:30<br>14:15<br>14:30<br>15:15<br>18:30<br>$\leftarrow$ | 11:00<br>NOTISEP<br>RADOO FRANCIA INTERNACIO 0:30<br><b>ENLACE</b><br><b><i>PROMOCIONALES</i></b><br>AVANCE INFORMATIVO<br>CARTELERA: TIEMPO Y ESPACIÓ: 10<br>PULSO DE LA TARDE<br><b>ENFOQUE (BBC)</b><br><b>PROMOCIONALES</b> | 0:30<br>0:15<br><b>DID3</b><br>nigs.<br>0:45<br>0:15<br>$0.03 +$ |

Figura 47 Pantalla para la programación musical

Conceptual y técnicamente, el módulo de programación musical podría considerarse el que mayor desafío, como programador, representó. A diferencia del resto del sistema, es aquí donde las características de la programación musical retan la capacidad del programador.

La mezcla de la selección de música para un espectro fijo de tiempo, las particularidades de los integrantes de la plantilla de programadores musicales y su rotación en una especie de movimiento continuo y perpetuo, la combinación de las músicas de los cinco continentes del planeta, la integración de programas radiofónicos y avisos promocionales, el respeto al tiempo de cabina de los locutores, todo ello en una carrera de veinticuatro horas a contrarreloj, ajustando los tiempos en una hoja de continuidad, con una propuesta estética dentro de un lenguaje radiofónico, capaz de atraer al público radioescucha; eso es la programación musical de Radio Educación y eso es lo que el sistema debe proveer para que el programador musical tenga una herramienta confiable, precisa y en un entorno amigable.

Técnicamente parte de seis elementos que el programador musical debe organizar para elaborar su propuesta radiofónica. Estos puntos son los siguientes:

- Acervo sonoro (todo el material sonoro contenido en la fonoteca de Radio Educación)
- Carta programática (elaborada por la Subdirección de Producción donde se incluyen todos los programas radiofónicos aprobados por el Comité Técnico de Evaluación de Radio Educación y que están dirigidos a cumplir las metas de la estación en cuanto a contenido programático<sup>75</sup>)
- Manejo del tiempo (sumar y restar los tiempos de las piezas musicales, los espacios de tiempo para el locutor, los programas radiofónicos y los avisos promocionales) durante 24 horas.
- Conocimiento e información curatorial que representa la fortaleza del programador musical ya que es única y, en la mayoría de los casos, profunda y especializada, lo que le da al poseedor, la calidad y el reconocimiento de experto en la materia.
- Hoja de Continuidad (el recipiente donde el programador debe colocar los elementos previos para preparar su poción)
- Generación de índices estadísticos (en cuanto al balance de la programación, reiteración de géneros, reiteración de piezas al aire y que le permiten tanto al programador como al jefe de fonoteca, evaluar la programación musical de la radiodifusora).

Por tanto, en una pantalla, el programador musical debe tener acceso a todos estos elementos.

La versión 3.0 de Fono1060 incorpora al módulo de programación musical las siguientes innovaciones:

- La BG para transportar directamente la pieza seleccionada a la Hoja de Continuidad, haciendo sus correspondientes movimientos en tiempo.
- El listado de efemérides musicales, alimentado por el jefe de fonoteca, como referencia histórica y cronológica, que puede sugerir al programador musical alguna variante de su programación para tratar las efemérides.

<sup>75</sup> Ver I.1.1 Una radio cultural

### IV.7.6 La Locución

## IV.7.6.1 El disco

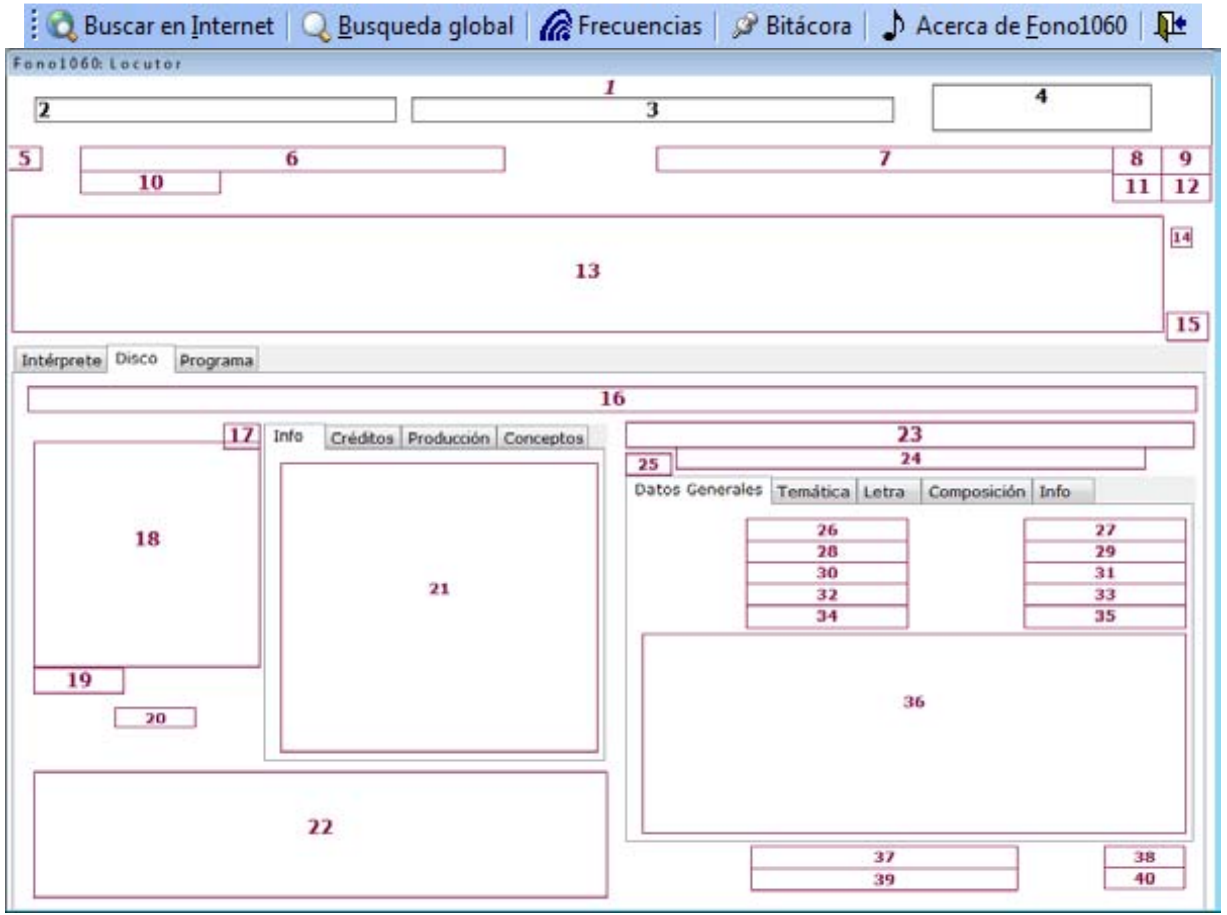

Figura 48 Diseño de la pantalla para la locución (datos del disco y las piezas)

# Título de la pantalla: Locución

- Nombre: Locución
- Encabezado:
- 1. f\_(LogoFono1060Med.jpg).
- 2. tx\_Nombre del formulario o pantalla.
- 3. tx\_Nombre del locutor.
- 4. b\_oculto (sobre el logo de Fono1060): para salir de la aplicación.
- Detalle:
- 5. f\_textura pergamino (perg.gif).
- Despliegues automáticos:
- 6. tx\_Fecha de la programación musical.
- 7. tx\_Nombre del programador musical.
- 8. b\_Ir al registro anterior.
- 9. b\_Ir al siguiente registro.
- 10. tx\_Hora de la programación.
- 11. b\_Ir al primer registro.
- 12. b Ir al último registro.
- 13. tx\_Notas para el locutor (Cabeza).
- 14. cv\_Para marcar si ya salió al aire el bloque musical.
- 15. cf\_Tres pestañas: [ Intérprete | Disco | Programa ]
- 16. tx\_Nombre del disco.
- 17. cf\_Cuatro pestañas: [ Info | Créditos | Producción | Conceptos ]
- 18. i\_Foto portada del disco.
- 19. tx\_Año de producción del disco.
- 20. tx\_Duración de la suma de los tiempos de las piezas seleccionadas.
- 21. tx\_Información sobre el disco.
- 22. l\_Lista de las piezas seleccionadas.
- 23. tx\_Título de la pieza.
- 24. tx\_Compositor(es) de la pieza
- 25. cf\_Cinco pestañas [ Datos generales | Temática | Letra | Composición | Información ]
- 26. tx\_Género musical.
- 27. tx\_Subgénero musical.
- 28. tx\_Tipo de pieza.
- 29. tx\_Idioma en el que se interpreta la pieza.
- 30. tx\_Cultura a la que pertenece la pieza.
- 31. tx\_Década en que fue compuesta (o grabada la pieza).
- 32. tx\_Zona geográfica a la que pertenece la pieza.
- 33. tx\_Región a la que pertenece la pieza.
- 34. tx\_País al que pertenece la pieza.
- 35. tx\_Localidad a la que pertenece la pieza.
- 36. tx\_Apreciación musical.
- 37. tx\_Set de piezas.
- 38. tx\_Track.
- 39. tx\_Director.
- 40. tx\_Duración de la pieza.

#### Fono1060: Un sistema informático para una estación de radio cultural. FCA UNAM

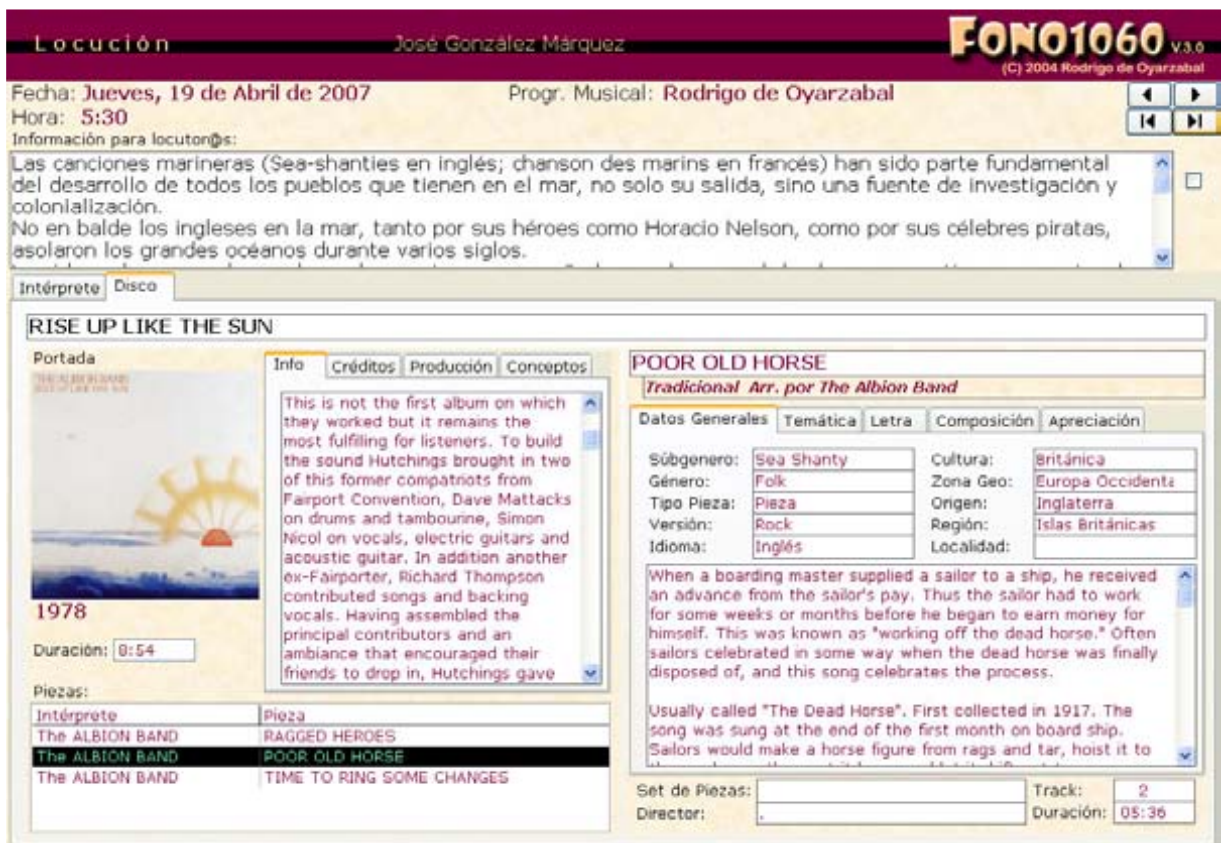

Figura 49 Pantalla para la locución (datos del disco y las piezas)

## IV.7.6.2 El intérprete

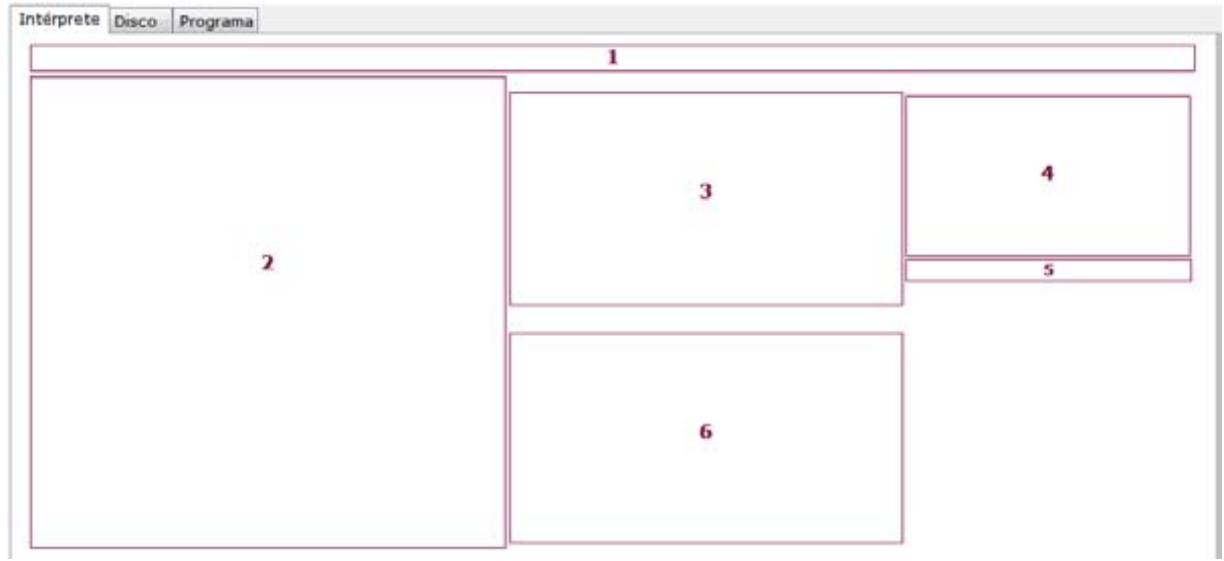

Figura 50 Diseño de la pantalla para la locución (datos de los intérpretes)

- Despliegues automáticos:
- 1. tx\_Nombre del intérprete.
- 2. tx\_Información sobre el intérprete.
- 3. l\_Otras grabaciones que se tienen del intérprete en Radio Educación.
- 4. i Foto del intérprete.
- 5. h\_Página web del intérprete.
- 6. l\_Intérpretes relacionados (ver también).

Entradas: Panel Principal.

Salidas: Panel Principal.

Elementos de navegación generales:

Buscar en Internet; Búsqueda global Frecuencias de la emisora; Bitácora del locutor; Acerca de Fono1060; Salida del sistema.

Elementos de navegación particulares: Intérprete; Disco; Programa; Créditos; Producción; Conceptos; Datos generales; Temática; Letra; Composición; Información.

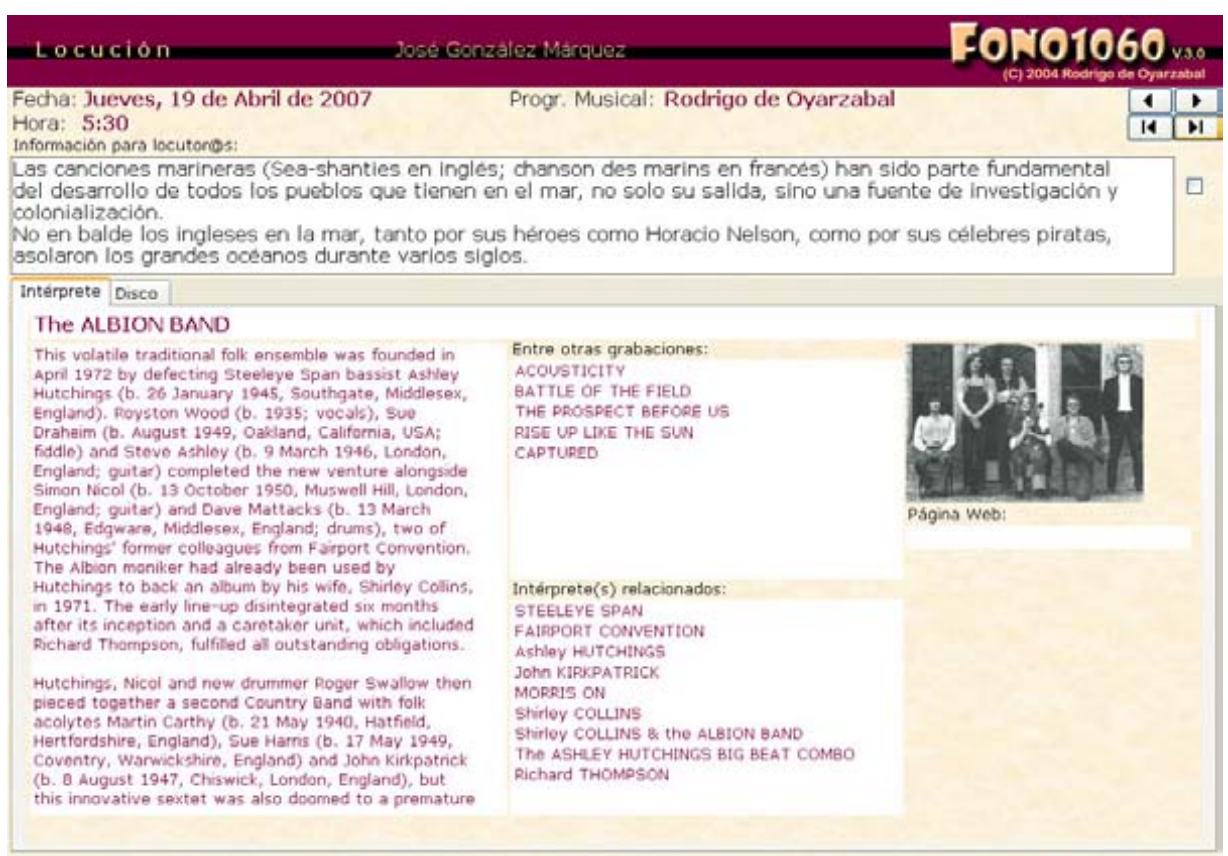

Figura 51 Pantalla para la locución (datos de los intérprettes)

En la versión 2.0 de Fono1060 la Hoja de Continuidad utiliza una amplia área (casi la tercera parte) de la pantalla, reduciendo el espacio para la información de la selección musical, los criterios de clasificación son muy limitados (sólo 3) y el locutor se auxilia con el número de clasificación del disco para orientarse sobre el género musical (recordemos los problemas de clasificación que presenta el sistema actual). Para acceder a los datos del intérprete y del disco debe abrir una nueva pantalla en cada caso (posibilidad muy poco utilizada por el locutor).

Para la versión 3.0 la Hoja de Continuidad pasa a la barra de menús; la información del disco pasa a primer plano junto con los criterios de clasificación ampliados y ya no hace necesario el número de clasificación como orientación para el locutor (al margen de que en cuanto quede digitalizado todo el archivo sonoro de la fonoteca de Radio Educación, ya no se utilizarán los cds y, por lo tanto, el número de clasificación que sólo quedará como referencia histórica).

El locutor tendrá en primer plano la información sobre la programación musical, sobre el disco y sobre la pieza. La pestaña de *Intérpretes* sustituye en la misma pantalla a la del disco y ofrece la información del intérprete y su página web en internet, así como los discos que existen de él en la fonoteca y la lista de intérpretes que tienen relación con él.

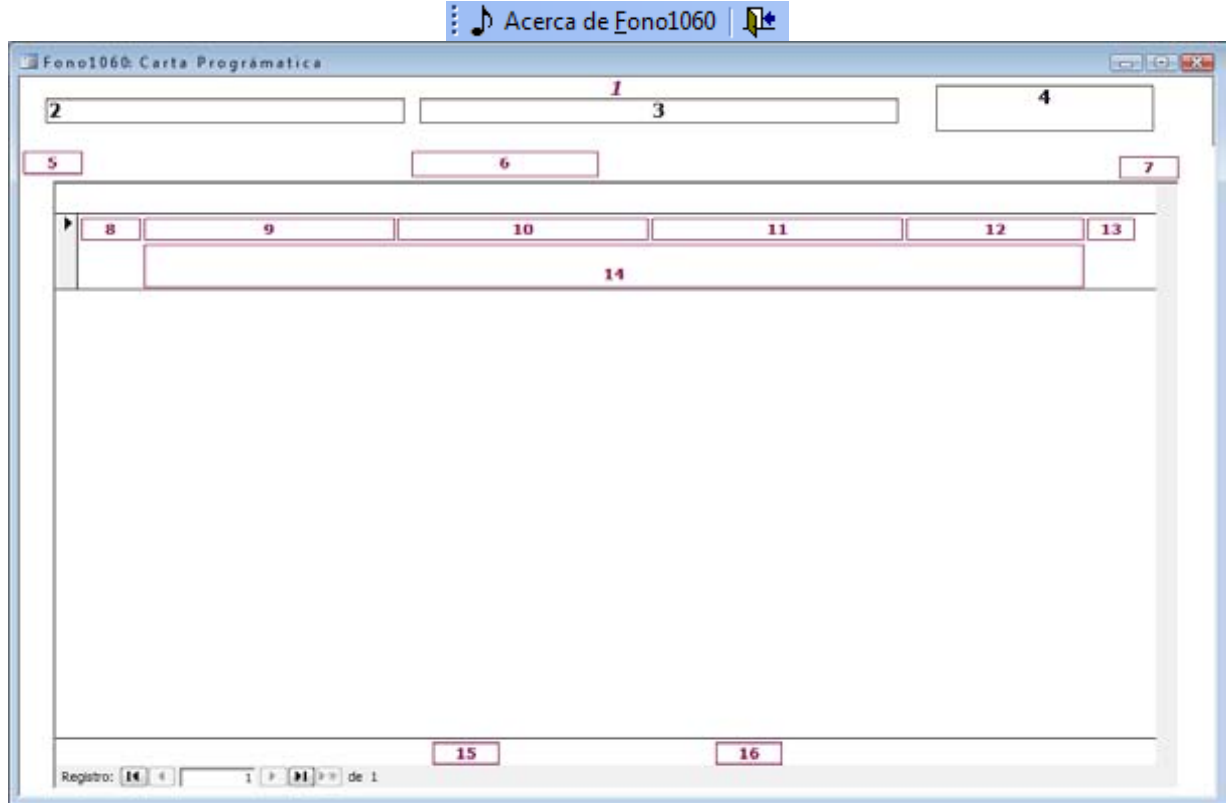

#### IV.7.7 La Carta Programática

Figura 52 Diseño de la pantalla para la carta programática

Título de la pantalla: Carta Programática Nombre: Carta programática

- Encabezado:
- 1. f\_(LogoFono1060Med.jpg).
- 2. tx\_Nombre del formulario o pantalla.
- 3. tx\_Nombre del continuista.
- 4. b\_oculto (sobre el logo de Fono1060): para salir de la aplicación.
- Detalle:
- 5. f\_textura pergamino (perg.gif).
- Despliegues automáticos:
- 6. cmb\_Para seleccionar el día de la semana.
- 7. frm Para desplegar la información de las series de la carta programática .
- 8. tx\_Hora de salida al aire.
- 9. cmb\_Nombre de la serie.
- 10. tx\_Nombre del programa.
- 11. cmb\_Nombre del productor.
- 12. cmb\_Formato de transmisión.
- 13. tx\_Duración
- 14. tx\_Sinopsis del programa.

15. tx\_Total de horas al día de programas radiofónicos.

16. tx\_Porcentaje diario de programas radiofónicos.

Entradas: Panel Principal.

Salidas: Panel Principal.

Elementos de navegación generales:

Acerca de Fono1060; Salida del sistema.

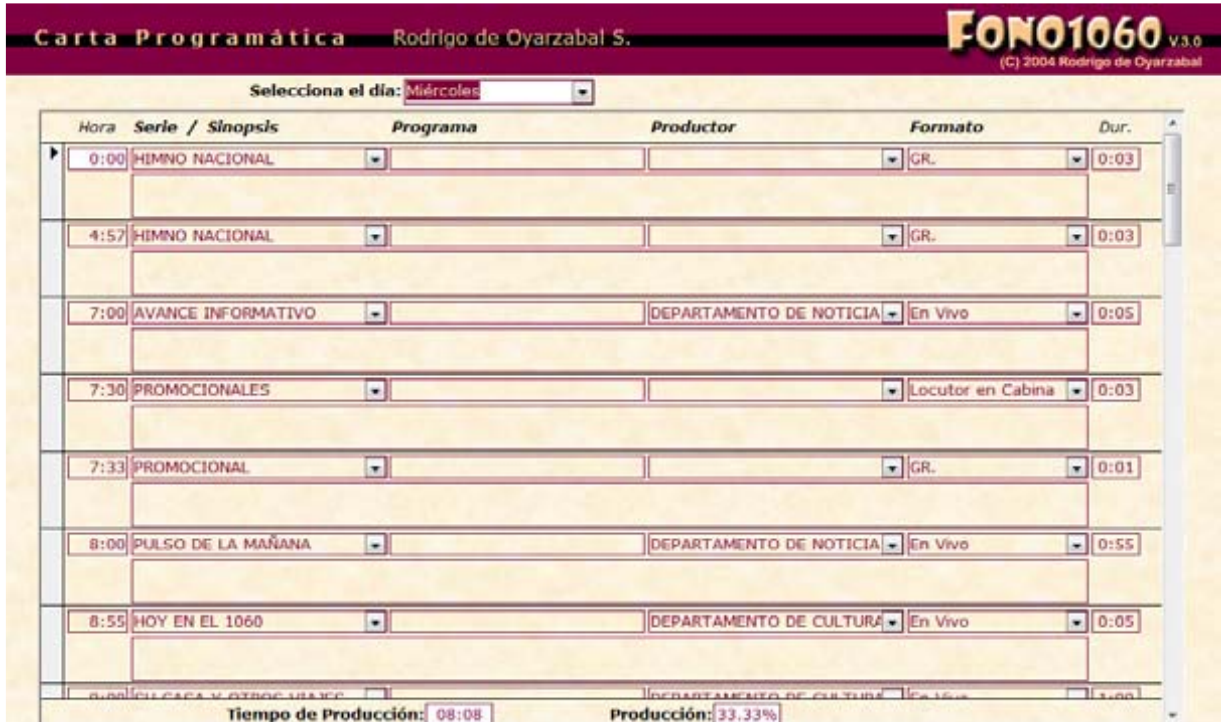

Figura 53 Pantalla para la carta programática

## IV.7.8 La Búsqueda Global

| $\overline{\mathbf{2}}$ | $\overline{1}$<br>$\overline{\mathbf{3}}$ |             | $\overline{\mathbf{4}}$ |  |  |  |
|-------------------------|-------------------------------------------|-------------|-------------------------|--|--|--|
|                         | 18<br>6                                   | 20          | 22                      |  |  |  |
|                         | 17                                        | 19          | $\bf{21}$               |  |  |  |
| 5                       | 24                                        | 26          | 28                      |  |  |  |
|                         | 23<br>8                                   | 25          | $\bf{27}$               |  |  |  |
|                         | 30                                        | 32          | 34                      |  |  |  |
| $\overline{ }$          | 29                                        | $_{\rm 31}$ | 33                      |  |  |  |
|                         | 36                                        |             | 46                      |  |  |  |
|                         | 35<br>10                                  | 45          |                         |  |  |  |
|                         | 38                                        |             | 48                      |  |  |  |
| 9                       | 37                                        | 47          |                         |  |  |  |
|                         | 40                                        |             | 50                      |  |  |  |
|                         | 39<br>12                                  |             |                         |  |  |  |
| ${\bf 11}$              | 42                                        | 49          |                         |  |  |  |
|                         | 41<br>14                                  |             |                         |  |  |  |
| $13\,$                  |                                           |             | 44                      |  |  |  |
|                         | 16                                        |             |                         |  |  |  |
| 15                      |                                           | 43          |                         |  |  |  |

Figura 54 Diseño de la pantalla para la búsqueda global

Título de la pantalla: Búsqueda global Nombre: Búsqueda

- Encabezado:
- 1. f\_(LogoFono1060Med.jpg).
- 2. tx\_Nombre del formulario o pantalla.
- 3. tx Fragmento de texto que se va a buscar.
- 4. b\_oculto (sobre el logo de Fono1060): para salir de la aplicación.
- Despliegues automáticos:
- 5. l\_Intérpretes que cumplen con el criterio de búsqueda
- 6. tx\_Total de intérpretes que cumplen con el criterio de búsqueda
- 7. l\_Discos que cumplen con el criterio de búsqueda
- 8. tx\_Total de discos que cumplen con el criterio de búsqueda
- 9. l\_Piezas que cumplen con el criterio de búsqueda
- 10. tx\_Total de piezas que cumplen con el criterio de búsqueda
- 11. I Compositores que cumplen con el criterio de búsqueda
- 12. tx\_Total de compositores que cumplen con el criterio de búsqueda
- 13. l\_Músicos que cumplen con el criterio de búsqueda
- 14. tx\_Total de músicos que cumplen con el criterio de búsqueda
- 15. I Directores que cumplen con el criterio de búsqueda
- 16. tx\_Total de directores que cumplen con el criterio de búsqueda
- 17. l\_Géneros musicales que cumplen con el criterio de búsqueda
- 18. tx\_Total de géneros musicales que cumplen con el criterio de búsqueda
- 19. l\_Subgéneros musicales que cumplen con el criterio de búsqueda
- 20. tx\_Total de subgéneros musicales que cumplen con el criterio de búsqueda
- 21. l\_Tipos de pieza que cumplen con el criterio de búsqueda
- 22. tx Total de tipos de pieza que cumplen con el criterio de búsqueda
- 23. I Culturas que cumplen con el criterio de búsqueda
- 24. tx\_Total de culturas que cumplen con el criterio de búsqueda
- 25. I Idiomas que cumplen con el criterio de búsqueda
- 26. tx\_Total de idiomas que cumplen con el criterio de búsqueda
- 27. l\_Décadas que cumplen con el criterio de búsqueda
- 28. tx\_Total de décadas que cumplen con el criterio de búsqueda
- 29. l\_Zonas geográficas que cumplen con el criterio de búsqueda
- 30. tx\_Total de zonas geográficas que cumplen con el criterio de búsqueda
- 31. l\_Países que cumplen con el criterio de búsqueda
- 32. tx\_Total de países que cumplen con el criterio de búsqueda
- 33. l\_Regiones que cumplen con el criterio de búsqueda
- 34. tx\_Total de regiones que cumplen con el criterio de búsqueda
- 35. l\_Localidades que cumplen con el criterio de búsqueda
- 36. tx\_Total de localidades que cumplen con el criterio de búsqueda
- 37. l\_Instrumentos que cumplen con el criterio de búsqueda
- 38. tx\_Total de instrumentos que cumplen con el criterio de búsqueda
- 39. l\_Temas que cumplen con el criterio de búsqueda
- 40. tx\_Total de temas que cumplen con el criterio de búsqueda
- 41. l\_Tipos de obra que cumplen con el criterio de búsqueda
- 42. tx\_Total de tipos de obra que cumplen con el criterio de búsqueda
- 43. l\_Letras que cumplen con el criterio de búsqueda
- 44. tx\_Total de letras que cumplen con el criterio de búsqueda
- 45. l\_Intérpretes filtrados
- 46. tx\_Total de intérpretes filtrados
- 47. l\_Discos filtrados
- 48. tx\_Total de discos filtrados
- 49. l\_Piezas filtrados
- 50. tx\_Total de piezas filtradas
- Detalle:
- 51. f textura pergamino (perg.gif).
- Entradas: Panel Principal.
- Salidas: Panel Principal.
- Elementos de navegación generales:
- Acerca de Fono1060; Salida del sistema.

#### Fono1060: Un sistema informático para una estación de radio cultural. FCA UNAM

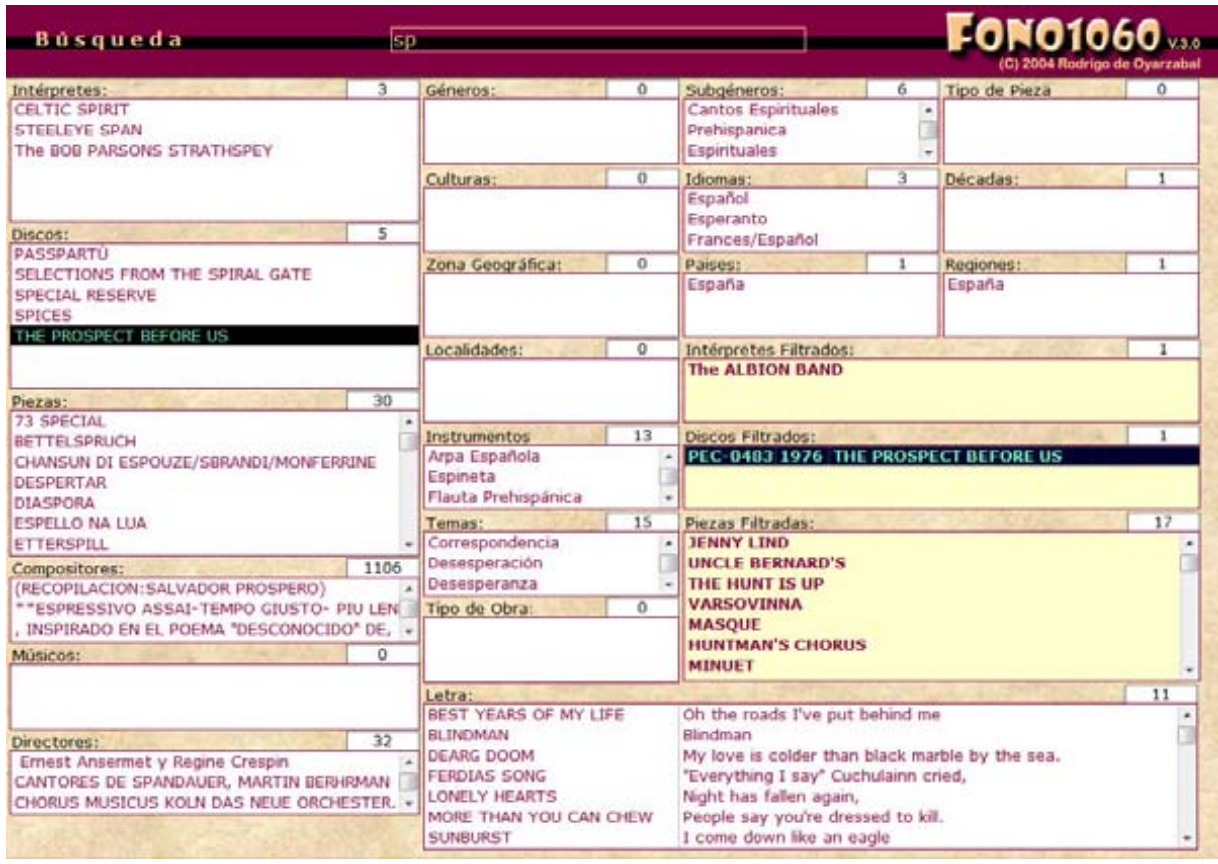

Figura 55 Pantalla para la búsqueda global

## IV.7.9 Cambiar la fecha de la programación musical

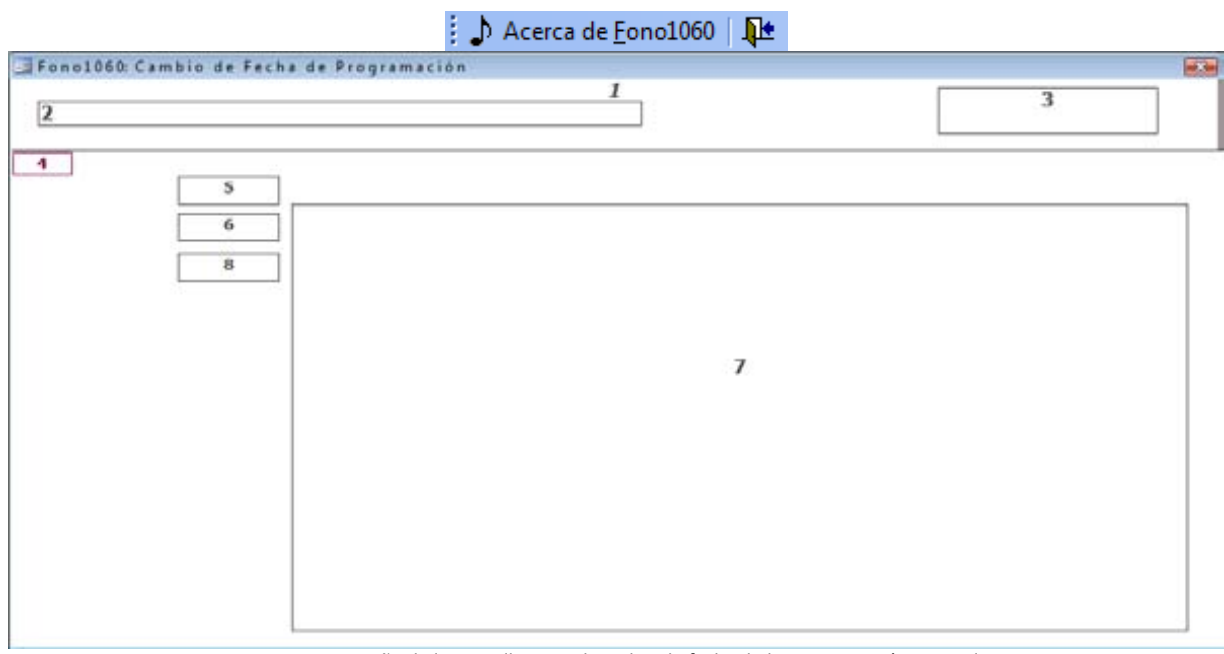

Figura 56 Diseño de la pantalla para el cambio de fecha de la programación musical

Título de la pantalla: Cambiar fecha de programación musical Nombre: Cambiar Fecha Programación

- Encabezado:
- 1. f\_(LogoFono1060Med.jpg).
- 2. tx\_Nombre del formulario o pantalla.
- 3. b\_oculto (sobre el logo de Fono1060): para salir de la aplicación.
- Detalle:
- 4. f\_textura pergamino (perg.gif).
- Despliegues automáticos:
- 5. tx\_Para seleccionar la fecha de la programación musical que se va a cambiar.
- 6. tx\_Para indicar la fecha de la programación musical a la que se quiere cambiar.
- 7. l\_Programación musical con la nueva fecha.
- 8. b\_Para ejecutar el cambio de fecha.

Entradas: Panel Principal.

Salidas: Panel Principal.

Elementos de navegación generales:

Acerca de Fono1060; Salida del sistema.

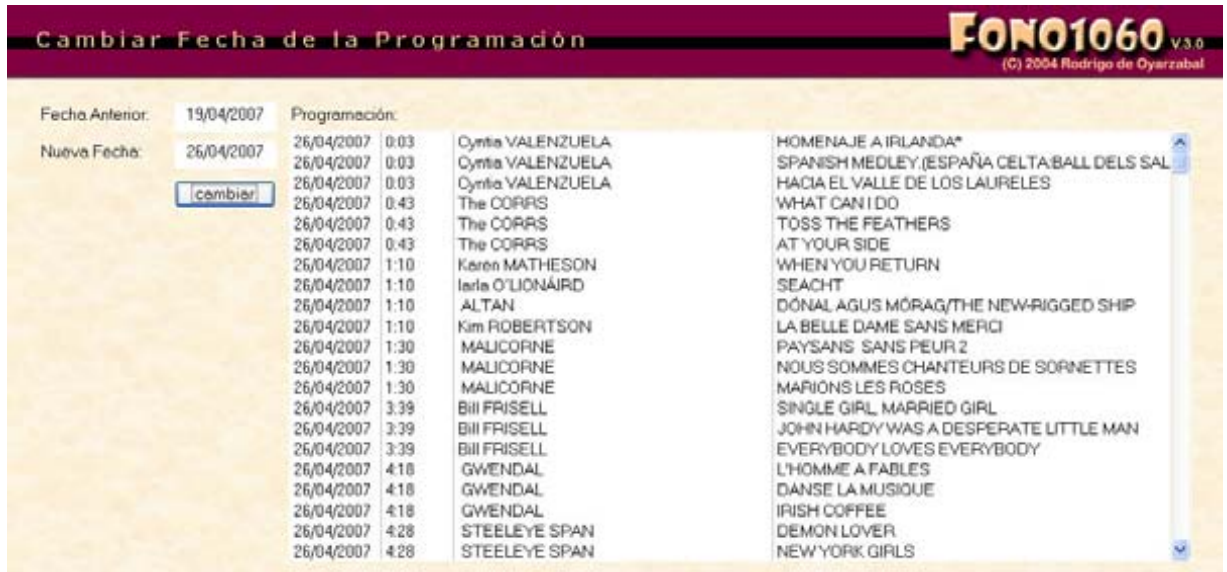

Figura 57 Pantalla para el cambio de fecha de la programación musical

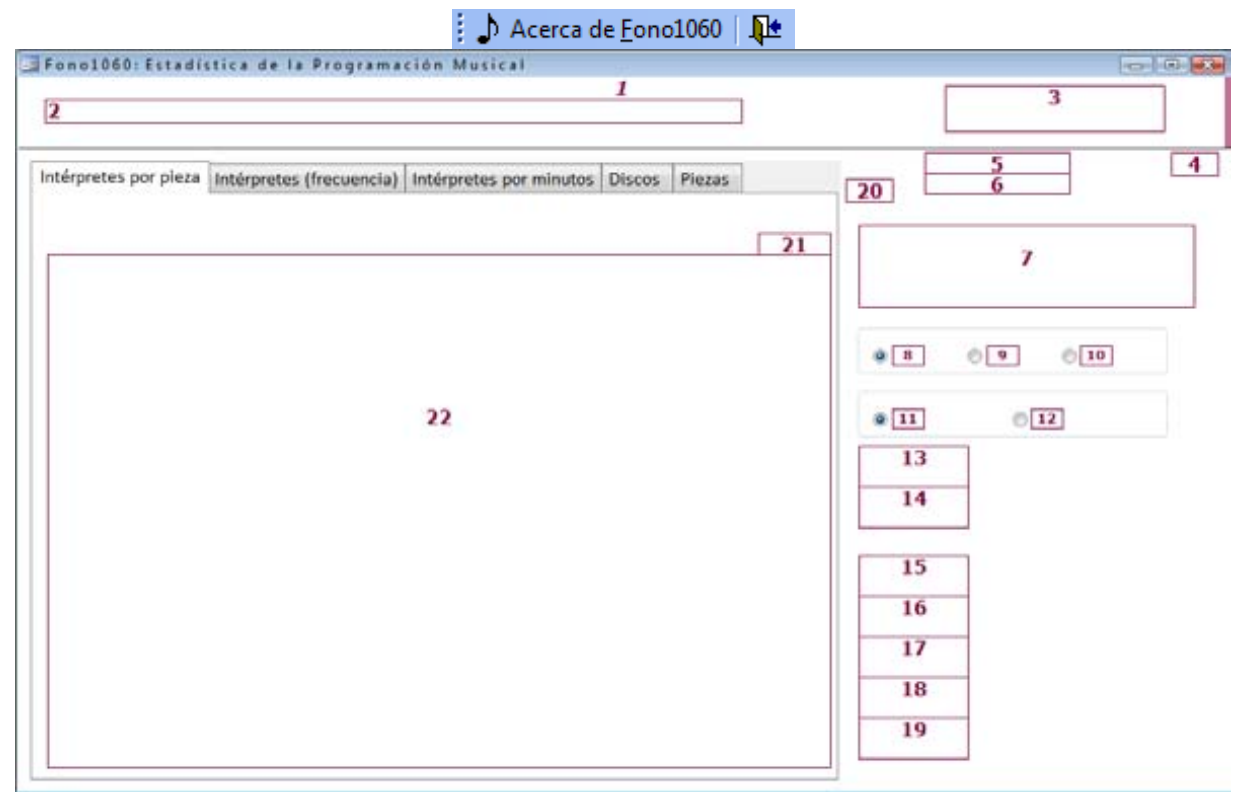

## IV.7.10 Estadísticas de la programación musical

Figura 58 Diseño de la pantalla para las estadísticas de la programación musical

Título de la pantalla: Estadística de la programación musical Nombre: Estadística Programación

- Encabezado:
- 1. f\_(LogoFono1060Med.jpg).
- 2. tx\_Nombre del formulario o pantalla.
- 3. b\_oculto (sobre el logo de Fono1060): para salir de la aplicación.
- Detalle:
- 4. f\_textura pergamino (perg.gif).
- Despliegues automáticos:
- 5. cmb\_Para seleccionar el mes.
- 6. cmb\_Para seleccionar el año.
- 7. l\_Programadores muisicales.
- 8. bo\_Mensual.
- 9. bo\_Anual.
- 10. bo Histórico.
- 11. bo\_General.
- 12. bo\_Programador.
- 13. b\_Iniciar el proceso.
- 14. b\_Volver los registros a ceros.
- 15. b\_Imprimir informe Intérpretes por pieza.
- 16. b\_Imprimir informe Intérpretes (frecuencia).
- 17. b\_Imprimir informe Intérpretes por minutos.
- 18. b\_Imprimir informe Discos.
- 19. b Imprimir informe Piezas.
- 20. cf\_ Cinco pestañas: [ Intérpretes por pieza | Intérpretes (frecuencia) | Intérpretes por minutos | Discos | Piezas ]
- 21. txt\_Total Intérpretes por pieza.

22. l\_Intérpretes por pieza

Entradas: Panel Principal.

Salidas: Panel Principal.

Elementos de navegación generales:

Acerca de Fono1060; Salida del sistema.

Elementos de navegación particulares: Intérpretes por pieza; Intérpretes (frecuencia); Intérpretes por minutos; Discos: Piezas.

|                |            |     | Intérpretes por pieza Intérpretes (frecuencia) Intérpretes por minutos Fonoregistros Piezas |                | febrero<br>Mes<br>Año:<br>2008     | ×<br>$\overline{\phantom{a}}$ |
|----------------|------------|-----|---------------------------------------------------------------------------------------------|----------------|------------------------------------|-------------------------------|
|                |            |     |                                                                                             |                | <b>Programsdores Musicales</b>     |                               |
|                |            |     | Intérpretes (piezas que salieron al aire)                                                   | Total 99       | Olga Durón Viveros                 |                               |
| LES            | <b>ISA</b> |     | Mess Intérprete                                                                             | Votos          | Rafael Méndez Arriaga              |                               |
| 1              | o.         |     | 302 The Kinks                                                                               | 12             | Rodrigo de Ovarzabal Salcedo       |                               |
| 2              | 0          |     | 309 The Band                                                                                | 12             | Sergio Muñoz Güemes                |                               |
|                | o          |     | <b>310</b> The Beatlet                                                                      | 11             | Ferrade                            |                               |
|                | $\circ$    |     | 311 Jethro Tull                                                                             | $\overline{9}$ |                                    |                               |
|                | ö          |     | 312 Cream                                                                                   |                | C Anial<br>G Mentual               | C Histórico                   |
|                | <b>G</b>   |     | 313 Molotov                                                                                 |                |                                    |                               |
|                | O.         | 314 | Los Chalchaleros                                                                            |                | Freeramación                       |                               |
|                | 0          | 315 | Muna Zul                                                                                    |                | C. General                         | G Frogramador                 |
| $\overline{9}$ | $\circ$    |     | 316 Sanampay                                                                                |                |                                    |                               |
| 10             | o          |     | 317 Los Nativos de Hidalgo                                                                  |                | [ <sub>0</sub> ]                   |                               |
| 11             | <b>B</b>   |     | 315 Kontra-Zentido                                                                          |                |                                    |                               |
| 12             | O.         |     | 319 Margie Bermejo y Dmitri Dudin                                                           |                | A Ceras                            |                               |
| 18             | <b>O</b>   |     | 820 The Moody Blues                                                                         |                |                                    |                               |
| 14             | $\circ$    |     | 321 Los Churubuscos                                                                         |                |                                    |                               |
| 15             | <b>O</b>   |     | 322 Zbignen Paleta, Cesar Olguin y Marisa Hurtado                                           |                |                                    |                               |
| 16             | 0          |     | 323 Los Teteregues                                                                          |                | Intérpretez<br><b>Grieca</b> ci    |                               |
| 17             | O.         | 324 | Camerata Hungarica                                                                          |                |                                    |                               |
| 18             | Ø.         | 325 | Donovan                                                                                     |                | <b>Interpretes</b><br>drecusncian) |                               |
| 19             | ö.         |     | 326 Judith Reves                                                                            |                |                                    |                               |
| 20             | <b>O</b>   |     | 327 Maria Inés Ochoa                                                                        |                | <b>Intérpretes</b>                 |                               |
| 21             | o          |     | 326 Maddy Prior                                                                             |                | <i>iminutesi</i>                   |                               |
| 22             | <b>o</b>   |     | 329 Emilio Cao                                                                              |                | <b>Fonaregistras</b>               |                               |
| 23             | n.         |     | 330 LOUIS ARMSTRONG                                                                         |                |                                    |                               |
| 24             | ó          |     | 331 Paul Simon                                                                              |                | <b>Fields</b>                      |                               |
| 25             | ó          |     | 332 Gajes del Oficio                                                                        |                |                                    |                               |
| 26.            | <b>Ch</b>  |     | 333 FARE KILIGHT                                                                            |                |                                    |                               |

Figura 59 Pantalla para las estadísticas de la programación musical

## IV.8 Informes

#### IV.8.1 Los nuevos informes para la Dirección General (Gestión de Contenidos)

Se requiere contar con informes exportables que contengan datos de identificación y que sean solicitados por distintas variables o criterios de búsqueda como:

- Por frecuencia de salida al aire.
	- ° Pieza.
	- ° Disco.
	- ° Intérprete.
	- ° Compositor.
- Por fecha de salida al aire.
- Porcentaje por género musical.
- Por Programador Musical.

El formato de presentación para los informes es el siguiente:

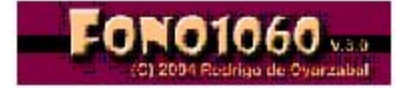

Radio Educación Top 100 Intérpretes (piezas al aire) Febrero 2008

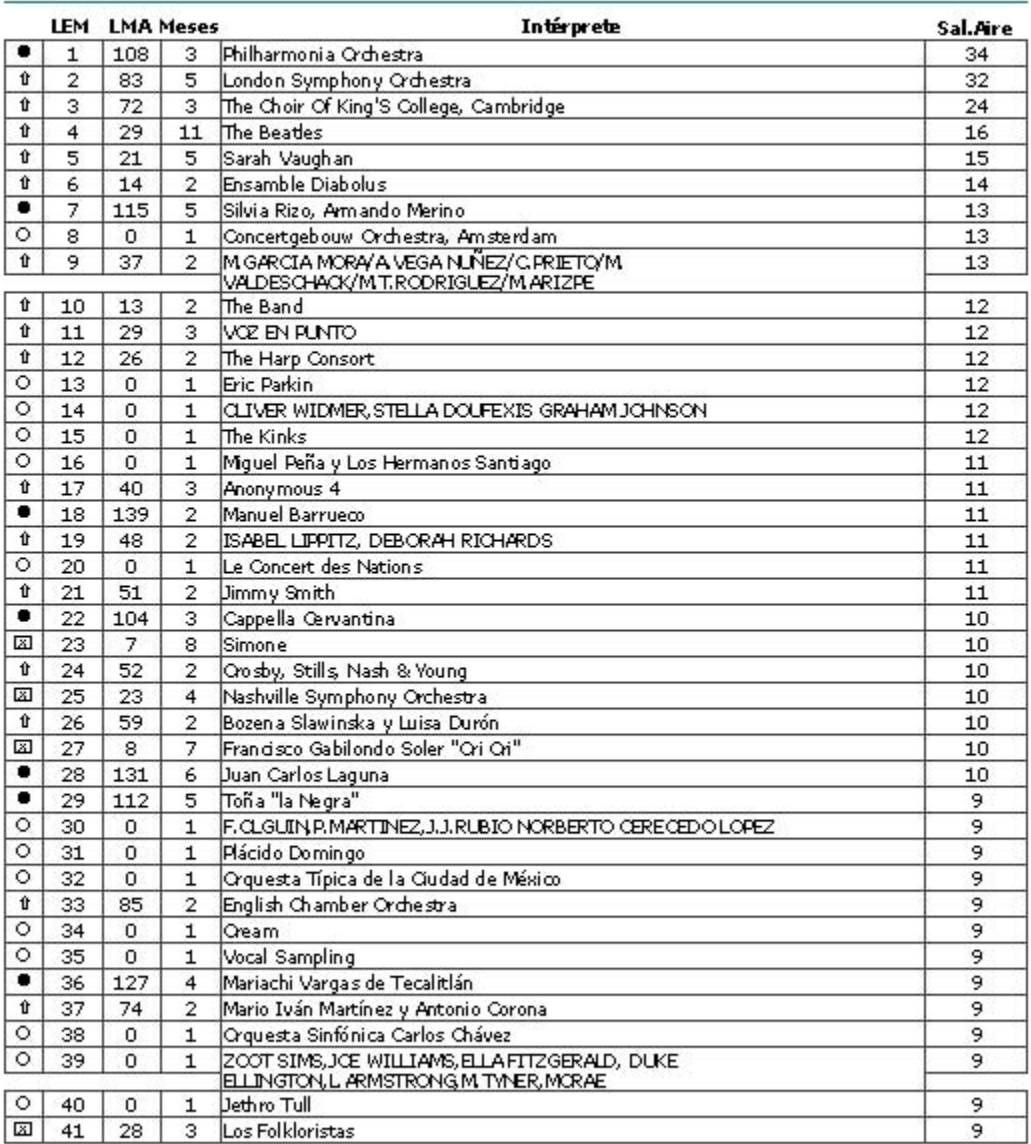

+ Mejoró lugar · Entra al Top200 O Debut = Permanece igual El Descendió

LES Lugar esta serraria LSA Lugar serraria anterior

Jueves, 02 de Octubre de 2008 Página 1 de 3

Figura 60 Informe de los 100 intérpretes más escuchados durante el mes de febrero del 2008 por piezas transmitidas al aire
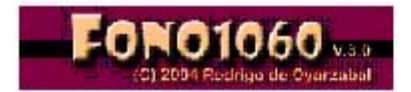

#### Radio Educación Top 100 Intérpretes (minutos al aire) Febrero 2008 Rodrigo de Oyarzabal Salcedo

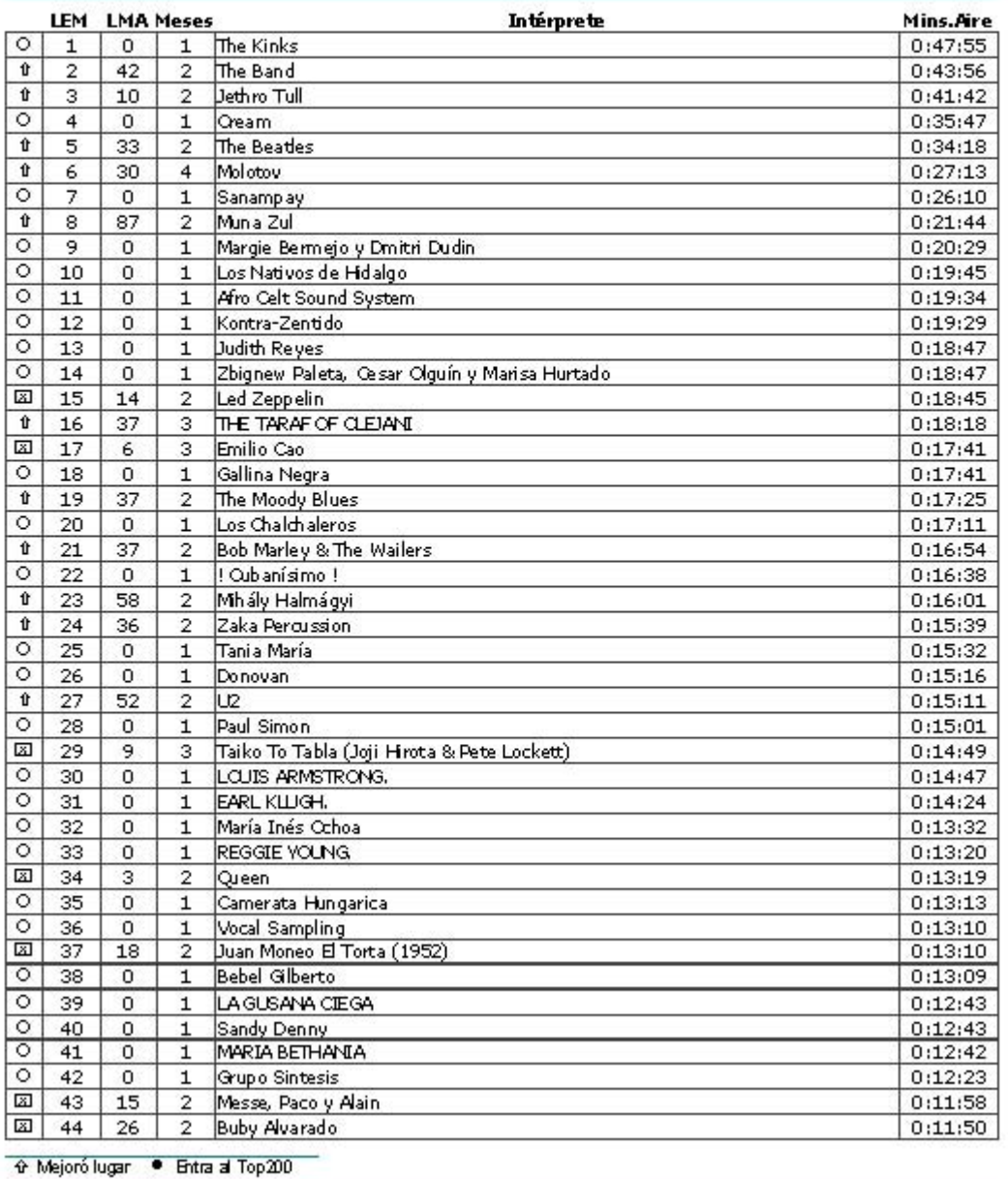

Jueves, 02 de Octubre de 2008

Página 1 de 3

 Figura 61 Informe de los 100 intérpretes más escuchados durante el mes de febrero del 2008 por minutos al aire programados por Programador Musical

# Capítulo V Implantación

## V.1 Requisitos de hardware y software

#### V.1.1 Requisitos de hardware para el desarrollo

El desarrollo se llevó a cabo en tres PC's diferentes debido a las actividades laborales de quien esto escribe. Las tres computadoras son de modelo reciente, la principal tiene:

- Procesador Intel (R) Core (TM) 2 Duo CPU a 2.20 GHz
- 2.046 GB de memoria RAM
- Disco duro 500 GB.
- Sistema operativo de 32 bits.

Se requirió un Scanner para digitalizar la documentación histórica de Radio Educación y algunas de las portadas de los discos clasificados como ejemplo; una cámara digital con el mismo fin y una impresora para probar las impresiones del sistema y el presente trabajo.

Unidades de memoria USB para transportar el desarrollo y el proyecto de una a otra PC

#### V.1.2 Requisitos de software para el desarrollo

Para el desarrollo de la versión 3.0 se utilizó la siguiente paquetería de software:

- MSAccess versión 2003 (dentro del paquete Office 2003) instalada con todos sus componentes.
- Visio Professional versión 2003
- Sybase PowerDesigner versión 12.5
- Adobe PhotoShop CS2 versión 9.0

#### V.1.3 Requisitos de hardware para la instalación y operación

Las terminales que utilizarán los usuarios para instalar y operar Fono1060 en Radio Educación tienen:

- Procesador Intel (R) Pentium (R) CPU a 3.00 GHz
- 0.99 GHz de memoria RAM
- Disco duro 160 GB
- Scanner

#### V.1.4 Requisitos de software para la instalación y operación

Para la instalación y operación de Fono1060 se requiere:

- MSAccess versión 2003 (dentro del paquete Office 2003) instalada con todos sus componentes.
- mswinsck.ocx instalado en en la carpeta C:\Windows\System32 para garantizar el funcionamiento correcto de los front-ends ejecutables (.mde)

## V.2 Límites de crecimiento

Actualmente Fono1060 está instalado formalmente en 24 PC's de Radio Educación desde el año 2000. Al mes de agosto del 2007 tenía registradas 192,370 piezas musicales, sus tablas ocupan 131MB de espacio de almacenaje, es utilizada por más de 40 usuarios de 12 áreas para gestionar la actividad más importante de la emisora que es la transmisión al aire.

La versión 1.0 tenía registradas, a diciembre del 2001, 160,558 piezas y un tamaño de 101MB. Esto significa que su crecimiento en 7 años de utilización ha sido de 31,812 piezas (19.8%) y de 30MB (30%). Manejando estos índices incrementales dentro de las limitaciones de MSAccess (un millón de registros y 1.7GB de capacidad de almacenaje), podemos garantizar que esos límites no serán un obstáculo en los próximos años.

## V.3 Instrucciones de instalación

Fono1060 está compuesto por un front-end, que contiene el desarrollo (formularios, informes, macros y módulos de código) en formato .mde y un back-end que contiene las tablas y consultas que guardan los datos de la radiodifusora en formato .mdb.

El back-end se instala en un servidor y el front-end en cada una de las computadoras autorizadas para ello. Ambas se vinculan por medio de MSAccess para poder trabajar juntas.

El Departamento de Informática debe respaldar el back-end semanalmente y depurar las tablas que contienen la programación musical diaria (playlists) semestralmente para compactar las tablas y guardar los registros históricos.

Para instalar los front-ends en las máquinas de los usuarios se debe crear una ruta definida.

Previamente, en el master, se debe establecer la ruta al servidor para poder utilizar las tablas adjuntas instaladas en el mismo.

En lo que respecta a la posibilidad de bloqueos por utilizar la tarea de multifunción con 40 usuariosclientes vale la pena aclarar que los 40 usuarios no están conectados y pidiendo información simultáneamente y las únicas áreas que pueden modificar los datos (clasificación musical, programación musical y continuidad) lo hacen con dos, dos (en ocasiones 3) y una persona a la vez, respectivamente, lo que prácticamente elimina la posibilidad de bloqueos.

#### V.3.1 Áreas y número de PCs en las que está instalado Fono1060

Actualmente Fono1060 está instalado en 24 PCs:

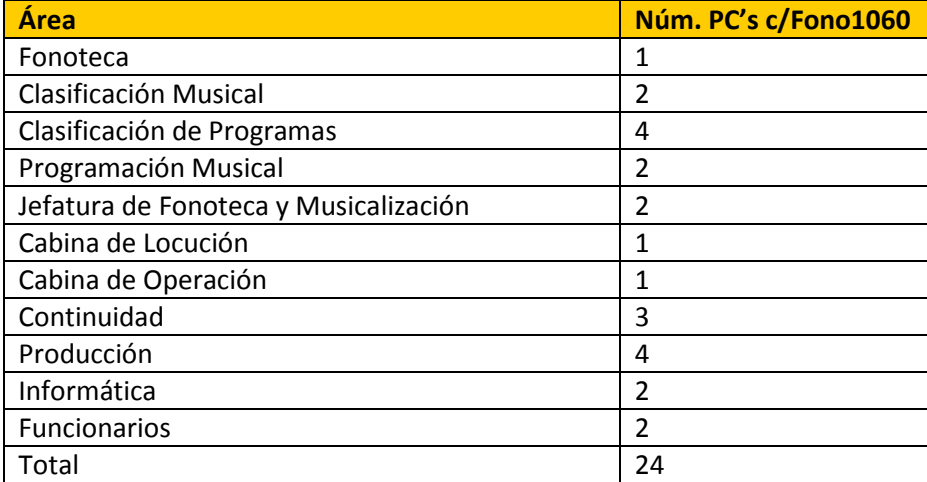

Tabla 12. La instalación de Fono1060 en Radio Educación

## V.4 Migración de datos de Fono1060 versión 2.0 a Fono1060 versión 3.0

El cambio que propició el desarrollo de la versión 3.0 de Fono1060 implica la actualización en los datos de las tablas que sufrieron modificaciones, las nuevas que se crearon y las que se eliminaron, para mantener la integridad de los mismos.

Durante el desarrollo de la versión 3.0 de Fono1060, en la actividad diaria de Radio Educación se siguieron cargando las tablas de Fono1060. Por tal razón, para realizar el desarrollo y no interferir con el día-a-día de la estación, se decidió donar 200 discos de música folk europea a la fonoteca de Radio Educación con el fin de enriquecerla y poder probar el sistema cargando toda esta información. Con tal motivo se dieron de alta en la libreta de registro de la Fonoteca los 200 títulos que debieron continuar la numeración progresiva relativa al género musical en cuestión.

En función de que la clave de identidad del disco es su número de clasificación, para tener el respaldo previo del catálogo de este género musical, se tomó completo con efectos de integrarlo a las nuevas tablas.

Dado que el resto de las claves de identificación de las tablas principales y las tablas de catálogos son números auto asignados por el sistema, al agregar, modificar y eliminar tablas también vamos a agregar, modificar y eliminar relaciones entre tablas por lo que se deben guardar para después poder recuperar las relaciones con las nuevas claves de identificación y no dejar registros huérfanos.

La versión 3.0 se instalará entre los meses de enero y febrero de 2009.

Esta actualización se llevará a cabo de una forma manual y no sistematizada para garantizar la integridad de los datos y evitar registros huérfanos o duplicados atribuibles a los cambios de índices y campos relacionados, debido a que en ocasiones se rompió la relación existente en la versión 2.0 para establecer una nueva relación en la versión 3.0.

Esto llevó a crear un campo temporal en cada tabla donde se duplicó la clave de identificación de la versión 2.0 para posteriormente, una vez asignada la nueva clave de identificación, reestablecer las relaciones entre todas las tablas de Fono1060.

Las actualizaciones se ejecutaron a partir de instrucciones SQL de sustitución de datos.

## V.5 Documentación

#### V.5.1 Los manuales para el usuario

Se elaboraron cinco manuales para el usuario por cada función sustantiva de Fono1060 que se modificó en la versión 3.0:

- Clasificación Musical.
- Programación Musical.
- Locución.
- Búsqueda Global.
- Carta Programática.

El manual para el usuario es un documento impreso que describe paso a paso el procedimiento para el que fue creado, con el fin de proporcionar al usuario una guía y primer acercamiento a la aplicación. Está conformado por:

- Índice.
- Consideraciones.
- Generalidades.
- Nomenclatura.
- Cuerpo del manual.

El objetivo de los manuales es que los usuarios tengan una herramienta de consulta para el manejo de la aplicación descriptiva, a detalle y completa, que sea de fácil acceso y le facilite resolver cualquier situación surgida de la utilización de Fono1060 como usuario, que sea un punto de referencia para su capacitación y que le permita sugerir mejoras al desarrollador a partir de su manejo.

#### V.5.1.1 Índice del Manual Operativo para la Programación Musical de Fono1060

La estructura de los manuales puede observarse en el índice de los mismos. A manera de ejemplo aquí se muestra el de uno de los cuatro manuales modificados para la versión 3.0, el de la Programación Musical:

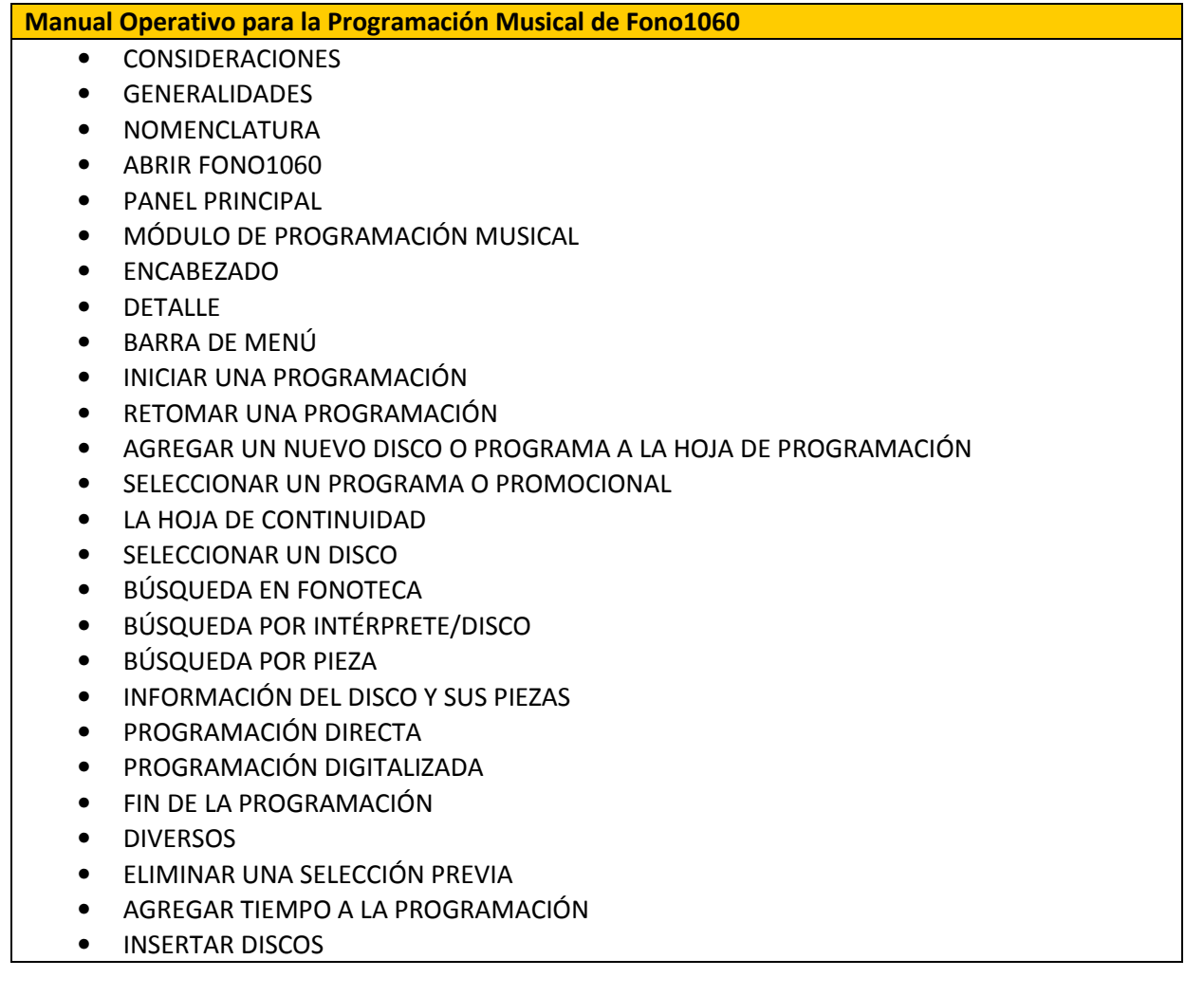

- MANEJO DE LOS TIEMPOS DE LA PROGRAMACIÓN
- ACTUALIZAR LA PROGRAMACIÓN
- IMPRESIÓN DE LA PROGRAMACIÓN
- VER LA PROGRAMACIÓN
- LISTADO DE PROGRAMACIÓN
- IMPRIMIR LA PROGRAMACIÓN
- BARRA DEL MENÚ DE IMPRESIÓN
- VER PORCENTAJES DE PROGRAMACIÓN MUSICAL
- AYUDAS (BARRA DE MENÚ PROGRAMACIÓN MUSICAL)
- INTERNET
- SALIR DEL MÓDULO DE PROGRAMACIÓN MUSICAL

Figura 62 Índice del Manual Operativo para la Programación Musical

## V.6 Programa de capacitación

La capacitación para la utilización de Fono1060 forma parte de los programas de capacitación permanente de Radio Educación a partir del bienio 2001-2 en beneficio de un total de:

- 5 clasificadores musicales
- 8 programadores musicales
- 2 jefes de fonoteca
- 3 fonotecarios
- 4 continuistas
- 1 administrador del sistema
- 1 responsable de la página web
- 8 productores
- 8 operadores de cabina
- 8 locutores

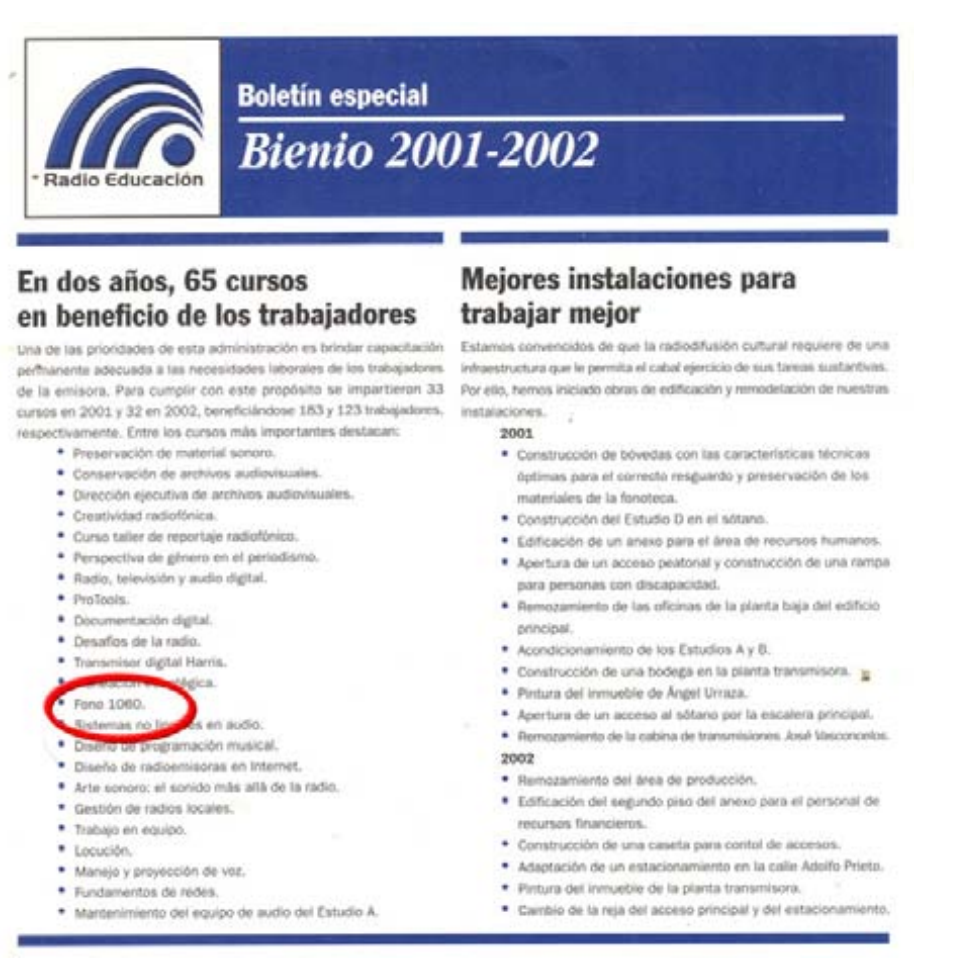

Figura 63 Publicación de la capacitación interna de Radio Educación durante el bienio 2001-2002

#### V.6.1 Metodología para la Capacitación de Fono1060

La metodología desarrollada para el curso impartido a los clasificadores musicales de Radio Educación, como parte del programa de capacitación para el uso de Fono1060, comprende el programa del curso, una guía (o lista de chequeo) de todos los puntos que deben ser tratados durante la capacitación, así como toda la información que debe contener cada registro y la evaluación y la evaluación de los participantes sobre el curso.

#### V.6.2 Programa del curso de capacitación para la versión 3.0 de Fono1060

Día 1

OBJETIVO: Que los participantes interioricen la importancia y la utilidad de la correcta información proporcionada por una base de datos en una fonoteca. Que se explicite la función y los alcances de un Comité Curatorial en el ámbito práctico del área de Fonoteca de Radio Educación.

DINÁMICA DE TRABAJO: Se realizará una plenaria y posteriormente se dividirá el grupo en equipos.

- 1. Presentación del curso (5 min.)
- 2. Definición de los espacios y dinámica del grupo (5 min.)
- 3. Definición de las expectativas y objetivos del curso (15 min.)
- 3.1. Nuestra relación con la música
- 3.2. Nuestro disco favorito
- 4. El Comité Curatorial de Radio Educación (20 min.)
	- 4.1. Más allá de una base de datos
		- 4.1.1. La importancia de la información auténtica y verificable
		- 4.1.2. La sistematización de las colecciones
		- 4.1.3. Las compras de nuevos discos
- 5. Presentación de Fono1060 (45 min.)
	- 5.1. Las limitaciones de la versión 2.0
	- 5.2. Problemas frecuentes en la clasificación
	- 5.3. Innovaciones más notorias de la versión 3.0
	- 5.4. Las convenciones de la base de datos Fono1060
	- 5.5. El módulo de fonoteca
	- 5.6. Las tablas y sus campos
		- 5.6.1. Que vamos a registrar
- 6. Iniciar Fono1060(30 min.)
	- 6.1. El ingreso
	- 6.2. El módulo de seguridad
		- 6.2.1. La importancia de la clave de acceso
	- 6.3. Las pantallas generales
	- 6.4. La pantalla de clasificación musical
- Receso (10 min.)
- 7. La reclasificación (un ejemplo práctico) (45 min.)
	- 7.1. El nuevo Sistema Jerarquizado de Clasificación Musical
	- 7.2. La música popular
	- 7.3. La música culta
	- 7.4. Las definiciones y las convenciones
	- 7.5. La captura de datos
	- 7.6. Las excepciones
	- 7.7. Insertar objetos desde diferentes medios (archivos externos, internet)
	- 7.8. La clasificación de un nuevo fonograma
	- 7.9. Los catálogos impresos como fuente de corrección
- 8. Definición de equipos de trabajo (7-10 min.)
	- 8.1. Características<sup>76</sup>
	- 8.2. Organización por equipos
- 9. Primer Ejercicio Práctico (50 min.)
- 9.1. Captura de datos (Satélites):
	- 9.1.1. Los intérpretes
		- 9.1.1.1. El intérprete relacionado
			- 9.1.1.1.1. El uso del asistente para relacionar intérpretes
	- 9.1.2. Los compositores
	- 9.1.3. Los directores
	- 9.1.4. Los músicos

l

<sup>&</sup>lt;sup>76</sup> Cada participante se integrará en 2 equipos de trabajo para la Clasificación Musical. El primer ejercicio con un 'colega', el segundo con alguien de otra área. Cada equipo tendrá 2 integrantes

- 9.1.5. Los arreglistas
- 9.2. Captura de Datos (Disco):
	- 9.2.1. Buscar intérprete
	- 9.2.2. Encabezado o datos generales
	- 9.2.3. Guía inventario
	- 9.2.4. Créditos de producción
	- 9.2.5. Obra
	- 9.2.6. Información
	- 9.2.7. Piezas
	- 9.2.8. Insertar objetos<sup>77</sup>
- 10. Evaluación del día (10 min.)

Día 2

OBJETIVO: Que los participantes aprendan a clasificar y a reclasificar discos.

DINÁMICA DE TRABAJO: Todo el día se clasificarán registros. Las primeras cuatro horas con el primer equipo de trabajo y las últimas cuatro con el segundo

- 1. Imagen y Sonido (30 min.)
	- 1.1. Obtener portadas de un archivo previamente generado
	- 1.2. Obtener clips de sonido de un archivo previamente generado
	- 1.3. Obtener portadas e información de un intérprete vía internet
- 2. Clasificación musical con el equipo 1 (1:30 horas)
	- 2.1. Reclasificación (2 ejemplos <sup>78</sup>)
	- 2.2. Nuevos registros (2 ejemplos  $\frac{79}{2}$ )
- Receso (10 min.)
- 3. Clasificación musical con el equipo 1 (1 hora)
- 4. Reclasificación de un disco acoplado 80 (2 ejemplos 81)
- 5. Receso para comida (1 o 2 horas según lo defina el grupo)
- 6. Clasificación musical con el equipo 2 (1:30 horas) 6.1. Nuevos registros de un disco acoplado (2 ejemplos  $\frac{82}{2}$ )
- Receso (10 min.)
- 7. Clasificación musical con el equipo 2 (1:50 horas) 7.1. Nuevos registros (4 ejemplos)

 $\overline{\phantom{a}}$ 

<sup>77</sup> Será un ejercicio práctico de dos portadas (una de un archivo previamente generado y otra vía internet) y un archivo de sonido (previamente generado) por equipo de trabajo

 $\delta$  Uno de música popular y otro de música clásica

 $79$  Ídem 3

<sup>&</sup>lt;sup>80</sup> Fonoregistros que contienen a mas de un intérprete con una o mas piezas (no se refiere a cuando mas de un intérprete participa en una pieza)<br>81 c

fdem 3

 $82$  (dem 3

- 7.1.1. Utilizar el asistente para relacionar intérpretes
- 8. Evaluación del día (10 min.)

#### Día 3

OBJETIVO: Que los participantes reconozcan la importancia de mantener una fonoteca bien diseñada y cuidada. Que aprendan a buscar la información que guarda la fonoteca.

DINÁMICA DE TRABAJO: Se trabajará por parejas en cada máquina. Después de la comida cambiarían las parejas

- 1. Las bases para la búsqueda de información (30 min.)
	- 1.1. La información exacta y oportuna
	- 1.2. Las llaves de búsqueda
		- 1.2.1. La búsqueda directa
		- 1.2.2. Los filtros
		- 1.2.3. Los criterios múltiples de búsqueda
- 2. La búsqueda en la fonoteca de Radio Educación (1:30 horas)
	- 2.1. Las combinaciones posibles (llaves de búsqueda)
		- 2.1.1. Por intérprete popular
		- 2.1.2. Por música culta o de concierto
		- 2.1.3. Por disco
		- 2.1.4. Por pieza musical
	- 2.2. Buscando efectos de sonido
	- 2.3. El asterisco \* (status del disco)
	- 2.4. La solicitud del material encontrado
	- Receso (10 min.)
- 3. Lo mas reciente (las novedades) (30 min.)
	- 3.1. Últimas entradas
	- 3.2. Últimas producciones
- 4. El préstamo de discos (45 min.)
	- 4.1. Las características del fonograma
	- 4.2. Revisión de su status
	- 4.3. Su archivo (colocación en la fonoteca)
	- 4.4. El cuidado del disco
	- 4.5. Las listas de discos solicitados
	- 4.6. La programación musical
- 5. La devolución de discos (45 min.)
	- 5.1. Descargar la programación musical
	- 5.2. Descargar los préstamos a personas
	- 5.3. Las devoluciones a destiempo
	- 5.4. El fatídico 'VENCIDO'
	- 5.5. Las listas de próximos vencimientos y tiempos vencidos
- Receso para comida (1 o 2 horas según lo defina el grupo)
- 6. Repaso General (1:00)
	- 6.1. La curatoría
	- 6.2. La clasificación musical
	- 6.3. Los asistentes
	- 6.4. La búsqueda de discos
	- 6.5. Préstamo y devolución de discos
	- 6.6. Conclusiones generales
- 7. Dudas y propuestas (1ª. Parte) (1 hora)
- Receso (10 min.)
- 8. Dudas y propuestas (2ª. Parte) (1:30 horas)
- 9. Evaluación final (30 min.)

#### V.6.3 Evaluación del curso de capacitación para la versión 3.0 de Fono1060

#### V.6.3.1 El clasificador musical

- ¿Quien es?
- ¿Cómo hace su trabajo?
- ¿Para qué y con qué lo hace?
- ¿Cuál es su aporte al desarrollo institucional de Radio Educación?

#### V.6.3.2 Evaluación por sesión

OBJETIVO: Ponderar los resultados obtenidos de las actividades en cuanto al logro de los objetivos para la sesión.

- ¿Cómo te sientes?
- De la manera más honesta que puedas escribe cuáles eran tus expectativas al entrar al curso
- ¿Se están logrando o se lograron los objetivos planeados para la sesión?
- ¿Fueron adecuados los procedimientos de enseñanza y aprendizaje?
- ¿Estás en condiciones de proseguir con el aprendizaje en el curso?
- ¿Estuvo bien planeado el programa de hoy?
- ¿Son realistas los objetivos propuestos?
- ¿Cómo fue tu participación en la sesión?
- ¿Qué te hubiera gustado ver además de lo que se presentó?
- ¿Cómo piensas que te ayudará esta sesión en tu práctica laboral cotidiana?

#### V.6.3.3 Evaluación Final

OBJETIVO: Ponderar los resultados obtenidos de las actividades en cuanto al logro de los objetivos para el curso

- ¿Cómo te sientes?
- ¿Crees que se lograron los objetivos planeados para el curso?
- ¿Fueron adecuados los procedimientos de enseñanza y aprendizaje de esta última sesión?
- ¿Estuvo bien planeado el programa general?
- ¿Cómo fue tu participación en la última sesión? ¿A lo largo del curso?
- De la manera más honesta que puedas escribe de qué manera te ha ayudado el curso en los siguientes aspectos:
- Crecimiento personal:
- Aporte profesional:
- Práctica laboral:
- Análogamente al inciso anterior, en el siguiente espacio formula una lista de incertidumbres y otra de certezas respecto al curso.
- ¿Crees conveniente este tipo de cursos dentro de un programa de formación permanente para la profesionalización de tu trabajo?

# Capítulo VI Evaluación

## VI.1 Herramientas de evaluación

Durante su ciclo de vida Fono1060 ha estado sujeto a una revisión permanente, a través de las sugerencias y necesidades de los usuarios recopiladas en distintas formas, ya sea en reuniones de evaluación o a partir del llenado de bitácoras de mejoras y errores.

La pronta atención a estos indicadores permite ofrecerlo como un traje a la medida pues su inmediata incorporación al sistema es una ventaja extra que sólo la da el tener al desarrollador en casa.

#### VI.1.1 La Bitácora en la Fonoteca

En los cubículos de programación de la fonoteca se colocó una libreta para registrar fallas y sugerencias de los programadores musicales.

 $200$  $73(100)$ hay informació  $N = -2001$ aporell Ò. O HP YLO a day fit t **JAW HIPG VECE** O  $N - 146$  $x - 961$  $cU - q = S_t L$ la. tolal Res. la trempotatal esta ALASITICADA  $5.5 \times 12$ 20 tracks en plaisce U-2291, Malelasi Micado CONVESPONDE evilopento 18 tracks encp y scho WW indicados

Figura 64 La bitácora para mantenimiento

#### VI.1.2 Reuniones de trabajo para revisar y corregir errores y desviaciones

Una vez detectadas varias observaciones durante la utilización de Fono1060, se tienen reuniones de trabajo para tratarlas y ofrecer una respuesta satisfactoria para su ágil reparación o instrumentación.

Fono 1060

Primera reunión, martes 11 de marzo.Perla, Carlos, Rodrigo, Fernando, Lourdes Acuerdos:

Cambiar fonorregistro por fonograma.

Cambiar nombre coloquial por título alterno.

El fonograma es un material editado por una disquera, impreso masivamente en su mayoría. Depuración de compositores. Ej. BBETHOVEN.

Depuración de intérpretes. (atender los casos heredados de la base anterior porque en el campo de intérprete se asentaba el dato de los músicos). Esta tarea puede llevarse a cabo con base en los catálogos.

Depurar el campo de tipo de grabación. Ej. Control remoto, estudios de R.E., etc., Lo que es conceptual, conmemorativo, 2 en 1, etc., se va a otro campo.(Investigar en la industria discográfica cómo es que se conceptualiza lo anterior).

Origen geográfico del fonograma si se queda y se pone tal y como viene en la fuente. Depurar origen geográfico (ajustarnos a la lista ISO de países). ponto en la luente. Depurar idioma (ISO).

Género y subgénero. Rodrigo va a darnos listados y se normalizarán con la colaboración de especialistas.

El campo de región se utilizará solamente para música mexicana y corresponde a regiones o fronteras culturales y estados. (ISO estados)

El nivel de obra nos permite saber cuántas versiones tenemos de la Sinfonía no. 3 porque por pieza se clasifican los movimientos. Ej. Track 1. allegro, track 2, andante etc.

Rodrigo va a sacar una lista de los fonogramas de música culta que tengan un solo track los cuales se tendrán que reclasificar y se les pondrá separador entre cada movimiento con el fin de normalizar.

Reunión con clasificadores: 13/03/03

Fernando, Eréndira, Frago, Lourdes; FOA

Cambiar título alterno por título solamente. Van a dar ejemplos de varias obras para este punto.

En la máquina de Fernando no se puede dar de alta obra

En la máquina de Fernando al dar de alta una disquera, no la muestra de inmediato, se tiene que salir y volver a entrar.

Frago, al dar de alta a los músicos en un primer track, pasa a la segunda pieza y da de alta a otros músicos que nada tienen que ver con el material que se está clasificando (la computadora de Frago tenía una versión anterior, al hacer el cambio, desapareció el problema)

Compositores. Anteriormente se asentaba en el mismo campo la fecha de nacimiento y muerte. Ahora se asienta en otro campo ¿ cómo se recupera esta información?

Mex-1110 Canciones rancheras Tin Tan. 1.- Fernando dio de alta a los compositores.2.-Elizarraras se metió como compositor en este fonograma.3.- Rodrigo lo quitó 4.-Ya no aparecen los compositores que inicialmente estaban.

Que las observaciones se quiten de la etiqieta porque cuando se requiere imprimir la portada, salen todas las observaciones y si son muchas, no caben en el espacio. En el campo de matriz tiene que decir cinta de carrete.

Figura 65 Acuerdos tomados tras dos reuniones de evaluación, con dos grupos distintos de usuarios de Fono1060

#### VI.1.3 La Bitácora en la Cabina de Locutores

Fono1060 presenta, dentro de la interfaz del locutor, una bitácora en la que éste puede emitir sugerencias y quejas sobre el sistema y su entorno (programación musical, programas radiofónicos, avisos promocionales, etc. Se encuentra ubicada en la barra de herramientas y al presionar un botón se despliega marcando el nombre del locutor, la fecha del día y un cuadro libre para registrar las observaciones que tenga sobre la aplicación.

Estas sugerencias son atendidas y resueltas en pocas horas.

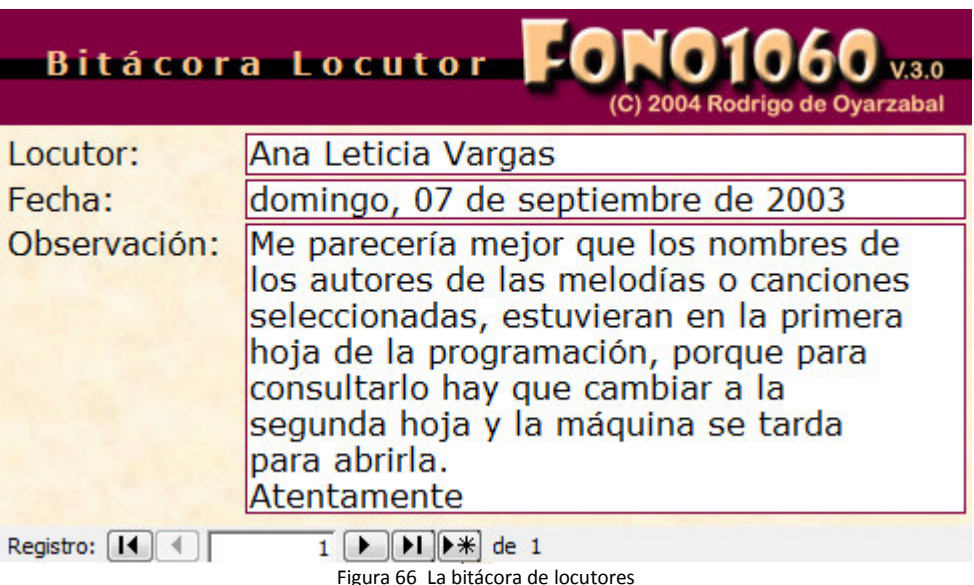

# Capítulo VII Resultados y Conclusiones Finales

## VII.1 Desarrollo del nuevo Sistema de Clasificación Musical Jerarquizado (SCMJ)

El nuevo SCMJ está orientado a resolver el problema de clasificación musical que presenta actualmente Radio Educación y preparar a Fono1060 para recibir un sistema de catalogación robusto y versátil que le permita integrarse a sistemas universales de clasificación musical.

El SCMJ parte del planteamiento de dotar a cada pieza de diez criterios de clasificación divididos por características similares, yendo de lo general a lo particular para que, en función de los metadatos obtenidos para cada una de ellas, el clasificador musical tenga elementos suficientes para describirla y ponerla al alcance del usuario.

Debido a que la información incluida en los soportes impresos de los discos, o en los datos obtenidos vía Internet no es en ocasiones, ni remotamente similar, las diez posibilidades de registro permitirán que, si bien será rara la pieza que cumpla con todos, difícilmente una no contendrá ninguno de los diez criterios.

Este diseño estructural, aunado a la nueva tabla de datos variables para la pieza, coloca en la tabla de datos fijos los diez criterios para que, una vez clasificada la canción, sus características sean transferidas al intérprete, con lo que éste último heredará los criterios de clasificación de todas las piezas de sus discos registrados en Fono1060, bajo la categorización de un multigénero musical que facilitará su búsqueda en todos los géneros y subgéneros musicales en los que haya incursionado durante su vida artística, a diferencia del género único que maneja la versión 2.0, que limita a uno sólo esta factibilidad.

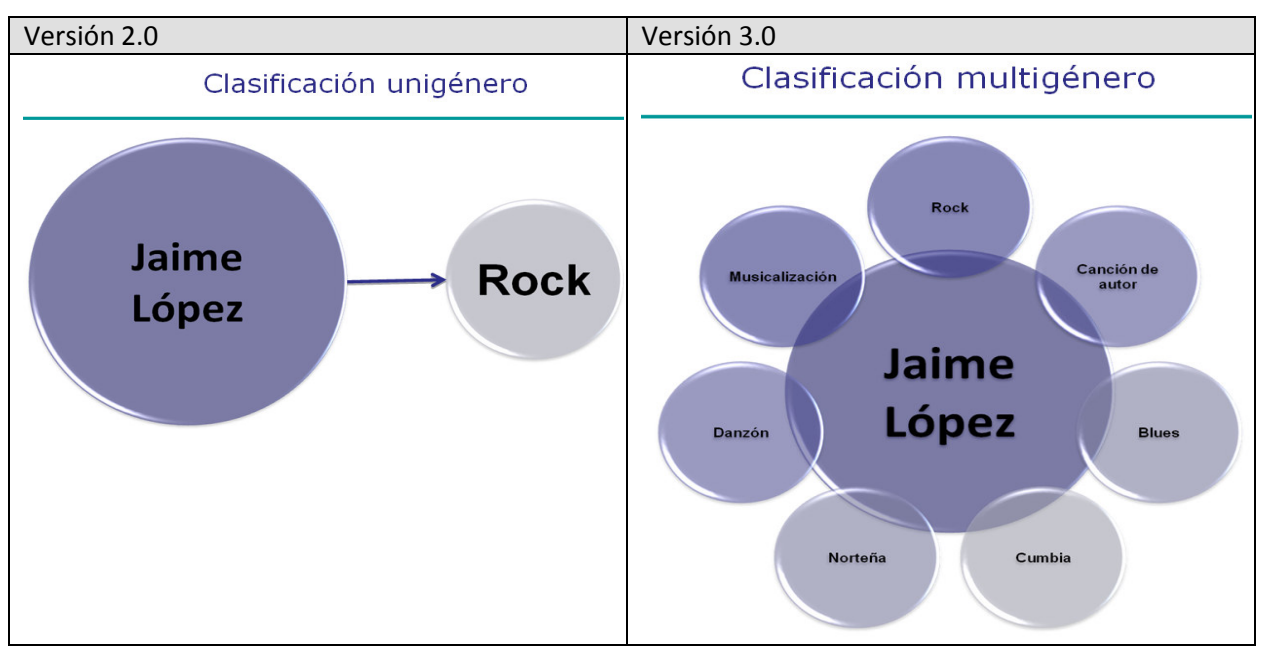

Figura 67 Categorización de intérprete por género musical.

En el ejemplo se muestra como en la versión 3.0 de Fono1060, Jaime López podrá encontrarse al buscar por género musical en rock, canción de autor, blues, cumbia, norteña, danzón y musicalización, a diferencia que en la versión 2.0 que solamente puede encontrarse en rock.

José Luís Campos García<sup>83</sup> sostiene, en relación a la clasificación de géneros musicales, lo siguiente: Con el desarrollo de la radiodifusión y de las compañías discográficas, la música alcanzó por primera vez niveles de producción tan altos que la convirtieron en una gran industria. Desde el siglo XX la evolución de la música ha estado muy ligada al crecimiento de los medios electrónicos de difusión, los cuales han jugado un papel decisivo en el surgimiento, trayectoria y consolidación de un gran número de artistas, géneros, corrientes musicales, eventos, formatos y una gran variedad de productos audiovisuales fundados en la expresión musical. Además la definición de los géneros de la música está auspiciada por el avance tecnológico de la reproducción industrial de canciones. Es desde los medios de comunicación donde se clasifican las músicas según sus criterios.

El SCMJ también permitirá a Radio Educación tener, en función de la definición puntual de géneros y subgéneros para las músicas de México y el resto del mundo, a partir de su membresía dentro del Comité Técnico de Normalización Nacional de Documentación, un soporte informático que cumpla con la Norma Mexicana de Catalogación.

Para la versión 3.0 de Fono1060 se agregan cuatro campos de clasificación y se modifica el contenido de otro ya existente en la versión 2.0, con la finalidad de tener cubiertas las necesidades de un nuevo sistema de clasificación musical que se decida en un futuro próximo.

La versión 2.0 de Fono1060 registraba el campo para región sólo para la música mexicana y dialecto para las lenguas indígenas.

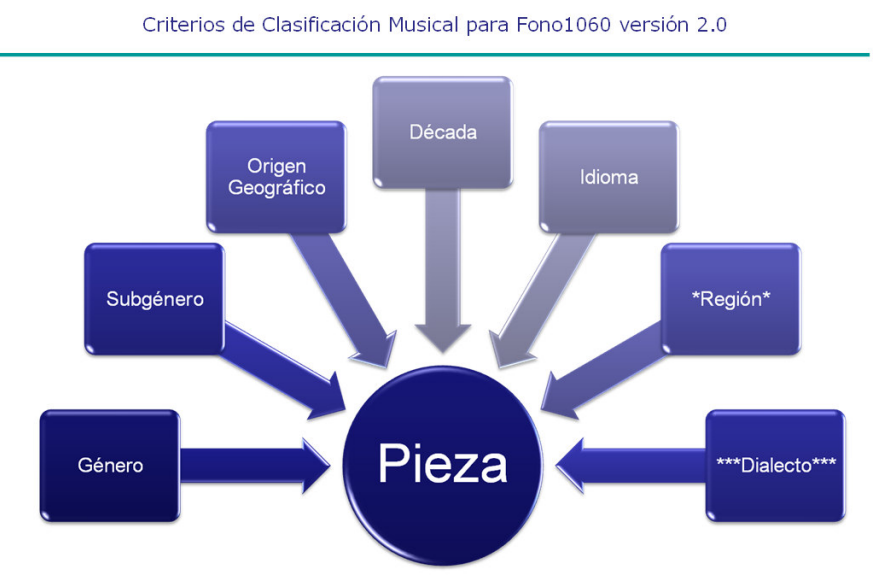

Figura 68 Criterios de clasificación en la versión 2.0

 83 CAMPOS GARCÍA, José Luís, Op. cit. P. 22

La versión 3.0 elimina, por razones de no discriminación, la tabla de dialectos moviendo los datos a la tabla de idiomas debido a que lo que anteriormente conocíamos como dialectos hoy ya están considerados como idiomas.

Asimismo amplía el campo región a todas las piezas (no solo a las de la música mexicana) y agrega los campos:

- Tipo de pieza
- Cultura
- Zona geográfica y
- Localidad

Con esta nueva estructura Fono1060 amplía considerablemente posibilidad de búsqueda y organización de piezas al clasificarlas en cuatro grupos que aumentan la consistencia de las relaciones entre los diversos intérpretes, cuya obra musical forma parte de la fonoteca de Radio Educación, y responden a los siguientes criterios:

- Música:
	- ° Género musical
	- ° Subgénero musical
	- ° Tipo de pieza
- Cultura:
	- ° Idioma
	- ° Cultura
- Temporalidad:
	- ° Década de composición
- Origen Geográfico:
	- ° Zona geográfica
	- ° Región
	- ° País
	- ° Localidad

El modelo desarrollado por el maestro Estrada<sup>84</sup>, cuando fue responsable de la programación musical de Radio Educación y que se sigue utilizando hasta la fecha, está basado en las posibilidades de relacionar la música para presentarla al aire:

"La tercera posibilidad en la radio" era una suerte de urbanización musical y sonora que tocaba lo antiguo y lo moderno, lo cercano y lo distante, lo conocido y lo ignorado. Radio Educación renació como resultado de la vivencia individualizada de oír y hacer oír cada día una programación inédita que surgía de una noción incontestable: crear con lo creado. El proyecto exigía la escucha de música muy diversa, entender sus enlaces o aprender a percibir el momento idóneo de su transmisión.

Con un gran mapa en la oficina proyectamos itinerarios con el criterio de transitar con fluidez el vasto universo musical, lo cual ameritó el análisis y registro meticuloso de cada obra de la discoteca: autor, género, estilo, época, intérprete, duración, instrumentación, país de origen, eventuales texto y autor, etc.

A partir de 1975 ensayé una aplicación matemática a la programación musical a partir de una búsqueda que, sobre música y teoría de grupos finitos, desarrollé con el Ing. Jorge Gil del

<sup>84</sup> ESTRADA, Julio. Op. Cit. P. 171-172

CIMAS (hoy IIMAS -Instituto de Investigaciones en Matemáticas Aplicadas y en Sistemas-), UNAM, para estudiar las escalas y sus transformaciones algebraicas expresadas en un cubo. El método para programar la música consistía en atribuir a cada vértice del cubo un parámetro musical que define una secuencia referencial –la identidad- desde la cual se pueden generar operaciones asociados a esta, producto de la rotación y traslación del cubo. Dicha transición de mínima distancia consiste en transitar a través de las órbitas del cubo, de manera que el paso de una obra musical a otra exige mantener fijos, por ejemplo, a cinco de los ocho parámetros registrados para retener el sentido de continuidad.

En concordancia con el modelo de Estrada, los diez criterios que presenta la versión 3.0 de Fono1060, equivalen a diez aristas que, junto con la clasificación múltiple, a partir del modelo relacional aplicado al intérprete, compositor, músico, instrumento y temática, más el intérprete relacionado (ver también), presentan una variante multinodal de ese cubo.

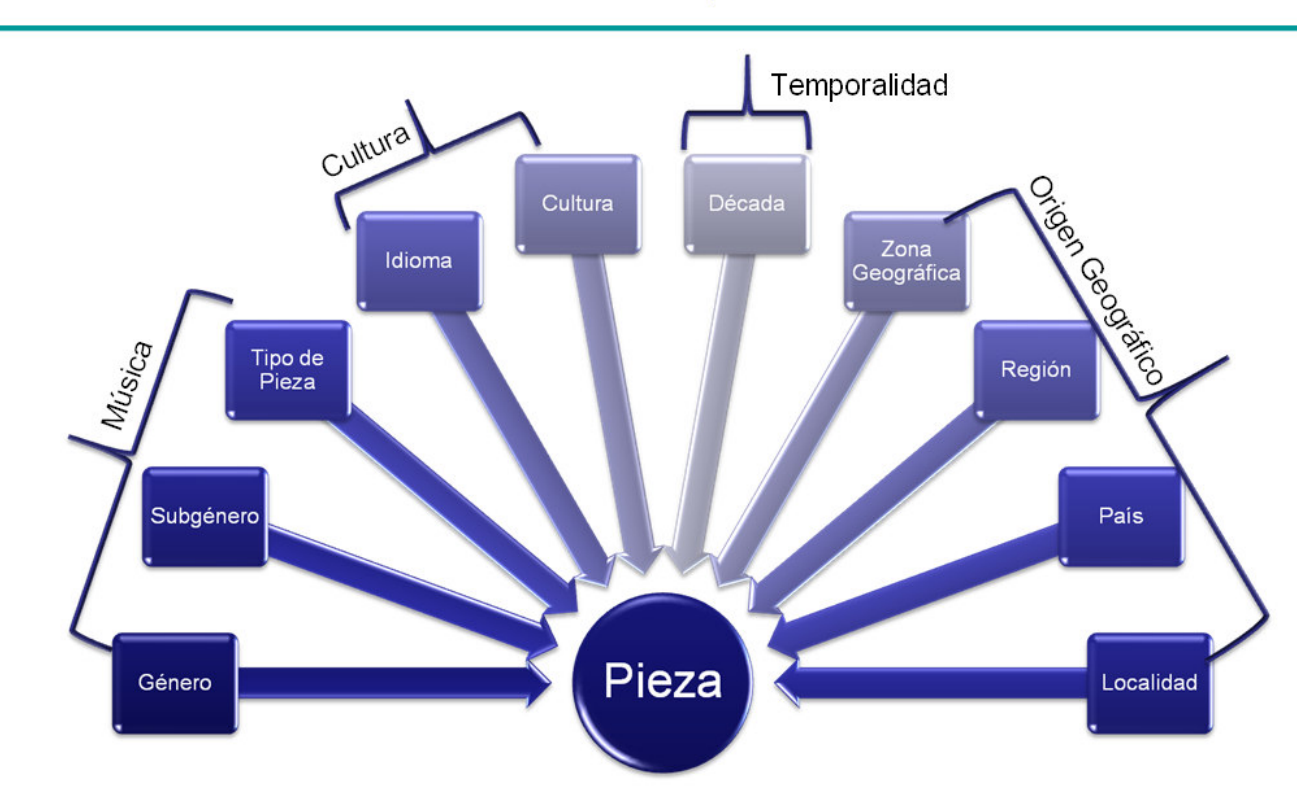

#### Criterios de Clasificación Musical para Fono1060 versión 3.0

Figura 69 Criterios de clasificación en la versión 3.0

#### VII.1.1 La aplicación práctica de los nuevos criterios de clasificación musical

Para ejemplificar la diferencia entre el sistema de clasificación utilizado hasta la versión 2.0 y el nuevo SCMJ incorporado en la versión 3.0, tomemos la pieza Derobée de Guingamp que es una danza folk tradicional de la ciudad de Guingamp, en la Bretaña francesa, al norte de Francia.

En la versión 3.0 de Fono1060, Derobée de Guingamp podrá relacionarse con otras canciones que sean folk, derobée, danza, instrumentales, celtas, de los años 80s, de Europa Occidental, de la Bretaña Francesa, francesas o de Guingamp, a diferencia de la versión 2.0 donde sólo podía relacionarse con

piezas de folk-rock, de la Bretaña Francesa, instrumentales, de los años 80s y francesas (la mitad de las posibilidades que en la versión 3.0)

| <b>Versión 2.0</b>                                                                                                    |                                                                                                    | <b>Versión 3.0</b>                                                                                                    |                                                                                                    |                                  |  |  |
|----------------------------------------------------------------------------------------------------|----------------------------------------------------------------------------------------------------|----------------------------------------------------------------------------------------------------|----------------------------------------------------------------------------------------------------|----------------------------------|--|--|
| Pieza:<br>DEROBEE DE GUINGAMP<br>Traducción:<br>Género<br>Folk Rock<br>$\checkmark$<br>Origen Geográfico:<br>Francia<br>$\checkmark$<br>Década:<br>1980's<br>$\overline{\mathbf{v}}$<br>Idioma:<br>$\ddotmark$<br>Instrumental<br>Región:<br>$\checkmark$<br>Dialecto: | Subgénero<br>Bretón<br>∧<br><b>British Folk</b><br>Folk Asturiano<br>Folk Español<br><b>Folk Francais</b><br>Folk Italiano<br>Folk Noruego<br>Folk Resto de Europa<br>Galego<br>Irish (Celtic) | Pieza:<br>DEROBEE DE GUINGAMP<br><b>Titulo en español:</b><br>Género:<br>Folk<br><b>Tipo de Pieza:</b><br>Danza<br>Cultura:<br>Celta<br><b>Zona Geográfica:</b><br>Europa Occidental<br>País:<br>Francia | Subqénero:<br>$\vee$ Derobee<br><b>Idioma:</b><br>v Instrumental<br>Década:<br>$\vee$ 1980's<br>Región:<br>▼ Bretaña Francesa<br>Localidad:<br>$\vee$ Guingamp | v<br>v<br>v<br>$\checkmark$<br>v |  |  |
| $\checkmark$                                                                                                    | Subgénero desconocido                                                                                                    |                                                                                                    |                                                                                                    |                                  |  |  |

Figura 70 Comparativo de los nuevos criterios de clasificación musical entre la versión 2.0 y la versión 3.0

En el ejemplo, la pieza Derobée de Guingamp podrá agruparse con todas aquellas que coincidan en varios o cualquiera de los diez criterios citados.

Una combinación elemental, aunque débil para sostener un bloque de programación atractivo podríamos desarrollar al presentar dos piezas con un par de campos geográficos coincidentes:

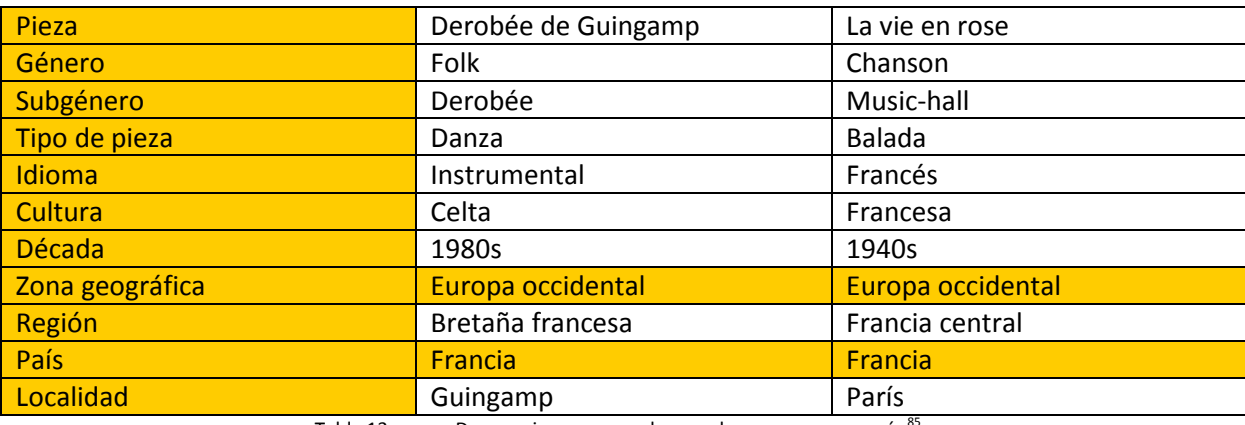

Tabla 13. Dos canciones agrupadas por dos campos en común<sup>8</sup>

En este caso podríamos integrar Derobée de Guingamp con La vie en rose solamente en un bloque demasiado plural de música francesa.

<sup>&</sup>lt;sup>85</sup> En todos los ejemplos desarrollados los campos marcados son los que presentan criterios coincidentes.

Para lograr un acercamiento más cultural, con varios campos en común podríamos intentar lo siguiente:

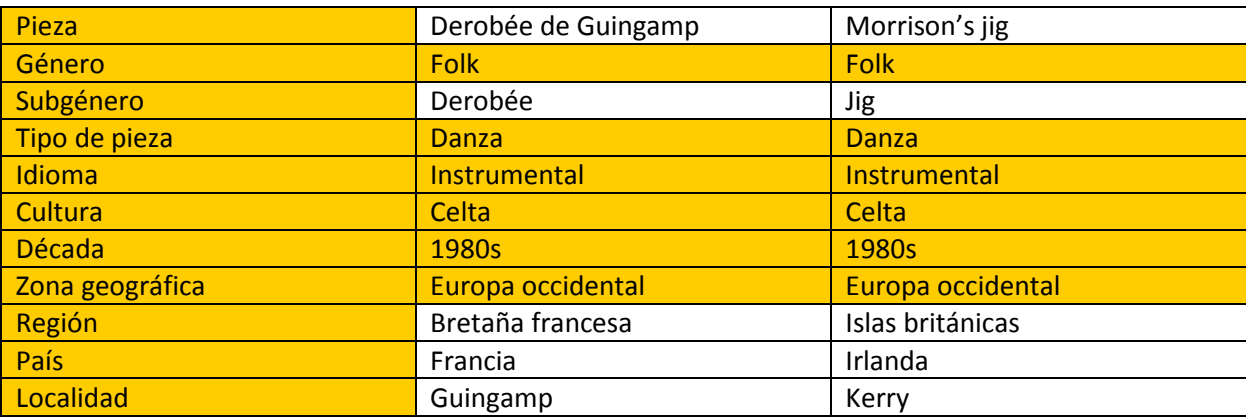

Tabla 14. Dos canciones agrupadas por seis campos en común donde los campos 'Género' y 'Cultura' son los de mayor peso para poderlas integrar a un mismo bloque de programación musical.

La agrupación entre *Derobée de Guingamp* y Morrison's Jig presentaría al aire un bloque de programación mucho más consistente que la anterior ya que permite la combinación a partir de que ambas piezas pertenecen al género folk y a la cultura celta, lo que abre un extenso abanico de probabilidades para armonizarlas.

Una combinación interesante, que presenta posibilidades atractivas dentro de un, cada vez más extenso, mundo globalizado musicalmente podría ser:

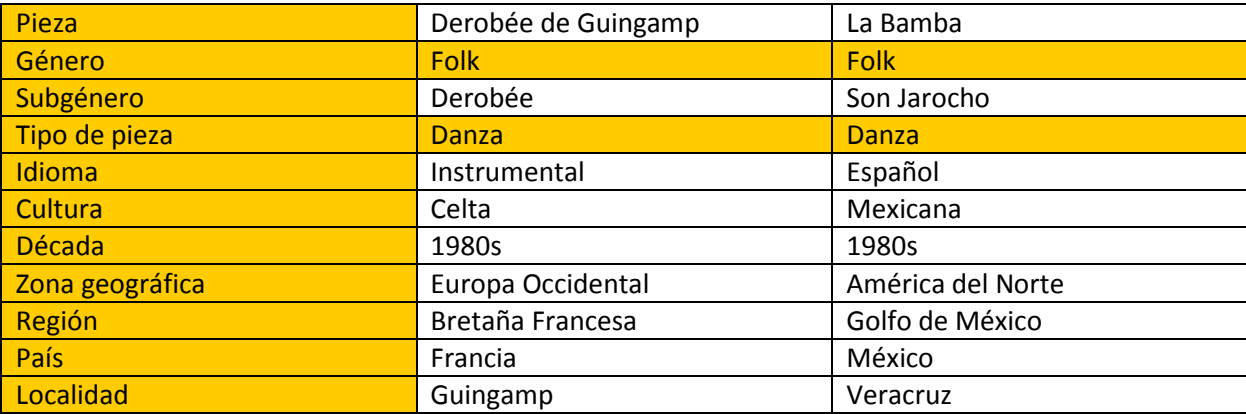

Tabla 15. Dos canciones agrupadas por dos campos en común más cercanas que la tabla 12 en virtud de que el género musical las acerca más que el país de origen.

Conjuntar el derobée Derobée de Guingamp con el son jarocho La Bamba, que también pertenece al género folk, no así a la cultura celta, ofrece la posibilidad de programarlas juntas en función de una programación universal sobre música folk. Esta combinación es bastante más sugerente que la de Derobée de Guingamp con La vie en rose, pese a que el origen geográfico de la última dupla es el mismo.

Además de la programación musical, la característica aumentada de una búsqueda que pueda combinar dos o más criterios de clasificación será de gran ayuda para la localización de piezas apropiadas para la musicalización de programas.

#### VII.2 Separación de la pieza.

Las piezas que conforman una colección musical en una fonoteca son el detalle final del proceso de clasificación, debido a que una de esas piezas, y sólo una, es la que se transmitirá en un momento determinado. Podemos tener varias versiones de la misma pero la que seleccionamos es la que se saldrá al aire. Para hacer una elección entre varias, el programador aplicará un criterio establecido por el entorno del resto de la programación.

Cada pieza tiene alguna o varias de las características siguientes:

- Interpretación original (la primera vez que es grabada una pieza).
- Recopilación (la misma interpretación original incluida en algún álbum recopilatorio de acoplados<sup>86</sup> o grandes éxitos<sup>87</sup>).
- Versión (el intérprete que la graba por primera vez puede volver a registrarla con otro arreglo).
- Cover (la misma pieza grabada por otro intérprete. Un cover puede ser también la traducción de la pieza original a otro idioma).
- Adaptación (de la letra original a otra lengua o la utilización de la música con otra letra -en ocasiones sin ninguna relación con la letra original-).
- Pieza homónima (dos o más piezas diferentes con el mismo nombre).
- Set o potpurrí (son bloques musicales donde se agrupan más de una pieza y se ejecutan en un solo track).
- Secuencia (el orden que tiene cada pieza dentro de un set o potpurrí).

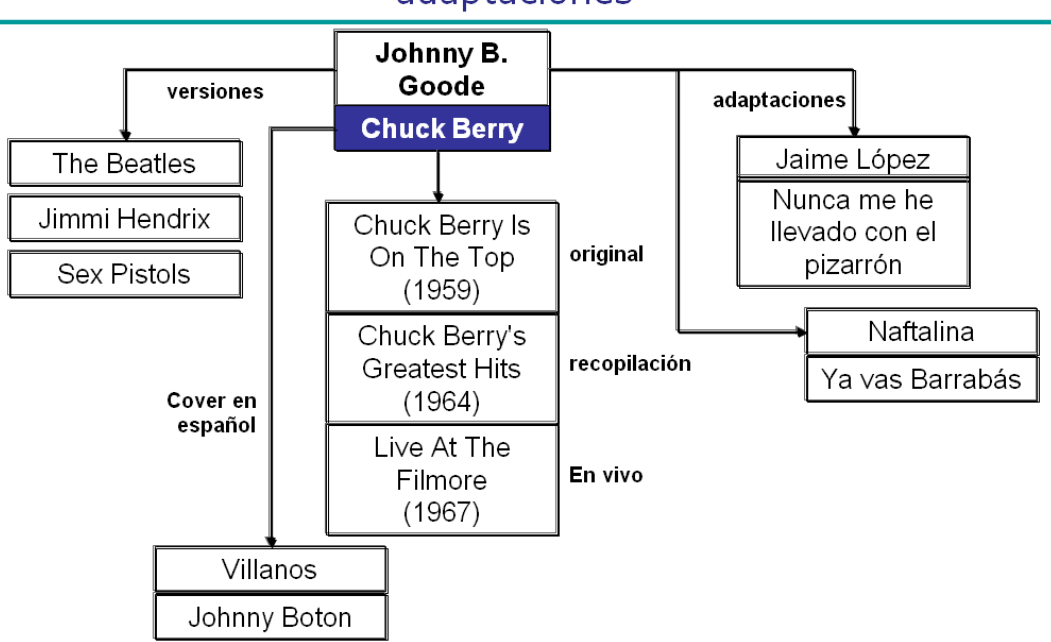

## Una pieza con originales, versiones, cover y adaptaciones

Figura 71 Una pieza con originales, versiones, cover y adaptaciones

l

Disco Acoplado es aquel que contiene piezas de diferentes intérpretes y son realizados, en la mayoría de las veces, para presentar nuevos intérpretes o conmemorar eventos.

<sup>87</sup> Grandes Éxitos o Grandes Hits son discos realizados con las piezas más importantes de un intérprete.

Todas las acepciones anteriores se refieren a la misma pieza, sin embargo, también puede tratarse de piezas homónimas.

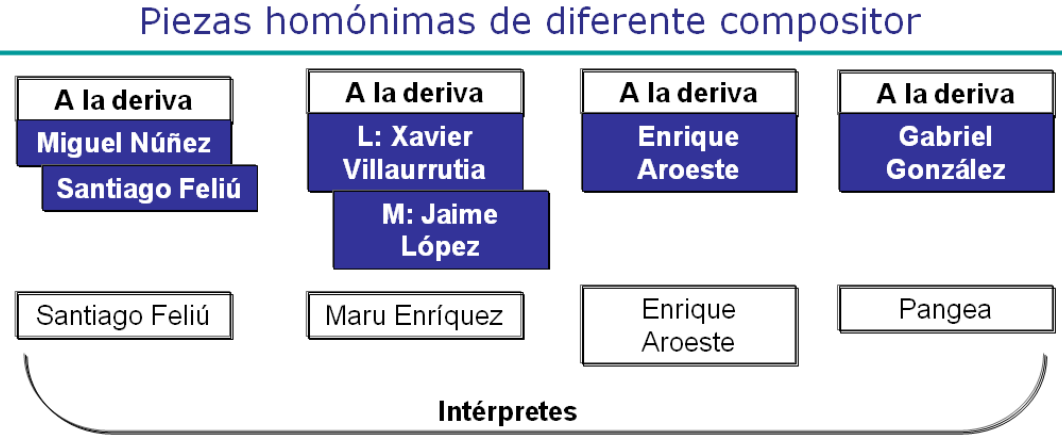

Figura 72 Piezas homónimas de diferente compositor

Otra posibilidad que presenta la grabación de música son los 'sets' o 'potpurríes'. Para este escenario debemos conocer que piezas integran el set y cual es su secuencia dentro del mismo.

## Una pieza con traducción, varias versiones y un set

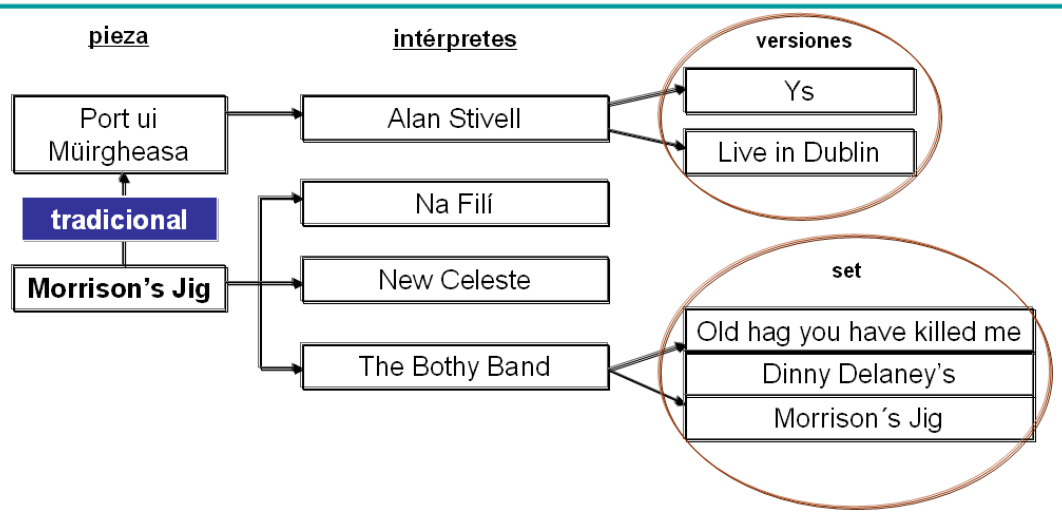

Figura 73 Una pieza con traducción, varias versiones y un set

El análisis de todas estas variables lleva a plantear que cada pieza tiene dos tipos de datos: fijos y variables, los primeros son intrínsecos a la pieza y los segundos se refieren a la interpretación.

La versión 2.0 de Fono1060 agrupa en una tabla ambas particularidades, a partir del análisis descrito, la versión 3.0 divide la tabla en dos, la primera contiene los datos fijos de la pieza y la segunda los proporcionados cada vez que es grabada la misma. La relación entre ambas tablas es de Uno-a-Muchos debido a que cada pieza puede ser grabada infinidad de veces.

| <b>Datos Fijos</b>          | <b>Datos Variables</b>                              |  |  |  |
|-----------------------------|-----------------------------------------------------|--|--|--|
| Título                      | Intérprete<br>٠                                     |  |  |  |
| Título en español           | Disco                                               |  |  |  |
| Fecha de composición<br>٠   | Lado                                                |  |  |  |
| Tonalidad                   | Pista                                               |  |  |  |
| Género musical              | Set de piezas                                       |  |  |  |
| Subgénero musical           | Secuencia                                           |  |  |  |
| Tipo de pieza               | Duración                                            |  |  |  |
| Idioma                      | Director                                            |  |  |  |
| Década en que fue compuesta | Arreglista                                          |  |  |  |
| Cultura                     | Género musical en que fue grabada esta<br>$\bullet$ |  |  |  |
| Zona geográfica             | versión                                             |  |  |  |
| País                        | Información sobre la interpretación                 |  |  |  |
| Región                      | Apreciaciones musicales                             |  |  |  |
| Localidad                   | Observaciones técnicas                              |  |  |  |
| Obra                        |                                                     |  |  |  |
| Período                     |                                                     |  |  |  |
| Letra                       |                                                     |  |  |  |
| Traducción                  |                                                     |  |  |  |
| Editora                     |                                                     |  |  |  |
| Copyright                   |                                                     |  |  |  |
| Observaciones técnicas      |                                                     |  |  |  |
| Apreciaciones musicales     |                                                     |  |  |  |

Tabla 16. Los datos de la Pieza

Además se mantienen las relaciones múltiples con datos que pueden repetirse una o más veces en cada canción.

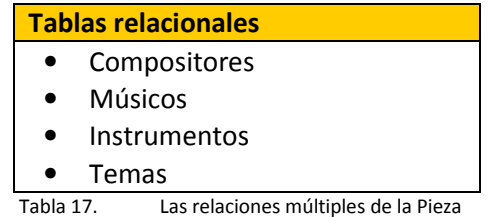

## VII.3 Desglose de compositores por pieza

Para resolver esta situación se desarrollaron las siguientes actividades:

- Se creó una nueva tabla relacional entre cada pieza y su(s) compositor(es).
- Se relacionaron ambas a través de la nueva tabla relacional.
- Se modificó el registro en el nuevo formulario de Clasificación Musical para que el clasificador musical pueda relacionar cada pieza con el o los compositores que hayan intervenido en su creación.

En una segunda etapa<sup>88</sup> se integrará esta separación al Asistente de Depuración de Tablas para facilitar el trabajo de actualización de datos de los compositores.

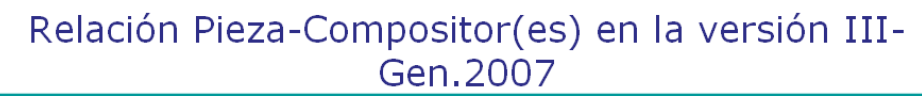

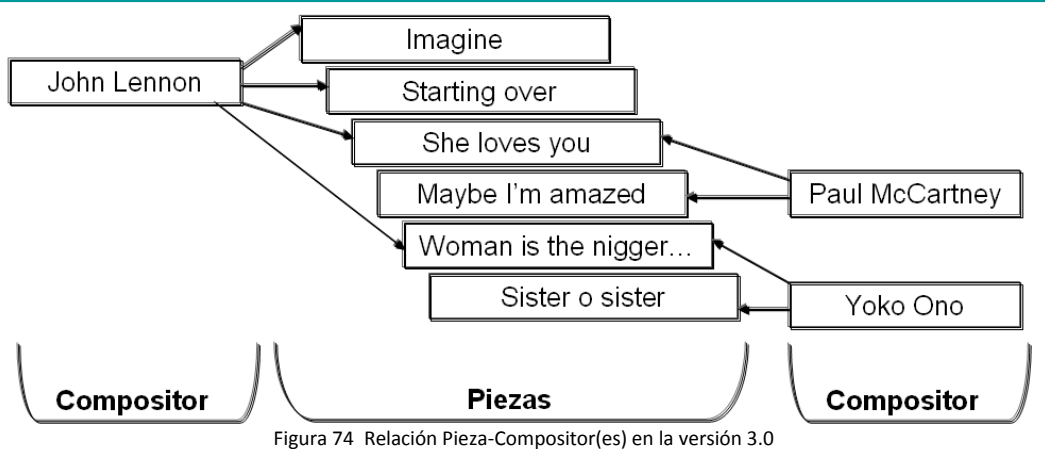

#### VII.4 Búsqueda global (El nuevo tablero de búsqueda)

Se desarrolló un nuevo módulo de búsqueda global (BG) que sustituye a la BCM que apareció en la versión 2.0 de Fono1060 y que se distingue de esta debido a que, si bien se va creando una instrucción SQL a partir de la selección del usuario, como disparador de búsqueda, solamente debe ingresarse un dato (alfanumérico) dentro de un campo de texto (una cadena string) para solicitarle al sistema que realice un barrido en todos los registros de todas las tablas principales y de catálogos, hasta dar con los registros que cumplen la condición y los relacione en su cuadro de lista correspondiente.

Para lo anterior, la nueva interfaz de búsqueda y localización de canciones, presenta un cuadro de lista por cada una de las tablas principales y de catálogo referentes a los aspectos musicales de la aplicación. Al hacer click con el ratón en el registro seleccionado se llenarán los cuadros de lista de resultados (se distinguen de los cuadros de lista generales por el color del fondo que es de un color más oscuro) con los datos de la(s) canción(es) elegida(s). Al hacer click en el cuadro de lista de resultados del campo de piezas, aparecerán los datos completos de la canción optada.

El ingreso de un solo dato y el despliegue de todos los cuadros de lista mencionados en el párrafo anterior, dota a la BG de una amplitud de búsqueda bastante más potente que la BCM ya que barre todas las tablas relacionadas con los aspectos musicales sin dejar afuera a ninguna.

| Búsqueda Globa ps |             | <b>FONO1060</b><br>(C) 2004 Rodrigo de Oyarzabal                                      |  |
|-------------------|-------------|---------------------------------------------------------------------------------------|--|
| Intérpretes:      | Géneros:    | Intérpretes:                                                                          |  |
|                   |             |                                                                                       |  |
|                   | Subgéneros: | Fonoregistros:                                                                        |  |
|                   |             | Figura 75 Vista de la interfaz para la BG al ingresar criterios el texto de búsqueda. |  |

Ver Capítulo III Planteamiento del Problema III.7 Alcances y Exclusiones

Se ingresa un fragmento alfanumérico para iniciar la búsqueda y se pulsa la tecla *Enter* para iniciar el barrido de datos.

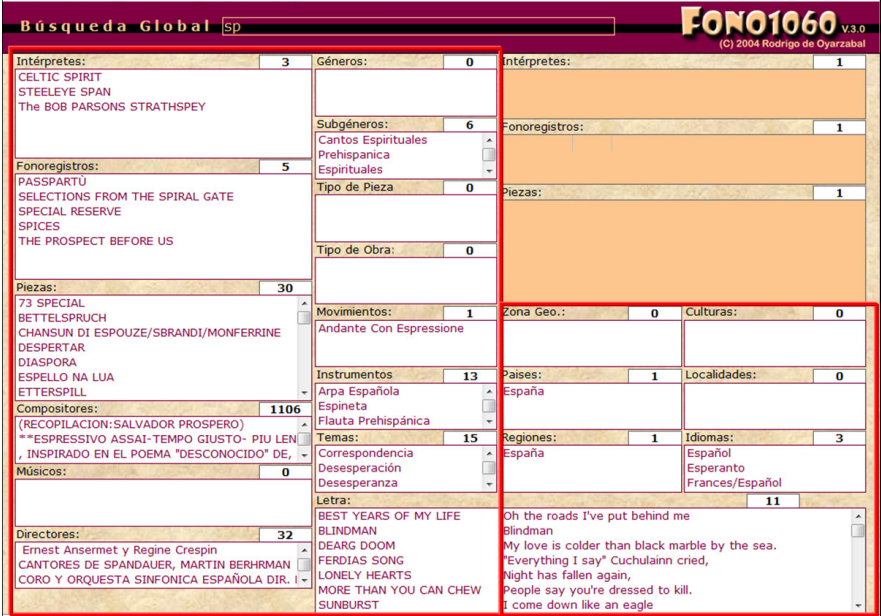

Figura 76 "Barre" las tablas y presenta resultados del filtro en los cuadros de lista respectivos.

El sistema busca en todas las tablas referentes a la música y presenta sus resultados en los cuadros de lista correspondientes con la suma total de registros encontrados. En este ejemplo el texto introducido (sp) arroja muchos registros pero, en la medida en que se amplía el rango del filtro, se pueden lograr búsquedas más específicas.

| Búsqueda Global sp                                                                     |                                     |                         |                                          |                                                                                         | <b>FONO1060</b>                              |                 |  |
|----------------------------------------------------------------------------------------|-------------------------------------|-------------------------|------------------------------------------|-----------------------------------------------------------------------------------------|----------------------------------------------|-----------------|--|
| Intérpretes:<br>з                                                                      | Géneros:                            | $\bf{0}$                | Intérpretes:                             |                                                                                         |                                              | 1               |  |
| CENTRE CHARGE<br><b>ISTEELEYE SPAN</b>                                                 |                                     |                         | <b>STEELEYE SPAN</b>                     |                                                                                         |                                              |                 |  |
| <b>THE BOR PARSONS STRATHSPEY</b>                                                      |                                     |                         |                                          |                                                                                         |                                              |                 |  |
|                                                                                        | Subgéneros:                         | 6                       | Fonoregistros:                           |                                                                                         |                                              | 8               |  |
|                                                                                        | <b>Cantos Espirituales</b>          |                         |                                          |                                                                                         | PEC-0461 1971 TEN MAN MOP, OR MR. RESERVOIRT |                 |  |
| Fonoregistros:<br>5                                                                    | Prehispanica<br><b>Espirituales</b> |                         | PEC-0000 1973 BELOW THE SALT             |                                                                                         |                                              |                 |  |
| PASSPARTÚ                                                                              | <b>Tipo de Pieza</b>                | $\Omega$                | PEC-0462 1974 NOW WE ARE SIX             |                                                                                         |                                              |                 |  |
| SELECTIONS FROM THE SPIRAL GATE                                                        |                                     |                         | Piezas:                                  |                                                                                         |                                              | $\overline{32}$ |  |
| <b>SPECIAL RESERVE</b>                                                                 |                                     |                         | ALL AROUND MY HAT                        |                                                                                         |                                              |                 |  |
| <b>SPICES</b><br>THE PROSPECT BEFORE US                                                |                                     |                         | <b>AUSTRALIA</b>                         |                                                                                         |                                              |                 |  |
|                                                                                        | Tipo de Obra:                       | $\bf{0}$                | <b>BONNY BIRDY</b><br><b>DEMON LOVER</b> |                                                                                         |                                              |                 |  |
|                                                                                        |                                     |                         | DRINKING DOWN THE MOON                   |                                                                                         |                                              |                 |  |
| Piezas:<br>30                                                                          |                                     |                         | <b>EDWIN</b>                             |                                                                                         |                                              |                 |  |
| <b>73 SPECIAL</b>                                                                      | Movimientos:                        |                         |                                          |                                                                                         |                                              |                 |  |
| <b>BETTELSPRUCH</b>                                                                    | Andante Con Espressione             | $\mathbf{1}$            | <b>ZONG GEOR</b>                         | ᠊ᠳ                                                                                      | <b>CURUITEST</b>                             | σ               |  |
| CHANSUN DI ESPOUZE/SBRANDI/MONFERRINE<br><b>DESPERTAR</b>                              |                                     |                         |                                          |                                                                                         |                                              |                 |  |
| <b>DIASPORA</b>                                                                        |                                     |                         |                                          |                                                                                         |                                              |                 |  |
| <b>ESPELLO NA LUA</b>                                                                  | <b>Instrumentos</b>                 | 13                      | Paises:                                  | $\overline{1}$                                                                          | Localidades:                                 | $\overline{0}$  |  |
| <b>ETTERSPILL</b>                                                                      | Arpa Española                       |                         | España                                   |                                                                                         |                                              |                 |  |
| 1106<br>Compositores:                                                                  | Espineta                            |                         |                                          |                                                                                         |                                              |                 |  |
| (RECOPILACION: SALVADOR PROSPERO)                                                      | Flauta Prehispánica<br>Temas:       |                         |                                          |                                                                                         | Idiomas:                                     |                 |  |
| ** ESPRESSIVO ASSAI-TEMPO GIUSTO- PIU LEN<br>, INSPIRADO EN EL POEMA "DESCONOCIDO" DE, | Correspondencia                     | 15                      | <b>Regiones:</b><br>España               | 1                                                                                       | Español                                      | з               |  |
| Músicos:<br>$\bf{0}$                                                                   | Desesperación                       |                         |                                          |                                                                                         | Esperanto                                    |                 |  |
|                                                                                        | Desesperanza                        |                         |                                          |                                                                                         | Frances/Español                              |                 |  |
|                                                                                        | Letra:                              |                         |                                          |                                                                                         | 11                                           |                 |  |
|                                                                                        | BEST YEARS OF MY LIFE               |                         | Oh the roads I've put behind me          |                                                                                         |                                              |                 |  |
| Directores:<br>32                                                                      | <b>BLINDMAN</b>                     |                         | Blindman                                 |                                                                                         |                                              |                 |  |
| Ernest Ansermet y Regine Crespin                                                       | <b>FERDIAS SONG</b>                 | <b>DEARG DOOM</b>       |                                          | My love is colder than black marble by the sea.<br>"Everything I say" Cuchulainn cried, |                                              |                 |  |
| CANTORES DE SPANDAUER, MARTIN BERHRMAN<br>CORO Y ORQUESTA SINFONICA ESPAÑOLA DIR. I -  | <b>LONELY HEARTS</b>                | Night has fallen again, |                                          |                                                                                         |                                              |                 |  |
|                                                                                        |                                     | MORE THAN YOU CAN CHEW  |                                          | People say you're dressed to kill.                                                      |                                              |                 |  |
|                                                                                        | <b>SUNBURST</b>                     |                         | I come down like an eagle                |                                                                                         |                                              |                 |  |

Figura 77 Selección de información sobre un intérprete.

Al seleccionar a un intérprete, aparecerán en los cuadros de lista de resultados todos los registros del intérprete (Steeleye Span), sus discos (Ten Man Mop... -8 en total-) y las piezas (All around my hat... -32 en total-) existentes de ese intérprete en la fonoteca de Radio Educación.

Se selecciona un disco haciendo click en alguno de los discos que aparecen en la caja de lista Discos y al hacer doble-click aparecerá la referencia completa del disco seleccionado.

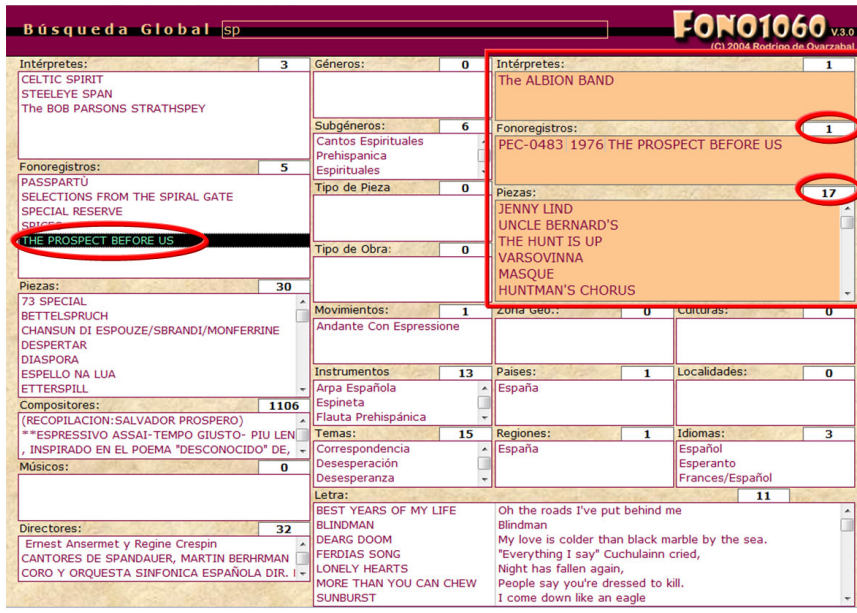

Figura 78 Selección de información sobre un disco.

Al seleccionar a un disco, aparecerán en los cuadros de lista de resultados todos los registros del disco (The Prospect Before Us) y las piezas que lo integran (Jenny Lind… -17 en total-).

## VII.5 Integración de los programas radiofónicos

Se crearon las tablas para poder registrar cada serie con la totalidad de sus programas, así como el productor de la misma. Esto permitirá un registro histórico de los programas radiofónicos y sus salidas al aire, así como la elaboración de una sinopsis por cada programa semanal para que el locutor cuente con información y pueda utilizarla para presentar un avance previo a su difusión, invitando a los radioescuchas a sintonizarlo.

## VII.6 El nuevo logo de Fono1060

Se diseñó un nuevo logotipo para la versión 3.0 de Fono1060 y se cambió la normatividad de colores para la misma versión, para darle un mayor realce a las nuevas interfaces de la aplicación.

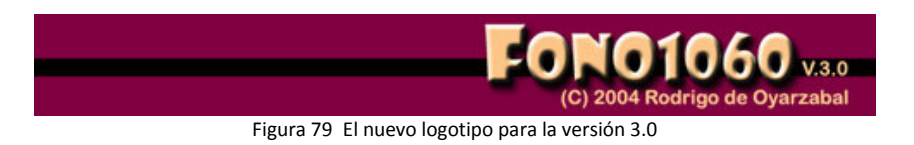

## VII.7 Fono 1060 y el Nuevo Sistema Digital

El cambio que representa migrar de una administración de contenidos (datos referenciales de los materiales) a una administración de medios (que agrega a los datos referenciales de los materiales, las funcionalidades de transmisión que comprenden 3 tipos de metadatos: de contenido, técnicos y de esencia –audio file-) implica un alto grado de cuidado y exactitud en la transferencia de los archivos sonoros y sus metadatos al nuevo sistema digital.

El impacto funcional que resulta por tener un acervo sonoro de discos compactos o cintas de carrete abierto que será transferido a un archivo digitalizado, se refleja en la forma de obtener la información sobre los contenidos de la fonoteca. Los metadatos de cada canción guardada en un dispositivo de almacenamiento digital vienen a sustituir a la información del disco compacto o cinta de carrete abierto como unidad mínima documental de la clasificación musical, es decir, el objeto físico como el CD ya no será la fuente única de información sobre el acervo sonoro de la estación, sino ahora se podrá disponer de toda la obra adquirida de un intérprete en pantalla, lo que supone un crecimiento potencial para la gestión del acervo sonoro de la fonoteca, aunado a la simplificación de flujos en el proceso de la transmisión al aire.

Bajo estas características Radio Educación debe tener garantizado un proceso de transición de su sistema actual al nuevo en el cual los errores, las omisiones y los imprevistos puedan ser resueltos sin que el radioescucha lo note.

Se diseñó el procedimiento para la transición de las tablas de un sistema analógico a otro digital que posibilite trabajar en paralelo Fono1060 con el sistema digital contratado por Radio Educación.

La realización plena de esta etapa, como se indica en el punto de Exclusiones, no está considerada en el presente trabajo sino para una etapa posterior, en función de los avances de integración que se tengan con el proveedor del nuevo sistema digital (NSD), sin embargo, en este proyecto, si se establece la forma de afrontarla a partir del diseño de un flujo de intercomunicación fluida y oportuna entre Fono1060 y el NSD.

Las reuniones con el proveedor del servicio que surte el equipo digital, plantearon como protocolo de comunicación entre Fono1060 y el NSD, datos en código ASCII que se generen en Fono1060 y se reflejen en el NSD.

Se determinaron dos características para la transferencia, que están íntimamente ligadas a los procesos trabajados en este proyecto sobre la clasificación y la programación musical: por una parte el ripeo<sup>89</sup> de las canciones que actualmente contiene la fonoteca, más los discos de nuevo ingreso a la radiodifusora en el NSD, a la par de su registro en Fono1060. Una vez capturado el contenido del disco en la aplicación, ésta generará una *qalería*<sup>90</sup> de datos en código ASCII que permitirá al NSD reconocer cada canción de cada disco.

Respecto a la programación musical, una vez terminada, Fono1060 generará un playlist<sup>91</sup> en código ASCII con las piezas seleccionadas que transmitirá al NSD para ser transmitida al aire en la fecha prevista.

l

<sup>&</sup>lt;sup>89</sup> El proveedor del NSD llama Ripeo al proceso de transferir un archivo sonoro de un disco compacto a una unidad externa de almacenaje.

<sup>&</sup>lt;sup>90</sup> Término que utiliza el NSD para referirse al acervo sonoro.

<sup>&</sup>lt;sup>91</sup> Término que utiliza el NSD para referirse a la programación musical.

Los contenidos de los campos que compondrán las *galerías* y los *playlist* son los siguientes: Galerías:

- Identificador del disco
- Identificador de la pieza
- Nombre de la pieza
- Nombre del intérprete

Playlist:

- Fecha de salida al aire
- Hora de salida al aire
- Identificador de la pieza
- Nombre de la pieza
- Identificador del disco
- Nombre del intérprete

En el mes de diciembre del 2007 el proveedor hizo pruebas de transmisión de datos en este formato con éxito.

Durante todo este proceso de digitalización y puesta en marcha de la transmisión digital no se pueden descuidar las funciones básicas de la salida al aire diaria para lo cual se deberá prevenir el período intermedio donde, ni toda la música estará digitalizada, ni toda la música estará en disco compacto. Para resolver esta situación la versión 3.0 de Fono1060 permitirá programar y seleccionar la música ya sea por soporte físico en disco compacto o archivo digital .wav.

Al ponerse en práctica la transmisión al aire a partir del NSD, el Operador Técnico estará utilizando las playlists para enviar al aire las piezas, mientras que el Locutor estará usando Fono1060 para documentar la música transmitida.

#### VII.7.1 Las galerías

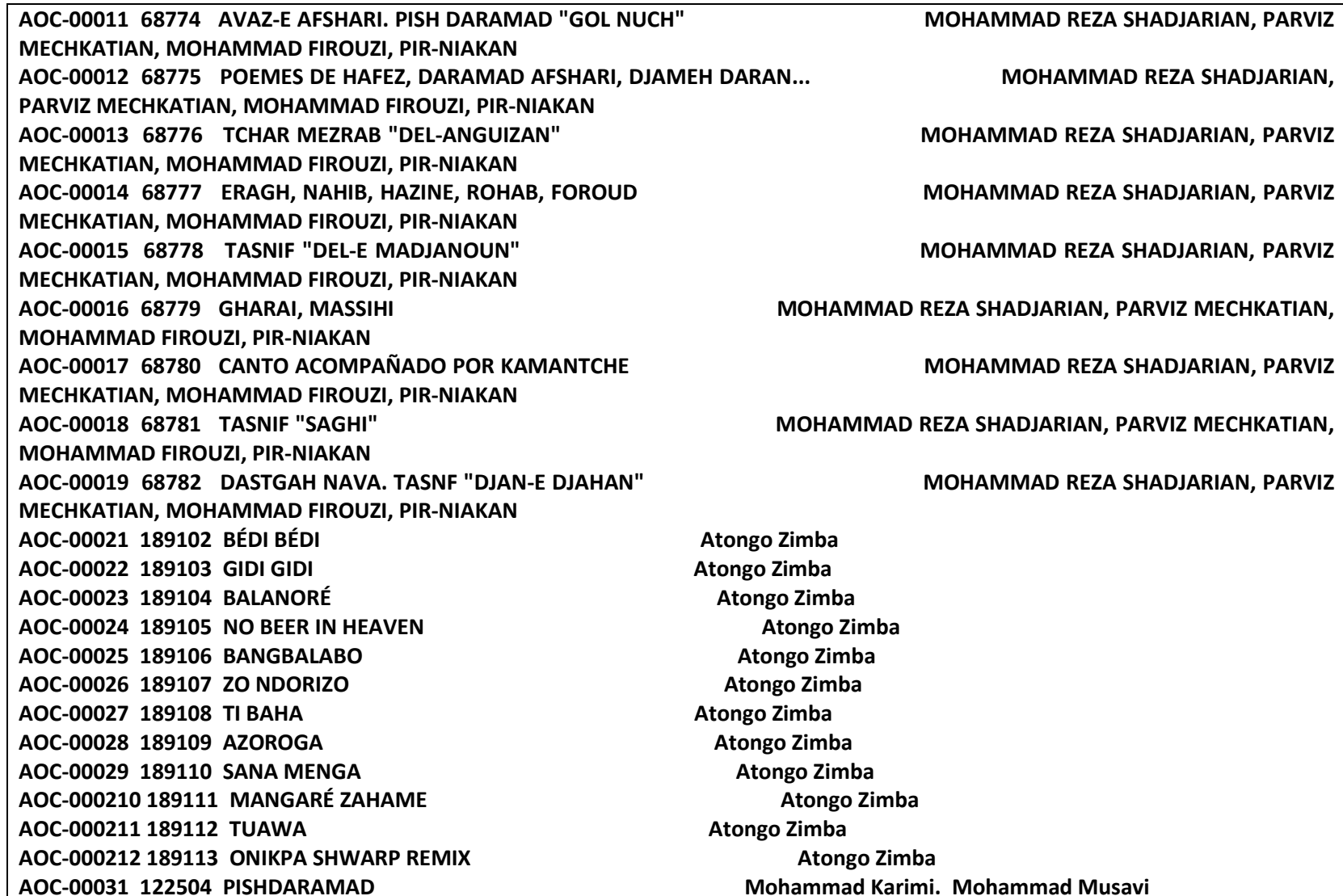

Figura 80 Extracto de las Galerías del acervo sonoro de música de la fonoteca de Radio Educación en Código ASCII

#### VII.7.2 El Play-list

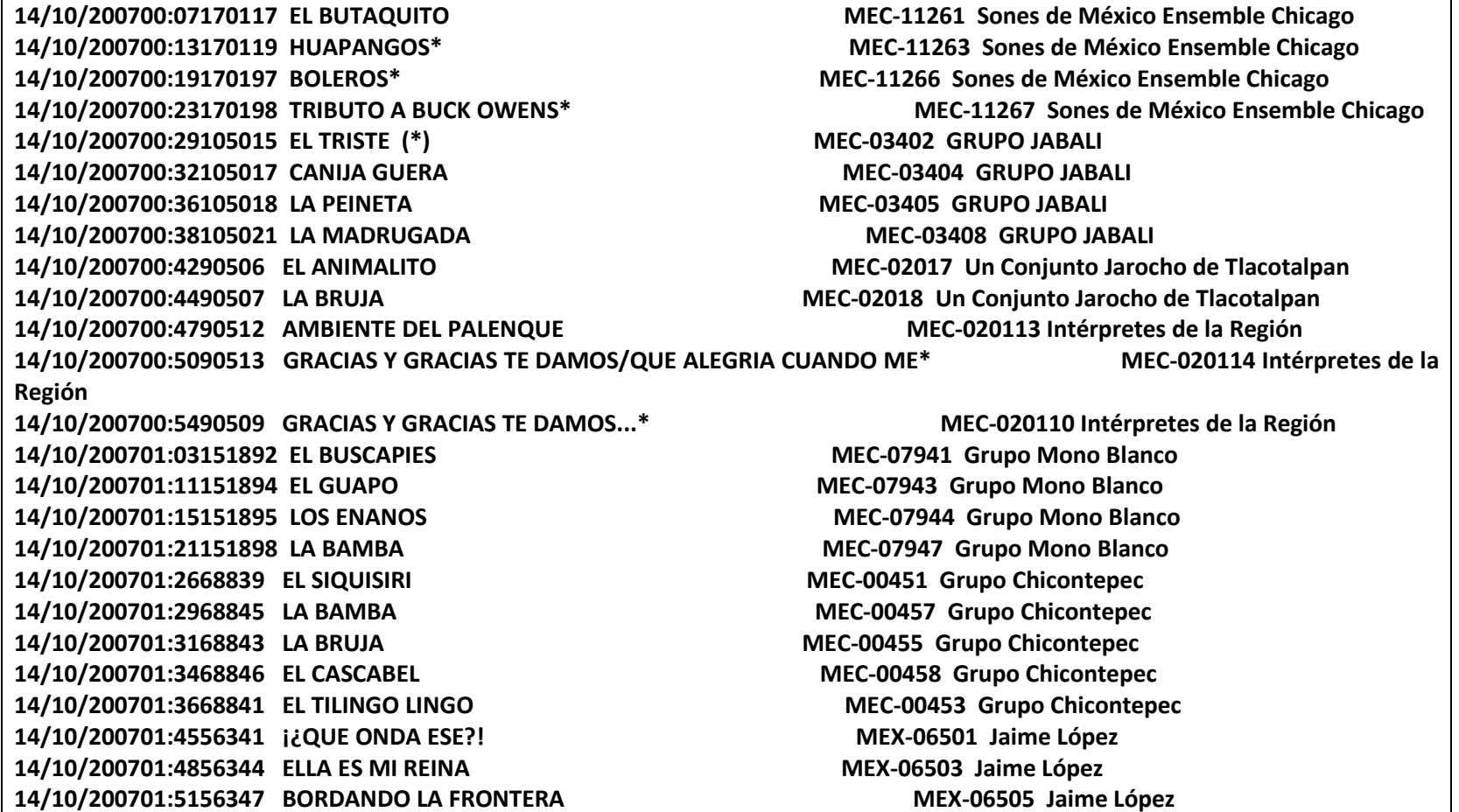

Figura 81 Extracto de una Play-list de una programación musical de Radio Educación en Código ASCII

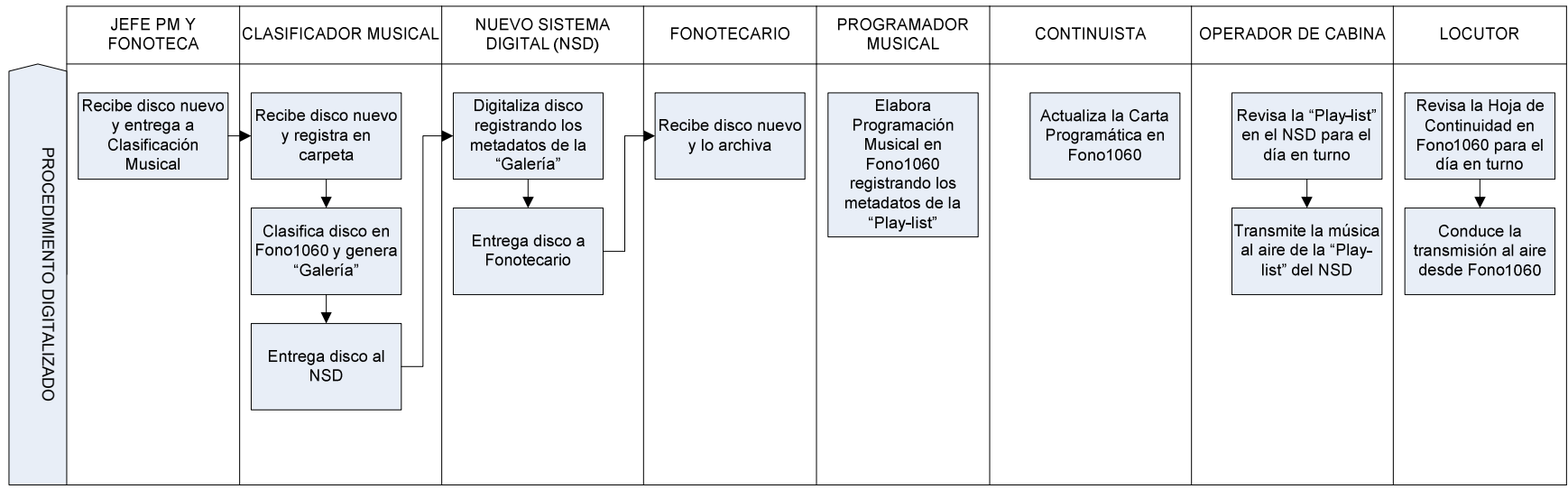

Figura 82 Diagrama de carril con los procedimientos para la transmisión al aire actual y digitalizad

## VII.8 Conclusiones

Han sido tres enseñanzas fundamentales las que me dejó la realización de este proyecto.

En primera instancia, el reto de pasar un sistema elaborado "intuitivamente" a través de las técnicas de modelado formal, en un proceso de ingeniería en reversa, me llevó a tener acceso, conocer y aplicar correctamente herramientas formales para el desarrollo de sistemas de información.

Este aprendizaje me permitió confrontar una aplicación que se creó en función de los requerimientos que fueron surgiendo durante su desarrollo, con los nuevos conocimientos adquiridos, para poder concebirlo mejor.

El modelar el sistema que había desarrollado, a partir de mis necesidades como programador musical, me hicieron ver con mayor claridad la utilidad de la aplicación de estas nuevas herramientas de diseño en el desarrollo de sistemas que, sin duda alguna, mejorarán en mucho los futuros desarrollos que pueda realizar.

La reflexión que representó para mí descubrir la magnitud del trabajo efectuado, al diseñar y desarrollar todo el proceso para la creación de un sistema informático como Fono1060, desde la concepción del mismo hasta su implantación, revisión y tres actualizaciones (contando la presentada en este proyecto), para los cuales los libros plantean dos o más especialistas para llevarlas a cabo, me permitió comprobar que mis conocimientos y habilidades en el manejo de un programa como MSAccess, certificados por Microsoft, son confiables.

La segunda experiencia que obtuve fue presenciar la prueba del tiempo a la que se vio sujeto el sistema (que lleva 8 años funcionando normalmente) y su capacidad de actualización a partir, tanto de su manejo, como de los mecanismos de revisión utilizados (mi experiencia como desarrollador de sistemas y programador musical puestas en beneficio de un producto institucional) ofrecen certidumbre y viabilidad en el concepto, estructura y funcionamiento de Fono1060, al ajustarse a algunos de los parámetros probados y establecidos como normas universales por los estudiosos del tema.

Finalmente, se pudo demostrar que es posible establecer un sistema informático como parte integral de la cultura y no sólo como un apoyo a la misma, al poder adaptar la construcción de aquél a las necesidades de la radio cultural, como una forma de concebir, construir y utilizar el patrimonio sonoro de Radio Educación, creando un diseño particular en función de sus características, como un producto informático hecho a la medida de una emisora cultural.

No existe en nuestro país ninguna aplicación orientada a una radio cultural, las hay para las radios comerciales, por lo que Fono1060 incide en la conservación de la información de toda la obra contenida en el acervo sonoro de Radio Educación, para su salida al aire, así como en la propuesta de un sistema de clasificación de la música que genera conocimiento en un plano muy poco investigado y desarrollado en México.

Además la importancia de este trabajo como punto referencial, permitió sistematizar y documentar 25 años de la historia de la clasificación y la programación musicales, así como los procesos creativos de una estación de radio cultural, como lo es Radio Educación.

## Anexo A Aspectos formales de Fono1060

## A.1 El registro de Fono1060 en el Instituto Nacional del Derecho de Autor (INDAUTOR)

La aplicación Fono1060, en su versión 2.0, fue registrada el día 19 de mayo del año 2004, en el Instituto Nacional del Derecho de Autor de la Secretaría de Educación Pública, con el número de registro 03-2004-050412403700-01, siendo el desarrollador el propietario de los derechos morales y patrimoniales del sistema.

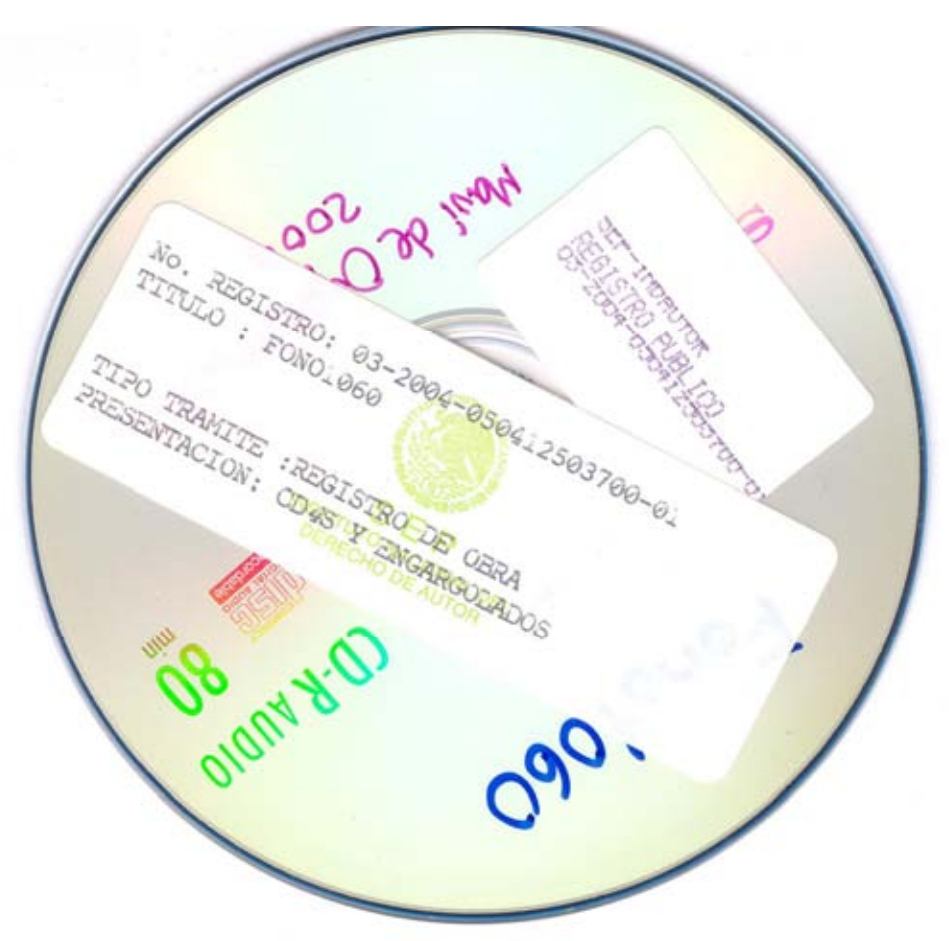

Figura 83 Soporte digital del registro de Fono1060 en INDAUTOR

## A.2 El Certificado de Derecho de Autor

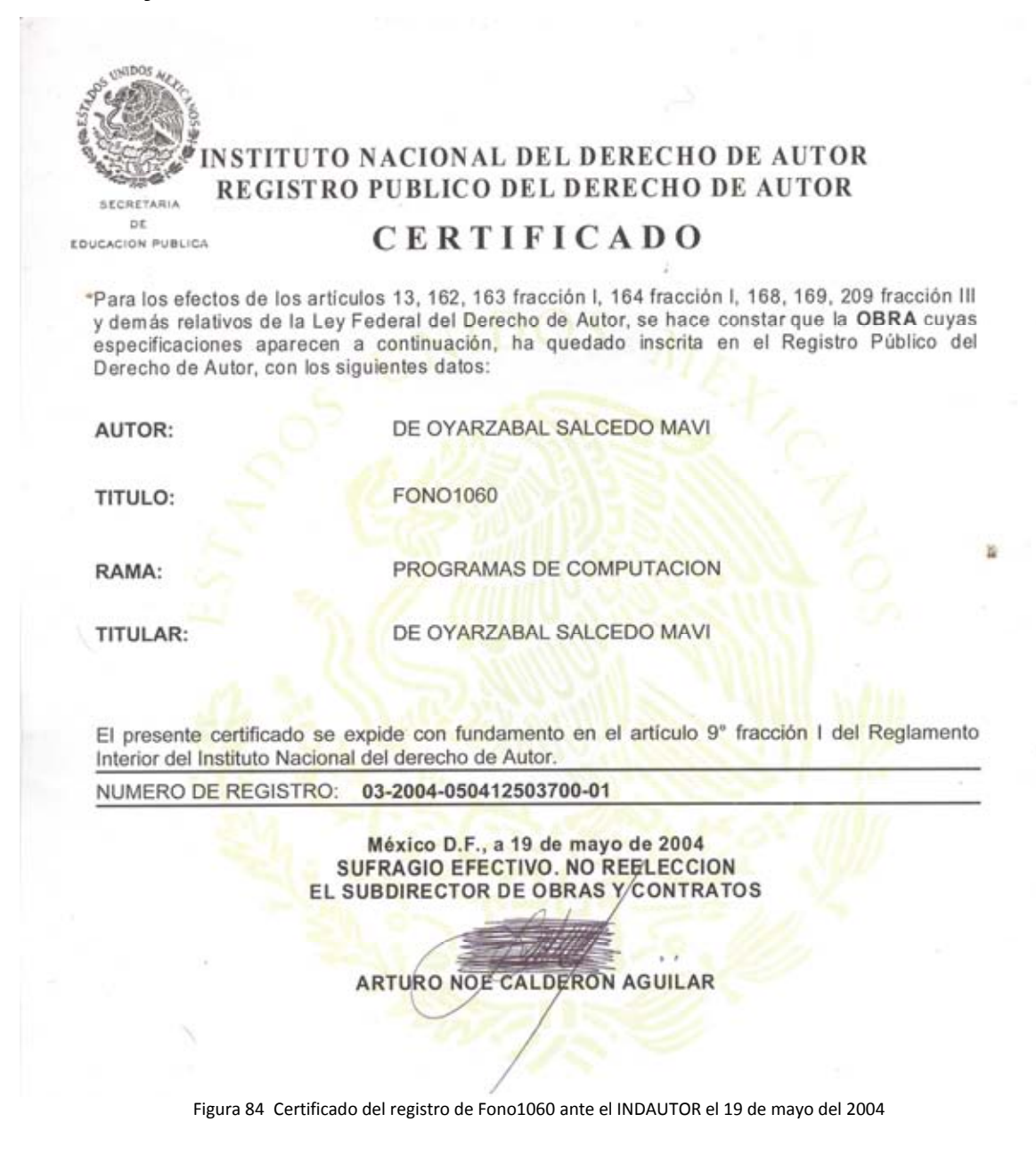

#### A.3 El convenio celebrado con Radio Educación para la utilización de Fono1060

El desarrollador, como propietario de los derechos morales y patrimoniales de Fono1060, y la Dirección General de Radio Educación, a través de su Directora General, Lic. María Virginia Elizabeth Bello Méndez, firmaron, el día 1 de agosto del 2007, un contrato de licencia de uso de obra por medio del cual el desarrollador y licenciante concede a Radio Educación una licencia de uso de la obra en forma gratuita y no exclusiva, con una vigencia de cinco años renovables por períodos de la misma duración si las partes convienen en ello.

Contrato de Licencia de uso de obra que osistienn, por una parte, el C. Mavi de Oyarzabal. Satedo en lo sucesivo "EL LICENCIANTE" y, por la otra RADIO EDUCACIÓN en lo sucesivo "RADIO EDUCACIÓN" recrestrata en este acto por

#### DECLARACIONES

L "EL LICENCIANTE" deciara:

- Ser el autor de la obra denominada Fono1660, registrada en el Instituto Nacional del Derecho de Autor de la Secretaria de Educación Pública con el múnero de contribuidad (2013/2004-05012033700-01 y cuyes características es E1
- **Car** 1.2 Ser el propietario de los derechos morales y patrimoniales de Fono1060.
- 1.3 Tener capacidad jurídica para oslebrar el presente convenio.
- 1.4 Que su Registro Federal de Contribuyentes es OASM510501-CW4.
- 15 Señala como su domicilio para los efectos del presente convenio, el ubicado en el número doce de la Calle C de la Manzana V 12 en la Colonia Educación, CP 04400, Delegación de Coyoacán, en la Ciudad de Másico, Dastrio
- IL "RADIO EDUCACIÓN" deciara
	- II.1 Cue es un órgano desconomtrado de la Secretaria de Educación Pública,<br>entre cuyos objetivos se encuentran los de promover y difundir programas<br>y contenidos de Interés social, civico y cultural el pueblo de México.
	- $\texttt{N12} \quad \texttt{Quor es permutation} \texttt{of} \texttt{has fractions} \texttt{XEEP} \texttt{AM}, \texttt{1060.} \texttt{NOz}, \texttt{y} \texttt{XIEPM}, \\ \texttt{and} \texttt{confa}, \texttt{6185.} \texttt{NOz}, \texttt{on} \texttt{ la barda orientation} \texttt{and} \texttt{do} \texttt{d} \texttt{on} \texttt{Stishena formula} \\ \texttt{from } \texttt{is a two additional variable} \texttt{is a two-dimensional variable} \texttt{y} \texttt{via information} \texttt{and} \texttt{on} \texttt{is} \texttt{in$
	- $11.3$  Clus cuents con instalaciones, personal, equipo y capacidad para productor coproducti y diffundir programas y campañas radiofónicas de orientesos

 $1418$ 

-150

II.4 Que de conformidad con el Articulo 5o, del Acuerdo 203 Secretarial publicado el 29 de rovientore de 1994, su Directora General fiere facultades para representaria legalmente.

IL5 Que su domicilio para efectos de este conv verticos de la calle de Angel Listata, colonia Del Valle, delegación Benito<br>Juánez, C. P. 03100, en la ciudad de México, Distrito Federal.

#### CLAUSULAS

PRIMERA.- Por la presente "EL LICENCIANTE" concede a "RADIO EDUCACIÓN"<br>una licencia de uso de la obra denominada Fono1989 en forma gratulta y una licencia<br>no exclusiva

La concesión de esta licencia faculta a "RADIO EDUCACIÓN" para utilizar la obra en sus vistalaciones sitas en el número selscientos ventidos de la licencia de la Angel Umraz, en la Colonia del Valle, CP 03100, Delegación

Mostrar y promover la obra denominada Fono1000 ante instituciones<br>públicas y privadas, nacionales y extrarjetas durante todo el tiempo de<br>vigencia da la presente ficencia, comprometiendose a reconocer la calidad<br>de subre

SEGUNDA - "RADIO EDUCACIÓN" no podrá otorgar sublicencias. autorizaciones de uso o explotación de la obra a tenteros, sin el previo consentmiento por escrito de "EL LICENCIANTE".

An experimental process and the base control of the distribution of "EL<br>LICENCIANTE" un contrato de localiza de la usa no exclusiva estatésciendo<br>C proces del uso de la misma de lasmas anosos entre "EL LICENCIANTE"<br>pi proc

襭

TERCERA» El único autorizado para proporcionar capacitación sobre el uso conformación de la obra denominada Foro1000 a "RABIO EDUCACIÓN y/o a tenceros será "EL LICENCIANTE" debiedo acordar con el las condiciones de la mis

 $3.08.9$ 

The Associations detailed blocking  $\sim$
#### Fono1060: Un sistema informático para una estación de radio cultural. FCA UNAM

- $\textbf{CUARTA.} \quad \texttt{TAADO. EQUCACION} \quad \text{no} \quad \text{point} \quad \text{factor}, \quad \text{modficar}, \quad \text{resiatzar} \quad \text{leqponivria} \quad \text{inverse, decision} \quad \text{dissimorotra, disetra: } \quad \text{for a non-zero} \quad \text{for a non-zero} \quad \text{equation} \quad \text{probability.} \quad \text{Fordanar} \quad \text{fordanar} \quad \text{custilar} \quad \text{custilar} \quad \text{custilar} \quad \text{custilar} \quad \text{custilar} \quad \text{custilar} \$
- $\textsf{QUINTA S1}$  "RADIO EDUCACIÓN" deseara presentar Fono1980 como parte de su desample tencológico. en cualquiera de los eventos que organiza periódicamente, deberá solicianto a "EL LICENCIANTE" para que sea este quen maga
- SEXTA La presente licencia no implica la renuncia por parte de "EL LICENCIANTE"
	-
	- »<br>
	 Seguir poseyendo la versión original de Fono1000<br>
	 Efectuar en ella actualizaciones y modificaciones libremente<br>
	 Vendarta, exajenaría, o distribuirla de manera personal o mediante<br>
	 Internediarios, todo ello de ma
- **SÉPTIMA-** En los términos regulados por la Ley Federal de Derechos de Autor.<br>
"RADIO EDUCACIÓN" reconoce el crédito a "EL LICENCIANTE",<br>
respecto de la titulantad de la obra denominada fene1980, de conformidad<br>
con los a

Así mismo, "EL LICENCIANTE" asume toda responsabilidad por las violaciones que se pudiera causar en materia de patentes, marcas y dierecho de autór con respecto a la licencia de uso de la obra denominada financia de sub co

finne1980 clipto de este contrato.<br>
Per último, "EL LICENCIANTE" manifesta conocer el contenido y<br>
alcances de la loy Federal de Derechos de Autor, por la que conviene con<br>
alcances de la loy Federal de Derechos de Autor, b

OCTAVA - En el presente acto se hace entrega de la obra denominada Fono1060 al Subdirector de Desamolio Técnico de "RADIO EDUCACIÓN", para que la respuestre en cumplimiento de liba acuentos convenidos en esta instrumento.

 $1 + 1$ 

¥

- NOVENA. La vigencia de esta licencia será de por un término de cinco años renovables por periodos de la misma duración si ninguna de las partes manifesta su voluntad de las partes manifesta su voluntad de daró por termina
- DÉCIMA Este es un convenio de buena voluntad. Para la interpretación, ejecución y Eate es un convertio de boena voluntad. Para la interpretación, ejecución y correlativa complemente previsión en el correl para todo aquello que no esté espresamente previsió en él. las partes convieren en llevar a carbo

Las partes, enteradas del contenido y alcance de todas y cada una de las cláusulas del<br>presente converto, lo firman por duplicado en la Ciudad de Másico, Distrito Federal, a<br>primero de agosto del año dos mil siela.

 $4000$ 

POR "RADIO EDUCACIÓN"

POR 'EL LICENCIANTE'  $\bigcirc$ 

Lic Maria Verginia Exploreri Bello Méndez<br>Directora General

Jи va Rodriguez C. Letcia 2 etora de Producción Planearing

Mavi de Oyarzabal Salcedo

Figura 85 El convenio firmado para el uso de Fono1060 en Radio Educación

### A.4 La presentación de Fono1060 en el Segundo Seminario Nacional de Archivos Sonoros y Audiovisuales

Fono1060 se presentó al público durante el Segundo Seminario Nacional de Archivos Sonoros y Audiovisuales el martes 20 de mayo del 2003.

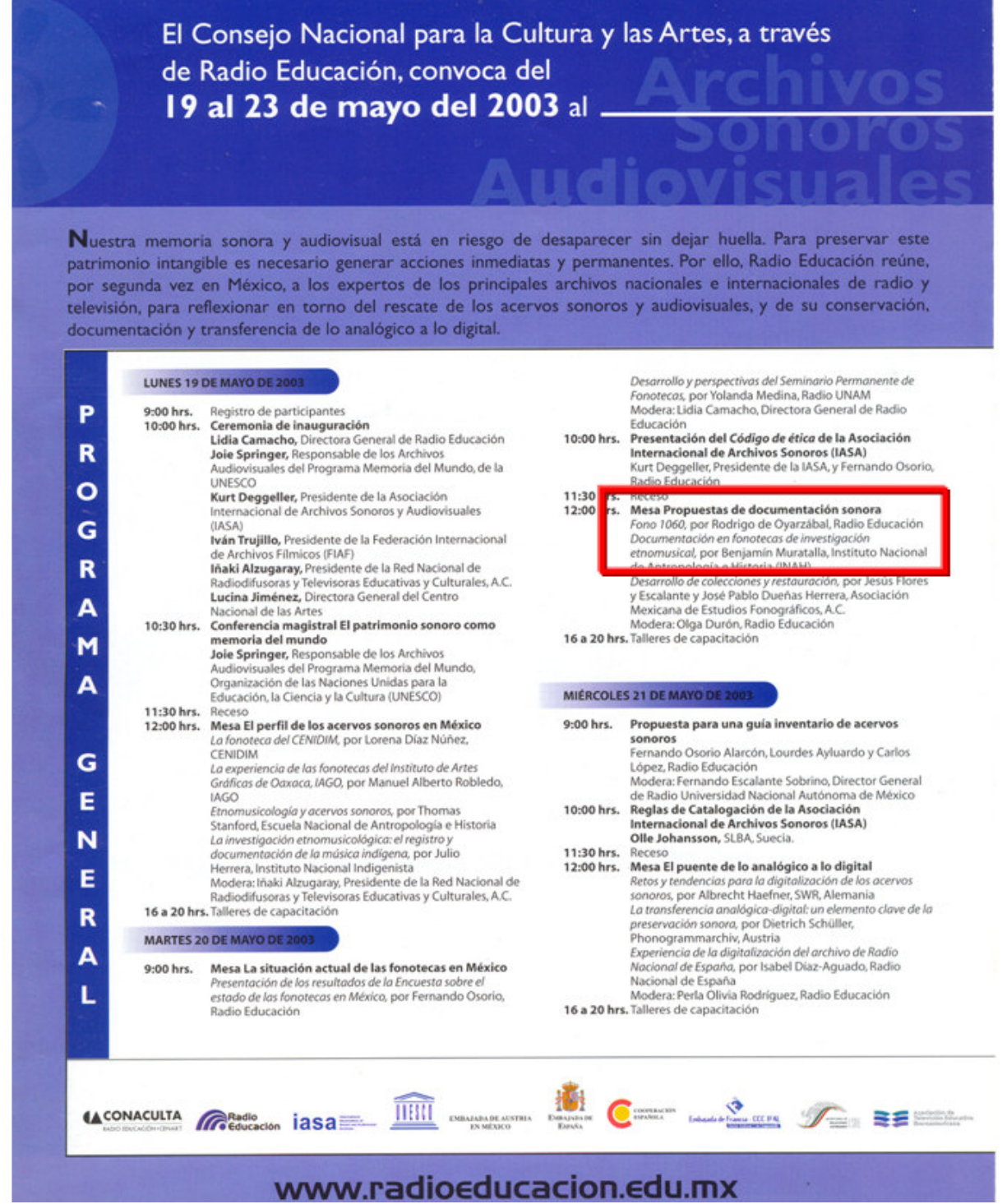

Figura 86 Programa General del Segundo Seminario Nacional de Archivos Sonoros y Audiovisuales

#### A.5 Certificación MOUS

En el año 2002 presenté y aprobé el examen de certificación oficial como Microsoft Office User Specialist (MOUS), con especialidad en Microsoft Office 2000 Access, otorgado por Microsoft.

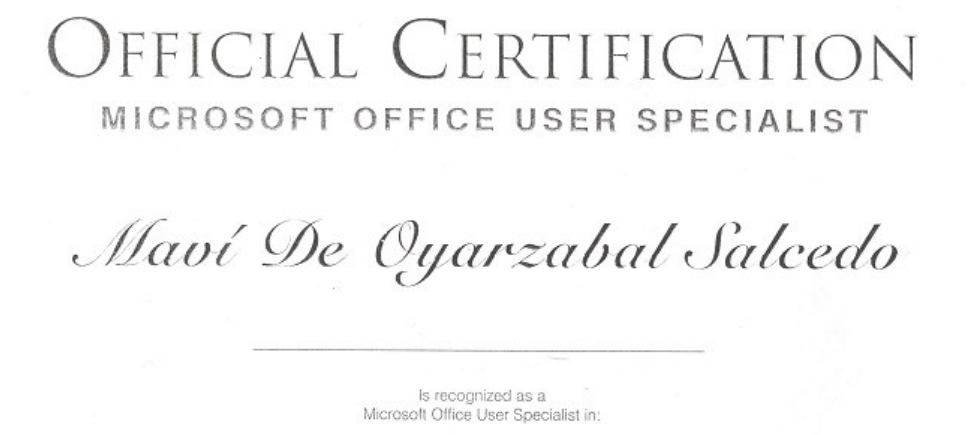

Microsoft Office 2000 Access

Donna M. Senho Donna Senko

**Donna Senko**<br>Director of Certification and<br>Skills Assessment

Microsoft<sup>-</sup>

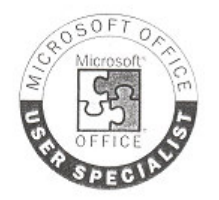

Figura 87 Certificado Microsoft Office User Specialist (MOUS) expedido por Microsoft

### Anexo B Historia Documental de Fono1060

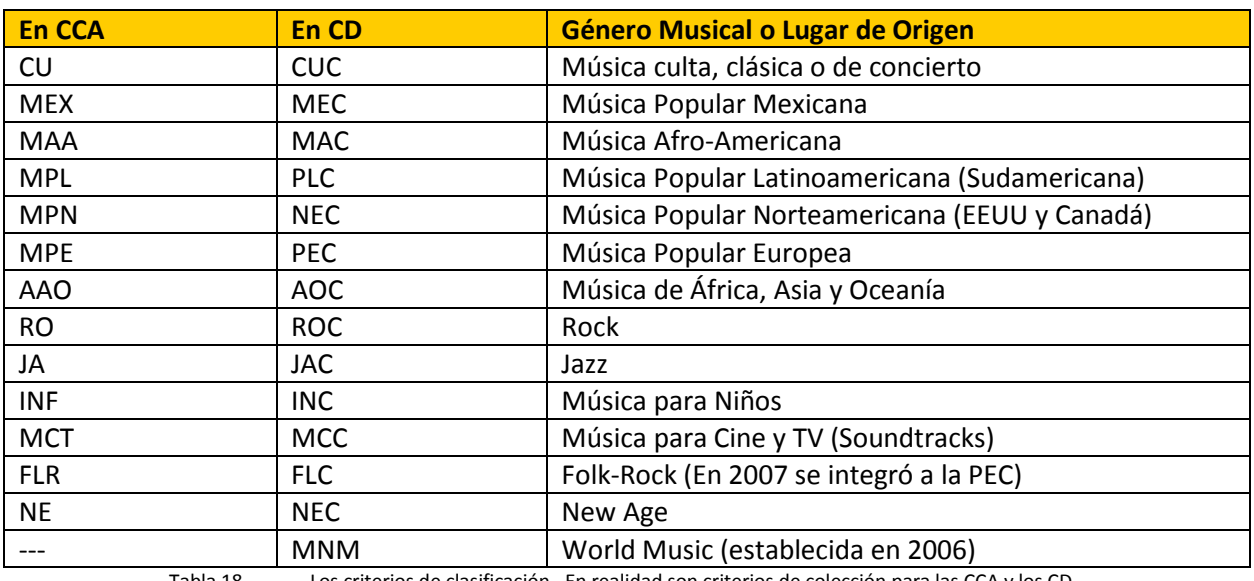

## B.1 Los criterios de clasificación musical vigentes (1982-2008)

Tabla 18. Los criterios de clasificación. En realidad son criterios de colección para las CCA y los CD

### B.2 Las tarjetas a mano

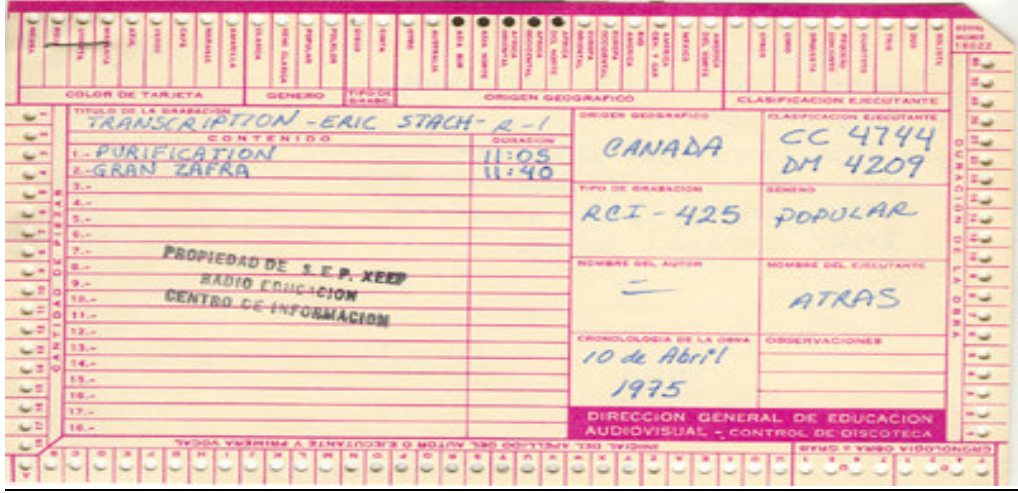

Figura 88 Tarjeta de la Cinta de Carrete Abierto CC4744 llenada a mano

## B-3 Las tarjetas mecanografiadas

| TITULO DE LA GRABACIÓN       |                 | ORIGEN GEOGRAFICO        | <b>CLASIFICACION</b>  |
|------------------------------|-----------------|--------------------------|-----------------------|
| ASINDIO MARTINEZ             |                 | HIDALOO                  | CH 4207<br>CC 4742    |
| CONTRNIDO                    | <b>DURACIÓN</b> | MEXICO                   |                       |
| 1. HIDALGUENSE               | 3:05            | <b>TIPO DE GRABACION</b> | <b>GENERO</b>         |
| 2. PARA LOS ANGELES          | 4:51            |                          |                       |
| 3. ARPA DE ORO ( FRAGNENTO ) | 4100            |                          | POPULAR               |
| 4. CUATRO DANZAS             | 4:45            |                          |                       |
| 5. HATIL DE MARGARITA        | 11:00           | NOMBRE DEL AUTOR         | NOMBRE DEL EJECUTANTE |
| 6. CELERINA ANITA            | 5:25            | ASUNDIO                  | ABUNDIO MARTINEZ      |
|                              |                 | <b>MARTINEZ</b>          | Y SU ORQUESTA         |
|                              |                 |                          |                       |
|                              |                 |                          |                       |
|                              |                 |                          |                       |
|                              |                 | CRONOLOGIA DE LA OBRA    | <b>OBSERVACIONES</b>  |
| PROPIEDAD DE S. E.P. XEEP    |                 |                          |                       |
| RADIO EDUCATION              |                 |                          |                       |
| CENTRO DE INFORMACIÓN        |                 |                          |                       |
|                              |                 |                          |                       |
|                              |                 |                          |                       |

Figura 89 Tarjeta de la Cinta de Carrete Abierto CC 4742 llenada con máquina de escribir

### B-4 La "camisa" de la Cinta de Carrete Abierto

| SECRETARIA DE EDUCACIÓN PÚBLICA<br>"X E E P" RADIO EDUCACIÓN                                                          | S.E.P.<br>XEEP |
|----------------------------------------------------------------------------------------------------|----------------|
| ABUNDIO MARTÍNEZ No.<br><b>MEX-981</b>                                                                                |                |
| 1. HIDALGUENSE                                                                                                    | 3'05           |
| 2. PARA LOS ANGELES                                                                                                   | 4'51           |
| 3. ARPA DE ORO (FRAGMENTO)                                                                                            | 4'00           |
| 4. CUATRO DANZAS                                                                                                    | 4'45           |
| 5. MATILDE MARGARITA                                                                                                  | 8'05           |
| 6. CELERINA ANITA                                                                                                    | 8'16           |
| Intérprete: Banda Sinfónica del Estado de Hidalgo<br>(Antigua Banda de Charros de Pachuca)<br>Autor: Abundio Martinez |                |
| Reclasificado en XEEP, Octubre 88<br>CM CC-4742 FMV/OCT.88                                                            |                |
|                                                                                                    | No.            |

Figura 90 "Camisa" de la caja de la Cinta de Carrete Abierto CC 4742 reclasificada como MEX-981

### B.5 SIE-SISTEMAS. El primer registro electrónico (Clipper)

SIE-SISTEMAS en 1993 (hecho en Clipper). Primera plataforma informática utilizada para la catalogación de música

Se capturó la información contenida en las fichas desde 1982

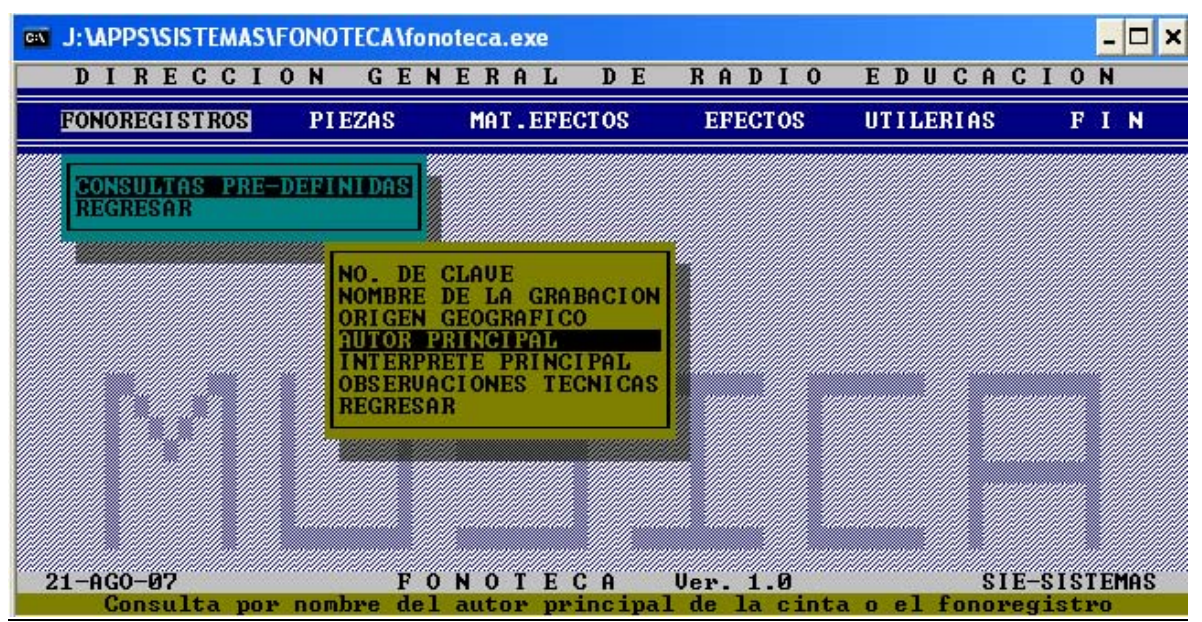

Figura 91 SIE: Pantalla de consulta paso 1 (Seleccionar el rubro de búsqueda)

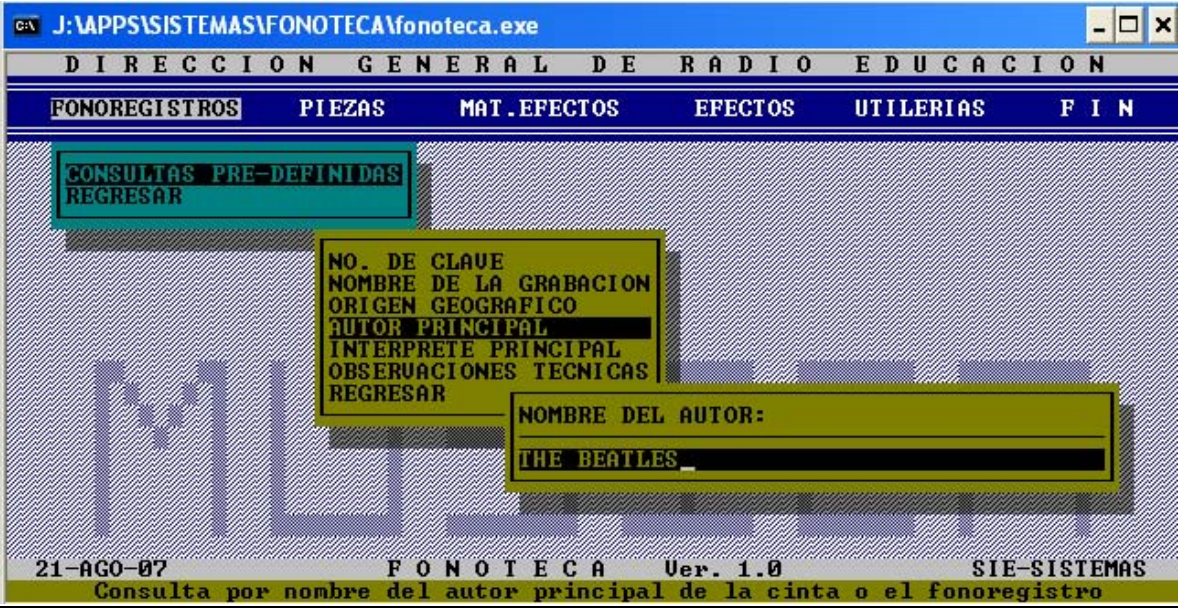

Figura 92 SIE: Pantalla de consulta paso 2 (Ingresar nombre del compositor buscado)

#### Fono1060: Un sistema informático para una estación de radio cultural. FCA UNAM

| ex J:\APPS\SISTEMAS\FONOTECA\fonoteca.exe                                                                                                    | $ \Box$ $\times$                            |
|----------------------------------------------------------------------------------------------------|---------------------------------------------|
| DIRECCION<br><b>GEN</b><br>D<br>$\bf{E}$<br>$R$ $R$<br><b>RAL</b><br>$\cdot$ E<br>D I<br>0<br>E<br>F<br>$\bf{0}$<br>$\mathbf{N}$<br>$\bf{R}$<br>G<br>S<br>$\bf{R}$<br>$\bf{0}$<br>т<br>BH.<br>- 0 | <b>EDUCACION</b>                            |
| DEL INTERPRETE:<br>THE BEATLES<br><b>INOMBRE</b>                                                                                                    |                                             |
| <b>CLAUE</b><br><b>NOB GR</b>                                                                                                    | 0 <sub>GE0</sub>                            |
| 7011600<br><b>BEATLES</b><br><b>THE</b><br>WITH<br>7011700<br><b>REATLES</b><br>ш<br>тне                                                                                                    | 108<br>108                                  |
| 7011800<br>DAY'S NIGHT<br>HARD<br>7011900<br><b>PLEASE ME</b><br><b>PLEASE</b>                                                                                                    | 108<br>108                                  |
| 7012000<br><b>BEATLES FOR SALE</b><br><b>BEATLES FOR SALE</b><br>7012100                                                                                                    | 108<br>108                                  |
| 7012200<br><b>RUBBER SOUL</b><br>7012400<br><b>HELP</b>                                                                                                    | 108<br>108                                  |
| 7012500<br><b>RARITIES</b><br>7012600<br><b>RARITIES</b>                                                                                                    | 108<br>108                                  |
| 7012700<br><b>REUOLUER</b><br>7012800<br><b>REUOLUER</b>                                                                                                    | 108<br>108                                  |
| 7012900<br><b>YELLOW SUBMARINE</b>                                                                                                    | 108                                         |
| 50<br>60<br>70<br>80<br>90<br>10<br>30<br>40<br>20<br>$\rightarrow$                                                                                                    | 100                                         |
| $21 - AGO - B7$<br>F<br>ONOTECA<br><b>Ver. 1.0</b><br>$12$ ESC $-$<br>Detienen la busquedal<br><b><i>LRETURN</i></b>                                                                              | SIE-SISTEMAS<br>$-$ Selecciona el registro] |

Figura 93 SIE: Pantalla de consulta paso 3 (Seleccionar el disco)

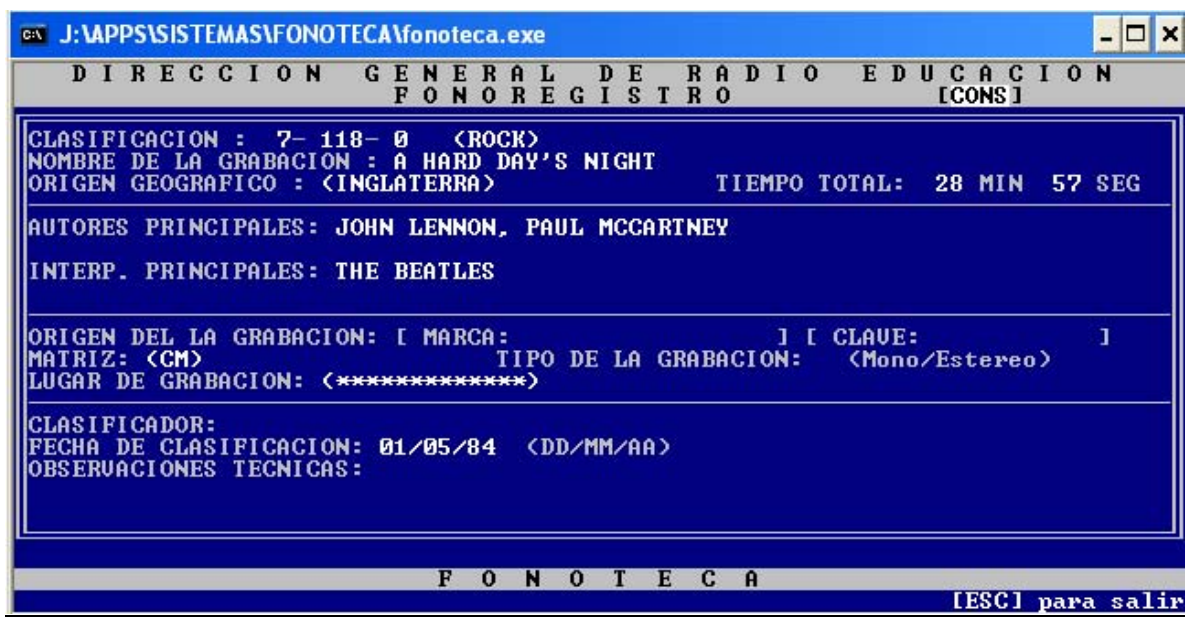

Figura 94 SIE: Pantalla de consulta paso 4 (Ver el contenido del disco)

# B.6 La Programación Musical de Radio Educación hecha a mano

|        | Radio COUCACIÓN<br>$=72$<br>Fecha: Domingo, mayo, 20184<br>Programador: Redrigo de Oyorzabal CONTINUIDAD                                                                                                    |                 |               | <b>XEEP-1060 KHz.</b><br>XEEPPM-6185 KHz. |
|--------|----------------------------------------------------------------------------------------------------|-----------------|---------------|-------------------------------------------|
| HORA   | PROGRAMA                                                                                                    |                 |               | CINTA O TRAK T.P. OBSERVACIONES           |
|        | 1244 ESPANA 1936-1939                                                                                                    | <b>dr</b> -3036 |               |                                           |
|        | Ahora societhanimos mu cantos revolucio-<br>nances de algunas sitios del mundo.<br>Comencimes can las Gentos de la Guerra<br>Civil Española, con la adaptación de<br>textes to de la resistencia, a miliodias |                 |               |                                           |
|        | tradicionales                                                                                                    |                 |               |                                           |
|        | EL TREN BLINDADO                                                                                                    |                 | 5.            | 2!16                                      |
|        | SI ME QUIERES ESCRIBIR (YA SAPES MI                                                                                                    |                 | G.            | 2119                                      |
|        | PARADERO                                                                                                    |                 |               | 2'34                                      |
|        | LA SANTA ESPINA                                                                                                    |                 |               |                                           |
|        | 12'52 CANTOS DE LA RESISTENCIA CHILENA<br>Nos vamos a Chile y escuchamos                                                                                                    | 2364            |               |                                           |
|        | LOS QUE MUEDEN POR LA VIDA                                                                                                    |                 | Ż.            | 3.129                                     |
|        | MIGUEL ENRIQUEZ                                                                                                    |                 | ×.            | 7.55                                      |
|        | cantado durante la evistencia chilera                                                                                                    |                 |               |                                           |
|        | 13'00 CANCOURS DE LA REVOLUCIÓN RUSA                                                                                                    | NPE-167         |               |                                           |
|        | De A Revolución Rusa, escucharamos                                                                                                    |                 |               |                                           |
|        | las sinvertis conciones                                                                                                    |                 |               |                                           |
|        | DESDE AFUERA DEL BOSQUE                                                                                                    |                 | r.            | 営満色                                       |
|        | CANCICAL DE CABALLERÍA                                                                                                    |                 | 2             | 2!25                                      |
|        | ** Corte *** Corte ** Corte **                                                                                                    |                 |               |                                           |
| 13'06. | LA VOZ DE LA TIERRA                                                                                                    |                 | $\leq$        | 7'43                                      |
|        |                                                                                                    |                 |               |                                           |
|        | 1300 WHEN IRGH EYES ARE SMILING                                                                                                    | 0.3077          |               |                                           |
|        | Abordemos la música tradicional                                                                                                    |                 |               |                                           |
|        | intendera                                                                                                    |                 |               |                                           |
|        | CUMNIO LOS CIOS IRLANDESES SONRÉN                                                                                                    |                 |               | 3130                                      |
|        | ** Corte *** Corte *** Cont **                                                                                                    |                 |               |                                           |
| 13'12  | CUANDO EL RÍO SHANNON CRECE                                                                                                    |                 | $\mathcal{A}$ | 7.30                                      |
|        | BAHIA TE GALWAY                                                                                                    |                 | 5             | 2'18                                      |
|        |                                                                                                    | $0.469 -$       |               |                                           |
|        | 1317 SETO PINENTA                                                                                                    |                 |               |                                           |
|        | Con Eamore inflanding on sus usings, John                                                                                                    |                 |               |                                           |
|        | Lennon y Paul McCastney, duron finna.<br>al grupo de rock más trascendental                                                                                                    |                 |               |                                           |
|        | de nuclear timps The Beatles                                                                                                    |                 |               |                                           |
|        | Escucharenos de la album conceptual                                                                                                    |                 |               |                                           |
|        | "El Sasanto Pinisia"                                                                                                    |                 |               |                                           |
|        | LUCY EN EL CIELO DE DIAMANTES                                                                                                    |                 |               | 3'42                                      |
|        | <b>DOUGLASS</b>                                                                                                    |                 | 3             | 2:59                                      |
|        | CAVANDO UN AGUSERO                                                                                                    |                 | 4             | 2'45                                      |
|        | ELLA CE VA DE CASA                                                                                                    |                 |               | 332                                       |
|        |                                                                                                    |                 |               |                                           |
|        | 13'31 ERIC CLAPTON                                                                                                    | $CC - 1969$     |               |                                           |
|        | Otro super-star del rock as Eric Claptos                                                                                                    |                 |               |                                           |
|        | Nacida musicalmente con il legendario                                                                                                    |                 |               |                                           |
|        | aggo The hadriada, as separas de                                                                                                    |                 |               |                                           |
|        | rotos pola oran ouutamista implés fue<br>fundador de otrogram oranos Cream,<br>dande gamó comada fama como exe-                                                                                               |                 |               |                                           |
|        |                                                                                                    |                 |               |                                           |

Figura 95 Programación musical elaborada a mano en Radio Educación para el domingo 20 de mayo de 1984

### B.7 La impresión mecanografiada de la Programación Musical hecha a mano

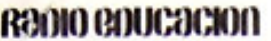

**XEEP-1060 KHz.** XEEPPM-6185 KHz.

Fecha: passe to voste rite Programador: RONTOC DE CYMERAL

CONTINUIDAD

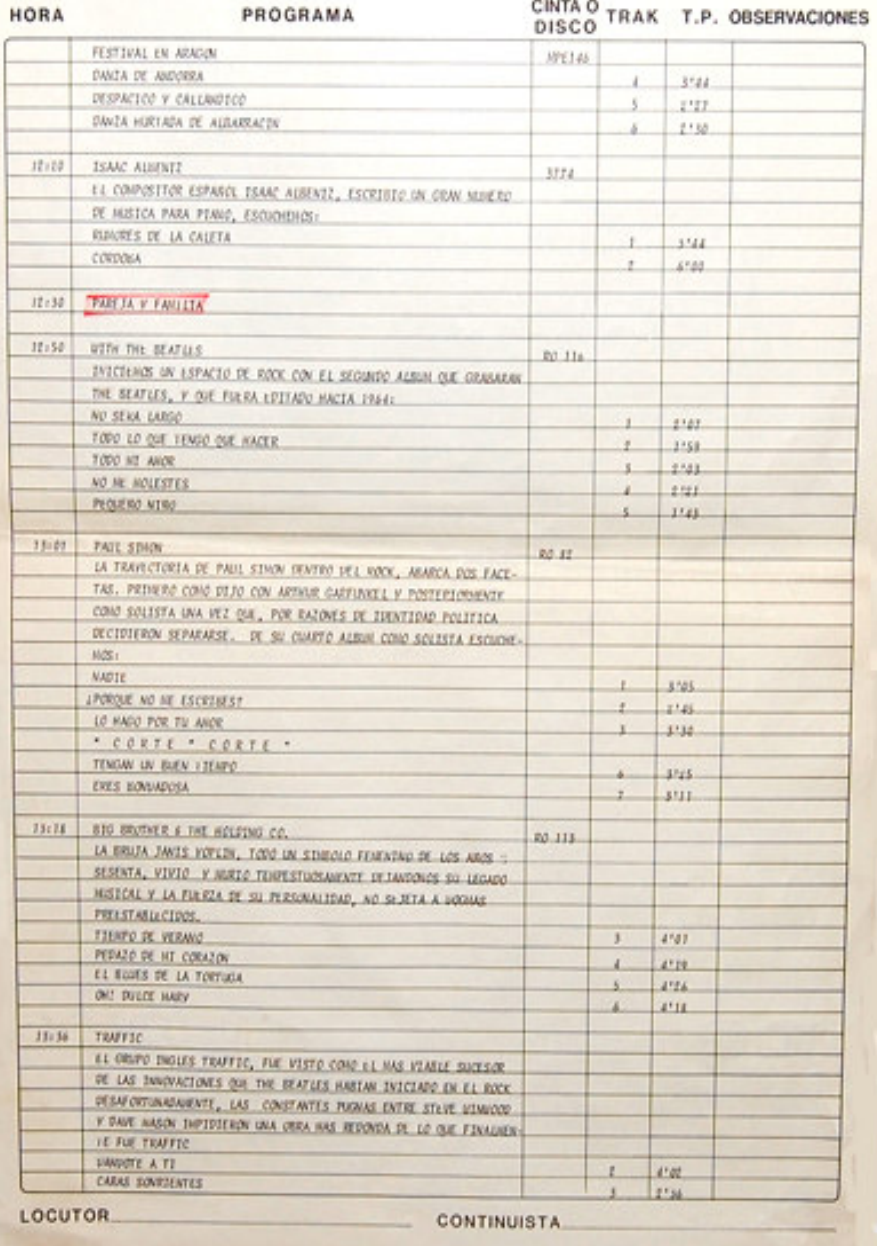

Figura 96 Programación musical mecanografiada en Radio Educación para el domingo 16 de agosto de 1984

### B.8 La Programación Musical en Estéreo Joven mecanografiada (hasta marzo de 1989)

|                           | IHER                       |                                |                                                                             |
|---------------------------|----------------------------|--------------------------------|-----------------------------------------------------------------------------|
|                           |                            | PROGRAMACION "ESTERED JOVEN".  |                                                                             |
|                           |                            |                                |                                                                             |
|                           |                            | РЕСНА : мантел /14/както/до    |                                                                             |
|                           |                            |                                |                                                                             |
| $CLASIFIC:$ $\Rightarrow$ | PIEZA                      | *<br>AUTOR                     | $\frac{1}{2} \left( \frac{1}{2} \right) \left( \frac{1}{2} \right)$<br>HORA |
| $A - 14 - 4$              | <b>HARS LE LAS VEHWAS</b>  | THOLESKIS                      | 6:05                                                                        |
| $A-15-2$                  | <b>SEX PARIEROS</b>        | CECILIA TOUSSAINT              |                                                                             |
| $A - 20 - 5$              | NORIR CONO MUSICS HOY      | JADE LOPEZ                     |                                                                             |
| $I - 99 - h - 1$          | MUHIO SOHANDO              | ARMANDO ROSAS Y LA CAMERATA    |                                                                             |
| $LP-140 - A-1$            | NO OUTERO ESTAR            | <b>ELIPESTRE</b><br>LUZ FROPIA |                                                                             |
| R-110-5                   | VUELTA AL DIA              | HCC                            | 6:30                                                                        |
|                           |                            |                                |                                                                             |
| $A - 4 - 4$               | IREME                      | RON Y LOS ENDUCOS DEL SILANCIO | 10:05                                                                       |
| $A - 33 - 1$              | <b>MICALISTRICALES</b>     | NANCHERIA                      |                                                                             |
| $A - 32 - 5$              | TOMODITA DE ANEMA          | RADIO FUTURA                   |                                                                             |
| $R - 104 - 5$             | EL JUVEN NOSTALGICO        | DANZA INVISIBLE                |                                                                             |
| $II - 102 - 7$            | ASI ESTOY YO SIN TI        | JUACUIN SABINA                 |                                                                             |
| $F = 10-6$                | HABLANDO A TU ODRAZION     | CHARLIE GARCIA                 |                                                                             |
| $R-104-6$                 | LOS PORTAS DE LATINOMERICA | CHESTE CARRAILO                |                                                                             |
| $LP-141-h-3$              | HURIENDONE DE SED          | EUCHYLA LEON                   |                                                                             |
| $A - 37 - 3$              | PULATOS DE LLEVA           | BETSY PECANDS                  |                                                                             |
| $h-16-2$                  | SCEO CUNIDO LESTO          |                                |                                                                             |
| $R-98-1$                  | DESORIENNIA IRRITACION     | LOS CONVIES                    |                                                                             |
| $H-113-3$                 | MARI PILI                  | MACHIA POP                     |                                                                             |
|                           |                            | EURCUTIVOS ACRESIVOS           | 11:00                                                                       |
|                           |                            |                                |                                                                             |
| $A-41-7$                  | CANADA, CANADA             | JAVIER REALEY                  | 11:05                                                                       |
| $A-3-4$                   | CORAZON DE SILICON         |                                |                                                                             |
| $A - 6 - 4$               | ESPEJO BOTO                | <b>JADE LOPET</b>              |                                                                             |
| $R-103-5$                 | CONO UN SUCURRO            | GERAPDO ENCISO                 |                                                                             |
| $R-129-1$                 | SOBRE LA CLERDA FLOJA      | <b>RAMONCIN</b>                |                                                                             |
|                           |                            | JUNN CARLOS BACLIETTO          |                                                                             |
| $A-13-1$                  | CONEJO BLANCO              | JADE MEERD VILLAREEAL          |                                                                             |
| $A - 5 - 5$               | SCLARES BALDIOS            | <b>BOCKDRIGO</b>               |                                                                             |
| $R-150-1$                 | COSAS Y PALAURAS           | CETICALITY OTHER               |                                                                             |
| $A-11-3$                  | <b>CELEBRATE</b>           | <b>CHOLUTS</b>                 |                                                                             |

Figura 97 Programación musical impresa de Estéreo Joven (IMER) del martes 14 de marzo de 1989 (antes de la liberación de la Aplicación en dBase IIIPlus)

### B.9 La Aplicación para la Programación Musical en Estéreo Joven (IMER/1989- 1990)

|           | HR MS CINTA TR MI SE INR ROLA |                                                                    | <b>INTERPRETE</b>                             |  |
|-----------|-------------------------------|--------------------------------------------------------------------|-----------------------------------------------|--|
|           |                               | 0 0 0 0 0 MIERCOLES 20 de SEPTIEMERE de                            | 198 MIERCOLES 20 de SEPTIEMBRE de 198         |  |
|           | 0 0 0 0 0 0                   |                                                                    |                                               |  |
|           |                               | 6 8 8 8 8 5 HEMNO NACEONAL                                         | FRANCISCO GONZALEZ BOCANEGRA                  |  |
|           |                               | 6 5 0 0 0 5 CORTE (VER BITACORA)                                   |                                               |  |
|           |                               | 6-10 0 0 0 1 IDENTIFICACION D                                      |                                               |  |
|           |                               | 6 11 401 05 2 30 0 20TH CENTURY FOX                                | THE DOORS                                     |  |
|           |                               | 6 14 319 12 2 0 0 YOU'VE GOT TO HIDE YOUR LOVE AWAY                | THE BEATLES                                   |  |
|           |                               | 6 16 65 83 3 48 8 MHERE DO THE CHILDREN PLAY?                      | CAT STEVENS                                   |  |
|           |                               | 6 28 20080 86 3 2 8 BLUE JEAN                                      | DAVID BOWIE                                   |  |
|           |                               | 6 38 8 8 30 REENCUENTROS CON LA HISTORIA<br>7 8 8 8 8 8 NOTICIARIO |                                               |  |
|           |                               | 8 8 8 8 6 CORTE (VER BITACORA)                                     |                                               |  |
|           | 860                           | 0 0 1 IDENTIFICACION I                                             |                                               |  |
|           |                               | 8 7 184 82 4 2 8 NO MONAN NO CRY                                   | BGB MARLEY                                    |  |
|           |                               | 8 11 368 02 3 28 0 ACTION                                          | THE ITALS                                     |  |
|           |                               | 8 15 301 02 3 48 0 DIA                                             | MORY-KANTE                                    |  |
|           |                               | 8 19 365 02 8 25 0 MACHA MACHA                                     | <b>LENCHAHEB</b>                              |  |
|           |                               | 8 30 0 0 0 1 INENTIFICACION C                                      |                                               |  |
|           | $331$ $8$                     | @ @ 29 PANORAMA CULTURAL                                           |                                               |  |
|           |                               | 9 @ @ @ & 5 CAPSULA INFORMATIVA                                    |                                               |  |
|           |                               | 9 5 8 8 5 CORTE (VER BITACORA)                                     |                                               |  |
|           |                               | 9-10 8 8 8 1 ROCK SIN ETIQUETAS                                    | JORGE SEPULVEDA                               |  |
|           |                               | 9 11 24 84 3 35 @ CONFLICTO ARMADO                                 | LOS BURROS                                    |  |
|           |                               | 9 15 189 82 3 44 0 POR EL TUNEL                                    | <b>LOS SECRETOS</b>                           |  |
|           |                               | 9 19 29 02 5 6 0 NUNCA DTGAS GUE NO                                | EL TRI                                        |  |
|           |                               | 9 24 10 04 3 36 0 LA VOCACION SUSPENDIDA                           | MANA-7                                        |  |
|           |                               | 9 30 0 0 0 0 1 INENTIFICACION I                                    |                                               |  |
|           |                               | 9 31 0 0 0 3 CORTE (VER BITACORA)                                  |                                               |  |
|           |                               | 9 34 178 08 3 1 8 SUPERLOGICO                                      | PATRICIO REY Y SUS REDONDITOS DE RICOTA       |  |
|           |                               | 9 37 315 83 0 0 0 MEJOR NO HABLAR DE CIERTAS COSAS                 | SUMO :                                        |  |
|           |                               | 9 40 146 83 3 55 0 UN VASO DE AGUA (AL ENEMIGO)                    | RADIO FUTURA                                  |  |
|           |                               | 9 44 298 07 4 20 0 SOLEDAD Y SOL                                   | REAL DE CATORCE                               |  |
|           |                               | 9 49 88 81 3 38 8 HOMBRE DE PAJA                                   | NINOT.                                        |  |
|           |                               | 9 53 242 01 3 50 0 IGUAL, NOS DA IGUAL                             | BRIGHTON 64                                   |  |
|           |                               | 10 0 0 0 5 CAPSULA CULTURAL<br>10 5 0 0 0 4 CORTE (VER BITACORA)   |                                               |  |
|           |                               | 10 9 0 0 0 1 IDENTIFICACION N                                      |                                               |  |
| $10 - 10$ | $\blacksquare$                | 0 0 1 ROCK SIN ETIQUETAS                                           | JORGE SEPULVEDA                               |  |
|           |                               | 10 11 91 01 4 38 0 MUJER                                           | MALDITA VECINDAD Y LOS HIJOS DEL QUINTO PATIO |  |
|           |                               | 10 16  152  85  4  45  0  BROCHE DE  080                           | EL PERSONAL                                   |  |
|           |                               | 10 21 400 04 4 4 0 EXTLIADO                                        | LA CONTRABANDA                                |  |
|           |                               | 10 25 186 02 4 26 0 RAP DEL OPTIMISTA                              | JOAQUIN SABINA                                |  |
|           |                               | 18 38 8 8 8 1 IDENTIFICACION N                                     |                                               |  |
|           |                               | 10 31 0 0 0 3 CORTE (VER BITACORA)                                 |                                               |  |
|           |                               | 10 34 23 03 3 54 0 PRIMERA CALLE DE LA SOLEINO                     | JADE LOPEZ                                    |  |
|           |                               | 10 38 370 07 3 5 0 NARCISO Y CUASIMODO                             | FITO PAE2                                     |  |
|           |                               | 10 41 192 83 4 5 0 BRAS DE FER                                     | JACQUES HIGHLIN                               |  |
|           |                               | 10 45 335 01 4 37 0 NEWBUTAL                                       | JAVIER KRAHE                                  |  |
|           |                               | 10 50 21 02 5 12 0 DONDE UNA ANAPOLA BLANCA REVIENTA               | JAVIER BERGIA                                 |  |
| 18 55     |                               | 50 02 3 26 0 CONFLOT MONGOL                                        | ARMANDO ROSAS Y LA CAMERATA RUPESTRE          |  |
|           |                               | II @ @ @ @ 5 CAPSULA INFORMATIVA                                   |                                               |  |
|           |                               | 11 5 0 0 0 6 4 CORTE IVER BITACORA)                                |                                               |  |
|           |                               | 11 9 0 0 0 1 IDENTIFICACION N                                      |                                               |  |
|           |                               | 11 10 405 85 3 10 0 NE QUIERES COTORREAR                           | KENNY Y LOS ELECTRICOS                        |  |

Figura 98 Programación musical impresa de Estéreo Joven (IMER) para el miércoles 20 de septiembre de 1989 (realizada ya con la Aplicación en dBase IIIPlus)

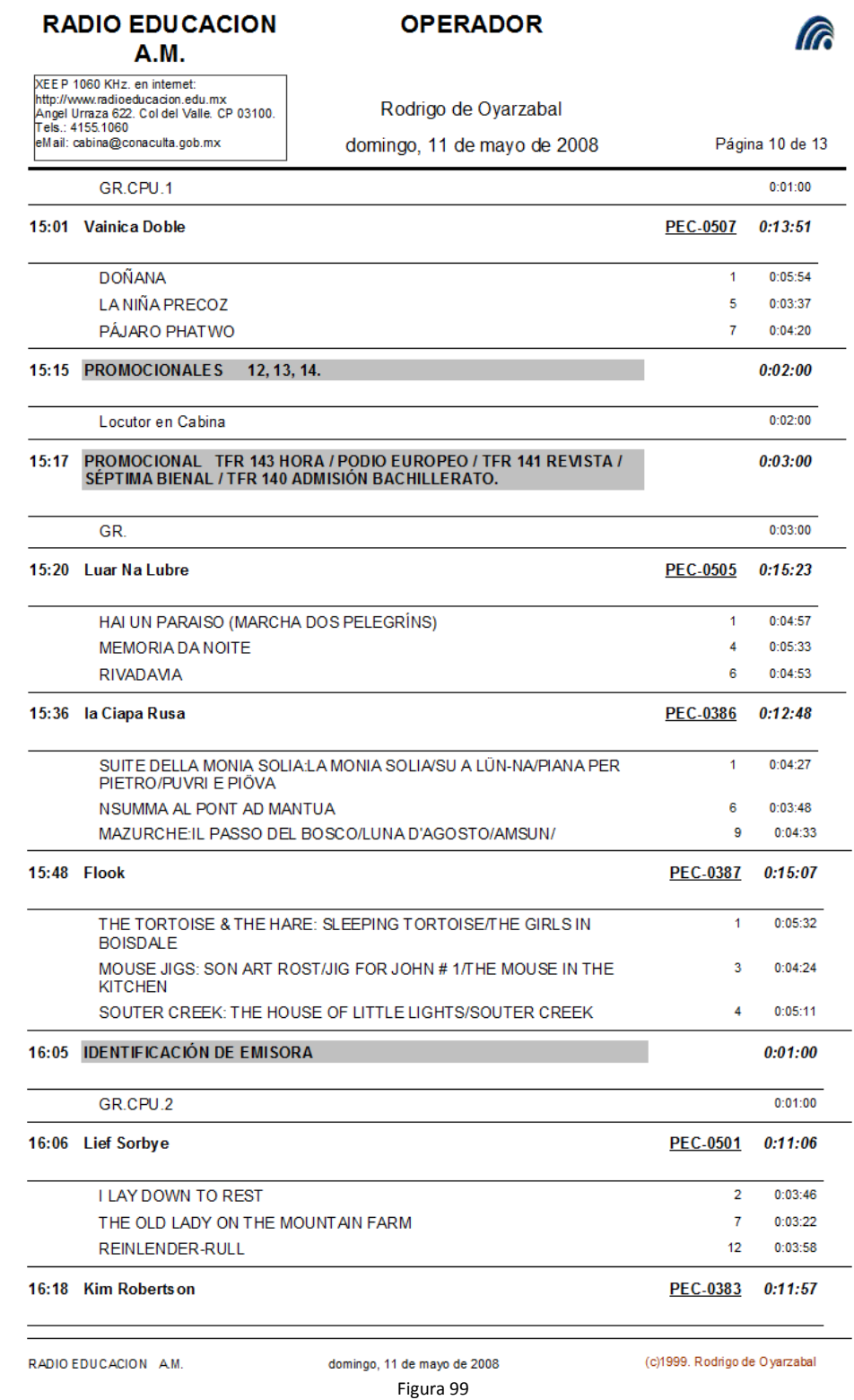

## B.10 La Programación Musical impresa por Fono1060

Figura 100 Programación musical impresa de de Radio Educación, hecha en Fono1060 para el domingo 11 de mayo de 2008.

## B.11 Algunas áreas de trabajo de los usuarios de Fono1060

B.11.1 La Fonoteca de Cintas de Carrete Abierto (setentas-noventas)

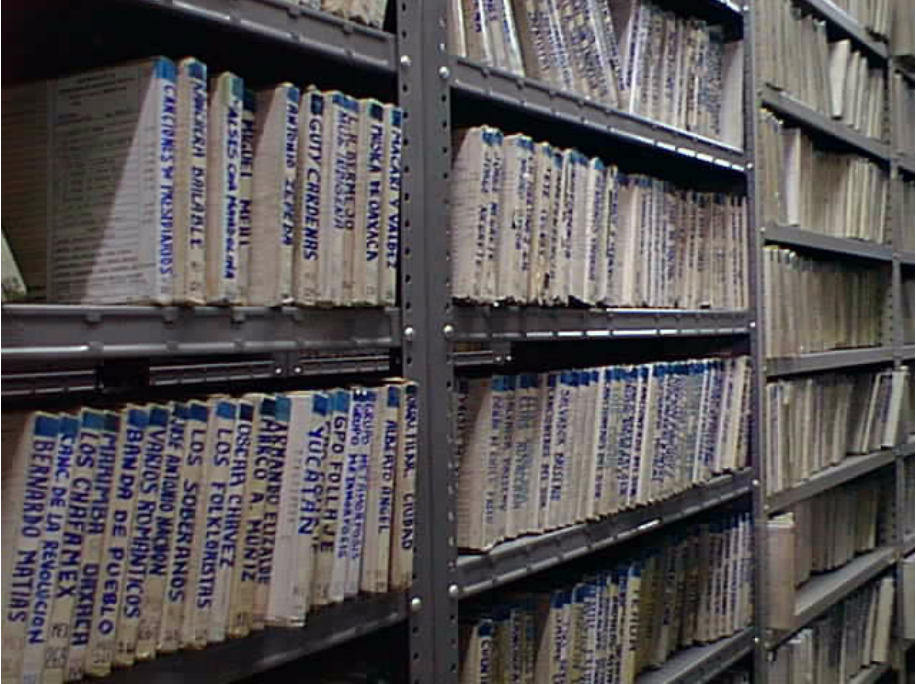

Figura 101 Fonoteca de cintas de carrete abierto utilizadas desde 1968 hasta los primeros años del siglo XXI

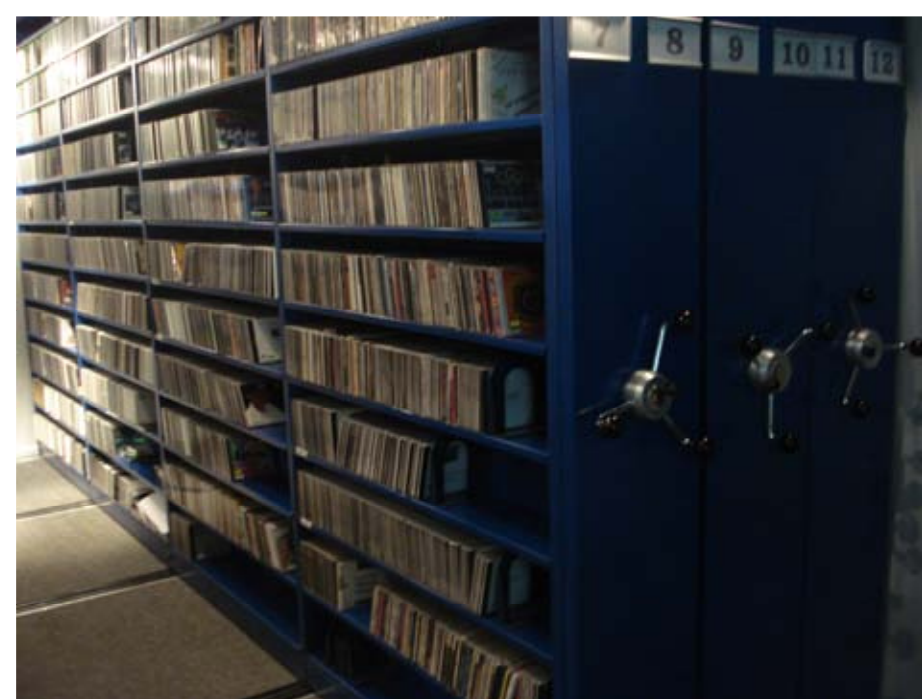

B.11.2 La Fonoteca de Discos Compactos (actual)

Figura 102 Fonoteca de discos compactos actual.

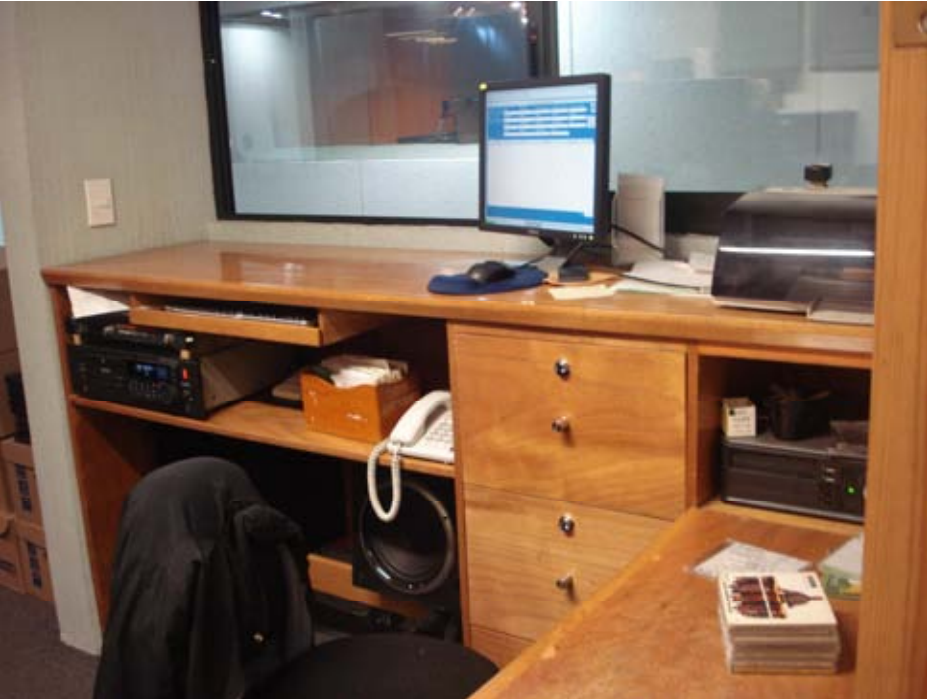

#### B.11.3 El cubículo del Fonotecario

Figura 103 Cubículo del Fonotecario.

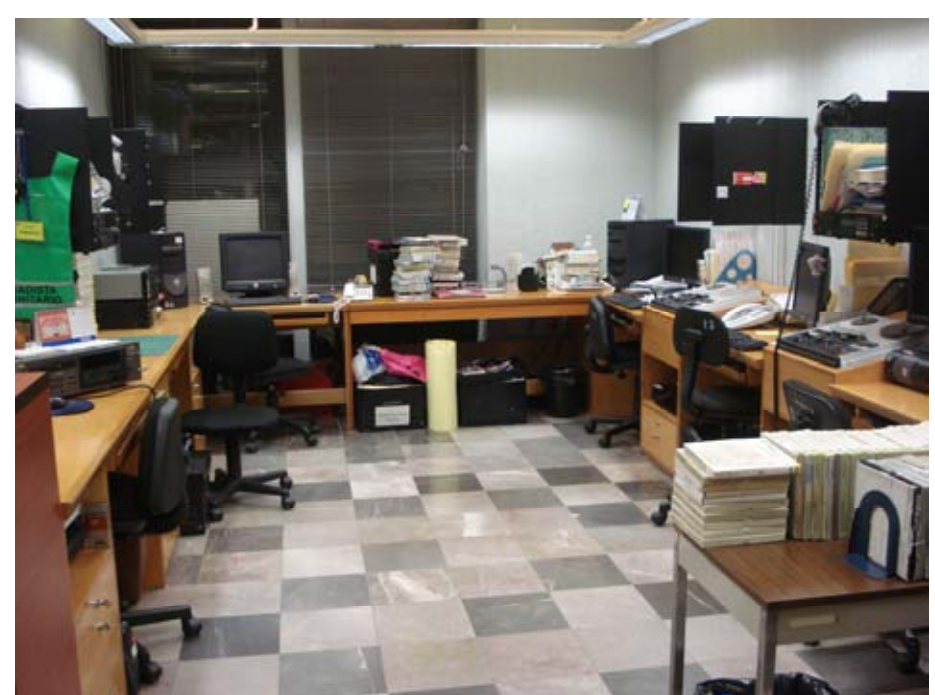

B.11.4 El área de Clasificación Musical

Figura 104 Espacio físico de trabajo para los Clasificadores Musicales y de Programas Radiofónicos.

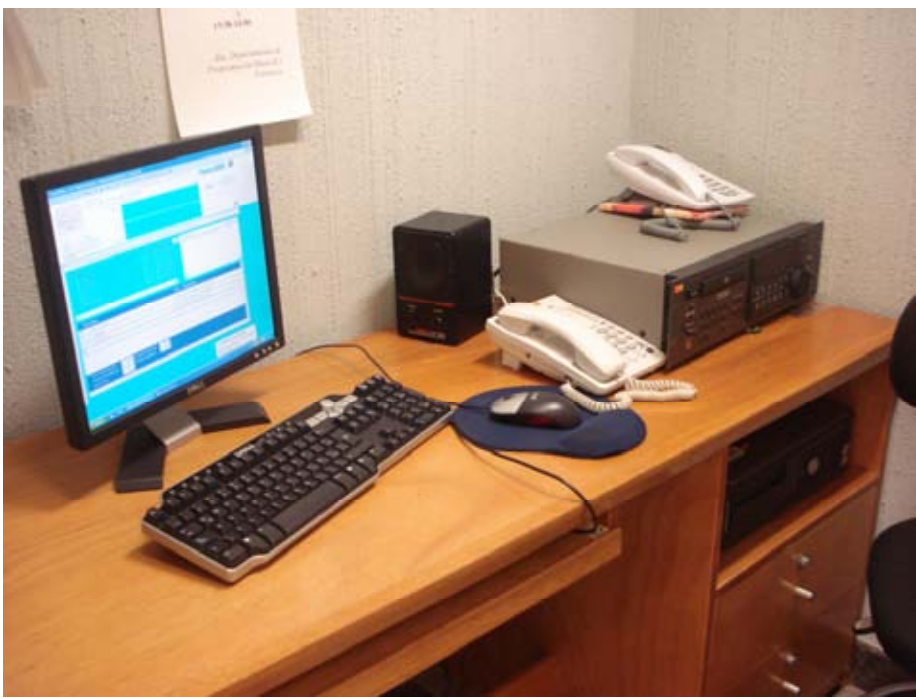

#### B.11.5 Un cubículo de Programación Musical

Figura 105 Espacio físico de trabajo para los Programadores Musicales.

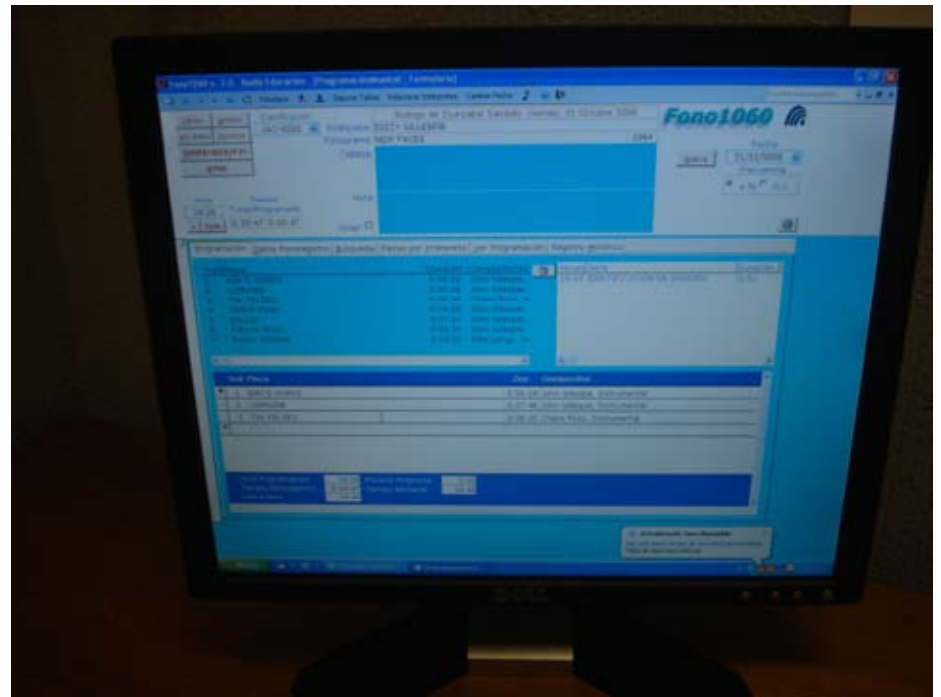

B.11.6 Fono1060 versión 2.0 en un cubículo de Programación Musical

Figura 106 La versión 2.0 de Fono1060 (actualmente instalada) en el cubículo de Programación Musical.

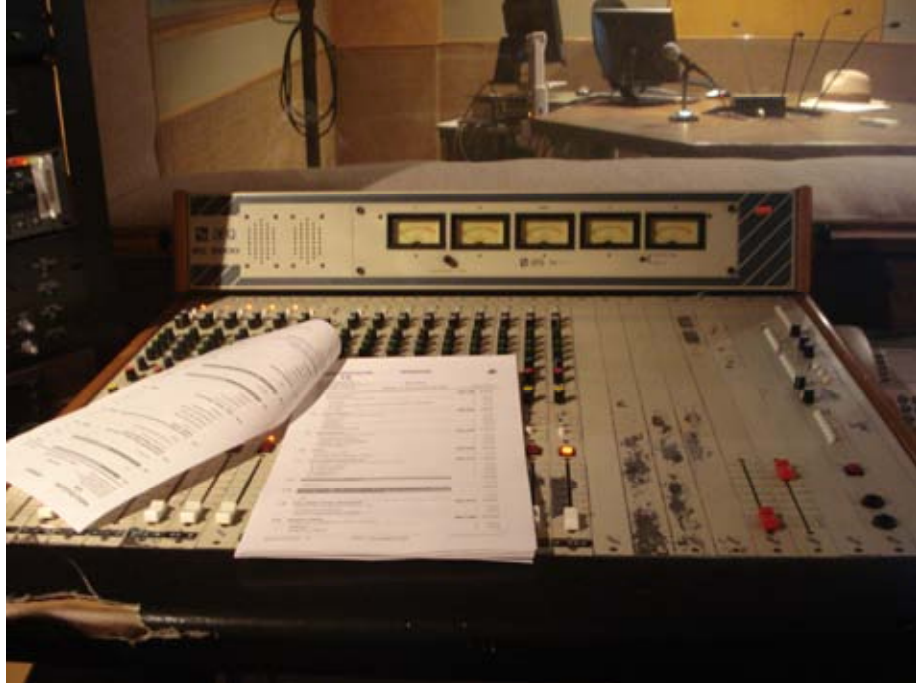

#### B.11.7 La Cabina de Transmisión

Figura 107 Vista de la consola principal de la Cabina de Transmisión.

#### B.11.8 La Cabina de Locución

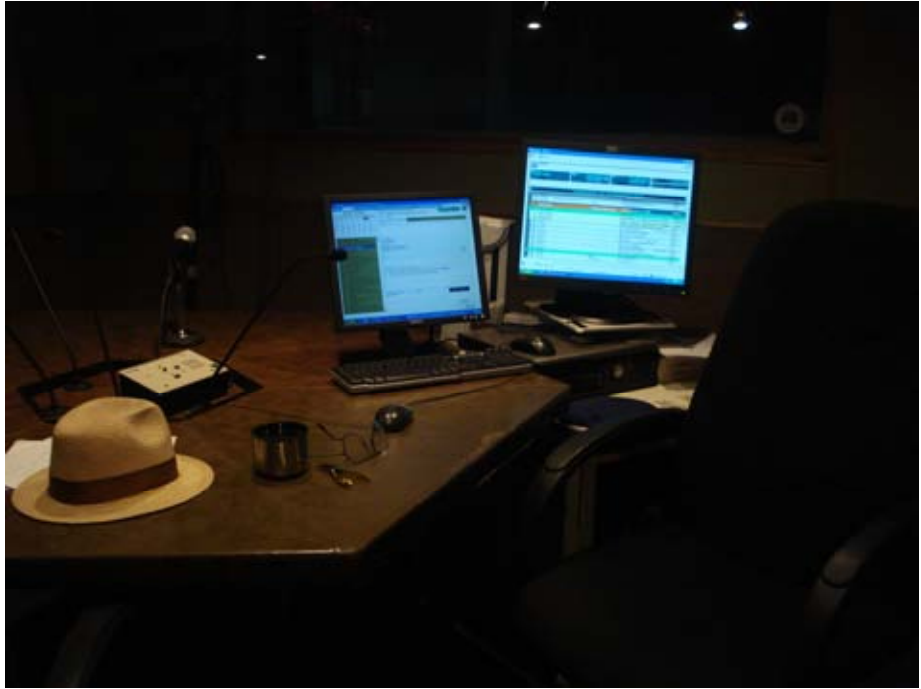

Figura 108 Vista de la Cabina de Locución.

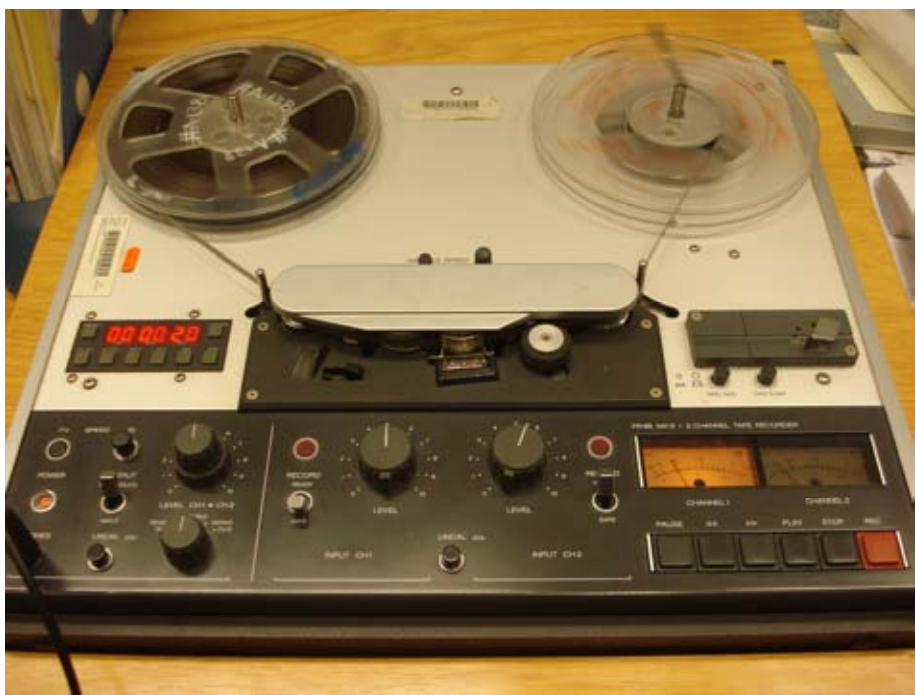

#### B.11.9 Aparato reproductor de cinta de carrete abierto

Figura 109 Aparato reproductor de cinta de carrete abierto instalado en el área de Clasificación.

#### B.11.10 Radio Educación

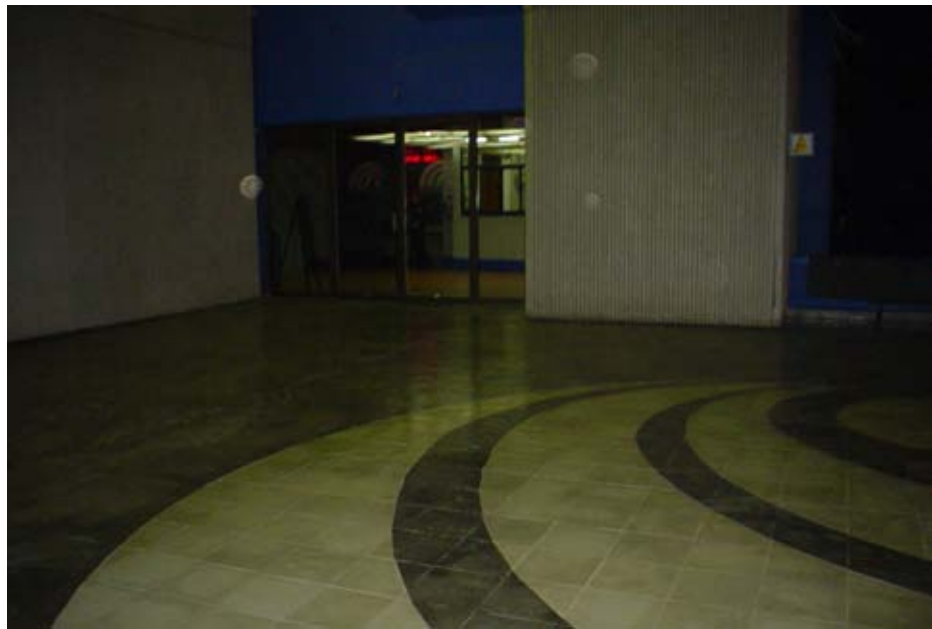

Figura 110 Vista de la entrada principal de Radio Educación en el año 2006.

# Anexo C Glosario

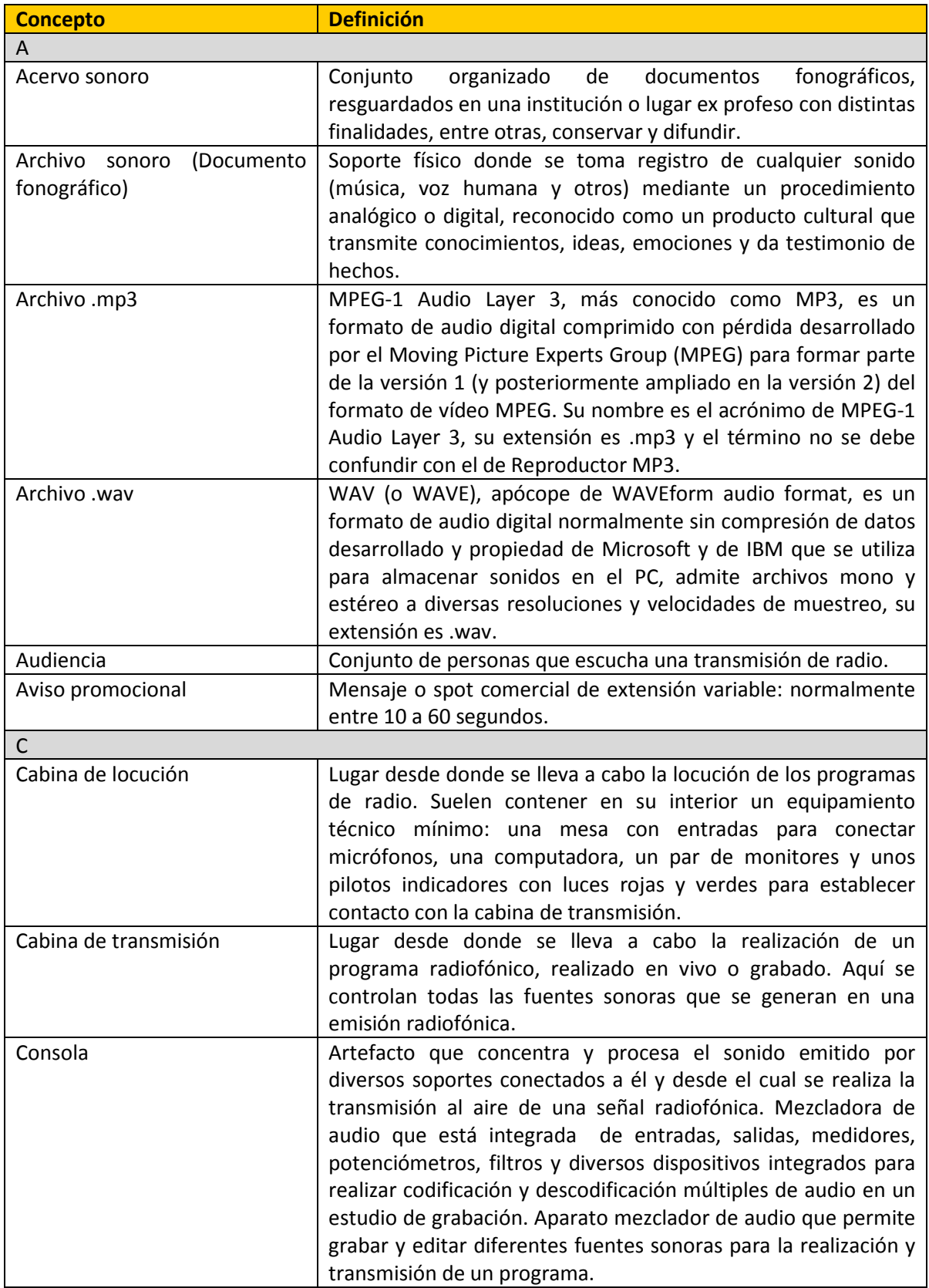

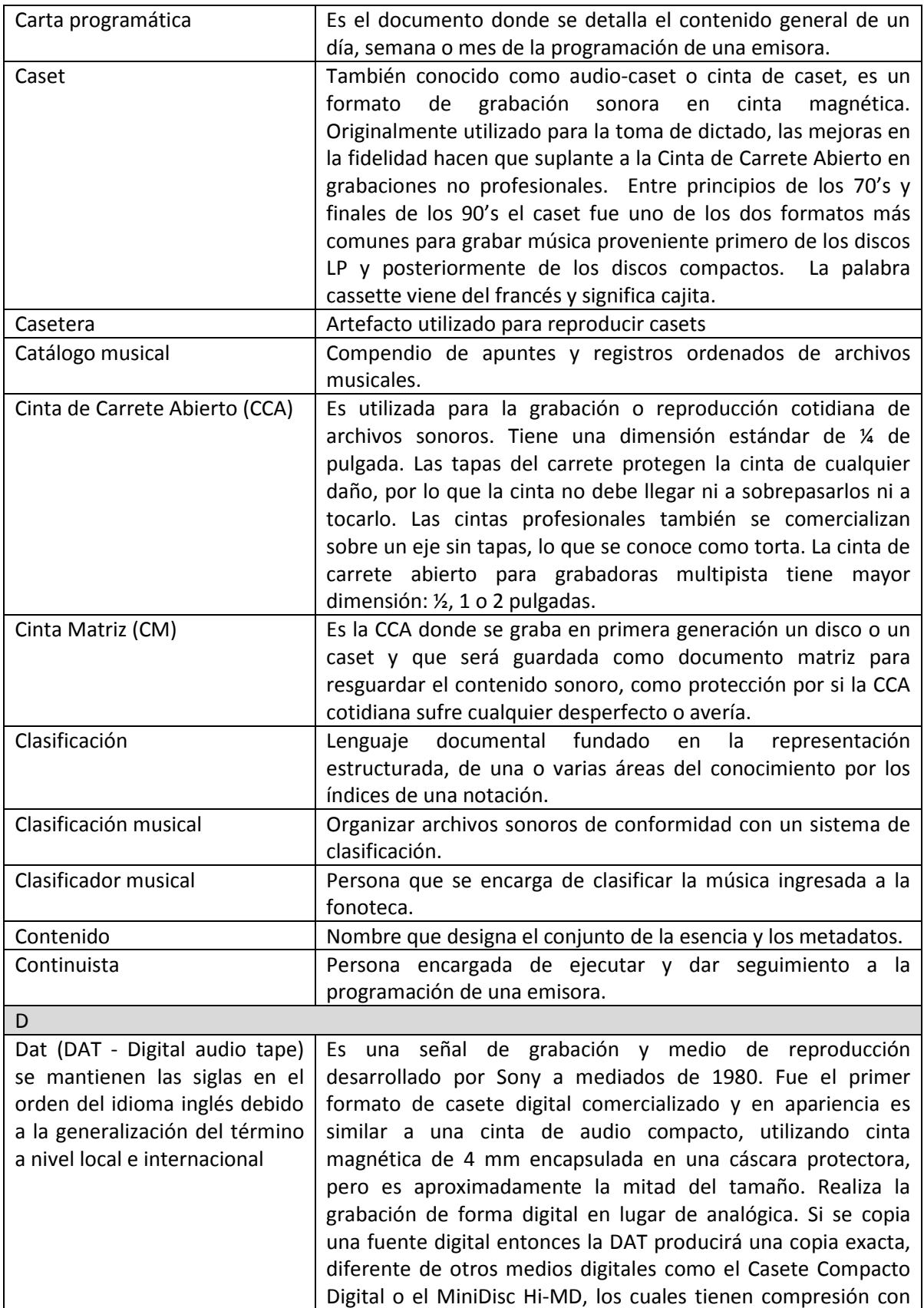

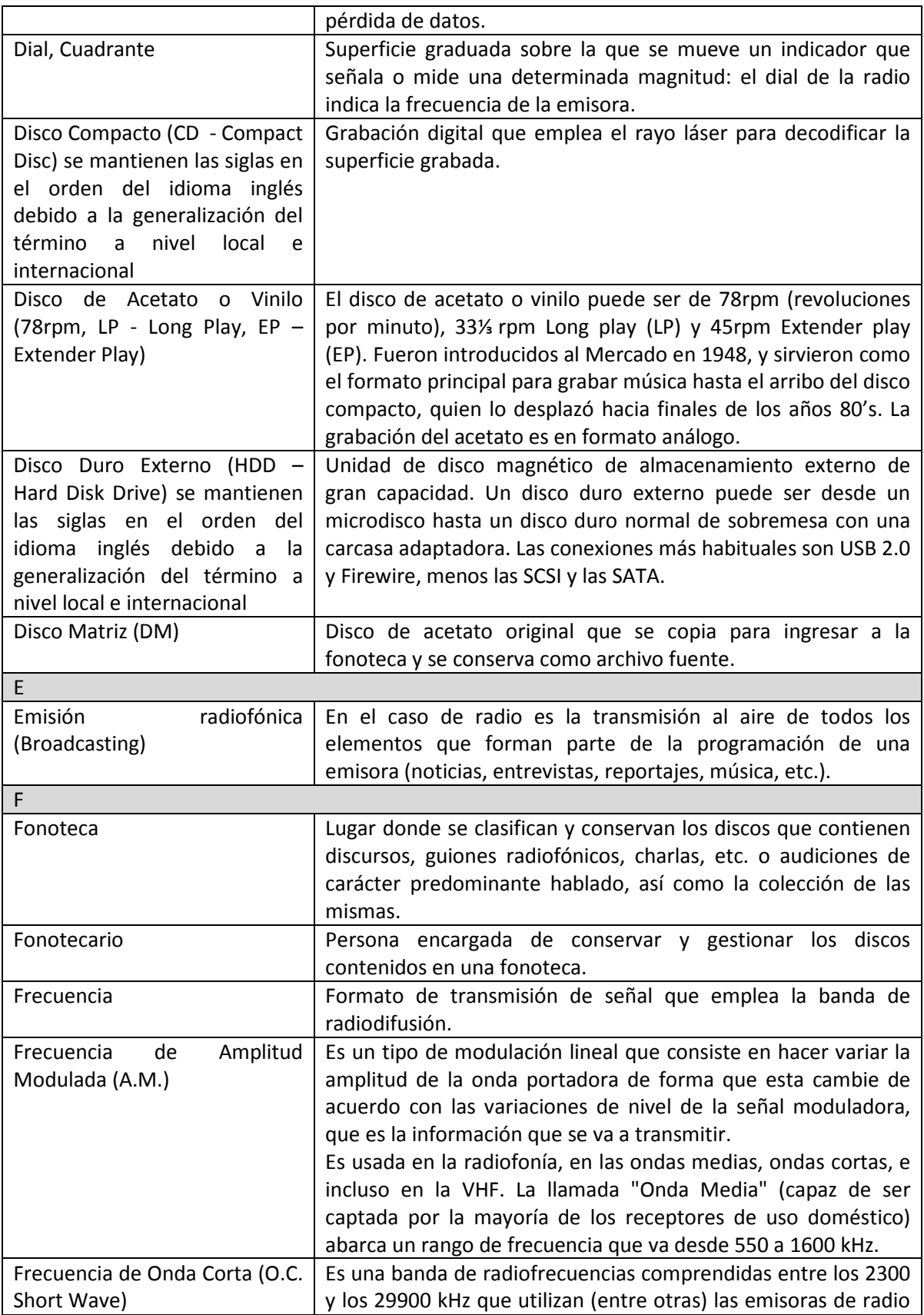

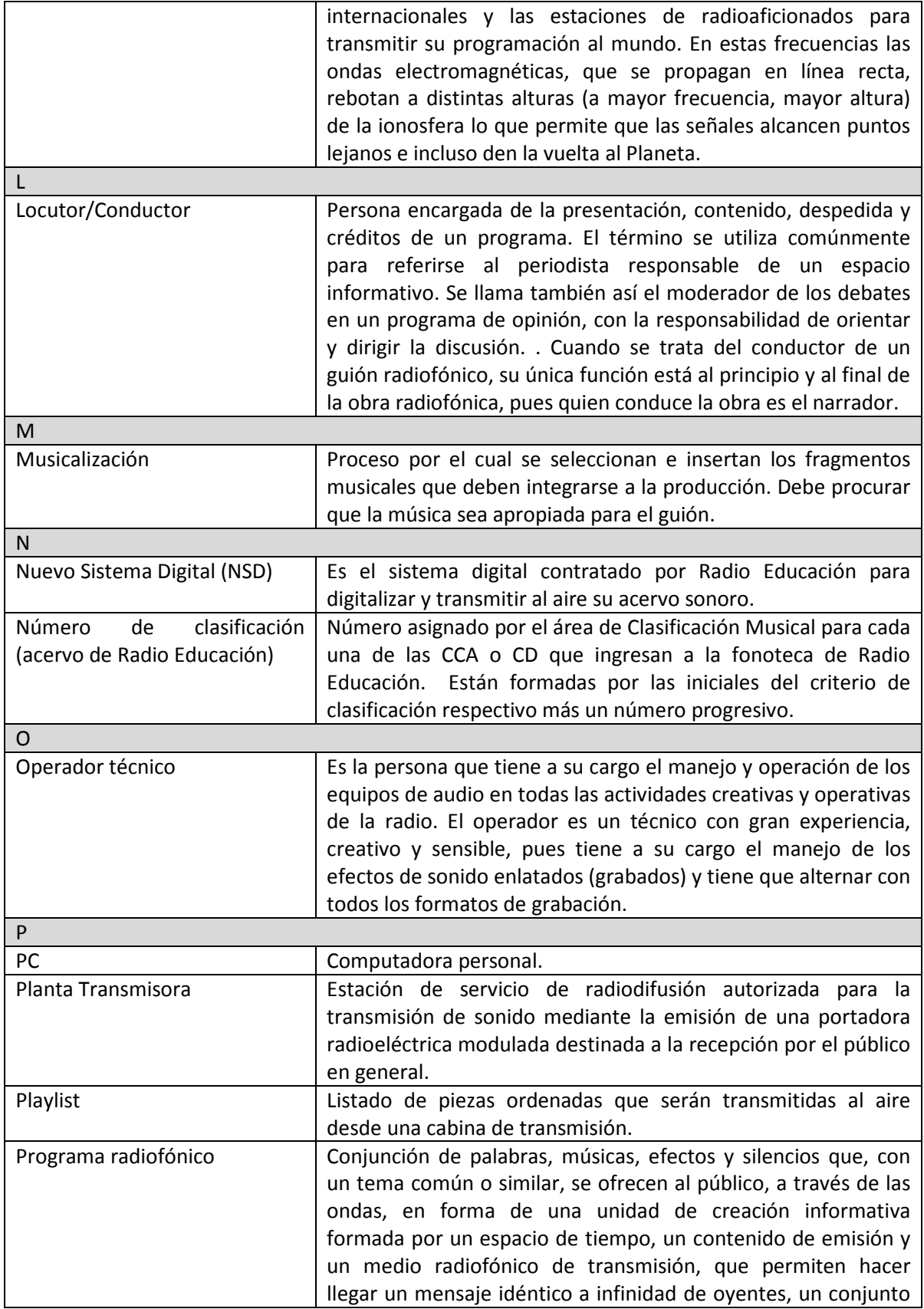

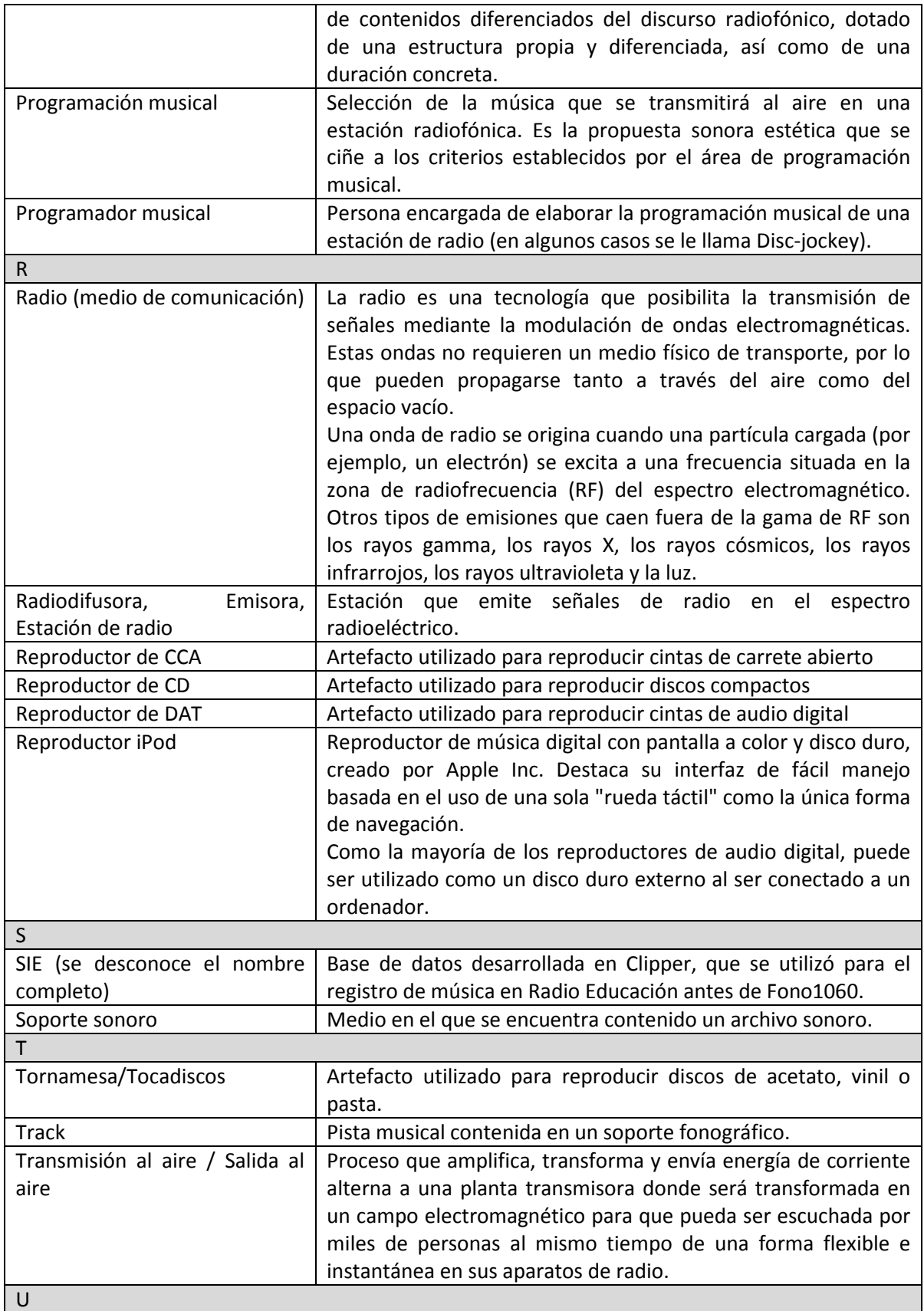

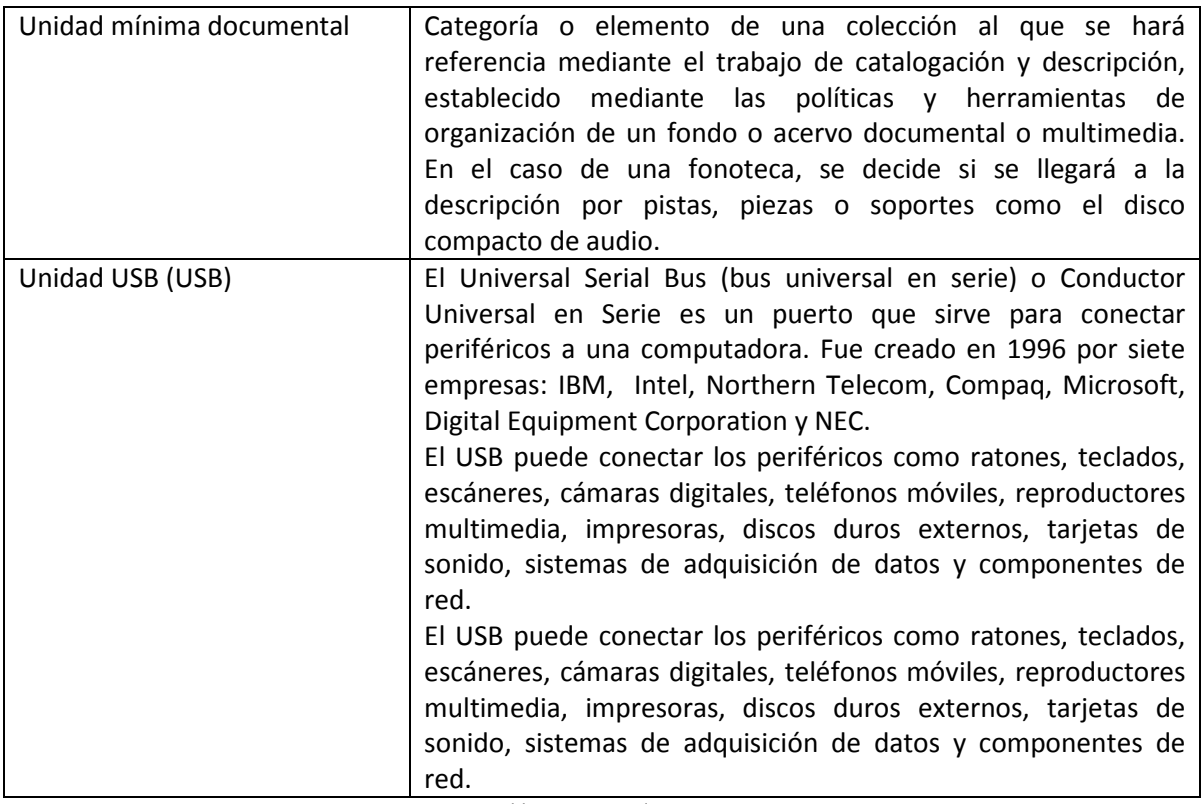

Tabla 19. Glosario

## Anexo D Fuentes

### D.1 Fuentes Consultadas

González del Pliego Rodríguez, Alejandro, Jefe del Departamento de Fonoteca y Musicalización de Radio Educación.

www.radioeducacion.edu.mx

### D.2 Bibliografía General

#### D.2.1 Libros

- CAMPOS GARCÍA, José Luís, La Experiencia Musical en Internet, Tesis para obtener el grado de Maestro en Comunicación, Universidad Iberoamericana, A.C., México, 1999.
- COMITÉ TÉCNICO DE NORMALIZACIÓN NACIONAL DE DOCUMENTACIÓN, Norma Mexicana de Catalogación de Documentos Fonográficos, Comité Técnico de Normalización Nacional de Documentación (COTENNDOC), Primera Edición, México, 2008.
- DOBSON, Rick, Programación Avanzada con Microsoft Access versión 2002, McGraw-Hill Interamericana de España, S.A.U., Primera Edición, España, 2002.
- ESTRADA, Julio, Art: "La tercera posibilidad en la radio": Génesis de una programación musical, La historia reciente: Testimonios y remembranzas, Radio Educación, Primera Edición, México 2008.
- GAIN Chris y SARSON, Trish, Análisis Estructurado de Sistemas, "El Ateneo" Pedro García S.A., Argentina 1987.
- JONG, Annemieke de, Los metadatos en el entorno de la producción audiovisual, Radio Educación por la edición en español, Segunda Edición, México 2003.
- KENDALL, Kenneth E. y KENDALL, Julie E., Análisis y Diseño de Sistemas, Pearson Educación de México, S.A. de C.V., Sexta Edición, México 2005.
- PRESSMAN, Roger S.A., Ingeniería del software: Un enfoque práctico, McGraw-Hill Interamericana Editores, S.A. de C.V., Sexta Edición, México, 2005.
- SENN, James A., Análisis y Diseño de Sistemas de Información, McGraw-Hill Interamericana de México, S.A. de C.V., Segunda Edición, México, 1992.
- YOURDON, Edward, Análisis Estructurado Moderno, Prentice-Hall Hispanoamericana, S.A., Primera Edición, México 1993.

#### D.2.2 Fuentes en Internet

- BOEHM, Barry W. (1988), Art: "A Spiral Model for Software Development Enhancement", Computer, vol. 21, núm 5, cit. por GÓMEZ, Jessica y su equipo de trabajo: http://74.125.95.104/search?q=cache:9fEjftYrP9QJ:speedysw.athost.net/Documentos/2308/ Informe\_230807.doc+%22Una+de+ellas+es+un+enfoque+c%C3%ADclico+para+el+crecimient o+incremental+del+grado+de+definici%C3%B3n+e+implementaci%C3%B3n+de+un+sistema %22&hl=es&ct=clnk&cd=1&gl=mx&client=firefox-a
- CODINA, Lluís, (1994) Art: "Bases de datos relacionales: qué son y qué aportan a la gestión de información" , El Profesional de la Información: http://www.elprofesionaldelainformacion.com/contenidos/1994/noviembre/bases\_de\_dato s\_relacionales\_qu\_son\_y\_qu\_aportan\_a\_la\_gestin\_de\_informacin.html
- KHUN, Thomas Samuel (1962), La Estructura De Las Revoluciones Científicas, cit. por NOSNIK, Abraham y Elguea, Javier, Art: "La discusión sobre el crecimiento del conocimiento científico

en el cuento de la filosofía de la ciencia": http://biblioteca.itam.mx/estudios/estudio/estudio02/sec\_11.html

- LANGEFORS, Börje (1973), Teoría de los sistemas de información, cit. por ROS GARCÍA, Juan, Art: "Auge de los Sistemas de Información y Documentación en las Organizaciones": http://www.ucm.es/info/multidoc/multidoc/revista/num2/jros.html
- MOLAS, Armin, Art: "Programación Orientada a Eventos", monografías.com: http://www.monografias.com/trabajos/progeventos/progeventos.shtml
- MORENO ORTIZ, Antonio (2000), Art: "Diseño e implementación de un lexicón computacional para lexicografía y traducción automática", Estudios de Lingüística del Español (Elies), Facultad de Filosofía y Letras, Málaga, España. Volumen 9: http://elies.rediris.es/elies9/4-2-3.htm#4.2.3.7.
- PÉREZ HERNÁNDEZ, Chantal (2002), Art: "Red Temática de lingüística del español asociada a la lista de distribución con el patrocinio de la Universidad Autónoma de Barcelona", Estudios de Lingüística del Español (ELiEs): http://elies.rediris.es/elies9/4-2.htm
- URANGA CRUZ, Raúl, Art: "Bases de Datos", monografías.com: http://www.monografias.com/trabajos12/basdat/basdat.shtml.

# D.3 Índice de Ilustraciones

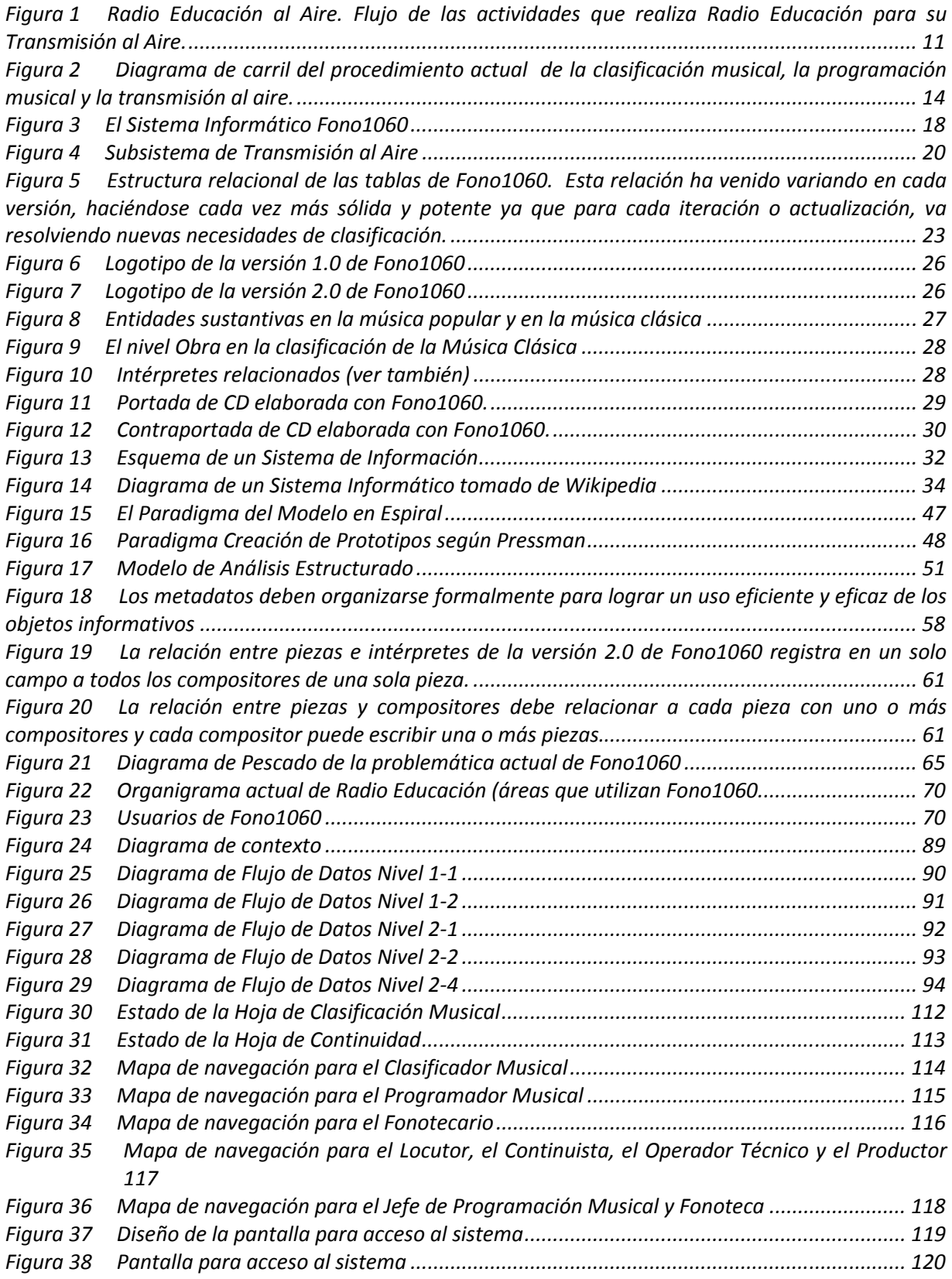

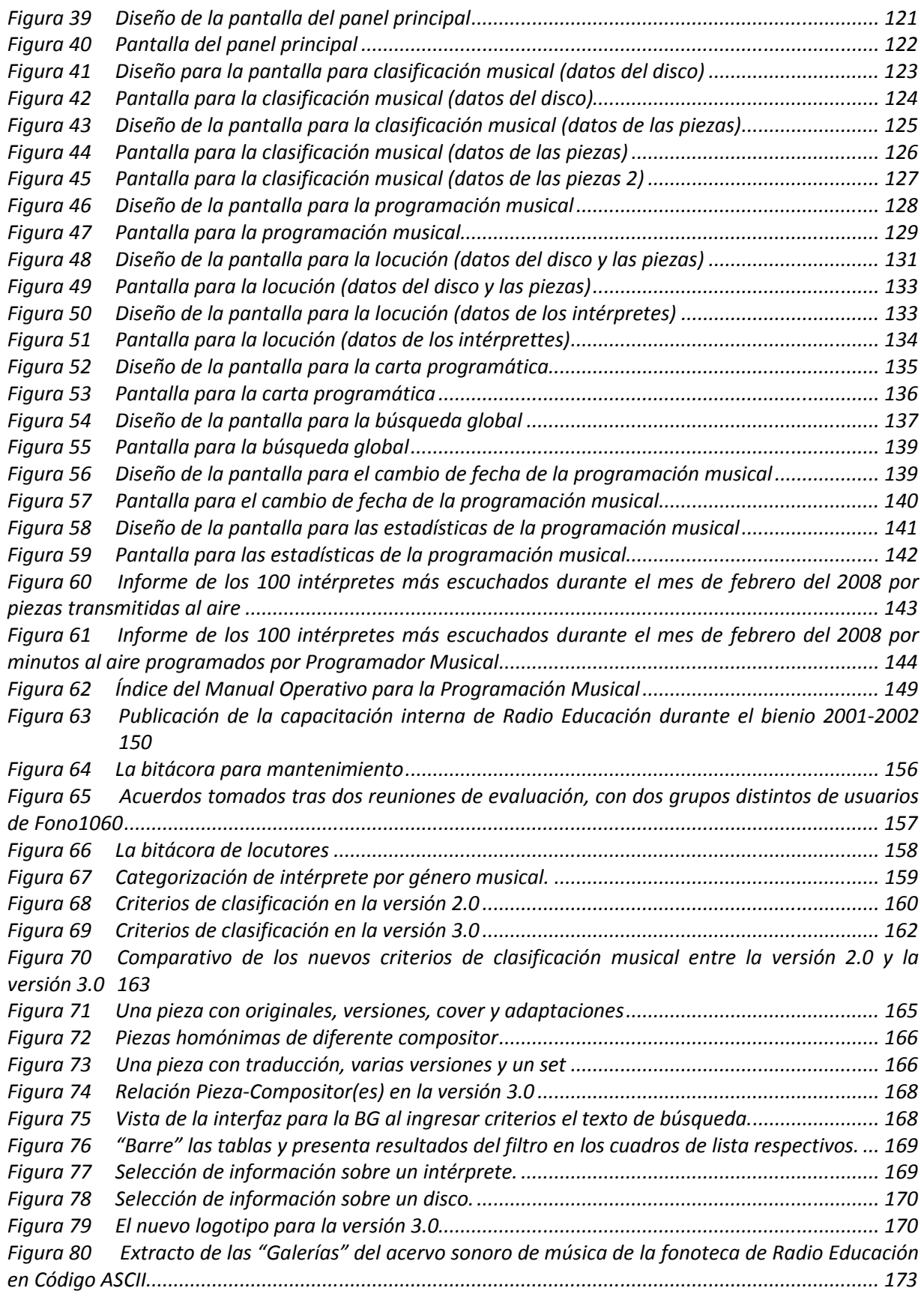

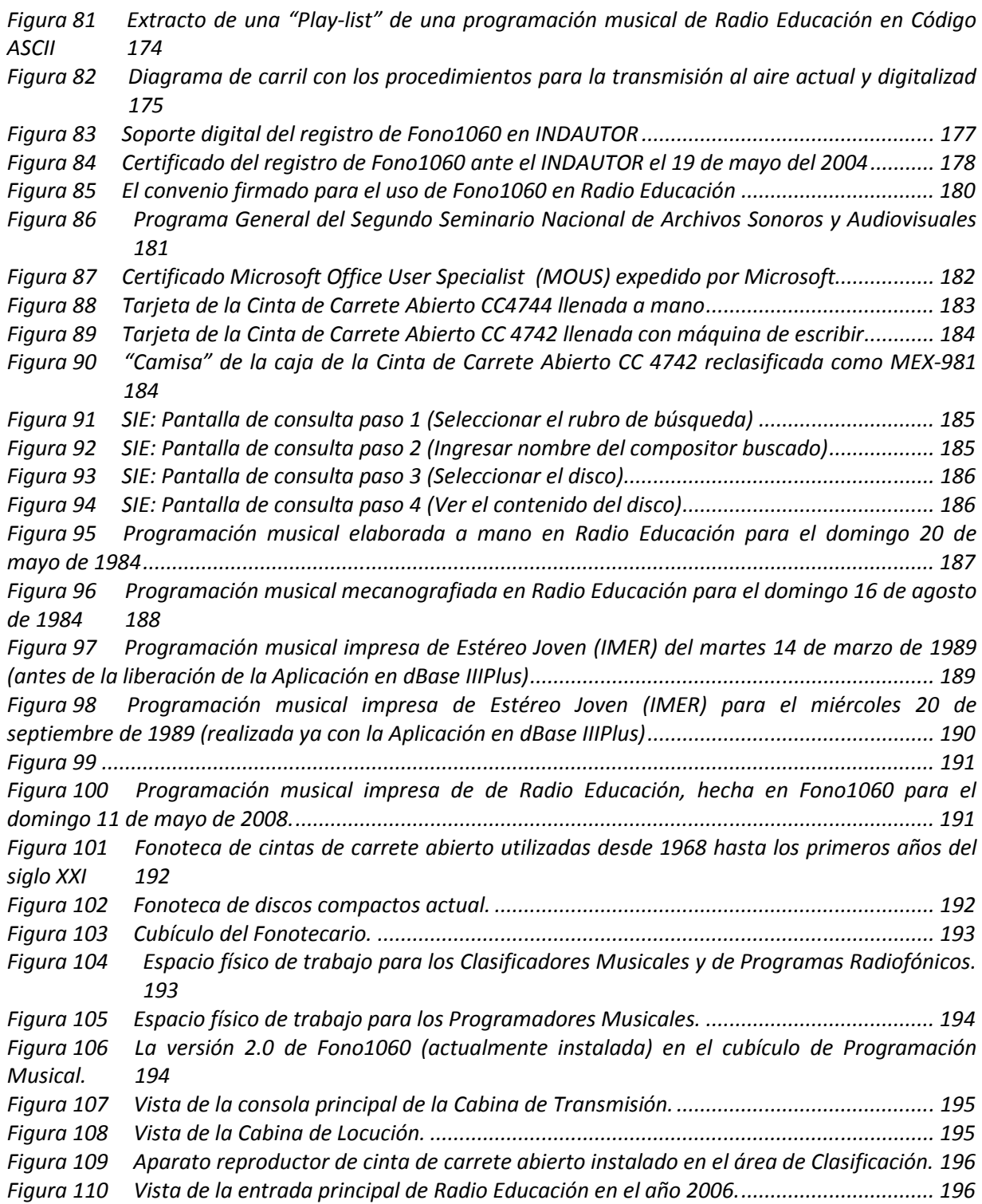

# D.4 Índice de Tablas

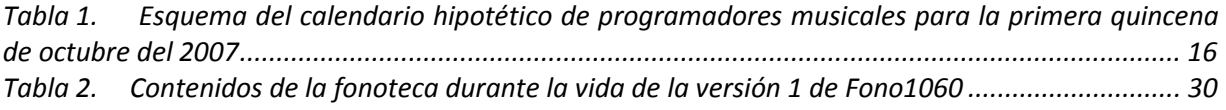

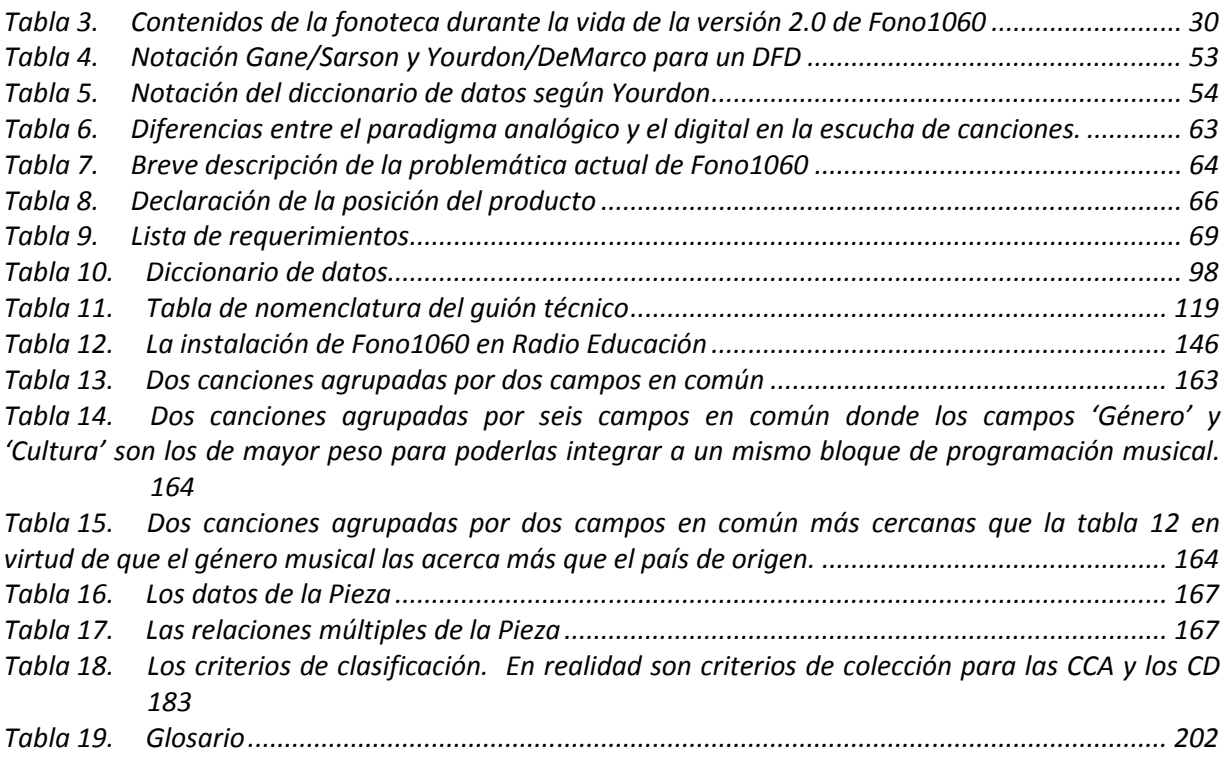